# Babel

Version 3.59 2021/05/16

Johannes L. Braams Original author

Javier Bezos Current maintainer

Localization and internationalization

Unicode **T<sub>E</sub>X** pdfT<sub>E</sub>X **LuaT<sub>E</sub>X XeT<sub>E</sub>X** 

# **Contents**

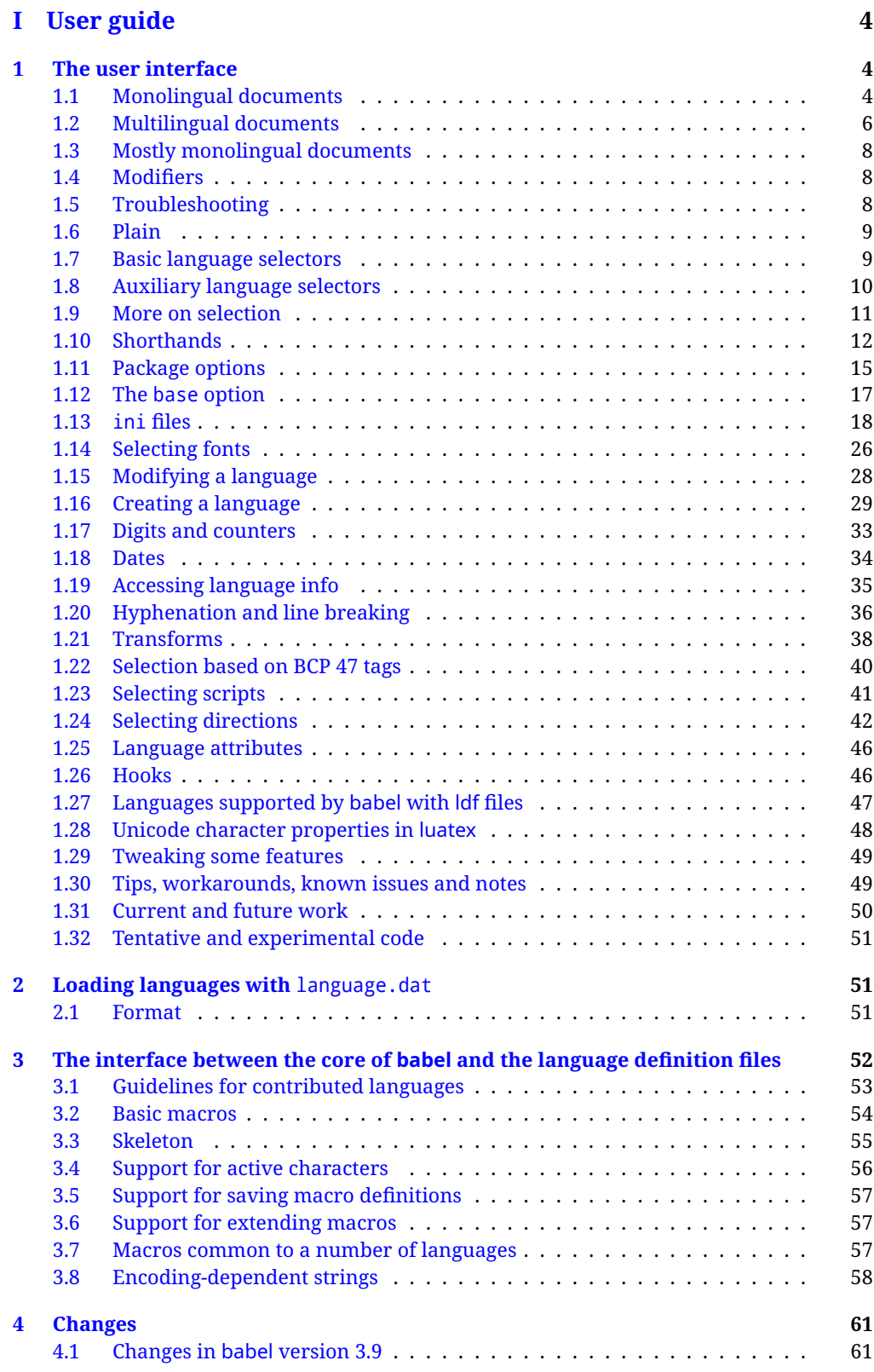

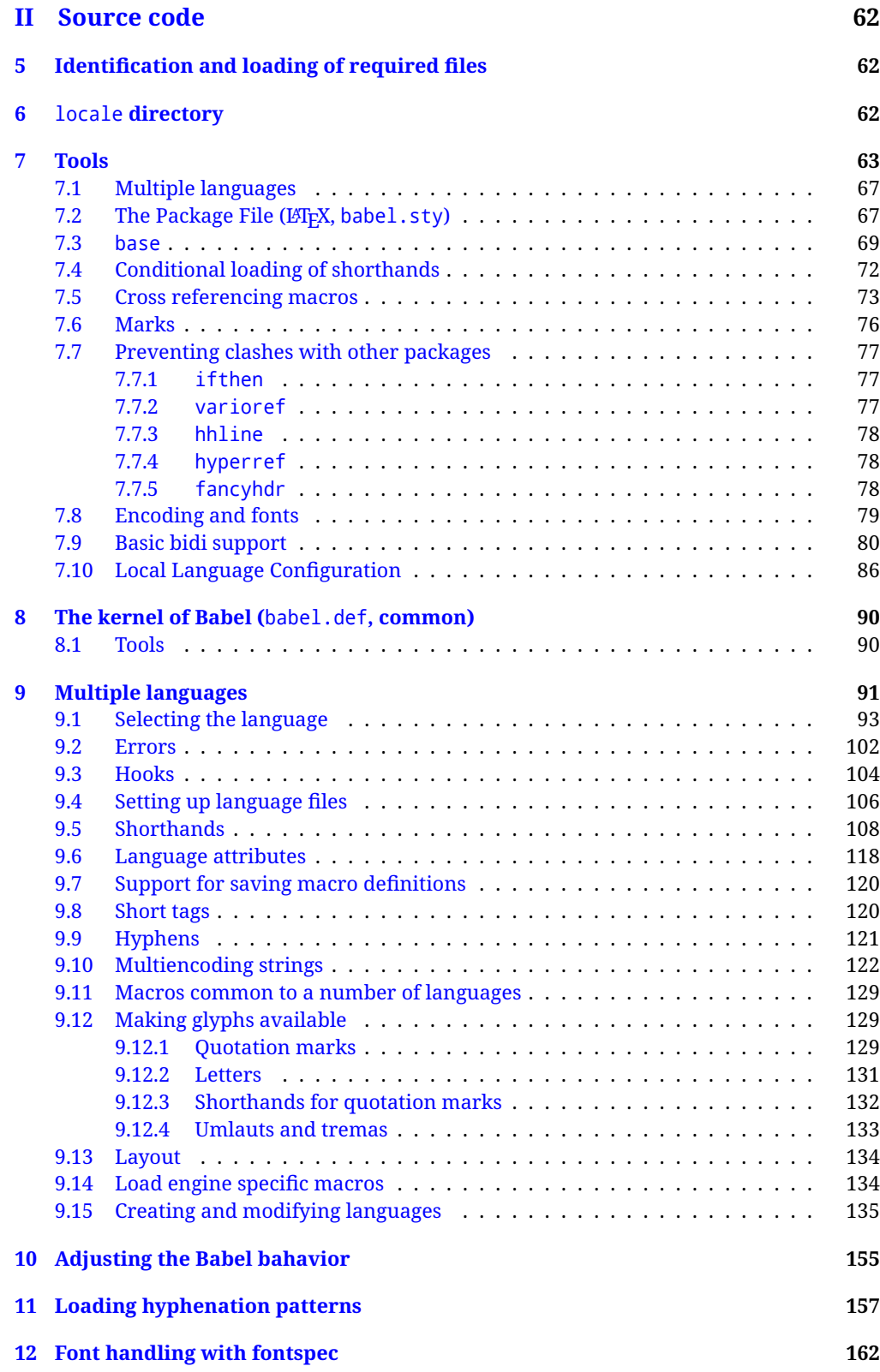

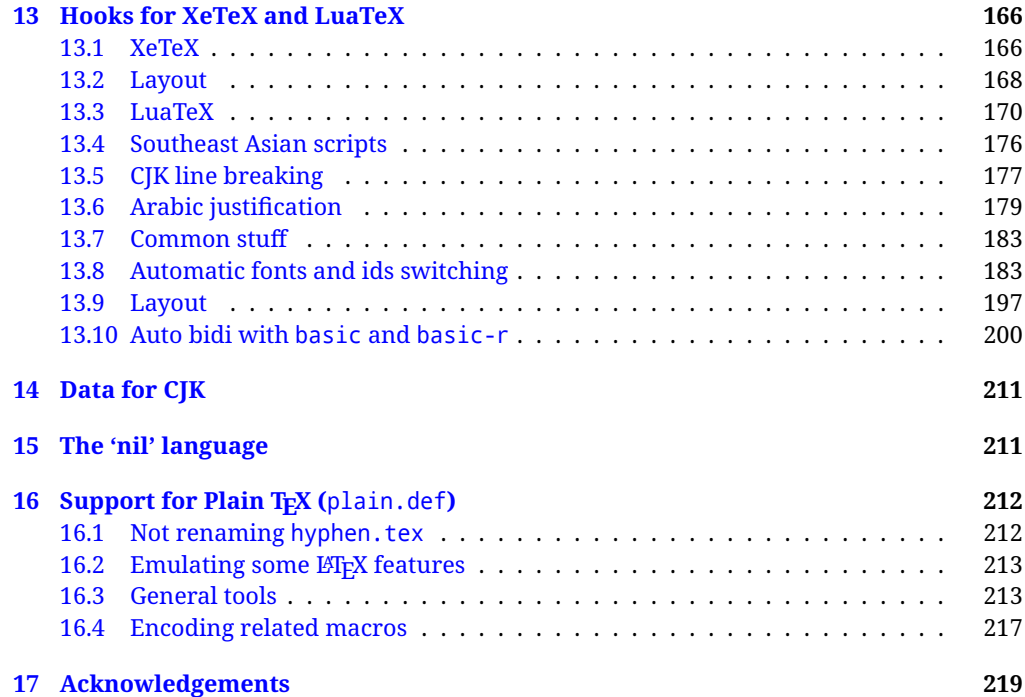

# **Troubleshoooting**

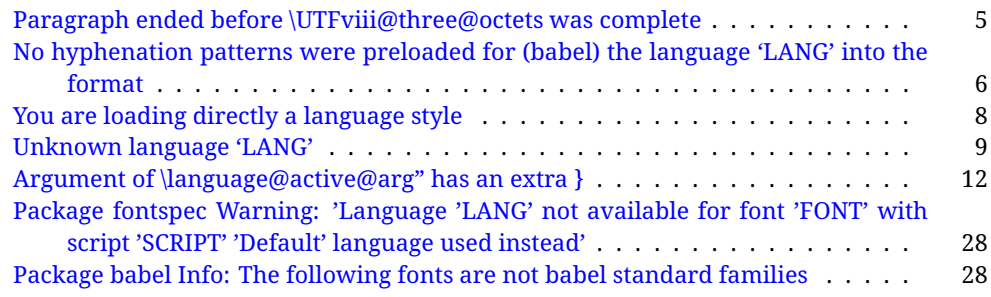

# <span id="page-4-0"></span>**Part I User guide**

- **What is this document about?** This user guide focuses on internationalization and localization with LATEX and pdftex, xetex and luatex with the babel package. There are also some notes on its use with e-Plain and pdf-Plain T<sub>F</sub>X. Part II describes the code, and usually it can be ignored.
- **What if I'm interested only in the latest changes?** Changes and new features with relation to version 3.8 are highlighted with  $\overline{\rm\,New\,XXX}$  , and there are some notes for the latest versions in the babel [repository.](https://github.com/latex3/babel/tree/master/news-guides) The most recent features can be still unstable.
- Can I help? Sure! If you are interested in the T<sub>E</sub>X multilingual support, please join the [kadingira mail list.](http://tug.org/mailman/listinfo/kadingira) You can follow the development of babel in [GitHub](https://github.com/latex3/babel) and make suggestions; feel free to fork it and make pull requests. If you are the author of a package, send to me a few test files which I'll add to mine, so that possible issues can be caught in the development phase.
- **It doesn't work for me!** You can ask for help in some forums like tex.stackexchange, but if you have found a bug, I strongly beg you to report it in [GitHub,](https://github.com/latex3/babel/issues) which is much better than just complaining on an e-mail list or a web forum. Remember *warnings are not errors* by themselves, they just warn about possible problems or incompatibilities.

**How can I contribute a new language?** See section [3.1](#page-53-0) for contributing a language.

- **I only need learn the most basic features.** The first subsections (1.1-1.3) describe the traditional way of loading a language (with ldf files), which is usually all you need. The alternative way based on ini files, which complements the previous one (it does *not* replace it, although it is still necessary in some languages), is described below; go to [1.13.](#page-18-0)
- **I don't like manuals. I prefer sample files.** This manual contains lots of examples and tips, but in GitHub there are many [sample files.](https://github.com/latex3/babel/tree/master/samples)

# <span id="page-4-1"></span>**1 The user interface**

#### <span id="page-4-2"></span>**1.1 Monolingual documents**

In most cases, a single language is required, and then all you need in LATEX is to load the package using its standard mechanism for this purpose, namely, passing that language as an optional argument. In addition, you may want to set the font and input encodings. Another approach is making the language a global option in order to let other packages detect and use it. This is the standard way in  $E_{T}X$  for an option – in this case a language – to be recognized by several packages.

Many languages are compatible with xetex and luatex. With them you can use babel to localize the documents. When these engines are used, the Latin script is covered by default in current LATEX (provided the document encoding is UTF-8), because the font loader is preloaded and the font is switched to lmroman. Other scripts require loading fontspec. You may want to set the font attributes with fontspec, too.

**EXAMPLE** Here is a simple full example for "traditional" T<sub>F</sub>X engines (see below for xetex and luatex). The packages fontenc and inputenc do not belong to babel, but they are included in the example because typically you will need them. It assumes UTF-8, the default encoding:

#### PDFTEX

\documentclass{article} \usepackage[T1]{fontenc} \usepackage[french]{babel} \begin{document} Plus ça change, plus c'est la même chose! \end{document}

Now consider something like:

\documentclass[french]{article} \usepackage{babel} \usepackage{varioref}

With this setting, the package varioref will also see the option french and will be able to use it.

**EXAMPLE** And now a simple monolingual document in Russian (text from the Wikipedia) with xetex or luatex. Note neither fontenc nor inputenc are necessary, but the document should be encoded in UTF-8 and a so-called Unicode font must be loaded (in this example \babelfont is used, described below).

#### luatex/xetex

\documentclass[russian]{article}

\usepackage{babel}

\babelfont{rm}{DejaVu Serif}

\begin{document}

Россия, находящаяся на пересечении множества культур, а также с учётом многонационального характера её населения, — отличается высокой степенью этнокультурного многообразия и способностью к межкультурному диалогу.

\end{document}

<span id="page-5-0"></span>**TROUBLESHOOTING** A common source of trouble is a wrong setting of the input encoding. Depending on the ETEX version you can get the following somewhat cryptic error:

! Paragraph ended before \UTFviii@three@octets was complete.

Or the more explanatory:

! Package inputenc Error: Invalid UTF-8 byte ...

Make sure you set the encoding actually used by your editor.

- **NOTE** Because of the way babel has evolved, "language" can refer to (1) a set of hyphenation patterns as preloaded into the format, (2) a package option, (3) an ldf file, and (4) a name used in the document to select a language or dialect. So, a package option refers to a language in a generic way – sometimes it is the actual language name used to select it, sometimes it is a file name loading a language with a different name, sometimes it is a file name loading several languages. Please, read the documentation for specific languages for further info.
- <span id="page-6-1"></span>**TROUBLESHOOTING** The following warning is about hyphenation patterns, which are not under the direct control of babel:

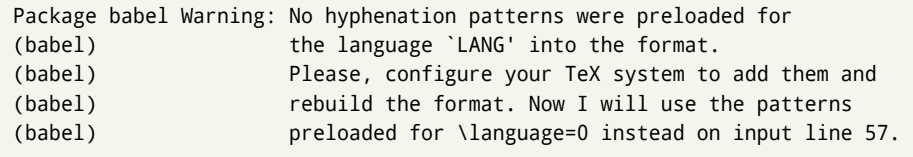

The document will be typeset, but very likely the text will not be correctly hyphenated. Some languages may be raising this warning wrongly (because they are not hyphenated); it is a bug to be fixed – just ignore it. See the manual of your distribution (MacT<sub>EX</sub>, MikT<sub>E</sub>X, T<sub>E</sub>XLive, etc.) for further info about how to configure it.

**NOTE** With hyperref you may want to set the document language with something like:

\usepackage[pdflang=es-MX]{hyperref}

This is not currently done by babel and you must set it by hand.

**NOTE** Although it has been customary to recommend placing \title, \author and other elements printed by \maketitle after \begin{document}, mainly because of shorthands, it is advisable to keep them in the preamble. Currently there is no real need to use shorthands in those macros.

# <span id="page-6-0"></span>**1.2 Multilingual documents**

In multilingual documents, just use a list of the required languages as package or class options. The last language is considered the main one, activated by default. Sometimes, the main language changes the document layout (eg, spanish and french).

**EXAMPLE** In L<sup>E</sup>T<sub>E</sub>X, the preamble of the document:

```
\documentclass{article}
\usepackage[dutch,english]{babel}
```
would tell ET<sub>F</sub>X that the document would be written in two languages, Dutch and English, and that English would be the first language in use, and the main one.

You can also set the main language explicitly, but it is discouraged except if there a real reason to do so:

```
\documentclass{article}
\usepackage[main=english,dutch]{babel}
```
Examples of cases where main is useful are the following.

**NOTE** Some classes load babel with a hardcoded language option. Sometimes, the main language can be overridden with something like that before \documentclass:

\PassOptionsToPackage{main=english}{babel}

**WARNING** Languages may be set as global and as package option at the same time, but in such a case you should set explicitly the main language with the package option main:

```
\documentclass[italian]{book}
\usepackage[ngerman,main=italian]{babel}
```
**WARNING** In the preamble the main language has *not* been selected, except hyphenation patterns and the name assigned to \languagename (in particular, shorthands, captions and date are not activated). If you need to define boxes and the like in the preamble, you might want to use some of the language selectors described below.

To switch the language there are two basic macros, described below in detail: \selectlanguage is used for blocks of text, while \foreignlanguage is for chunks of text inside paragraphs.

**EXAMPLE** A full bilingual document with pdftex follows. The main language is french, which is activated when the document begins. It assumes UTF-8:

PDFTEX

\documentclass{article}

```
\usepackage[T1]{fontenc}
```
\usepackage[english,french]{babel}

\begin{document}

Plus ça change, plus c'est la même chose!

\selectlanguage{english}

And an English paragraph, with a short text in \foreignlanguage{french}{français}.

\end{document}

**EXAMPLE** With xetex and luatex, the following bilingual, single script document in UTF-8 encoding just prints a couple of 'captions' and \today in Danish and Vietnamese. No additional packages are required.

#### luatex/xetex

\documentclass{article}

\usepackage[vietnamese,danish]{babel}

\begin{document}

\prefacename{} -- \alsoname{} -- \today

\selectlanguage{vietnamese}

\prefacename{} -- \alsoname{} -- \today

\end{document}

**NOTE** Once loaded a language, you can select it with the corresponding BCP47 tag. See section [1.22](#page-40-0) for further details.

# <span id="page-8-0"></span>**1.3 Mostly monolingual documents**

New 3.39 Very often, multilingual documents consist of a main language with small pieces of text in another languages (words, idioms, short sentences). Typically, all you need is to set the line breaking rules and, perhaps, the font. In such a case, babel now does not require declaring these secondary languages explicitly, because the basic settings are loaded on the fly when the language is selected (and also when provided in the optional argument of \babelfont, if used.)

This is particularly useful, too, when there are short texts of this kind coming from an external source whose contents are not known on beforehand (for example, titles in a bibliography). At this regard, it is worth remembering that \babelfont does *not* load any font until required, so that it can be used just in case.

**EXAMPLE** A trivial document with the default font in English and Spanish, and FreeSerif in Russian is:

\documentclass[english]{article} \usepackage{babel} \babelfont[russian]{rm}{FreeSerif}

luatex/xetex

\begin{document}

English. \foreignlanguage{russian}{Русский}. \foreignlanguage{spanish}{Español}.

\end{document}

**NOTE** Instead of its name, you may prefer to select the language with the corresponding BCP47 tag. This alternative, however, must be activated explicitly, because a two- or tree-letter word is a valid name for a language (eg, yi). See section  $1.22$  for further details.

# <span id="page-8-1"></span>**1.4 Modifiers**

New 3.9c The basic behavior of some languages can be modified when loading babel by means of *modifiers*. They are set after the language name, and are prefixed with a dot (only when the language is set as package option – neither global options nor the main key accepts them). An example is (spaces are not significant and they can be added or removed):<sup>[1](#page-8-3)</sup>

\usepackage[latin.medieval, spanish.notilde.lcroman, danish]{babel}

Attributes (described below) are considered modifiers, ie, you can set an attribute by including it in the list of modifiers. However, modifiers are a more general mechanism.

# <span id="page-8-2"></span>**1.5 Troubleshooting**

• Loading directly sty files in L<sup>AT</sup>EX (ie, \usepackage{*{language}}*) is deprecated and you will get the error:<sup>[2](#page-8-4)</sup>

<span id="page-8-4"></span><span id="page-8-3"></span> $1$ No predefined "axis" for modifiers are provided because languages and their scripts have quite different needs.  $^2$ In old versions the error read "You have used an old interface to call babel", not very helpful.

! Package babel Error: You are loading directly a language style. (babel) This syntax is deprecated and you must use (babel) \usepackage[language]{babel}.

• Another typical error when using babel is the following: $3$ 

```
! Package babel Error: Unknown language `#1'. Either you have
(babel) misspelled its name, it has not been installed,
(babel) or you requested it in a previous run. Fix its name,
(babel) install it or just rerun the file, respectively. In
(babel) some cases, you may need to remove the aux file
```
The most frequent reason is, by far, the latest (for example, you included spanish, but you realized this language is not used after all, and therefore you removed it from the option list). In most cases, the error vanishes when the document is typeset again, but in more severe ones you will need to remove the aux file.

# <span id="page-9-0"></span>**1.6 Plain**

In e-Plain and pdf-Plain, load languages styles with \input and then use \begindocument (the latter is defined by babel):

```
\input estonian.sty
\begindocument
```
**WARNING** Not all languages provide a sty file and some of them are not compatible with those formats. Please, refer to [Using babel with Plain](https://github.com/latex3/babel/blob/master/news-guides/guides/using-babel-with-plain.md) for further details.

#### <span id="page-9-1"></span>**1.7 Basic language selectors**

This section describes the commands to be used in the document to switch the language in multilingual documents. In most cases, only the two basic macros \selectlanguage and \foreignlanguage are necessary. The environments otherlanguage, otherlanguage\* and hyphenrules are auxiliary, and described in the next section. The main language is selected automatically when the document environment begins.

#### \selectlanguage {*\language*}}

When a user wants to switch from one language to another he can do so using the macro \selectlanguage. This macro takes the language, defined previously by a language definition file, as its argument. It calls several macros that should be defined in the language definition files to activate the special definitions for the language chosen:

\selectlanguage{german}

This command can be used as environment, too.

**NOTE** For "historical reasons", a macro name is converted to a language name without the leading \; in other words, \selectlanguage{\german} is equivalent to \selectlanguage{german}. Using a macro instead of a "real" name is deprecated. New 3.43 However, if the macro name does not match any language, it will get expanded as expected.

<span id="page-9-2"></span> ${}^{3}$ In old versions the error read "You haven't loaded the language LANG yet".

**WARNING** If used inside braces there might be some non-local changes, as this would be roughly equivalent to:

{\selectlanguage{<inner-language>} ...}\selectlanguage{<outer-language>}

If you want a change which is really local, you must enclose this code with an additional grouping level.

\foreignlanguage [ $\langle$ option-list $\rangle$ ]{ $\langle$ language $\rangle$ }{ $\langle$ text $\rangle$ }

The command \foreignlanguage takes two arguments; the second argument is a phrase to be typeset according to the rules of the language named in its first one. This command (1) only switches the extra definitions and the hyphenation rules for the language, *not* the names and dates, (2) does not send information about the language to auxiliary files (i.e., the surrounding language is still in force), and (3) it works even if the language has not been set as package option (but in such a case it only sets the hyphenation patterns and a warning is shown). With the bidi option, it also enters in horizontal mode (this is not done always for backwards compatibility). New 3.44 As already said, captions and dates are not switched. However, with the optional argument you can switch them, too. So, you can write:

\foreignlanguage[date]{polish}{\today}

In addition, captions can be switched with captions (or both, of course, with date, captions). Until 3.43 you had to write something like  ${\setminus}$ electlanguage ${\setminus}$ ..., which was not always the most convenient way.

# <span id="page-10-0"></span>**1.8 Auxiliary language selectors**

\begin{otherlanguage} {\*language*}} ... \end{otherlanguage}

The environment otherlanguage does basically the same as \selectlanguage, except that language change is (mostly) local to the environment.

Actually, there might be some non-local changes, as this environment is roughly equivalent to:

```
\begingroup
\selectlanguage{<inner-language>}
...
\endgroup
\selectlanguage{<outer-language>}
```
If you want a change which is really local, you must enclose this environment with an additional grouping, like braces {}. Spaces after the environment are ignored.

\begin{otherlanguage\*} [\*option-list*)]{\*language*}} … \end{otherlanguage\*}

Same as \foreignlanguage but as environment. Spaces after the environment are *not* ignored.

This environment was originally intended for intermixing left-to-right typesetting with right-to-left typesetting in engines not supporting a change in the writing direction inside a line. However, by default it never complied with the documented behavior and it is just a version as environment of \foreignlanguage, except when the option bidi is set – in this case, \foreignlanguage emits a \leavevmode, while otherlanguage\* does not.

# <span id="page-11-0"></span>**1.9 More on selection**

```
\b{babeltags } {\langle tag1 \rangle = \langle language1 \rangle, \langle tag2 \rangle = \langle language2 \rangle, ...\}
```
New 3.9i In multilingual documents with many language-switches the commands above can be cumbersome. With this tool shorter names can be defined. It adds nothing really new – it is just syntactical sugar.

It defines \text\*tag1*){\*text*}} to be \foreignlanguage{\*language1*\}{\*text*}}, and  $\begin{array}{c}\n\begin{array}{c}\n\hbar\end{array}$  to be  $\begin{array}{c}\n\hbar\end{array}$  to be  $\begin{array}{c}\n\hbar\end{array}$  and so on. Note  $\cdot\end{array}$  is also allowed, but remember to set it locally inside a group.

**WARNING** There is a clear drawback to this feature, namely, the 'prefix' \text... is heavily overloaded in LATEX and conflicts with existing macros may arise (\textlatin, \textbar, \textit, \textcolor and many others). The same applies to environments, because arabic conflicts with \arabic. Except if there is a reason for this 'syntactical sugar', the best option is to stick to the default selectors or to define your own alternatives.

```
EXAMPLE With
```
\babeltags{de = german}

you can write

text \textde{German text} text

and

```
text
\begin{de}
 German text
\end{de}
text
```
**NOTE** Something like \babeltags{finnish = finnish} is legitimate – it defines \textfinnish and \finnish (and, of course, \begin{finnish}).

**NOTE** Actually, there may be another advantage in the 'short' syntax  $\text{text/}(\text{tag})$ , namely, it is not affected by \MakeUppercase (while \foreignlanguage is).

\babelensure [include= $\langle commands \rangle$ , exclude= $\langle commands \rangle$ , fontenc= $\langle encoding \rangle$ ]{ $\langle language \rangle$ }

New 3.9i Except in a few languages, like russian, captions and dates are just strings, and do not switch the language. That means you should set it explicitly if you want to use them, or hyphenation (and in some cases the text itself ) will be wrong. For example:

\foreignlanguage{russian}{text \foreignlanguage{polish}{\seename} text}

Of course, TEX can do it for you. To avoid switching the language all the while, \babelensure redefines the captions for a given language to wrap them with a selector: \babelensure{polish}

By default only the basic captions and \today are redefined, but you can add further macros with the key include in the optional argument (without commas). Macros not to be modified are listed in exclude. You can also enforce a font encoding with the option fontenc. [4](#page-13-0) A couple of examples:

\babelensure[include=\Today]{spanish} \babelensure[fontenc=T5]{vietnamese}

They are activated when the language is selected (at the afterextras event), and it makes some assumptions which could not be fulfilled in some languages. Note also you should include only macros defined by the language, not global macros (eg,  $\text{TEX}$  of  $\text{dag}$ ). With ini files (see below), captions are ensured by default.

## <span id="page-12-0"></span>**1.10 Shorthands**

A *shorthand* is a sequence of one or two characters that expands to arbitrary T<sub>E</sub>X code. Shorthands can be used for different kinds of things; for example: (1) in some languages shorthands such as "a are defined to be able to hyphenate the word if the encoding is OT1; (2) in some languages shorthands such as ! are used to insert the right amount of white space; (3) several kinds of discretionaries and breaks can be inserted easily with "-, "=, etc. The package inputenc as well as xetex and luatex have alleviated entering non-ASCII characters, but minority languages and some kinds of text can still require characters not directly available on the keyboards (and sometimes not even as separated or precomposed Unicode characters). As to the point 2, now pdfTeX provides \knbccode, and luatex can manipulate the glyph list. Tools for point 3 can be still very useful in general. There are four levels of shorthands: *user*, *language*, *system*, and *language user* (by order of precedence). In most cases, you will use only shorthands provided by languages.

**NOTE** Keep in mind the following:

- 1. Activated chars used for two-char shorthands cannot be followed by a closing brace } and the spaces following are gobbled. With one-char shorthands (eg, :), they are preserved.
- 2. If on a certain level (system, language, user, language user) there is a one-char shorthand, two-char ones starting with that char and on the same level are ignored.
- 3. Since they are active, a shorthand cannot contain the same character in its definition (except if deactivated with, eg, \string).

<span id="page-12-1"></span>**TROUBLESHOOTING** A typical error when using shorthands is the following:

! Argument of \language@active@arg" has an extra }.

It means there is a closing brace just after a shorthand, which is not allowed (eg, "}). Just add {} after (eg, "{}}).

\shorthandon {*\shorthands-list*}}

# \shorthandoff \*{\shorthands-list\}

It is sometimes necessary to switch a shorthand character off temporarily, because it must be used in an entirely different way. For this purpose, the user commands \shorthandoff and \shorthandon are provided. They each take a list of characters as their arguments. The command \shorthandoff sets the \catcode for each of the characters in its argument to other (12); the command \shorthandon sets the \catcode to active (13). Both commands only work on 'known' shorthand characters.

New 3.9a However, \shorthandoff does not behave as you would expect with characters like  $\sim$  or  $\land$ , because they usually are not "other". For them \shorthandoff\* is provided, so that with

\shorthandoff\*{~^}

 $\sim$  is still active, very likely with the meaning of a non-breaking space, and  $\wedge$  is the superscript character. The catcodes used are those when the shorthands are defined, usually when language files are loaded.

If you do not need shorthands, or prefer an alternative approach of your own, you may want to switch them off with the package option shorthands=off, as described below.

## \useshorthands  $* {\langle char \rangle}$

The command \useshorthands initiates the definition of user-defined shorthand sequences. It has one argument, the character that starts these personal shorthands. New 3.9a User shorthands are not always alive, as they may be deactivated by languages (for example, if you use " for your user shorthands and switch from german to french, they stop working). Therefore, a starred version \useshorthands\*{h*char*i} is provided, which makes sure shorthands are always activated.

Currently, if the package option shorthands is used, you must include any character to be activated with \useshorthands. This restriction will be lifted in a future release.

\defineshorthand [h*language*i,h*language*i,...]{h*shorthand*i}{h*code*i}

The command \defineshorthand takes two arguments: the first is a one- or two-character shorthand sequence, and the second is the code the shorthand should expand to. New 3.9a An optional argument allows to (re)define language and system shorthands (some languages do not activate shorthands, so you may want to add

\languageshorthands{*{lang*}} to the corresponding \extras*{lang*}, as explained below). By default, user shorthands are (re)defined.

User shorthands override language ones, which in turn override system shorthands. Language-dependent user shorthands (new in 3.9) take precedence over "normal" user shorthands.

**EXAMPLE** Let's assume you want a unified set of shorthand for discretionaries (languages do not define shorthands consistently, and "-, \-, "= have different meanings). You can start with, say:

\useshorthands\*{"} \defineshorthand{"\*}{\babelhyphen{soft}} \defineshorthand{"-}{\babelhyphen{hard}}

However, the behavior of hyphens is language-dependent. For example, in languages like Polish and Portuguese, a hard hyphen inside compound words are repeated at the beginning of the next line. You can then set:

<span id="page-13-0"></span><sup>&</sup>lt;sup>4</sup>With it, encoded strings may not work as expected.

\defineshorthand[\*polish,\*portuguese]{"-}{\babelhyphen{repeat}}

Here, options with \* set a language-dependent user shorthand, which means the generic one above only applies for the rest of languages; without \* they would (re)define the language shorthands instead, which are overridden by user ones.

Now, you have a single unified shorthand ("-), with a content-based meaning ('compound word hyphen') whose visual behavior is that expected in each context.

#### \languageshorthands {\*language*}}

The command \languageshorthands can be used to switch the shorthands on the language level. It takes one argument, the name of a language or none (the latter does what its name suggests). $5$  Note that for this to work the language should have been specified as an option when loading the babel package. For example, you can use in english the shorthands defined by ngerman with

\addto\extrasenglish{\languageshorthands{ngerman}}

(You may also need to activate them as user shorthands in the preamble with, for example, \useshorthands or \useshorthands\*.)

**EXAMPLE** Very often, this is a more convenient way to deactivate shorthands than \shorthandoff, for example if you want to define a macro to easy typing phonetic characters with tipa:

\newcommand{\myipa}[1]{{\languageshorthands{none}\tipaencoding#1}}

#### \babelshorthand {*{shorthand}*}

With this command you can use a shorthand even if (1) not activated in shorthands (in this case only shorthands for the current language are taken into account, ie, not user shorthands), (2) turned off with \shorthandoff or (3) deactivated with the internal \bbl@deactivate; for example, \babelshorthand{"u} or \babelshorthand{:}. (You can conveniently define your own macros, or even your own user shorthands provided they do not overlap.)

**EXAMPLE** Since by default shorthands are not activated until \begin{document}, you may use this macro when defining the \title in the preamble:

\title{Documento científico\babelshorthand{"-}técnico}

For your records, here is a list of shorthands, but you must double check them, as they may change:<sup>[6](#page-14-1)</sup>

**Languages with no shorthands** Croatian, English (any variety), Indonesian, Hebrew, Interlingua, Irish, Lower Sorbian, Malaysian, North Sami, Romanian, Scottish, Welsh

<span id="page-14-0"></span> $5$ Actually, any name not corresponding to a language group does the same as none. However, follow this convention because it might be enforced in future releases of babel to catch possible errors.

<span id="page-14-1"></span><sup>6</sup>Thanks to Enrico Gregorio

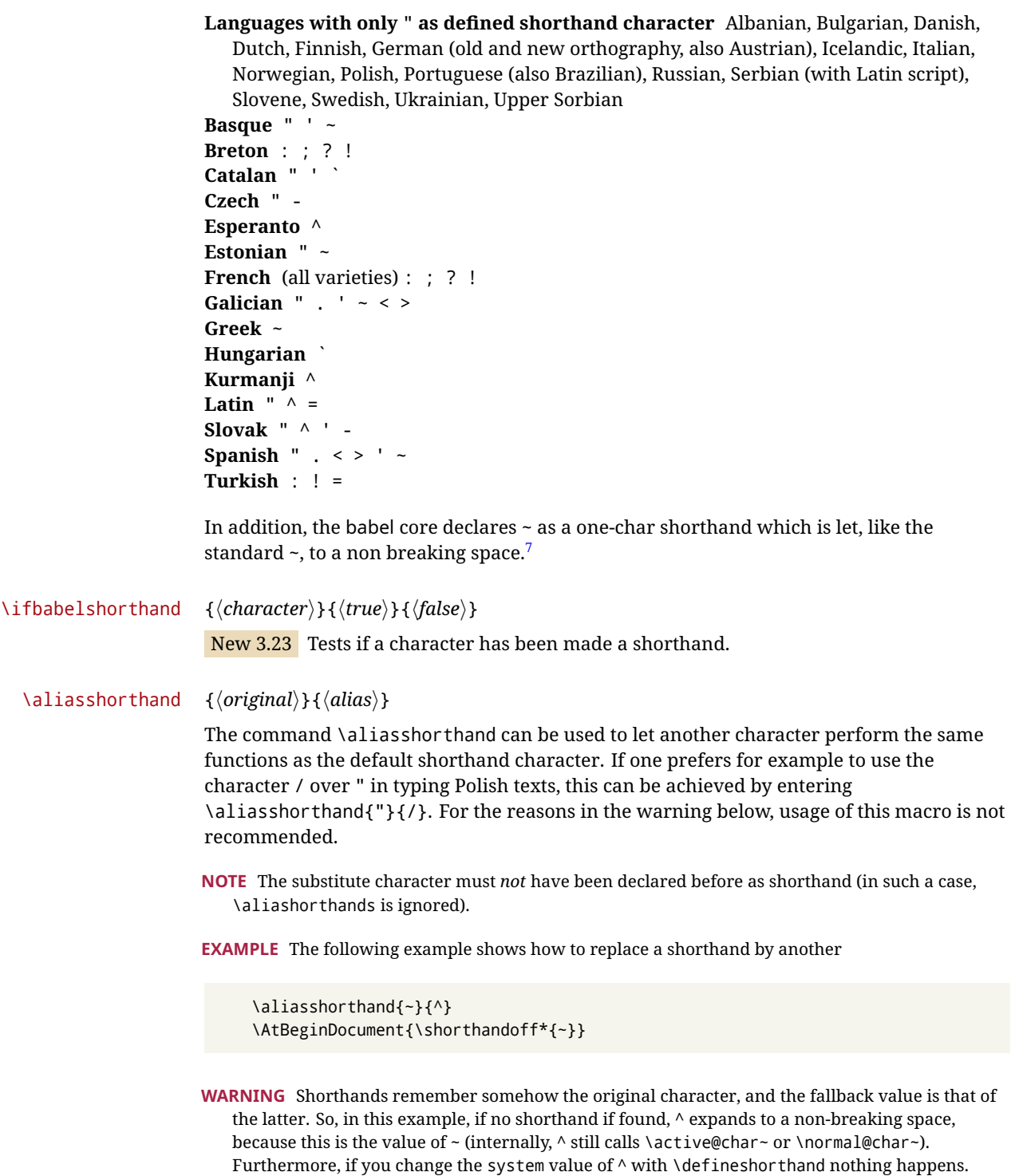

# <span id="page-15-0"></span>**1.11 Package options**

New 3.9a These package options are processed before language options, so that they are taken into account irrespective of its order. The first three options have been available in previous versions.

KeepShorthandsActive Tells babel not to deactivate shorthands after loading a language file, so that they are also available in the preamble.

- activeacute For some languages babel supports this options to set ' as a shorthand in case it is not done by default.
- activegrave Same for `.

shorthands=  $\langle char \rangle \langle char \rangle$ ... | off

The only language shorthands activated are those given, like, eg:

\usepackage[esperanto,french,shorthands=:;!?]{babel}

If ' is included, activeacute is set; if ` is included, activegrave is set. Active characters (like  $\sim$ ) should be preceded by \string (otherwise they will be expanded by  $\rm ETrX$  before they are passed to the package and therefore they will not be recognized); however, t is provided for the common case of  $\sim$  (as well as c for not so common case of the comma). With shorthands=off no language shorthands are defined, As some languages use this mechanism for tools not available otherwise, a macro \babelshorthand is defined, which allows using them; see above.

safe= none | ref | bib

Some LATEX macros are redefined so that using shorthands is safe. With safe=bib only \nocite, \bibcite and \bibitem are redefined. With safe=ref only \newlabel, \ref and \pageref are redefined (as well as a few macros from varioref and ifthen). With safe=none no macro is redefined. This option is strongly recommended, because a good deal of incompatibilities and errors are related to these redefinitions. As of New 3.34 , in  $\epsilon$ T<sub>F</sub>X based engines (ie, almost every engine except the oldest ones) shorthands can be used in these macros (formerly you could not).

math= active | normal

Shorthands are mainly intended for text, not for math. By setting this option with the value normal they are deactivated in math mode (default is active) and things like \${a'}\$ (a closing brace after a shorthand) are not a source of trouble anymore.

config=  $\langle file \rangle$ 

Load  $\langle$ *file* $\rangle$ .cfg instead of the default config file bblopts.cfg (the file is loaded even with noconfigs).

main=  $\langle$ *language* $\rangle$ 

Sets the main language, as explained above, ie, this language is always loaded last. If it is not given as package or global option, it is added to the list of requested languages.

headfoot=  $\langle$ *language* $\rangle$ 

By default, headlines and footlines are not touched (only marks), and if they contain language-dependent macros (which is not usual) there may be unexpected results. With this option you may set the language in heads and foots.

<span id="page-16-0"></span> $7$ This declaration serves to nothing, but it is preserved for backward compatibility.

- noconfigs Global and language default config files are not loaded, so you can make sure your document is not spoilt by an unexpected .cfg file. However, if the key config is set, this file is loaded.
- showlanguages Prints to the log the list of languages loaded when the format was created: number (remember dialects can share it), name, hyphenation file and exceptions file.
	- nocase New 3.91 Language settings for uppercase and lowercase mapping (as set by  $\Set{SetCase}$ are ignored. Use only if there are incompatibilities with other packages.
	- silent New 3.91 No warnings and no *infos* are written to the log file.<sup>[8](#page-17-1)</sup>
	- strings= generic | unicode | encoded |  $\langle label \rangle$  |  $\langle font\ encoding \rangle$

Selects the encoding of strings in languages supporting this feature. Predefined labels are generic (for traditional TEX, LICR and ASCII strings), unicode (for engines like xetex and luatex) and encoded (for special cases requiring mixed encodings). Other allowed values are font encoding codes (T1, T2A, LGR, L7X...), but only in languages supporting them. Be aware with encoded captions are protected, but they work in \MakeUppercase and the like (this feature misuses some internal LAT<sub>EX</sub> tools, so use it only as a last resort).

hyphenmap= off | first | select | other | other\*

New 3.9g Sets the behavior of case mapping for hyphenation, provided the language defines it.<sup>[9](#page-17-2)</sup> It can take the following values:

off deactivates this feature and no case mapping is applied;

first sets it at the first switching commands in the current or parent scope (typically, when the aux file is first read and at \begin{document}, but also the first \selectlanguage in the preamble), and it's the default if a single language option has been stated;<sup>[10](#page-17-3)</sup>

select sets it only at \selectlanguage;

other also sets it at otherlanguage;

- other\* also sets it at otherlanguage\* as well as in heads and foots (if the option headfoot is used) and in auxiliary files (ie, at \select@language), and it's the default if several language options have been stated. The option first can be regarded as an optimized version of other\* for monolingual documents.<sup>[11](#page-17-4)</sup>
- bidi= default | basic | basic-r | bidi-l | bidi-r

New 3.14 Selects the bidi algorithm to be used in luatex and xetex. See sec. [1.24.](#page-42-0)

#### layout=

New 3.16 Selects which layout elements are adapted in bidi documents. See sec. [1.24.](#page-42-0)

# <span id="page-17-0"></span>**1.12 The** base **option**

With this package option babel just loads some basic macros (those in switch.def), defines \AfterBabelLanguage and exits. It also selects the hyphenation patterns for the

<span id="page-17-1"></span><sup>&</sup>lt;sup>8</sup>You can use alternatively the package silence.

<span id="page-17-2"></span><sup>9</sup>Turned off in plain.

<span id="page-17-4"></span><span id="page-17-3"></span><sup>10</sup>Duplicated options count as several ones.

 $11$ Providing foreign is pointless, because the case mapping applied is that at the end of the paragraph, but if either xetex or luatex change this behavior it might be added. On the other hand, other is provided even if I [JBL] think it isn't really useful, but who knows.

last language passed as option (by its name in language.dat). There are two main uses: classes and packages, and as a last resort in case there are, for some reason, incompatible languages. It can be used if you just want to select the hyphenation patterns of a single language, too.

\AfterBabelLanguage {\*option-name*}}{\*code*}}

This command is currently the only provided by base. Executes  $\langle code \rangle$  when the file loaded by the corresponding package option is finished (at \ldf@finish). The setting is global. So

\AfterBabelLanguage{french}{...}

does ... at the end of french.ldf. It can be used in ldf files, too, but in such a case the code is executed only if  $\langle$ *option-name* $\rangle$  is the same as  $\langle$ CurrentOption (which could not be the same as the option name as set in \usepackage!).

**EXAMPLE** Consider two languages foo and bar defining the same \macro with \newcommand. An error is raised if you attempt to load both. Here is a way to overcome this problem:

```
\usepackage[base]{babel}
\AfterBabelLanguage{foo}{%
  \let\macroFoo\macro
  \let\macro\relax}
\usepackage[foo,bar]{babel}
```
**WARNING** Currently this option is not compatible with languages loaded on the fly.

# <span id="page-18-0"></span>**1.13** ini **files**

An alternative approach to define a language (or, more precisely, a *locale*) is by means of an ini file. Currently babel provides about 200 of these files containing the basic data required for a locale.

ini files are not meant only for babel, and they has been devised as a resource for other packages. To easy interoperability between TEX and other systems, they are identified with the BCP 47 codes as preferred by the Unicode Common Locale Data Repository, which was used as source for most of the data provided by these files, too (the main exception being the  $\ldots$  name strings).

Most of them set the date, and many also the captions (Unicode and LICR). They will be evolving with the time to add more features (something to keep in mind if backward compatibility is important). The following section shows how to make use of them by means of \babelprovide. In other words, \babelprovide is mainly meant for auxiliary tasks, and as alternative when the ldf, for some reason, does work as expected.

**EXAMPLE** Although Georgian has its own ldf file, here is how to declare this language with an ini file in Unicode engines.

luatex/xetex

\documentclass{book}

\usepackage{babel} \babelprovide[import, main]{georgian}

\babelfont{rm}[Renderer=Harfbuzz]{DejaVu Sans}

```
\begin{document}
\tableofcontents
\chapter{სამზარეულო და სუფრის ტრადიციები}
ქართუდი ტრადიციუდი სამზარეუდო ერთ-ერთი უმდიდრესია მთედ მსოფდიოში.
\end{document}
```
New 3.49 Alternatively, you can tell babel to load all or some languages passed as options with \babelprovide and not from the ldf file in a few few typical cases. Thus, provide= $*$ means 'load the main language with the \babelprovide mechanism instead of the ldf file' applying the basic features, which in this case means import, main. There are (currently) three options:

- provide=\* is the option just explained, for the main language;
- provide+=\* is the same for additional languages (the main language is still the ldf file);
- provide\*=\* is the same for all languages, ie, main and additional.

**EXAMPLE** The preamble in the previous example can be more compactly written as:

```
\documentclass{book}
\usepackage[georgian, provide=*]{babel}
\babelfont{rm}[Renderer=Harfbuzz]{DejaVu Sans}
```
Or also:

```
\documentclass[georgian]{book}
\usepackage[provide=*]{babel}
\babelfont{rm}[Renderer=Harfbuzz]{DejaVu Sans}
```
**NOTE** The ini files just define and set some parameters, but the corresponding behavior is not always implemented. Also, there are some limitations in the engines. A few remarks follow (which could no longer be valid when you read this manual, if the packages involved han been updated). The Harfbuzz renderer has still some issues, so as a rule of thumb prefer the default renderer, and resort to Harfbuzz only if the former does not work for you. Fortunately, fonts can be loaded twice with different renderers; for example:

\babelfont[spanish]{rm}{FreeSerif} \babelfont[hindi]{rm}[Renderer=Harfbuzz]{FreeSerif}

- **Arabic** Monolingual documents mostly work in luatex, but it must be fine tuned, particularly graphical elements like picture. In xetex babel resorts to the bidi package, which seems to work.
- **Hebrew** Niqqud marks seem to work in both engines, but depending on the font cantillation marks might be misplaced (xetex or luatex with Harfbuzz seems better, but still problematic). **Devanagari** In luatex and the the default renderer many fonts work, but some others do not, the main issue being the 'ra'. You may need to set explicitly the script to either deva or dev2, eg:

\newfontscript{Devanagari}{deva}

Other Indic scripts are still under development in the default luatex renderer, but should work with Renderer=Harfbuzz. They also work with xetex, although unlike with luatex fine tuning the font behavior is not always possible.

**Southeast scripts** Thai works in both luatex and xetex, but line breaking differs (rules can be modified in luatex; they are hard-coded in xetex). Lao seems to work, too, but there are no patterns for the latter in luatex. Khemer clusters are rendered wrongly with the default renderer. The comment about Indic scripts and lualatex also applies here. Some quick patterns can help, with something similar to:

\babelprovide[import, hyphenrules=+]{lao} \babelpatterns[lao]{1ດ 1ມ 1ອ 1ງ 1ກ 1າ} % Random

**East Asia scripts** Settings for either Simplified of Traditional should work out of the box, with basic line breaking with any renderer. Although for a few words and shorts texts the ini files should be fine, CJK texts are best set with a dedicated framework (CJK, luatexja, kotex, CTeX, etc.). This is what the class ltjbook does with luatex, which can be used in conjunction with the ldf for japanese, because the following piece of code loads luatexja:

\documentclass[japanese]{ltjbook} \usepackage{babel}

- **Latin, Greek, Cyrillic** Combining chars with the default luatex font renderer might be wrong; on then other hand, with the Harfbuzz renderer diacritics are stacked correctly, but many hyphenations points are discarded (this bug seems related to kerning, so it depends on the font). With xetex both combining characters and hyphenation work as expected (not quite, but in most cases it works; the problem here are font clusters).
- **NOTE** Wikipedia defines a *locale* as follows: "In computing, a locale is a set of parameters that defines the user's language, region and any special variant preferences that the user wants to see in their user interface. Usually a locale identifier consists of at least a language code and a country/region code." Babel is moving gradually from the old and fuzzy concept of *language* to the more modern of *locale*. Note each locale is by itself a separate "language", which explains why there are so many files. This is on purpose, so that possible variants can be created and/or redefined easily.

Here is the list (u means Unicode captions, and l means LICR captions):

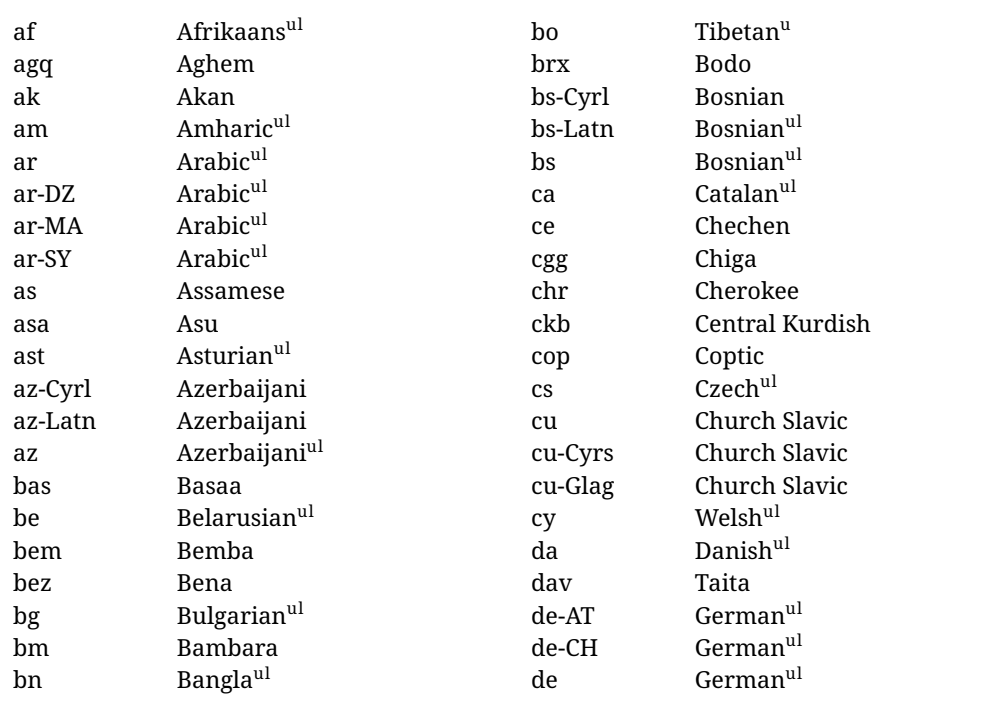

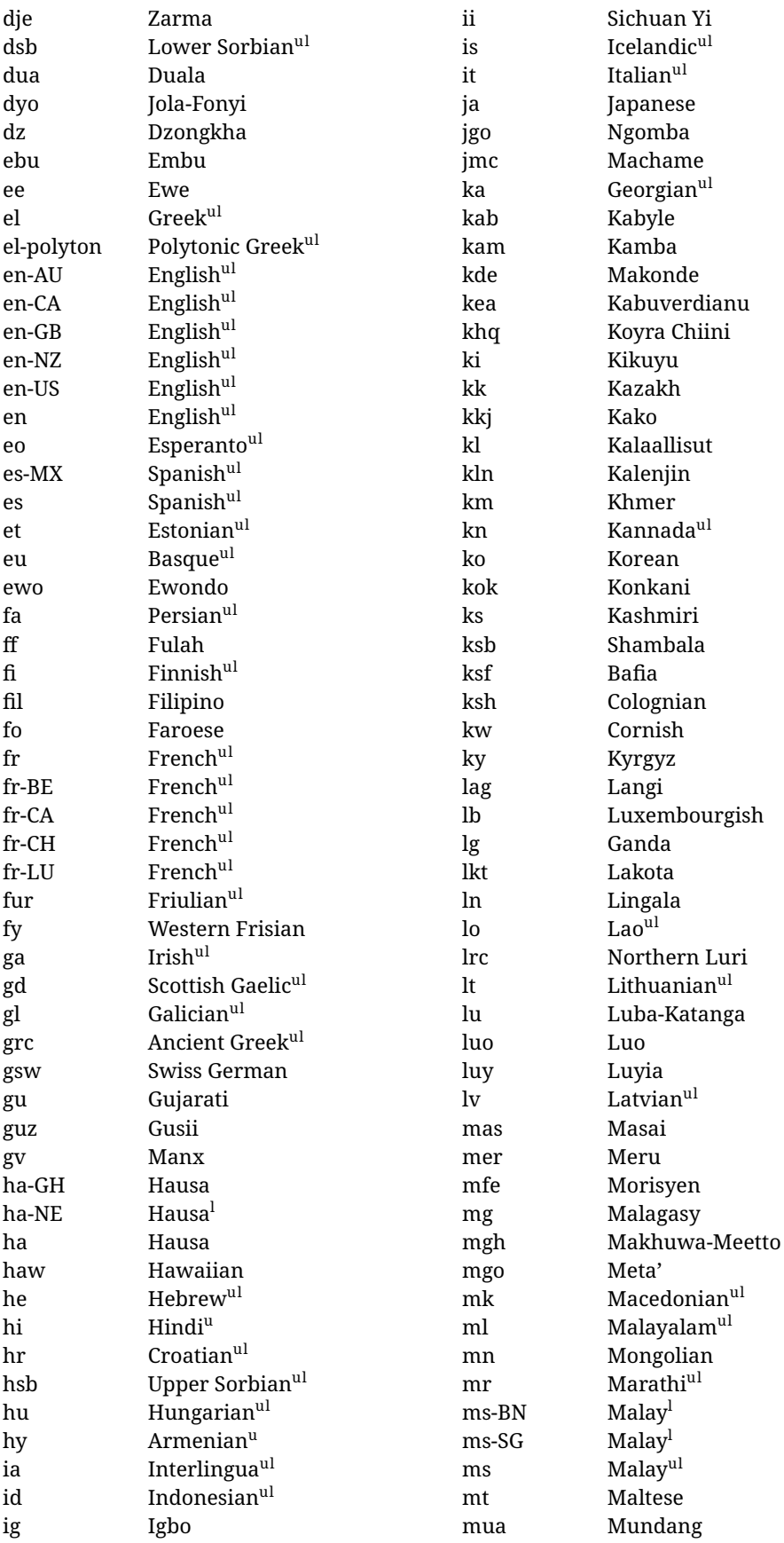

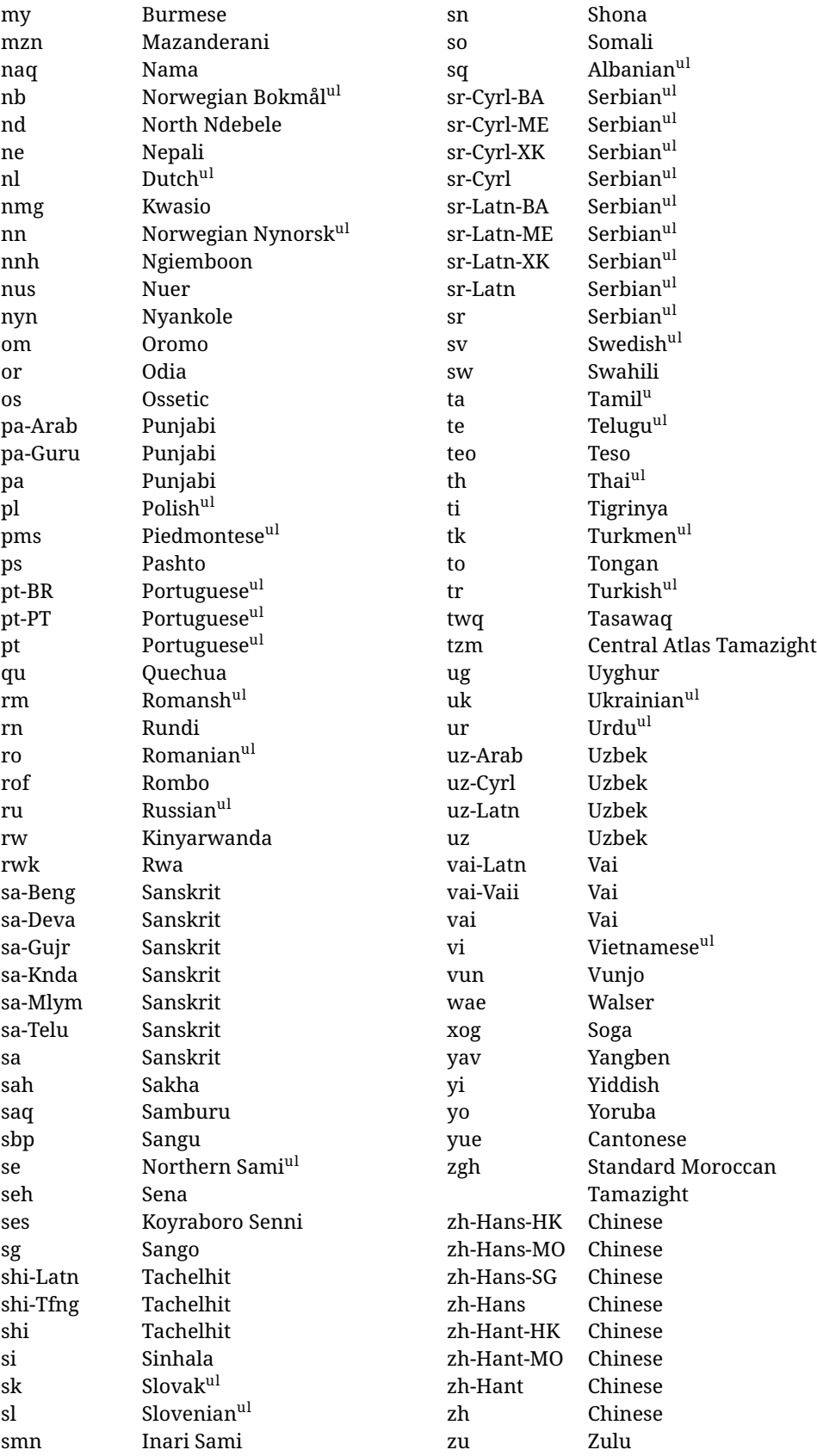

In some contexts (currently \babelfont) an ini file may be loaded by its name. Here is the list of the names currently supported. With these languages, \babelfont loads (if not done before) the language and script names (even if the language is defined as a package option with an ldf file). These are also the names recognized by \babelprovide with a valueless import.

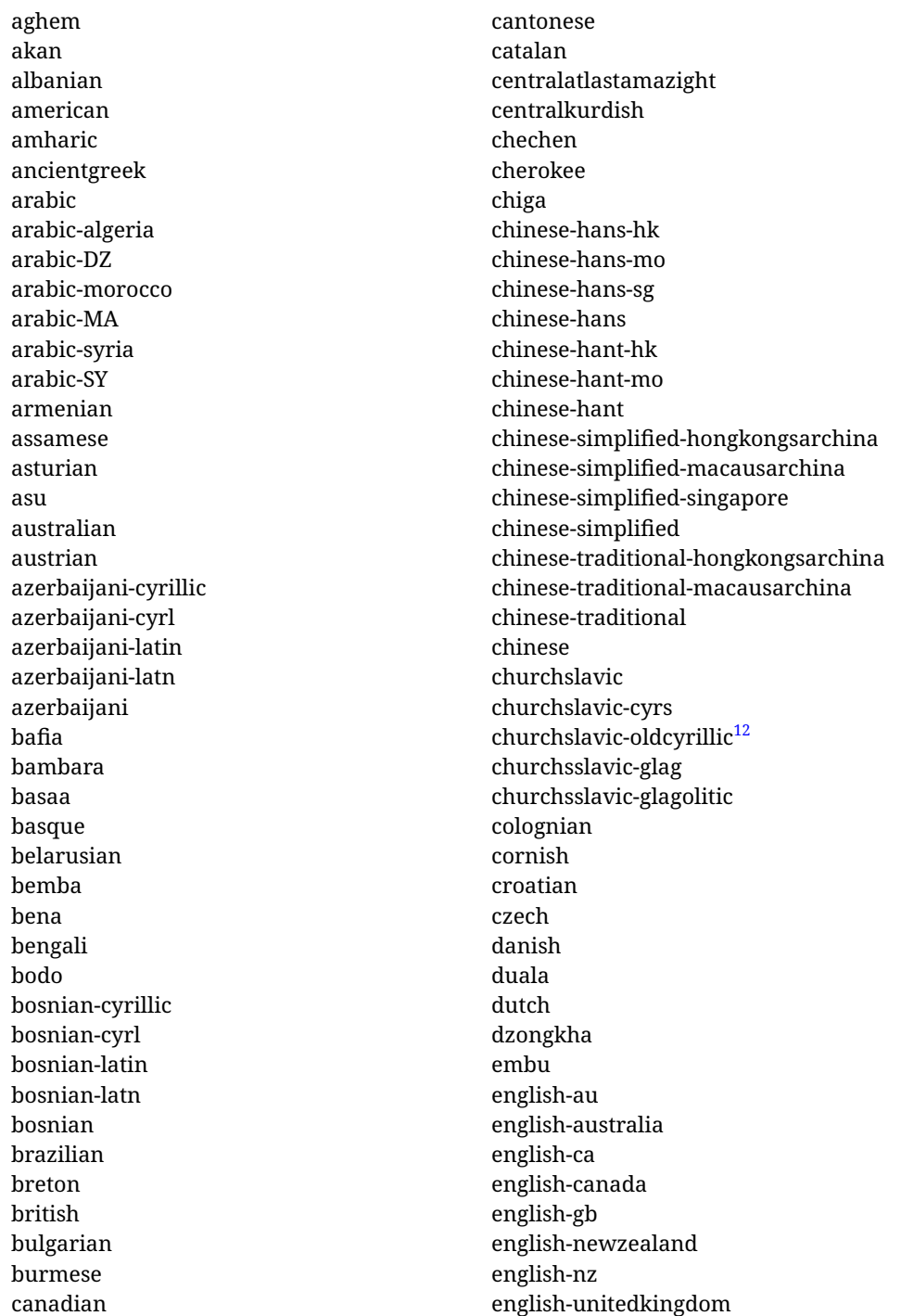

<span id="page-23-0"></span><sup>12</sup>The name in the CLDR is Old Church Slavonic Cyrillic, but it has been shortened for practical reasons.

english-unitedstates english-us english esperanto estonian ewe ewondo faroese filipino finnish french-be french-belgium french-ca french-canada french-ch french-lu french-luxembourg french-switzerland french friulian fulah galician ganda georgian german-at german-austria german-ch german-switzerland german greek gujarati gusii hausa-gh hausa-ghana hausa-ne hausa-niger hausa hawaiian hebrew hindi hungarian icelandic igbo inarisami indonesian interlingua irish italian japanese jolafonyi kabuverdianu kabyle kako kalaallisut

kalenjin kamba kannada kashmiri kazakh khmer kikuyu kinyarwanda konkani korean koyraborosenni koyrachiini kwasio kyrgyz lakota langi lao latvian lingala lithuanian lowersorbian lsorbian lubakatanga luo luxembourgish luyia macedonian machame makhuwameetto makonde malagasy malay-bn malay-brunei malay-sg malay-singapore malay malayalam maltese manx marathi masai mazanderani meru meta mexican mongolian morisyen mundang nama nepali newzealand ngiemboon ngomba norsk

northernluri northernsami northndebele norwegianbokmal norwegiannynorsk nswissgerman nuer nyankole nynorsk occitan oriya oromo ossetic pashto persian piedmontese polish polytonicgreek portuguese-br portuguese-brazil portuguese-portugal portuguese-pt portuguese punjabi-arab punjabi-arabic punjabi-gurmukhi punjabi-guru punjabi quechua romanian romansh rombo rundi russian rwa sakha samburu samin sango sangu sanskrit-beng sanskrit-bengali sanskrit-deva sanskrit-devanagari sanskrit-gujarati sanskrit-gujr sanskrit-kannada sanskrit-knda sanskrit-malayalam sanskrit-mlym sanskrit-telu sanskrit-telugu sanskrit scottishgaelic

sena serbian-cyrillic-bosniaherzegovina serbian-cyrillic-kosovo serbian-cyrillic-montenegro serbian-cyrillic serbian-cyrl-ba serbian-cyrl-me serbian-cyrl-xk serbian-cyrl serbian-latin-bosniaherzegovina serbian-latin-kosovo serbian-latin-montenegro serbian-latin serbian-latn-ba serbian-latn-me serbian-latn-xk serbian-latn serbian shambala shona sichuanyi sinhala slovak slovene slovenian soga somali spanish-mexico spanish-mx spanish standardmoroccantamazight swahili swedish swissgerman tachelhit-latin tachelhit-latn tachelhit-tfng tachelhit-tifinagh tachelhit taita tamil tasawaq telugu teso thai tibetan tigrinya tongan turkish turkmen ukenglish ukrainian uppersorbian urdu

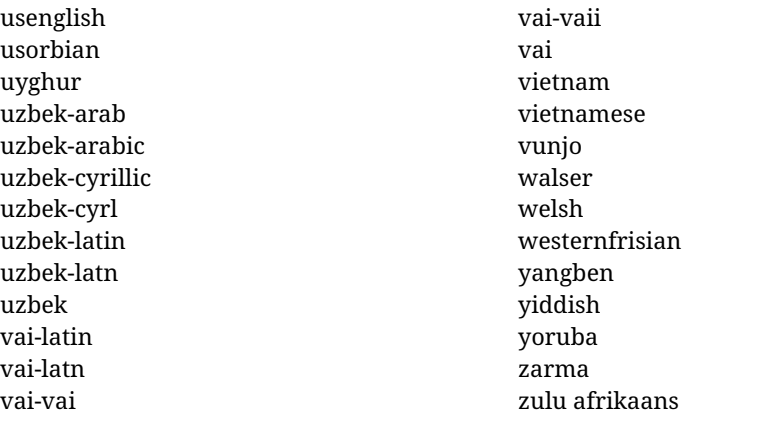

#### **Modifying and adding values to** ini **files**

New 3.39 There is a way to modify the values of ini files when they get loaded with \babelprovide and import. To set, say, digits.native in the numbers section, use something like numbers/digits.native=abcdefghij. Keys may be added, too. Without import you may modify the identification keys.

This can be used to create private variants easily. All you need is to import the same ini file with a different locale name and different parameters.

# <span id="page-26-0"></span>**1.14 Selecting fonts**

New 3.15 Babel provides a high level interface on top of fontspec to select fonts. There is no need to load fontspec explicitly – babel does it for you with the first **\babelfont.** $^{13}$  $^{13}$  $^{13}$ 

\babelfont [ $\langle \text{language-list}\rangle$ ]{ $\langle \text{font-family}\rangle$ }[ $\langle \text{font-options}\rangle$ ]{ $\langle \text{font-name}\rangle$ }

**NOTE** See the note in the previous section about some issues in specific languages.

The main purpose of \babelfont is to define at once in a multilingual document the fonts required by the different languages, with their corresponding language systems (script and language). So, if you load, say, 4 languages, \babelfont{rm}{FreeSerif} defines 4 fonts (with their variants, of course), which are switched with the language by babel. It is a tool to make things easier and transparent to the user.

Here *font-family* is rm, sf or tt (or newly defined ones, as explained below), and *font-name* is the same as in fontspec and the like.

If no language is given, then it is considered the default font for the family, activated when a language is selected.

On the other hand, if there is one or more languages in the optional argument, the font will be assigned to them, overriding the default one. Alternatively, you may set a font for a script – just precede its name (lowercase) with a star (eg, \*devanagari). With this optional argument, the font is *not* yet defined, but just predeclared. This means you may define as many fonts as you want 'just in case', because if the language is never selected, the corresponding \babelfont declaration is just ignored.

Babel takes care of the font language and the font script when languages are selected (as well as the writing direction); see the recognized languages above. In most cases, you will not need *font-options*, which is the same as in fontspec, but you may add further key/value pairs if necessary.

**EXAMPLE** Usage in most cases is very simple. Let us assume you are setting up a document in Swedish, with some words in Hebrew, with a font suited for both languages.

<span id="page-26-1"></span><sup>&</sup>lt;sup>13</sup>See also the package combofont for a complementary approach.

luatex/xetex

\documentclass{article}

\usepackage[swedish, bidi=default]{babel}

\babelprovide[import]{hebrew}

\babelfont{rm}{FreeSerif}

\begin{document}

.svenska } תיִרְבִע }{hebrew{foreignlanguage \Svenska

\end{document}

If on the other hand you have to resort to different fonts, you can replace the red line above with, say:

#### luatex/xetex \babelfont{rm}{Iwona} \babelfont[hebrew]{rm}{FreeSerif}

\babelfont can be used to implicitly define a new font family. Just write its name instead of rm, sf or tt. This is the preferred way to select fonts in addition to the three basic families.

**EXAMPLE** Here is how to do it:

luatex/xetex

\babelfont{kai}{FandolKai}

Now, \kaifamily and \kaidefault, as well as \textkai are at your disposal.

**NOTE** You may load fontspec explicitly. For example:

#### luatex/xetex

\usepackage{fontspec} \newfontscript{Devanagari}{deva} \babelfont[hindi]{rm}{Shobhika}

This makes sure the OpenType script for Devanagari is deva and not dev2, in case it is not detected correctly. You may also pass some options to fontspec: with silent, the warnings about unavailable scripts or languages are not shown (they are only really useful when the document format is being set up).

**NOTE** Directionality is a property affecting margins, indentation, column order, etc., not just text. Therefore, it is under the direct control of the language, which applies both the script and the direction to the text. As a consequence, there is no need to set Script when declaring a font with \babelfont (nor Language). In fact, it is even discouraged.

**NOTE** \fontspec is not touched at all, only the preset font families (rm, sf, tt, and the like). If a language is switched when an *ad hoc* font is active, or you select the font with this command, neither the script nor the language is passed. You must add them by hand. This is by design, for several reasons —for example, each font has its own set of features and a generic setting for several of them can be problematic, and also preserving a "lower-level" font selection is useful.

- **NOTE** The keys Language and Script just pass these values to the *font*, and do *not* set the script for the *language* (and therefore the writing direction). In other words, the ini file or \babelprovide provides default values for \babelfont if omitted, but the opposite is not true. See the note above for the reasons of this behavior.
- **WARNING** Using \set*xxxx*font and \babelfont at the same time is discouraged, but very often works as expected. However, be aware with \set*xxxx*font the language system will not be set by babel and should be set with fontspec if necessary.
- <span id="page-28-1"></span>**TROUBLESHOOTING** *Package fontspec Warning: 'Language 'LANG' not available for font 'FONT' with script 'SCRIPT' 'Default' language used instead'*.

**This is** *not* **and error.** This warning is shown by fontspec, not by babel. It can be irrelevant for English, but not for many other languages, including Urdu and Turkish. This is a useful and harmless warning, and if everything is fine with your document the best thing you can do is just to ignore it altogether.

<span id="page-28-2"></span>**TROUBLESHOOTING** *Package babel Info: The following fonts are not babel standard families*.

**This is** *not* **and error.** babel assumes that if you are using \babelfont for a family, very likely you want to define the rest of them. If you don't, you can find some inconsistencies between families. This checking is done at the beginning of the document, at a point where we cannot know which families will be used.

Actually, there is no real need to use \babelfont in a monolingual document, if you set the language system in \setmainfont (or not, depending on what you want).

As the message explains, *there is nothing intrinsically wrong* with not defining all the families. In fact, there is nothing intrinsically wrong with not using \babelfont at all. But you must be aware that this may lead to some problems.

# <span id="page-28-0"></span>**1.15 Modifying a language**

Modifying the behavior of a language (say, the chapter "caption"), is sometimes necessary, but not always trivial. In the case of caption names a specific macro is provided, because this is perhaps the most frequent change:

#### \setlocalecaption { $\langle \text{language-name} \rangle$ }{ $\langle \text{captionring}}$

New 3.51 Here *caption-name* is the name as string without the trailing name. An example, which also shows caption names are often a stylistic choice, is:

\setlocalecaption{english}{contents}{Table of Contents}

This works not only with existing caption names, because it also serves to define new ones by setting the *caption-name* to the name of your choice (name will be postpended). Captions so defined or redefined behave with the 'new way' described in the following note.

**NOTE** There are a few alternative methods:

• With data import'ed from ini files, you can modify the values of specific keys, like:

\babelprovide[import, captions/listtable = Lista de tablas]{spanish}

(In this particular case, instead of the captions group you may need to modify the captions.licr one.)

• The 'old way', still valid for many languages, to redefine a caption is the following:

```
\addto\captionsenglish{%
 \renewcommand\contentsname{Foo}%
}
```
As of 3.15, there is no need to hide spaces with % (babel removes them), but it is advisable to do so. This redefinition is not activated until the language is selected.

• The 'new way', which is found in bulgarian, azerbaijani, spanish, french, turkish, icelandic, vietnamese and a few more, as well as in languages created with \babelprovide and its key import, is:

\renewcommand\spanishchaptername{Foo}

This redefinition is immediate.

**NOTE** Do *not* redefine a caption in the following way:

\AtBeginDocument{\renewcommand\contentsname{Foo}}

The changes may be discarded with a language selector, and the original value restored.

Macros to be run when a language is selected can be add to \extras*\lang* $\rangle$ :

\addto\extrasrussian{\mymacro}

There is a counterpart for code to be run when a language is unselected: \noextras*\lang*}.

**NOTE** These macros (\captions*\lang*}, \extras*\lang*}) may be redefined, but *must not* be used as such – they just pass information to babel, which executes them in the proper context.

Another way to modify a language loaded as a package or class option is by means of \babelprovide, described below in depth. So, something like:

```
\usepackage[danish]{babel}
\babelprovide[captions=da, hyphenrules=nohyphenation]{danish}
```
first loads danish.ldf, and then redefines the captions for danish (as provided by the ini file) and prevents hyphenation. The rest of the language definitions are not touched. Without the optional argument it just loads some aditional tools if provided by the ini file, like extra counters.

# <span id="page-29-0"></span>**1.16 Creating a language**

New 3.10 And what if there is no style for your language or none fits your needs? You may then define quickly a language with the help of the following macro in the preamble (which may be used to modify an existing language, too, as explained in the previous subsection).

## \babelprovide [ $\langle$ options<sup>}</sup>]{ $\langle$ *language-name*}}

If the language  $\langle \text{language-name} \rangle$  has not been loaded as class or package option and there are no  $\langle options \rangle$ , it creates an "empty" one with some defaults in its internal structure: the hyphen rules, if not available, are set to the current ones, left and right hyphen mins are set to 2 and 3. In either case, caption, date and language system are not defined. If no ini file is imported with import,  $\langle \text{language-name} \rangle$  is still relevant because in such a case the hyphenation and like breaking rules (including those for South East Asian and CJK) are based on it as provided in the ini file corresponding to that name; the same applies to OpenType language and script.

Conveniently, some options allow to fill the language, and babel warns you about what to do if there is a missing string. Very likely you will find alerts like that in the log file:

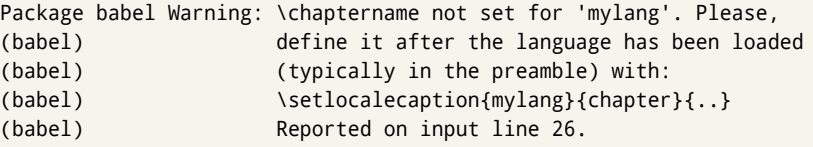

In most cases, you will only need to define a few macros. Note languages loaded on the fly are not yet available in the preamble.

**EXAMPLE** If you need a language named arhinish:

```
\usepackage[danish]{babel}
\babelprovide{arhinish}
\setlocalecaption{arhinish}{chapter}{Chapitula}
\setlocalecaption{arhinish}{refname}{Refirenke}
\renewcommand\arhinishhyphenmins{22}
```
**EXAMPLE** Locales with names based on BCP 47 codes can be created with something like:

```
\babelprovide[import=en-US]{enUS}
```
Note, however, mixing ways to identify locales can lead to problems. For example, is yi the name of the language spoken by the Yi people or is it the code for Yiddish?

The main language is not changed (danish in this example). So, you must add \selectlanguage{arhinish} or other selectors where necessary. If the language has been loaded as an argument in \documentclass or \usepackage, then \babelprovide redefines the requested data.

#### import=  $\langle$ *language-tag* $\rangle$

New 3.13 Imports data from an ini file, including captions and date (also line breaking rules in newly defined languages). For example:

\babelprovide[import=hu]{hungarian}

Unicode engines load the UTF-8 variants, while 8-bit engines load the LICR (ie, with macros like  $\iota$  or  $\iota$ ss) ones.

New 3.23 It may be used without a value. In such a case, the ini file set in the corresponding babel-<language>.tex (where <language> is the last argument in \babelprovide) is imported. See the list of recognized languages above. So, the previous example can be written:

\babelprovide[import]{hungarian}

There are about 250 ini files, with data taken from the ldf files and the CLDR provided by Unicode. Not all languages in the latter are complete, and therefore neither are the ini files. A few languages may show a warning about the current lack of suitability of some features.

Besides \today, this option defines an additional command for dates: \<language>date, which takes three arguments, namely, year, month and day numbers. In fact, \today calls \<language>today, which in turn calls

\<language>date{\the\year}{\the\month}{\the\day}. New 3.44 More convenient is usually \localedate, with prints the date for the current locale.

#### captions=  $\langle$ *language-tag* $\rangle$

Loads only the strings. For example:

\babelprovide[captions=hu]{hungarian}

hyphenrules= h*language-list*i

With this option, with a space-separated list of hyphenation rules, babel assigns to the language the first valid hyphenation rules in the list. For example:

\babelprovide[hyphenrules=chavacano spanish italian]{chavacano}

If none of the listed hyphenrules exist, the default behavior applies. Note in this example we set chavacano as first option – without it, it would select spanish even if chavacano exists.

A special value is  $+$ , which allocates a new language (in the T<sub>E</sub>X sense). It only makes sense as the last value (or the only one; the subsequent ones are silently ignored). It is mostly useful with luatex, because you can add some patterns with \babelpatterns, as for example:

\babelprovide[hyphenrules=+]{neo} \babelpatterns[neo]{a1 e1 i1 o1 u1}

In other engines it just suppresses hyphenation (because the pattern list is empty). New 3.58 Another special value is unhyphenated, which activates a line breking mode that allows spaces to be stretched to arbitrary amounts.

- main This valueless option makes the language the main one (thus overriding that set when babel is loaded). Only in newly defined languages.
	- **EXAMPLE** Let's assume your document is mainly in Polytonic Greek, but with some sections in Italian. Then, the first attempt should be:

\usepackage[italian, greek.polutonic]{babel}

But if, say, accents in Greek are not shown correctly, you can try:

\usepackage[italian]{babel} \babelprovide[import, main]{polytonicgreek}

Remerber there is an alternative syntax for the latter:

\usepackage[italian, polytonicgreek, provide=\*]{babel}

#### script=  $\langle script-name \rangle$

New 3.15 Sets the script name to be used by fontspec (eg, Devanagari). Overrides the value in the ini file. If fontspec does not define it, then babel sets its tag to that provided by the ini file. This value is particularly important because it sets the writing direction, so you must use it if for some reason the default value is wrong.

#### language=  $\langle$ *language-name* $\rangle$

New 3.15 Sets the language name to be used by fontspec (eg, Hindi). Overrides the value in the ini file. If fontspec does not define it, then babel sets its tag to that provided by the ini file. Not so important, but sometimes still relevant.

alph=  $\langle counter-name \rangle$ 

Assigns to \alph that counter. See the next section.

Alph=  $\langle counter-name \rangle$ 

Same for \Alph.

A few options (only luatex) set some properties of the writing system used by the language. These properties are *always* applied to the script, no matter which language is active. Although somewhat inconsistent, this makes setting a language up easier in most typical cases.

#### onchar= ids | fonts

New 3.38 This option is much like an 'event' called when a character belonging to the script of this locale is found (as its name implies, it acts on characters, not on spaces). There are currently two 'actions', which can be used at the same time (separated by a space): with ids the \language and the \localeid are set to the values of this locale; with fonts, the fonts are changed to those of this locale (as set with \babelfont). This option is not compatible with mapfont. Characters can be added or modified with \babelcharproperty.

**NOTE** An alternative approach with luatex and Harfbuzz is the font option RawFeature={multiscript=auto}. It does not switch the babel language and therefore the line breaking rules, but in many cases it can be enough.

intraspace=  $\langle base \rangle \langle shrink \rangle \langle stretch \rangle$ 

Sets the interword space for the writing system of the language, in em units (so, 0 .1 0 is 0em plus .1em). Like \spaceskip, the em unit applied is that of the current text (more precisely, the previous glyph). Currently used only in Southeast Asian scrips, like Thai, and CJK.

#### intrapenalty=  $\langle penalty \rangle$

Sets the interword penalty for the writing system of this language. Currently used only in Southeast Asian scrips, like Thai. Ignored if 0 (which is the default value).

justification= kashida | elongated | unhyphenated

New 3.59 There are currently three options, mainly for the Arabic script. It sets the linebreaking and justification method, which can be based on the the ARABIC TATWEEL character or in the 'justification alternatives' OpenType table (jalt). For an explanation see the [babel](https://github.com/latex3/babel/blob/master/news-guides/news/whats-new-in-babel-3.59.md) site.

- linebreaking= New 3.59 Just a synonymous for justification.
	- mapfont= direction

Assigns the font for the writing direction of this language (only with bidi=basic). Whenever possible, instead of this option use onchar, based on the script, which usually makes more sense. More precisely, what mapfont=direction means is, 'when a character has the same direction as the script for the "provided" language, then change its font to that set for this language'. There are 3 directions, following the bidi Unicode algorithm, namely, Arabic-like, Hebrew-like and left to right. So, there should be at most 3 directives of this kind.

**NOTE** (1) If you need shorthands, you can define them with \useshorthands and \defineshorthand as described above. (2) Captions and \today are "ensured" with \babelensure (this is the default in ini-based languages).

# <span id="page-33-0"></span>**1.17 Digits and counters**

New 3.20 About thirty ini files define a field named digits.native. When it is present, two macros are created: \<language>digits and \<language>counter (only xetex and luatex). With the first, a string of 'Latin' digits are converted to the native digits of that language; the second takes a counter name as argument. With the option maparabic in \babelprovide, \arabic is redefined to produce the native digits (this is done *globally*, to avoid inconsistencies in, for example, page numbering, and note as well dates do not rely on \arabic.)

```
For example:
```

```
\babelprovide[import]{telugu} % Telugu better with XeTeX
 % Or also, if you want:
 % \babelprovide[import, maparabic]{telugu}
\babelfont{rm}{Gautami}
\begin{document}
\telugudigits{1234}
\telugucounter{section}
\end{document}
```
Languages providing native digits in all or some variants are:

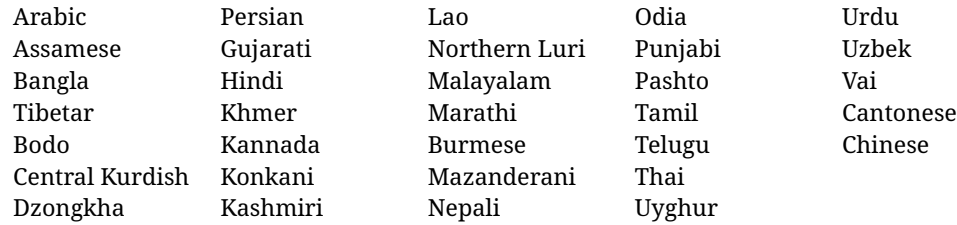

New 3.30 With luatex there is an alternative approach for mapping digits, namely, mapdigits. Conversion is based on the language and it is applied to the typeset text (not math, PDF bookmarks, etc.) before bidi and fonts are processed (ie, to the node list as generated by the TEX code). This means the local digits have the correct bidirectional behavior (unlike Numbers=Arabic in fontspec, which is not recommended).

**NOTE** With xetex you can use the option Mapping when defining a font.

New 4.41 Many 'ini' locale files has been extended with information about non-positional numerical systems, based on those predefined in CSS. They only work with xetex and luatex and are fully expendable (even inside an unprotected \edef). Currently, they are limited to numbers below 10000.

There are several ways to use them (for the availabe styles in each language, see the list below):

• \localenumeral{ $\langle style\rangle$ }{ $\langle number\rangle$ }, like \localenumeral{abjad}{15}

- \localecounter{ $\langle style\rangle$ }{ $\langle counter\rangle$ }, like \localecounter{lower}{section}
- In \babelprovide, as an argument to the keys alph and Alph, which redefine what \alph and \Alph print. For example:

\babelprovide[alph=alphabetic]{thai}

The styles are:

**Ancient Greek** lower.ancient, upper.ancient **Amharic** afar, agaw, ari, blin, dizi, gedeo, gumuz, hadiyya, harari, kaffa, kebena, kembata, konso, kunama, meen, oromo, saho, sidama, silti, tigre, wolaita, yemsa **Arabic** abjad, maghrebi.abjad **Belarusan, Bulgarian, Macedonian, Serbian** lower, upper **Bengali** alphabetic **Coptic** epact,lower.letters **Hebrew** letters (neither geresh nor gershayim yet) **Hindi** alphabetic **Armenian** lower.letter, upper.letter **Japanese** hiragana, hiragana.iroha, katakana, katakana.iroha, circled.katakana, informal, formal, cjk-earthly-branch, cjk-heavenly-stem, fullwidth.lower.alpha, fullwidth.upper.alpha **Georgian** letters **Greek** lower.modern, upper.modern, lower.ancient, upper.ancient (all with keraia) **Khmer** consonant **Korean** consonant, syllabe, hanja.informal, hanja.formal, hangul.formal, cjk-earthly-branch, cjk-heavenly-stem, fullwidth.lower.alpha, fullwidth.upper.alpha **Marathi** alphabetic **Persian** abjad, alphabetic **Russian** lower, lower.full, upper, upper.full **Syriac** letters **Tamil** ancient **Thai** alphabetic **Ukrainian** lower , lower.full, upper , upper.full **Chinese** cjk-earthly-branch, cjk-heavenly-stem, fullwidth.lower.alpha, fullwidth.upper.alpha

New 3.45 In addition, native digits (in languages defining them) may be printed with the numeral style digits.

# <span id="page-34-0"></span>**1.18 Dates**

New 3.45 When the data is taken from an ìni file, you may print the date corresponding to the Gregorian calendar and other lunisolar systems with the following command.

\localedate  $\left[\langle calendar=-\rangle, variant=-\rangle\right]\left\{\langle year\rangle\right\}\langle month\rangle\langle day\rangle$ 

By default the calendar is the Gregorian, but a ini files may define strings for other calendars (currently ar, ar-\*, he, fa, hi.) In the latter case, the three arguments are the year, the month, and the day in those in the corresponding calendar. They are *not* the Gregorian data to be converted (which means, say, 13 is a valid month number with calendar=hebrew).

Even with a certain calendar there may be variants. In Kurmanji the default variant prints something like *30. Çileya Pêşîn 2019*, but with variant=izafa it prints *31'ê Çileya Pêşînê 2019*.

# <span id="page-35-0"></span>**1.19 Accessing language info**

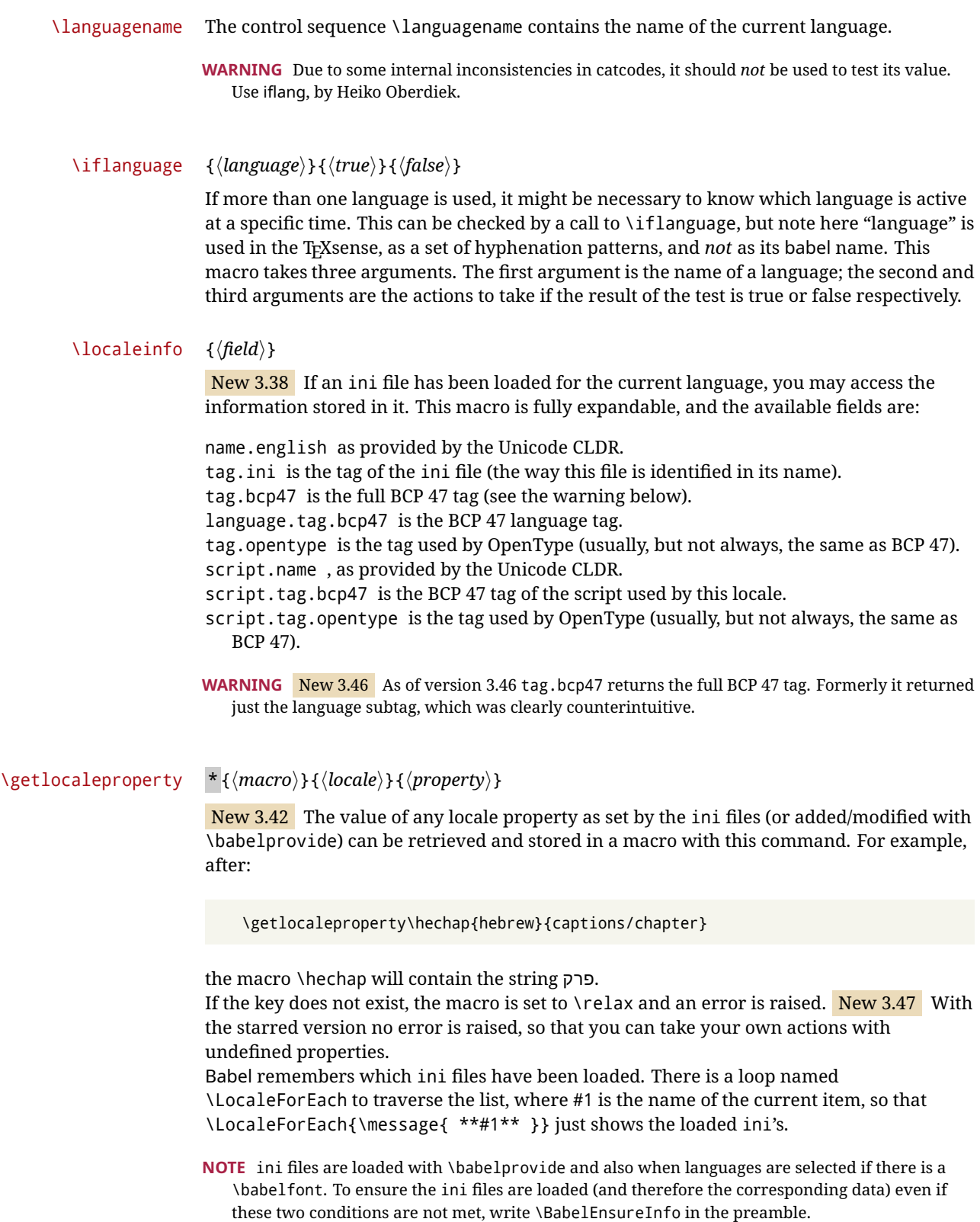
### \localeid

Each language in the babel sense has its own unique numeric identifier, which can be retrieved with \localeid.

**NOTE** The \localeid is not the same as the \language identifier, which refers to a set of hyphenation patters (which, in turn, is just a component of the line breaking algorithm described in the next section). The data about preloaded patterns are store in an internal macro named \bbl@languages (see the code for further details), but note several locales may share a single \language, so they are separated concepts. In luatex, the \localeid is saved in each node (where it makes sense) as an attribute, too.

# **1.20 Hyphenation and line breaking**

Babel deals with three kinds of line breaking rules: Western, typically the LGC group, South East Asian, like Thai, and CJK, but support depends on the engine: pdftex only deals with the former, xetex also with the second one (although in a limited way), while luatex provides basic rules for the latter, too.

# $\b{babelhyphen * {\langle type \rangle\}}$  $\b{$ babelhyphen \* { $\langle text \rangle$ }

New 3.9a It is customary to classify hyphens in two types: (1) *explicit* or *hard hyphens*, which in T<sub>F</sub>X are entered as -, and (2) *optional* or *soft hyphens*, which are entered as \-. Strictly, a *soft hyphen* is not a hyphen, but just a breaking opportunity or, in T<sub>EX</sub> terms, a "discretionary"; a *hard hyphen* is a hyphen with a breaking opportunity after it. A further type is a *non-breaking hyphen*, a hyphen without a breaking opportunity. In T<sub>EX</sub>, - and  $\iota$ - forbid further breaking opportunities in the word. This is the desired behavior very often, but not always, and therefore many languages provide shorthands for these cases. Unfortunately, this has not been done consistently: for example, "- in Dutch, Portuguese, Catalan or Danish is a hard hyphen, while in German, Spanish, Norwegian, Slovak or Russian is a soft hyphen. Furthermore, some of them even redefine \-, so that you cannot insert a soft hyphen without breaking opportunities in the rest of the word. Therefore, some macros are provided with a set of basic "hyphens" which can be used by themselves, to define a user shorthand, or even in language files.

- \babelhyphen{soft} and \babelhyphen{hard} are self explanatory.
- \babelhyphen{repeat} inserts a hard hyphen which is repeated at the beginning of the next line, as done in languages like Polish, Portuguese and Spanish.
- \babelhyphen{nobreak} inserts a hard hyphen without a break after it (even if a space follows).
- \babelhyphen{empty} inserts a break opportunity without a hyphen at all.
- \babelhyphen{ $\langle text \rangle$ } is a hard "hyphen" using  $\langle text \rangle$  instead. A typical case is \babelhyphen{/}.

With all of them, hyphenation in the rest of the word is enabled. If you don't want to enable it, there is a starred counterpart: \babelhyphen\*{soft} (which in most cases is equivalent to the original \-), \babelhyphen\*{hard}, etc.

Note hard is also good for isolated prefixes (eg, *anti-*) and nobreak for isolated suffixes (eg, *-ism*), but in both cases \babelhyphen\*{nobreak} is usually better.

There are also some differences with  $E_{\text{F}}X$ : (1) the character used is that set for the current font, while in  $E_F X$  it is hardwired to - (a typical value); (2) the hyphen to be used in fonts with a negative \hyphenchar is -, like in LATEX, but it can be changed to another value by redefining \babelnullhyphen; (3) a break after the hyphen is forbidden if preceded by a

glue  $>0$  pt (at the beginning of a word, provided it is not immediately preceded by, say, a parenthesis).

<span id="page-37-0"></span>\babelhyphenation [*{language*},*{language*},...]{*{exceptions*}} New 3.9a Sets hyphenation exceptions for the languages given or, without the optional argument, for *all* languages (eg, proper nouns or common loan words, and of course monolingual documents). Language exceptions take precedence over global ones. It can be used only in the preamble, and exceptions are set when the language is first selected, thus taking into account changes of **\lccodes's** done in **\extras** $\langle \text{lang} \rangle$  as well as the language-specific encoding (not set in the preamble by default). Multiple \babelhyphenation's are allowed. For example: \babelhyphenation{Wal-hal-la Dar-bhan-ga} Listed words are saved expanded and therefore it relies on the LICR. Of course, it also works without the LICR if the input and the font encodings are the same, like in Unicode based engines. **NOTE** Using \babelhyphenation with Southeast Asian scripts is mostly pointless. But with \babelpatterns (below) you may fine-tune line breaking (only luatex). Even if there are no patterns for the language, you can add at least some typical cases. **NOTE** To set hyphenation exceptions in the preamble before any language is explicitly set with a selector, use \babelhyphenation instead of \hyphenation. In the preamble the hyphenation rules are not always fully set up and an error can be raised. \begin{hyphenrules} {*{language*}} ... \end{hyphenrules} The environment hyphenrules can be used to select *only* the hyphenation rules to be used (it can be used as command, too). This can for instance be used to select 'nohyphenation', provided that in language.dat the 'language' nohyphenation is defined by loading zerohyph.tex. It deactivates language shorthands, too (but not user shorthands). Except for these simple uses, hyphenrules is deprecated and otherlanguage\* (the starred version) is preferred, because the former does not take into account possible changes in encodings of characters like, say, ' done by some languages (eg, italian, french, ukraineb). \babelpatterns [ $\langle \text{language} \rangle, \langle \text{language} \rangle, ...\}$ } New 3.9m *In luatex only*, [14](#page-37-0) adds or replaces patterns for the languages given or, without the optional argument, for *all* languages. If a pattern for a certain combination already exists, it gets replaced by the new one. It can be used only in the preamble, and patterns are added when the language is first selected, thus taking into account changes of **\lccodes's** done in **\extras***\lang*} as well as the language-specific encoding (not set in the preamble by default). Multiple \babelpatterns's are allowed. Listed patterns are saved expanded and therefore it relies on the LICR. Of course, it also works without the LICR if the input and the font encodings are the same, like in Unicode based engines. New 3.31 (Only luatex.) With \babelprovide and imported CJK languages, a simple generic line breaking algorithm (push-out-first) is applied, based on a selection of the Unicode rules (New 3.32 it is disabled in verbatim mode, or more precisely when the <sup>14</sup>With luatex exceptions and patterns can be modified almost freely. However, this is very likely a task for a separate package and babel only provides the most basic tools.

hyphenrules are set to nohyphenation). It can be activated alternatively by setting explicitly the intraspace.

New 3.27 Interword spacing for Thai, Lao and Khemer is activated automatically if a language with one of those scripts are loaded with \babelprovide. See the sample on the babel repository. With both Unicode engines, spacing is based on the "current" em unit (the size of the previous char in luatex, and the font size set by the last \selectfont in xetex).

### **1.21 Transforms**

Transforms (only luatex) provide a way to process the text on the typesetting level in several language-dependent ways, like non-standard hyphenation, special line breaking rules, script to script conversion, spacing conventions and so on.<sup>[15](#page-38-0)</sup>

It currently embraces \babelprehyphenation and \babelposthyphenation. New 3.57 Several ini files predefine some transforms. They are activated with the key transforms in \babelprovide, either if the locale is being defined with this macro or the languages has been previouly loaded as a class or package option, as the following example illustrates:

```
\usepackage[magyar]{babel}
\babelprovide[transforms = digraphs.hyphen]{magyar}
```
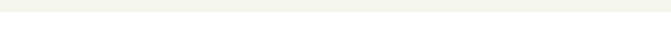

| Arabic                                              | transliteration.dad                | Applies the transliteration system devised by<br>Yannis Haralambous for dad (simple and T <sub>F</sub> X-<br>friendly). Not yet complete, but sufficient for<br>most texts.                                              |
|-----------------------------------------------------|------------------------------------|----------------------------------------------------------------------------------------------------|
| Croatian                                            | digraphs.ligatures                 | Ligatures DŽ, Dž, dž, LJ, Lj, lj, NJ, Nj, nj. It<br>assumes they exist. This is not the recom-<br>mended way to make these transformations<br>(the best way is with OTF features), but it can<br>get you out of a hurry. |
| Czech, Polish,<br>Portuguese,<br>Slovak,<br>Spanish | hyphen.repeat                      | Explicit hyphens behave like \babelhyphen<br>{repeat}.                                                                                                    |
| Czech, Polish,<br>Slovak                            | oneletter.nobreak                  | Converts a space after a non-syllabic prepo-<br>sition or conjunction into a non-breaking<br>space.                                                                                                    |
| Greek                                               | diaeresis.hyphen                   | Removes the diaeresis above iota and upsilon<br>if hyphenated just before. It works with the<br>three variants.                                                                                                    |
|                                                     | Hindi, Sanskrit transliteration.hk | The Harvard-Kyoto system to romanize De-<br>vanagari.                                                                                                    |
|                                                     | Hindi, Sanskrit punctuation. space | Inserts a space before the following four<br>characters: !?::.                                                                                                    |
| Hungarian                                           | digraphs.hyphen                    | Hyphenates the long digraphs ccs, ddz, ggy,<br>lly, nny, ssz, tty and zzs as cs-cs, dz-dz, etc.                                                                                                    |

Here are the transforms currently predefined. (More to follow in future releases.)

<span id="page-38-0"></span> $\rm ^{15}$  They are similar in concept, but not the same, as those in Unicode.

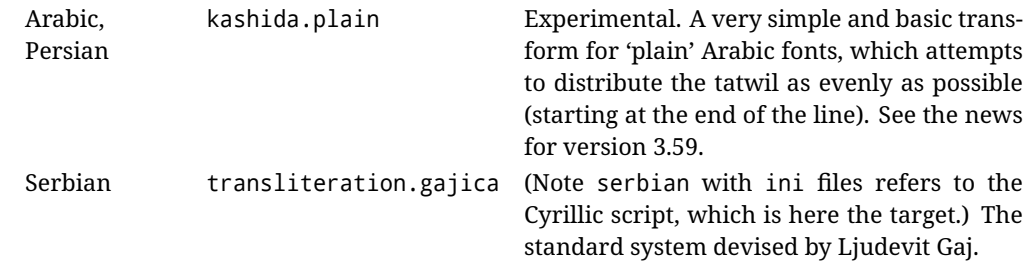

\babelposthyphenation { $\langle hyphenrules\text{-}name\rangle$ }{ $\langle lua\text{-}pattern\rangle$ }{ $\langle replacement\rangle$ }

New 3.37-3.39 *With luatex* it is now possible to define non-standard hyphenation rules, like  $f-f \rightarrow ff-f$ , repeated hyphens, ranked ruled (or more precisely, 'penalized' hyphenation points), and so on. Only a few rules are currently provided (see below), but they can be defined as shown in the following example, where {1} is the first captured char (between () in the pattern):

```
\babelposthyphenation{german}{([fmtrp]) | {1}}
{
 { no = {1}, pre = {1}{1}- }, % Replace first char with disc
 remove, % Remove automatic disc (2nd node)
 {} % Keep last char, untouched
}
```
In the replacements, a captured char may be mapped to another, too. For example, if the first capture reads ([ΐΰ]), the replacement could be {1|ΐΰ|ίύ}, which maps *ΐ* to *ί*, and *ΰ* to *ύ*, so that the diaeresis is removed.

This feature is activated with the first \babelposthyphenation or \babelprehyphenation. See the [babel](https://github.com/latex3/babel/blob/master/news-guides/guides/non-standard-hyphenation-with-luatex.md) site for a more detailed description and some examples. It also describes a few additional replacement types (string, penalty).

Although the main purpose of this command is non-standard hyphenation, it may actually be used for other transformations (after hyphenation is applied, so you must take discretionaries into account).

You are limited to substitutions as done by lua, although a future implementation may alternatively accept lpeg.

\babelprehyphenation {*{locale-name}*}{*{lua-pattern}*}{*{replacement}*}

New 3.44-3-52 It is similar to the latter, but (as its name implies) applied before hyphenation, which is particularly useful in transliterations. There are other differences: (1) the first argument is the locale instead of the name of the hyphenation patterns; (2) in the search patterns = has no special meaning, while | stands for an ordinary space; (3) in the replacement, discretionaries are not accepted.

This feature is activated with the first \babelposthyphenation or \babelprehyphenation.

**EXAMPLE** You can replace a character (or series of them) by another character (or series of them). Thus, to enter *ž* as zh and *š* as sh in a newly created locale for transliterated Russian:

```
\babelprovide[hyphenrules=+]{russian-latin} % Create locale
\babelprehyphenation{russian-latin}{([sz])h} % Create rule
{
 string = \{1|sz|\check{sz}\},remove
}
```
**EXAMPLE** The following rule prevent the word "a" from being at the end of a line:

```
\babelprehyphenation{english}{|a|}
 {}, {}, % Keep first space and a
 { insert, penalty = 10000 }, % Insert penalty
 {} % Keep last space
}
```
**NOTE** With luatex there is another approach to make text transformations, with the function fonts.handlers.otf.addfeature, which adds new features to an OTF font (substitution and positioning). These features can be made language-dependent, and babel by default recognizes this setting if the font has been declared with \babelfont. The *transforms* mechanism supplements rather than replaces OTF features.

With xetex, where *transforms* are not available, there is still another approach, with font mappings, mainly meant to perform encoding conversions and transliterations. Mappings, however, are linked to fonts, not to languages.

### **1.22 Selection based on BCP 47 tags**

New 3.43 The recommended way to select languages is that described at the beginning of this document. However, BCP 47 tags are becoming customary, particularly in documents (or parts of documents) generated by external sources, and therefore babel will provide a set of tools to select the locales in different situations, adapted to the particular needs of each case. Currently, babel provides autoloading of locales as described in this section. In these contexts autoloading is particularly important because we may not know on beforehand which languages will be requested.

It must be activated explicitly, because it is primarily meant for special tasks. Mapping from BCP 47 codes to locale names are not hardcoded in babel. Instead the data is taken from the ini files, which means currently about 250 tags are already recognized. Babel performs a simple lookup in the following way: fr-Latn-FR  $\rightarrow$  fr-Latn  $\rightarrow$  fr-FR  $\rightarrow$  fr. Languages with the same resolved name are considered the same. Case is normalized before, so that fr-latn-fr  $\rightarrow$  fr-Latn-FR. If a tag and a name overlap, the tag takes precedence.

Here is a minimal example:

```
\documentclass{article}
\usepackage[danish]{babel}
\babeladjust{
 autoload.bcp47 = on,
 autoload.bcp47.options = import
}
\begin{document}
Chapter in Danish: \chaptername.
\selectlanguage{de-AT}
\localedate{2020}{1}{30}
\end{document}
```
Currently the locales loaded are based on the ini files and decoupled from the main ldf files. This is by design, to ensure code generated externally produces the same result regardless of the languages requested in the document, but an option to use the ldf instead will be added in a future release, because both options make sense depending on the particular needs of each document (there will be some restrictions, however). The behaviour is adjusted with \babeladjust with the following parameters:

autoload.bcp47 with values on and off.

- autoload.bcp47.options, which are passed to \babelprovide; empty by default, but you may add import (features defined in the corresponding babel-...tex file might not be available).
- autoload.bcp47.prefix. Although the public name used in selectors is the tag, the internal name will be different and generated by prepending a prefix, which by default is bcp47-. You may change it with this key.

New 3.46 If an ldf file has been loaded, you can enable the corresponding language tags as selector names with:

\babeladjust{ bcp47.toname = on }

(You can deactivate it with off.) So, if dutch is one of the package (or class) options, you can write \selectlanguage{nl}. Note the language name does not change (in this example is still dutch), but you can get it with \localeinfo or \getlanguageproperty. It must be turned on explicitly for similar reasons to those explained above.

# **1.23 Selecting scripts**

Currently babel provides no standard interface to select scripts, because they are best selected with either \fontencoding (low-level) or a language name (high-level). Even the Latin script may require different encodings (ie, sets of glyphs) depending on the language, and therefore such a switch would be in a sense incomplete. $16$ 

Some languages sharing the same script define macros to switch it (eg, \textcyrillic), but be aware they may also set the language to a certain default. Even the babel core defined \textlatin, but is was somewhat buggy because in some cases it messed up encodings and fonts (for example, if the main Latin encoding was LY1), and therefore it has been deprecated.<sup>[17](#page-41-1)</sup>

### \ensureascii {*\text*}}

New 3.9i This macro makes sure  $\langle text \rangle$  is typeset with a LICR-savvy encoding in the ASCII range. It is used to redefine \TeX and \LaTeX so that they are correctly typeset even with LGR or X2 (the complete list is stored in \BabelNonASCII, which by default is LGR, X2, OT2, OT3, OT6, LHE, LWN, LMA, LMC, LMS, LMU, but you can modify it). So, in some sense it fixes the bug described in the previous paragraph.

If non-ASCII encodings are not loaded (or no encoding at all), it is no-op (also \TeX and \LaTeX are not redefined); otherwise, \ensureascii switches to the encoding at the beginning of the document if ASCII-savvy, or else the last ASCII-savvy encoding loaded. For example, if you load LY1,LGR, then it is set to LY1, but if you load LY1,T2A it is set to T2A. The symbol encodings TS1, T3, and TS3 are not taken into account, since they are not used

<span id="page-41-0"></span> $16$ The so-called Unicode fonts do not improve the situation either. So, a font suited for Vietnamese is not necessarily suited for, say, the romanization of Indic languages, and the fact it contains glyphs for Modern Greek does not mean it includes them for Classic Greek.

<span id="page-41-1"></span> $17$ But still defined for backwards compatibility.

for "ordinary" text (they are stored in \BabelNonText, used in some special cases when no Latin encoding is explicitly set).

The foregoing rules (which are applied "at begin document") cover most of the cases. No assumption is made on characters above 127, which may not follow the LICR conventions – the goal is just to ensure most of the ASCII letters and symbols are the right ones.

# **1.24 Selecting directions**

No macros to select the writing direction are provided, either – writing direction is intrinsic to each script and therefore it is best set by the language (which can be a dummy one). Furthermore, there are in fact two right-to-left modes, depending on the language, which differ in the way 'weak' numeric characters are ordered (eg, Arabic %123 *vs* Hebrew 123%).

**WARNING** The current code for **text** in luatex should be considered essentially stable, but, of course, it is not bug-free and there can be improvements in the future, because setting bidi text has many subtleties (see for example <https://www.w3.org/TR/html-bidi/>). A basic stable version for other engines must wait. This applies to text; there is a basic support for **graphical** elements, including the picture environment (with pict2e) and pfg/tikz. Also, indexes and the like are under study, as well as math (there is progress in the latter, too, but for example cases may fail).

An effort is being made to avoid incompatibilities in the future (this one of the reason currently bidi must be explicitly requested as a package option, with a certain bidi model, and also the layout options described below).

**WARNING** If characters to be mirrored are shown without changes with luatex, try with the following line:

\babeladjust{bidi.mirroring=off}

There are some package options controlling bidi writing.

bidi= default | basic | basic-r | bidi-l | bidi-r

New 3.14 Selects the bidi algorithm to be used. With default the bidi mechanism is just activated (by default it is not), but every change must be marked up. In xetex and pdftex this is the only option.

In luatex, basic-r provides a simple and fast method for R text, which handles numbers and unmarked L text within an R context many in typical cases. New 3.19 Finally, basic supports both L and R text, and it is the preferred method (support for basic-r is currently limited). (They are named basic mainly because they only consider the intrinsic direction of scripts and weak directionality.)

New 3.29 In xetex, bidi-r and bidi-l resort to the package bidi (by Vafa Khalighi). Integration is still somewhat tentative, but it mostly works. For RL documents use the former, and for LR ones use the latter.

There are samples on GitHub, under /required/babel/samples. See particularly lua-bidibasic.tex and lua-secenum.tex.

**EXAMPLE** The following text comes from the Arabic Wikipedia (article about Arabia). Copy-pasting some text from the Wikipedia is a good way to test this feature. Remember basic is available in luatex only.

```
\documentclass{article}
```

```
\usepackage[bidi=basic]{babel}
```

```
\babelprovide[import, main]{arabic}
\babelfont{rm}{FreeSerif}
\begin{document}
              وقد عرفت شبه جزيرة العرب طيلة العصر الهيليني (الاغريقي) بـ
                Arabia أو Aravia (بالاغريقية Αραβία)، استخدم الرومان ثلاث
        بادئات بـ"Arabia" على ثلاث مناطق من شبه الجزيرة العربية، إلا أنها
                                   حقيقة ً كانت أكبر مما تعرف عليه اليوم.
\end{document}
```
**EXAMPLE** With bidi=basic *both* L and R text can be mixed without explicit markup (the latter will be only necessary in some special cases where the Unicode algorithm fails). It is used much like bidi=basic-r, but with R text inside L text you may want to map the font so that the correct features are in force. This is accomplished with an option in \babelprovide, as illustrated:

```
\documentclass{book}
\usepackage[english, bidi=basic]{babel}
\babelprovide[onchar=ids fonts]{arabic}
\babelfont{rm}{Crimson}
\babelfont[*arabic]{rm}{FreeSerif}
\begin{document}
Most Arabic speakers consider the two varieties to be two registers
of one language, although the two registers can be referred to in
Arabic as رصعلاىحصف\ textit{fuṣḥā l-ʻaṣr} (MSA) and
ثارتلاىحصف\ textit{fuṣḥā t-turāth} (CA).
```
\end{document}

In this example, and thanks to onchar=ids fonts, any Arabic letter (because the language is arabic) changes its font to that set for this language (here defined via \*arabic, because Crimson does not provide Arabic letters).

**NOTE** Boxes are "black boxes". Numbers inside an \hbox (for example in a \ref) do not know anything about the surrounding chars. So, \ref{A}-\ref{B} are not rendered in the visual order A-B, but in the wrong one B-A (because the hyphen does not "see" the digits inside the \hbox'es). If you need \ref ranges, the best option is to define a dedicated macro like this (to avoid explicit direction changes in the body; here \texthe must be defined to select the main language):

\newcommand\refrange[2]{\babelsublr{\texthe{\ref{#1}}-\texthe{\ref{#2}}}}

In the future a more complete method, reading recursively boxed text, may be added.

layout= sectioning | counters | lists | contents | footnotes | captions | columns | graphics | extras

> New 3.16 *To be expanded*. Selects which layout elements are adapted in bidi documents, including some text elements (except with options loading the bidi package, which

provides its own mechanism to control these elements). You may use several options with a dot-separated list (eg, layout=counters.contents.sectioning). This list will be expanded in future releases. Note not all options are required by all engines.

- sectioning makes sure the sectioning macros are typeset in the main language, but with the title text in the current language (see below \BabelPatchSection for further details).
- counters required in all engines (except luatex with bidi=basic) to reorder section numbers and the like (eg,  $\langle subsection \rangle$ .  $\langle section \rangle$ ); required in xetex and pdftex for counters in general, as well as in luatex with bidi=default; required in luatex for numeric footnote marks >9 with bidi=basic-r (but *not* with bidi=basic); note, however, it can depend on the counter format.

With counters, \arabic is not only considered L text always (with \babelsublr, see below), but also an "isolated" block which does not interact with the surrounding chars. So, while 1.2 in R text is rendered in that order with bidi=basic (as a decimal number), in \arabic{c1}.\arabic{c2} the visual order is *c2.c1*. Of course, you may always adjust the order by changing the language, if necessary.<sup>[18](#page-44-0)</sup>

- lists required in xetex and pdftex, but only in bidirectional (with both R and L paragraphs) documents in luatex.
	- WARNING As of April 2019 there is a bug with \parshape in luatex (a T<sub>E</sub>X primitive) which makes lists to be horizontally misplaced if they are inside a  $\vee$ box (like minipage) and the current direction is different from the main one. A workaround is to restore the main language before the box and then set the local one inside.
- contents required in xetex and pdftex; in luatex toc entries are R by default if the main language is R.
- columns required in xetex and pdftex to reverse the column order (currently only the standard two-column mode); in luatex they are R by default if the main language is R (including multicol).
- footnotes not required in monolingual documents, but it may be useful in bidirectional documents (with both R and L paragraphs) in all engines; you may use alternatively \BabelFootnote described below (what this option does exactly is also explained there).
- captions is similar to sectioning, but for \caption; not required in monolingual documents with luatex, but may be required in xetex and pdftex in some styles (support for the latter two engines is still experimental) New 3.18.
- tabular required in luatex for R tabular, so that the first column is the right one (it has been tested only with simple tables, so expect some readjustments in the future); ignored in pdftex or xetex (which will not support a similar option in the short term). It patches an internal command, so it might be ignored by some packages and classes (or even raise an error). New 3.18.
- graphics modifies the picture environment so that the whole figure is L but the text is R. It *does not* work with the standard picture, and *pict2e* is required. It attempts to do the same for pgf/tikz. Somewhat experimental. New 3.32.
- extras is used for miscellaneous readjustments which do not fit into the previous groups. Currently redefines in luatex \underline and \LaTeX2e New 3.19.

**EXAMPLE** Typically, in an Arabic document you would need:

\usepackage[bidi=basic, layout=counters.tabular]{babel}

\babelsublr {*\lr-text*}}

<span id="page-44-0"></span> $18$ Next on the roadmap are counters and numeral systems in general. Expect some minor readjustments.

Digits in pdftex must be marked up explicitly (unlike luatex with bidi=basic or bidi=basic-r and, usually, xetex). This command is provided to set  $\{$ langler-text\rangle\} in L mode if necessary. It's intended for what Unicode calls weak characters, because words are best set with the corresponding language. For this reason, there is no rl counterpart. Any \babelsublr in *explicit* L mode is ignored. However, with bidi=basic and *implicit* L, it first returns to R and then switches to explicit L. To clarify this point, consider, in an R context:

RTL A ltr text \thechapter{} and still ltr RTL B

There are *three* R blocks and *two* L blocks, and the order is *RTL B and still ltr 1 ltr text RTL A*. This is by design to provide the proper behavior in the most usual cases — but if you need to use \ref in an L text inside R, the L text must be marked up explictly; for example:

RTL A \foreignlanguage{english}{ltr text \thechapter{} and still ltr} RTL B

#### \BabelPatchSection {*{section-name*}}

Mainly for bidi text, but it can be useful in other cases. \BabelPatchSection and the corresponding option layout=sectioning takes a more logical approach (at least in many cases) because it applies the global language to the section format (including the \chaptername in \chapter), while the section text is still the current language. The latter is passed to tocs and marks, too, and with sectioning in layout they both reset the "global" language to the main one, while the text uses the "local" language. With layout=sectioning all the standard sectioning commands are redefined (it also "isolates" the page number in heads, for a proper bidi behavior), but with this command you can set them individually if necessary (but note then tocs and marks are not touched).

\BabelFootnote { $\langle$ *cmd* $\rangle$ }{ $\langle$ *local-language* $\rangle$ }{ $\langle$ *before* $\rangle$ }{ $\langle$ *after* $\rangle$ } New 3.17 Something like:

\BabelFootnote{\parsfootnote}{\languagename}{(}{)}

defines \parsfootnote so that \parsfootnote{note} is equivalent to:

\footnote{(\foreignlanguage{\languagename}{note})}

but the footnote itself is typeset in the main language (to unify its direction). In addition, \parsfootnotetext is defined. The option footnotes just does the following:

```
\BabelFootnote{\footnote}{\languagename}{}{}%
\BabelFootnote{\localfootnote}{\languagename}{}{}%
\BabelFootnote{\mainfootnote}{}{}{}
```
(which also redefine \footnotetext and define \localfootnotetext and \mainfootnotetext). If the language argument is empty, then no language is selected inside the argument of the footnote. Note this command is available always in bidi documents, even without layout=footnotes.

**EXAMPLE** If you want to preserve directionality in footnotes and there are many footnotes entirely in English, you can define:

\BabelFootnote{\enfootnote}{english}{}{.}

It adds a period outside the English part, so that it is placed at the left in the last line. This means the dot the end of the footnote text should be omitted.

### **1.25 Language attributes**

#### \languageattribute

This is a user-level command, to be used in the preamble of a document (after \usepackage[...]{babel}), that declares which attributes are to be used for a given language. It takes two arguments: the first is the name of the language; the second, a (list of) attribute(s) to be used. Attributes must be set in the preamble and only once – they cannot be turned on and off. The command checks whether the language is known in this document and whether the attribute(s) are known for this language. Very often, using a *modifier* in a package option is better.

Several language definition files use their own methods to set options. For example, french uses \frenchsetup, magyar (1.5) uses \magyarOptions; modifiers provided by spanish have no attribute counterparts. Macros setting options are also used (eg, \ProsodicMarksOn in latin).

### **1.26 Hooks**

New 3.9a A hook is a piece of code to be executed at certain events. Some hooks are predefined when luatex and xetex are used.

\AddBabelHook [ $\langle lang \rangle$ ]{ $\langle name \rangle$ }{ $\langle event \rangle$ }{ $\langle code \rangle$ }

The same name can be applied to several events. Hooks may be enabled and disabled for all defined events with \EnableBabelHook{/name}}, \DisableBabelHook{/name}}. Names containing the string babel are reserved (they are used, for example, by \useshortands\* to add a hook for the event afterextras). New 3.33 They may be also applied to a specific language with the optional argument; language-specific settings are executed after global ones.

Current events are the following; in some of them you can use one to three T<sub>F</sub>X parameters (#1, #2, #3), with the meaning given:

- adddialect (language name, dialect name) Used by luababel.def to load the patterns if not preloaded.
- patterns (language name, language with encoding) Executed just after the \language has been set. The second argument has the patterns name actually selected (in the form of either lang:ENC or lang).
- hyphenation (language name, language with encoding) Executed locally just before exceptions given in \babelhyphenation are actually set.

defaultcommands Used (locally) in \StartBabelCommands.

encodedcommands (input, font encodings) Used (locally) in \StartBabelCommands. Both xetex and luatex make sure the encoded text is read correctly.

stopcommands Used to reset the above, if necessary.

write This event comes just after the switching commands are written to the aux file. beforeextras Just before executing \extras *(language)*. This event and the next one

should not contain language-dependent code (for that, add it to \extras*\language*)). afterextras Just after executing \extras/*language*}. For example, the following

deactivates shorthands in all languages:

\AddBabelHook{noshort}{afterextras}{\languageshorthands{none}}

stringprocess Instead of a parameter, you can manipulate the macro \BabelString containing the string to be defined with \SetString. For example, to use an expanded version of the string in the definition, write:

\AddBabelHook{myhook}{stringprocess}{% \protected@edef\BabelString{\BabelString}}

initiateactive (char as active, char as other, original char) New 3.9i Executed just after a shorthand has been 'initiated'. The three parameters are the same character with different catcodes: active, other (\string'ed) and the original one.

afterreset New 3.9i Executed when selecting a language just after \originalTeX is run and reset to its base value, before executing \captions *(language*) and \date*\language*}.

Four events are used in hyphen.cfg, which are handled in a quite different way for efficiency reasons – unlike the precedent ones, they only have a single hook and replace a default definition.

everylanguage (language) Executed before every language patterns are loaded. loadkernel (file) By default just defines a few basic commands. It can be used to define different versions of them or to load a file.

loadpatterns (patterns file) Loads the patterns file. Used by luababel.def. loadexceptions (exceptions file) Loads the exceptions file. Used by luababel.def.

 $\Bbb{R}$  \BabelContentsFiles  $\Bbb{N}$  New 3.9a This macro contains a list of "toc" types requiring a command to switch the language. Its default value is toc, lof, lot, but you may redefine it with \renewcommand (it's up to you to make sure no toc type is duplicated).

### **1.27 Languages supported by babel with ldf files**

In the following table most of the languages supported by babel with and .ldf file are listed, together with the names of the option which you can load babel with for each language. Note this list is open and the current options may be different. It does not include ini files.

**Afrikaans** afrikaans **Azerbaijani** azerbaijani **Basque** basque **Breton** breton **Bulgarian** bulgarian **Catalan** catalan **Croatian** croatian **Czech** czech **Danish** danish **Dutch** dutch **English** english, USenglish, american, UKenglish, british, canadian, australian, newzealand **Esperanto** esperanto **Estonian** estonian **Finnish** finnish **French** french, francais, canadien, acadian **Galician** galician

**German** austrian, german, germanb, ngerman, naustrian **Greek** greek, polutonikogreek **Hebrew** hebrew **Icelandic** icelandic **Indonesian** indonesian (bahasa, indon, bahasai) **Interlingua** interlingua **Irish Gaelic** irish **Italian** italian **Latin** latin **Lower Sorbian** lowersorbian **Malay** malay, melayu (bahasam) **North Sami** samin **Norwegian** norsk, nynorsk **Polish** polish **Portuguese** portuguese, brazilian (portuges, brazil)<sup>[19](#page-48-0)</sup> **Romanian** romanian **Russian** russian **Scottish Gaelic** scottish **Spanish** spanish **Slovakian** slovak **Slovenian** slovene **Swedish** swedish **Serbian** serbian **Turkish** turkish **Ukrainian** ukrainian **Upper Sorbian** uppersorbian **Welsh** welsh

There are more languages not listed above, including hindi, thai, thaicjk, latvian, turkmen, magyar, mongolian, romansh, lithuanian, spanglish, vietnamese, japanese, pinyin, arabic, farsi, ibygreek, bgreek, serbianc, frenchle, ethiop and friulan.

Most of them work out of the box, but some may require extra fonts, encoding files, a preprocessor or even a complete framework (like CJK or luatexja). For example, if you have got the velthuis/devnag package, you can create a file with extension .dn:

```
\documentclass{article}
\usepackage[hindi]{babel}
\begin{document}
{\dn devaanaa.m priya.h}
\end{document}
```
Then you preprocess it with devnag  $\langle file \rangle$ , which creates  $\langle file \rangle$ .tex; you can then typeset the latter with LATEX.

# **1.28 Unicode character properties in luatex**

New 3.32 Part of the babel job is to apply Unicode rules to some script-specific features based on some properties. Currently, they are 3, namely, direction (ie, bidi class), mirroring glyphs, and line breaking for CJK scripts. These properties are stored in lua tables, which you can modify with the following macro (for example, to set them for glyphs in the PUA).

\babelcharproperty {*\char-code*}}[\*to-char-code*}]{\*property*}}{\*value*}}

<span id="page-48-0"></span> $19$ The two last name comes from the times when they had to be shortened to 8 characters

New 3.32 Here,  $\{\langle char-code\rangle\}$  is a number (with T<sub>EX</sub> syntax). With the optional argument, you can set a range of values. There are three properties (with a short name, taken from Unicode): direction (bc), mirror (bmg), linebreak (lb). The settings are global, and this command is allowed only in vertical mode (the preamble or between paragraphs). For example:

```
\babelcharproperty{`¿}{mirror}{`?}
\babelcharproperty{`-}{direction}{l} % or al, r, en, an, on, et, cs
\babelcharproperty{`)}{linebreak}{cl} % or id, op, cl, ns, ex, in, hy
```
New 3.39 Another property is locale, which adds characters to the list used by onchar in \babelprovide, or, if the last argument is empty, removes them. The last argument is the locale name:

```
\babelcharproperty{`,}{locale}{english}
```
# **1.29 Tweaking some features**

### \babeladjust {*\key-value-list*}}

New 3.36 Sometimes you might need to disable some babel features. Currently this macro understands the following keys (and only for luatex), with values on or off: bidi.text, bidi.mirroring, bidi.mapdigits, layout.lists, layout.tabular, linebreak.sea, linebreak.cjk, justify.arabic. For example, you can set \babeladjust{bidi.text=off} if you are using an alternative algorithm or with large sections not requiring it. Use with care, because these options do not deactivate other related options (like paragraph direction with bidi.text).

### **1.30 Tips, workarounds, known issues and notes**

- If you use the document class book *and* you use \ref inside the argument of \chapter (or just use \ref inside \MakeUppercase),  $E$ T<sub>F</sub>X will keep complaining about an undefined label. To prevent such problems, you can revert to using uppercase labels, you can use \lowercase{\ref{foo}} inside the argument of \chapter, or, if you will not use shorthands in labels, set the safe option to none or bib.
- Both ltxdoc and babel use \AtBeginDocument to change some catcodes, and babel reloads hhline to make sure : has the right one, so if you want to change the catcode of | it has to be done using the same method at the proper place, with

\AtBeginDocument{\DeleteShortVerb{\|}}

*before* loading babel. This way, when the document begins the sequence is (1) make | active (ltxdoc); (2) make it unactive (your settings); (3) make babel shorthands active (babel); (4) reload hhline (babel, now with the correct catcodes for  $|$  and :).

• Documents with several input encodings are not frequent, but sometimes are useful. You can set different encodings for different languages as the following example shows:

\addto\extrasfrench{\inputencoding{latin1}} \addto\extrasrussian{\inputencoding{koi8-r}}

- For the hyphenation to work correctly, lccodes cannot change, because T<sub>F</sub>X only takes into account the values when the paragraph is hyphenated, i.e., when it has been finished.<sup>[20](#page-50-0)</sup> So, if you write a chunk of French text with \foreinglanguage, the apostrophes might not be taken into account. This is a limitation of TEX, not of babel. Alternatively, you may use \useshorthands to activate ' and \defineshorthand, or redefine \textquoteright (the latter is called by the non-ASCII right quote).
- \bibitem is out of sync with \selectlanguage in the .aux file. The reason is \bibitem uses \immediate (and others, in fact), while \selectlanguage doesn't. There is no known workaround.
- Babel does not take into account \normalsfcodes and (non-)French spacing is not always properly (un)set by languages. However, problems are unlikely to happen and therefore this part remains untouched in version 3.9 (but it is in the 'to do' list).
- Using a character mathematically active (ie, with math code "8000) as a shorthand can make T<sub>E</sub>X enter in an infinite loop in some rare cases. (Another issue in the 'to do' list, although there is a partial solution.)

The following packages can be useful, too (the list is still far from complete):

**csquotes** Logical markup for quotes. **iflang** Tests correctly the current language. **hyphsubst** Selects a different set of patterns for a language. **translator** An open platform for packages that need to be localized. **siunitx** Typesetting of numbers and physical quantities. **biblatex** Programmable bibliographies and citations. **bicaption** Bilingual captions. **babelbib** Multilingual bibliographies. **microtype** Adjusts the typesetting according to some languages (kerning and spacing). Ligatures can be disabled. **substitutefont** Combines fonts in several encodings. **mkpattern** Generates hyphenation patterns. **tracklang** Tracks which languages have been requested. **ucharclasses** (xetex) Switches fonts when you switch from one Unicode block to another. **zhspacing** Spacing for CJK documents in xetex.

### **1.31 Current and future work**

The current work is focused on the so-called complex scripts in luatex. In 8-bit engines, babel provided a basic support for bidi text as part of the style for Hebrew, but it is somewhat unsatisfactory and internally replaces some hardwired commands by other hardwired commands (generic changes would be much better).

Useful additions would be, for example, time, currency, addresses and personal names. $^\mathrm{21}$  $^\mathrm{21}$  $^\mathrm{21}$ . But that is the easy part, because they don't require modifying the LATEX internals. Calendars (Arabic, Persian, Indic, etc.) are under study.

Also interesting are differences in the sentence structure or related to it. For example, in Basque the number precedes the name (including chapters), in Hungarian "from (1)" is "(1)-ből", but "from (3)" is "(3)-ból", in Spanish an item labelled "3.<sup>o</sup>" may be referred to as either "ítem 3.°" or "3.<sup>er</sup> ítem", and so on.

<span id="page-50-0"></span> $^{20}$ This explains why LHFX assumes the lowercase mapping of T1 and does not provide a tool for multiple mappings. Unfortunately, \savinghyphcodes is not a solution either, because lccodes for hyphenation are frozen in the format and cannot be changed.

<span id="page-50-1"></span><sup>21</sup>See for example POSIX, ISO 14652 and the Unicode Common Locale Data Repository (CLDR). Those systems, however, have limited application to TFX because their aim is just to display information and not fine typesetting.

An option to manage bidirectional document layout in luatex (lists, footnotes, etc.) is almost finished, but xetex required more work. Unfortunately, proper support for xetex requires patching somehow lots of macros and packages (and some issues related to \specials remain, like color and hyperlinks), so babel resorts to the bidi package (by Vafa Khalighi). See the babel repository for a small example (xe-bidi).

# **1.32 Tentative and experimental code**

See the code section for \foreignlanguage\* (a new starred version of \foreignlanguage). For old an deprecated functions, see the wiki.

### **Options for locales loaded on the fly**

New 3.51 \babeladjust{ autoload.options =  $\dots$  } sets the options when a language is loaded on the fly (by default, no options). A typical value would be import, which defines captions, date, numerals, etc., but ignores the code in the tex file (for example, extended numerals in Greek).

### **Labels**

New 3.48 There is some work in progress for babel to deal with labels, both with the relation to captions (chapters, part), and how counters are used to define them. It is still somewhat tentative because it is far from trivial – see the wiki for further details.

# **2 Loading languages with** language.dat

T<sub>E</sub>X and most engines based on it (pdfT<sub>E</sub>X, xetex,  $\epsilon$ -T<sub>E</sub>X, the main exception being luatex) require hyphenation patterns to be preloaded when a format is created (eg,  $E_{\text{F}}X$ , Xe $E_{\text{F}}X$ , pdfLH<sub>E</sub>X). babel provides a tool which has become standard in many distributions and based on a "configuration file" named language.dat. The exact way this file is used depends on the distribution, so please, read the documentation for the latter (note also some distributions generate the file with some tool).

New 3.9q With luatex, however, patterns are loaded on the fly when requested by the language (except the "0th" language, typically english, which is preloaded always).<sup>[22](#page-51-0)</sup> Until 3.9n, this task was delegated to the package luatex-hyphen, by Khaled Hosny, Élie Roux, and Manuel Pégourié-Gonnard, and required an extra file named language.dat.lua, but now a new mechanism has been devised based solely on language.dat. **You must rebuild the formats** if upgrading from a previous version. You may want to have a local language.dat for a particular project (for example, a book on Chemistry).<sup>[23](#page-51-1)</sup>

# **2.1 Format**

In that file the person who maintains a T<sub>E</sub>X environment has to record for which languages he has hyphenation patterns *and* in which files these are stored<sup>[24](#page-51-2)</sup>. When hyphenation exceptions are stored in a separate file this can be indicated by naming that file *after* the file with the hyphenation patterns.

The file can contain empty lines and comments, as well as lines which start with an equals (=) sign. Such a line will instruct LATEX that the hyphenation patterns just processed have to be known under an alternative name. Here is an example:

<span id="page-51-1"></span><span id="page-51-0"></span> $22$ This feature was added to 3.90, but it was buggy. Both 3.90 and 3.9p are deprecated.

<sup>&</sup>lt;sup>23</sup>The loader for lua(e)tex is slightly different as it's not based on babel but on etex.src. Until 3.9p it just didn't work, but thanks to the new code it works by reloading the data in the babel way, i.e., with language.dat.

<span id="page-51-2"></span><sup>24</sup>This is because different operating systems sometimes use *very* different file-naming conventions.

% File : language.dat % Purpose : tell iniTeX what files with patterns to load. english english.hyphenations =british dutch hyphen.dutch exceptions.dutch % Nederlands german hyphen.ger

You may also set the font encoding the patterns are intended for by following the language name by a colon and the encoding code. $25$  For example:

german:T1 hyphenT1.ger german hyphen.ger

With the previous settings, if the encoding when the language is selected is T1 then the patterns in hyphenT1.ger are used, but otherwise use those in hyphen.ger (note the encoding can be set in  $\text{exists}(lang)$ . A typical error when using babel is the following:

No hyphenation patterns were preloaded for the language `<lang>' into the format. Please, configure your TeX system to add them and rebuild the format. Now I will use the patterns preloaded for english instead}}

It simply means you must reconfigure language.dat, either by hand or with the tools provided by your distribution.

# **3 The interface between the core of babel and the language definition files**

The *language definition files* (ldf) must conform to a number of conventions, because these files have to fill in the gaps left by the common code in babel.def, i. e., the definitions of the macros that produce texts. Also the language-switching possibility which has been built into the babel system has its implications. The following assumptions are made:

- Some of the language-specific definitions might be used by plain T<sub>F</sub>X users, so the files have to be coded so that they can be read by both  $E_{Tr}X$  and plain T<sub>F</sub>X. The current format can be checked by looking at the value of the macro \fmtname.
- The common part of the babel system redefines a number of macros and environments (defined previously in the document style) to put in the names of macros that replace the previously hard-wired texts. These macros have to be defined in the language definition files.
- The language definition files must define five macros, used to activate and deactivate the language-specific definitions. These macros are  $\langle \langle \text{lang} \rangle$ hyphenmins, \captions*\lang*}, \date*\lang*}, \extras*\lang*} and \noextras*\lang*}(the last two may be left empty); where  $\langle lang \rangle$  is either the name of the language definition file or the name of the LATEX option that is to be used. These macros and their functions are

<span id="page-52-0"></span> $25$ This is not a new feature, but in former versions it didn't work correctly.

discussed below. You must define all or none for a language (or a dialect); defining, say, \date*\lang*} but not \captions*\lang*} does not raise an error but can lead to unexpected results.

- When a language definition file is loaded, it can define  $\log \langle \text{lang} \rangle$  to be a dialect of \language0 when \l@\*lang*\ is undefined.
- Language names must be all lowercase. If an unknown language is selected, babel will attempt setting it after lowercasing its name.
- The semantics of modifiers is not defined (on purpose). In most cases, they will just be simple separated options (eg, spanish), but a language might require, say, a set of options organized as a tree with suboptions (in such a case, the recommended separator is /).

Some recommendations:

- The preferred shorthand is ", which is not used in  $\mathbb{E}\mathbb{E}$  (quotes are entered as `` and ''). Other good choices are characters which are not used in a certain context (eg, = in an ancient language). Note however  $=$ ,  $\lt$ ,  $\lt$ ,  $\lt$ , and the like can be dangerous, because they may be used as part of the syntax of some elements (numeric expressions, key/value pairs, etc.).
- Captions should not contain shorthands or encoding-dependent commands (the latter is not always possible, but should be clearly documented). They should be defined using the LICR. You may also use the new tools for encoded strings, described below.
- Avoid adding things to \noextras*\lang*} except for umlauthigh and friends, \bbl@deactivate, \bbl@(non)frenchspacing, and language-specific macros. Use always, if possible, \bbl@save and \bbl@savevariable (except if you still want to have access to the previous value). Do not reset a macro or a setting to a hardcoded value. Never. Instead save its value in \extras*\lang*}.
- Do not switch scripts. If you want to make sure a set of glyphs is used, switch either the font encoding (low-level) or the language (high-level, which in turn may switch the font encoding). Usage of things like \latintext is deprecated.<sup>[26](#page-53-0)</sup>
- Please, for "private" internal macros do not use the \bbl@ prefix. It is used by babel and it can lead to incompatibilities.

There are no special requirements for documenting your language files. Now they are not included in the base babel manual, so provide a standalone document suited for your needs, as well as other files you think can be useful. A PDF and a "readme" are strongly recommended.

# **3.1 Guidelines for contributed languages**

Currently, the easiest way to contribute a new language is by taking one the the 500 or so ini templates available on GitHub as a basis. Just make a pull request o dowonload it and then, after filling the fields, sent it to me. Fell free to ask for help or to make feature requests.

As to ldf files, now language files are "outsourced" and are located in a separate directory (/macros/latex/contrib/babel-contrib), so that they are contributed directly to CTAN (please, do not send to me language styles just to upload them to CTAN).

Of course, placing your style files in this directory is not mandatory, but if you want to do it, here are a few guidelines.

<span id="page-53-0"></span><sup>&</sup>lt;sup>26</sup>But not removed, for backward compatibility.

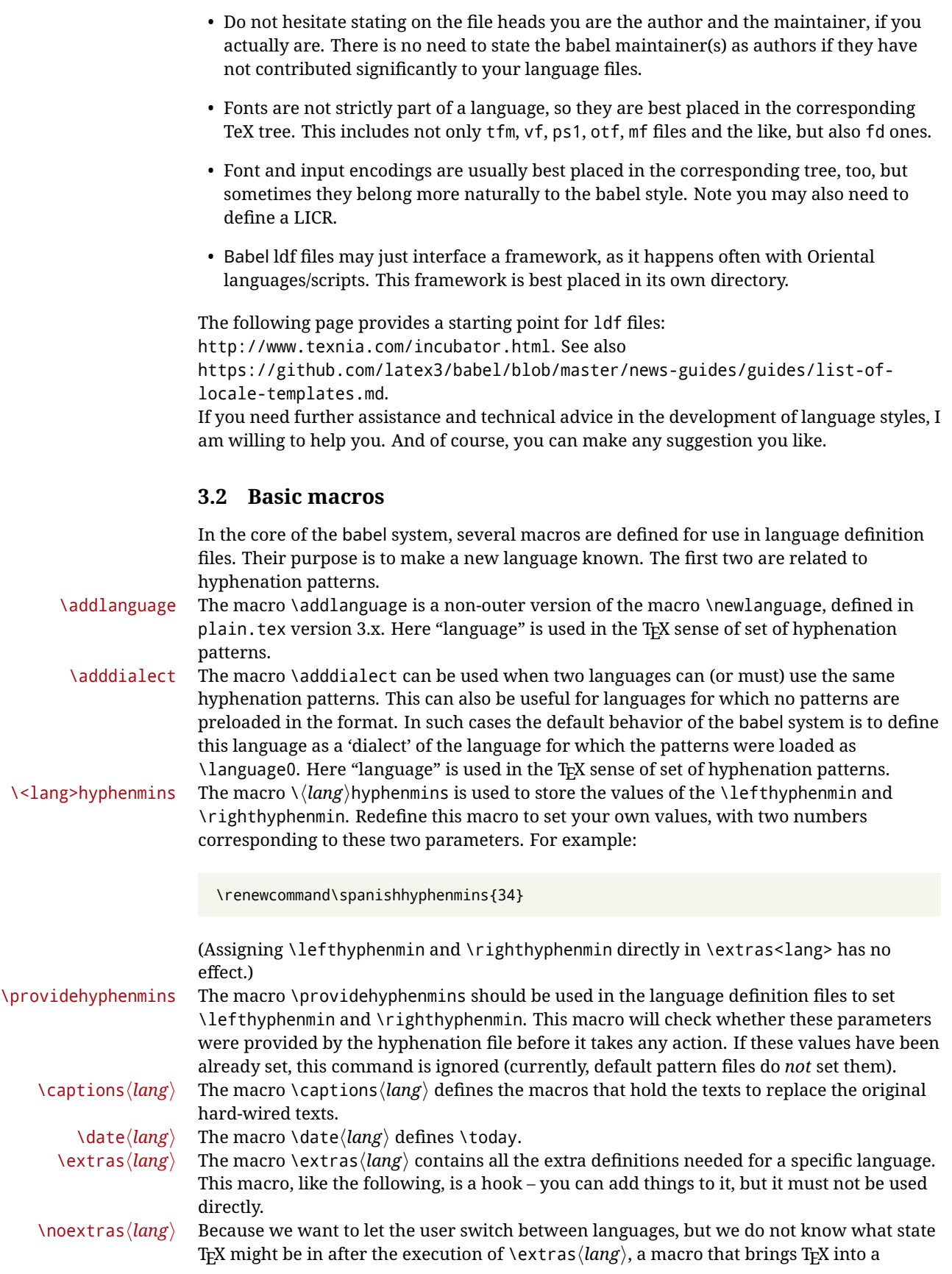

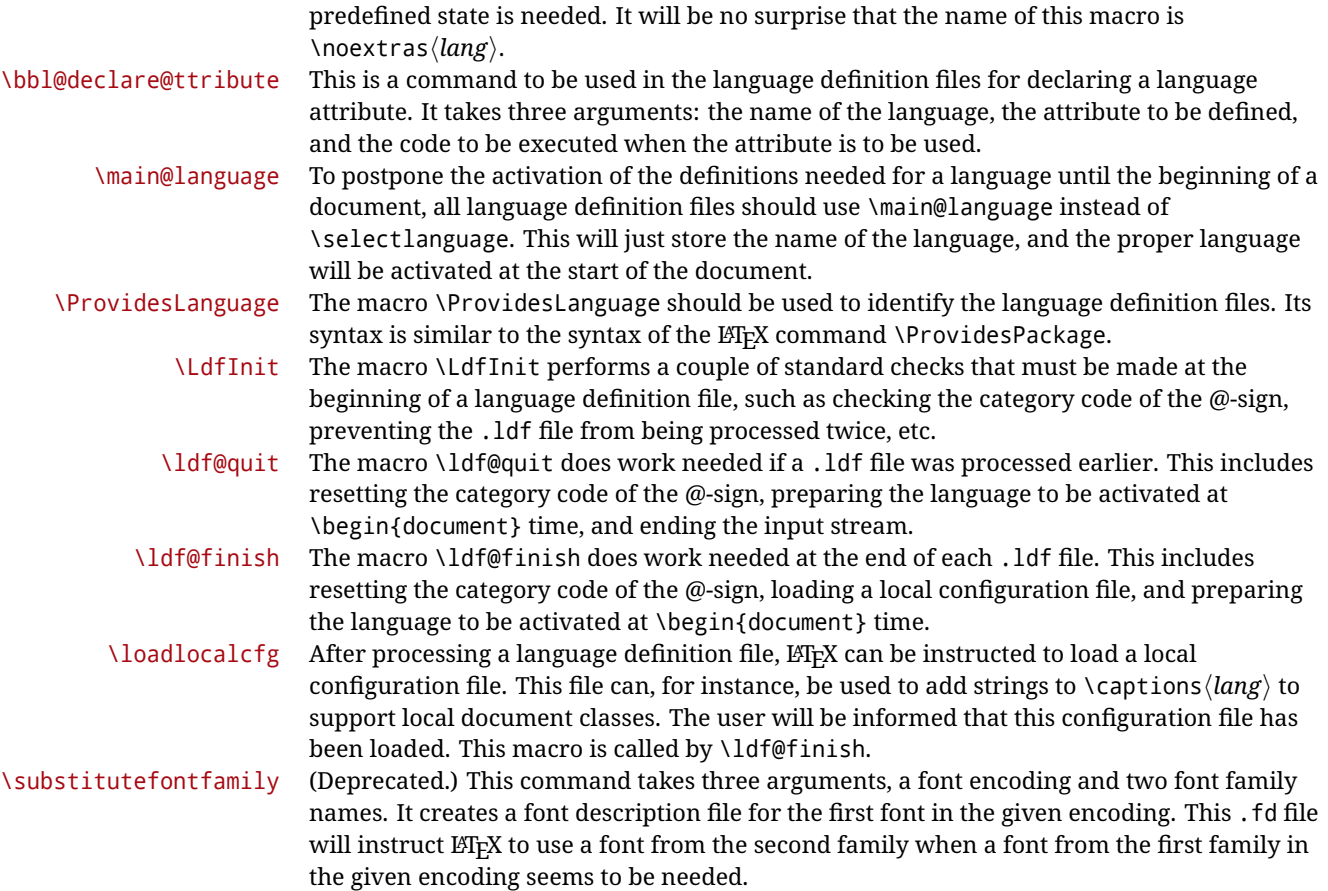

# **3.3 Skeleton**

Here is the basic structure of an ldf file, with a language, a dialect and an attribute. Strings are best defined using the method explained in sec. [3.8](#page-58-0) (babel 3.9 and later).

```
\ProvidesLanguage{<language>}
     [2016/04/23 v0.0 <Language> support from the babel system]
\LdfInit{<language>}{captions<language>}
\ifx\undefined\l@<language>
 \@nopatterns{<Language>}
 \adddialect\l@<language>0
\fi
\adddialect\l@<dialect>\l@<language>
\bbl@declare@ttribute{<language>}{<attrib>}{%
 \expandafter\addto\expandafter\extras<language>
 \expandafter{\extras<attrib><language>}%
 \let\captions<language>\captions<attrib><language>}
\providehyphenmins{<language>}{\tw@\thr@@}
\StartBabelCommands*{<language>}{captions}
\SetString\chaptername{<chapter name>}
% More strings
```

```
\StartBabelCommands*{<language>}{date}
\SetString\monthiname{<name of first month>}
% More strings
\StartBabelCommands*{<dialect>}{captions}
\SetString\chaptername{<chapter name>}
% More strings
\StartBabelCommands*{<dialect>}{date}
\SetString\monthiname{<name of first month>}
% More strings
```
\EndBabelCommands

\addto\extras<language>{} \addto\noextras<language>{} \let\extras<dialect>\extras<language> \let\noextras<dialect>\noextras<language>

```
\ldf@finish{<language>}
```
**NOTE** If for some reason you want to load a package in your style, you should be aware it cannot be done directly in the ldf file, but it can be delayed with \AtEndOfPackage. Macros from external packages can be used *inside* definitions in the ldf itself (for example, \extras<language>), but if executed directly, the code must be placed inside \AtEndOfPackage. A trivial example illustrating these points is:

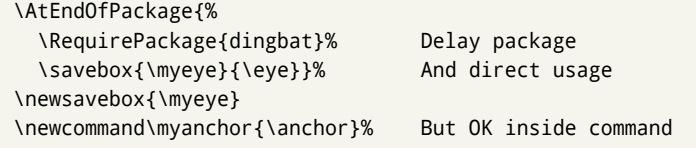

### **3.4 Support for active characters**

In quite a number of language definition files, active characters are introduced. To facilitate this, some support macros are provided.

has not been "initiated".) called \@sanitize representing the same character set, but without the curly braces. The

\initiate@active@char The internal macro \initiate@active@char is used in language definition files to instruct LATEX to give a character the category code 'active'. When a character has been made active it will remain that way until the end of the document. Its definition may vary. \bbl@activate The command \bbl@activate is used to change the way an active character expands. \bbl@deactivate \bbl@activate 'switches on' the active behavior of the character. \bbl@deactivate lets the active character expand to its former (mostly) non-active self. \declare@shorthand The macro \declare@shorthand is used to define the various shorthands. It takes three arguments: the name for the collection of shorthands this definition belongs to; the character (sequence) that makes up the shorthand, i.e. ~ or "a; and the code to be executed when the shorthand is encountered. (It does *not* raise an error if the shorthand character \bbl@add@special The T<sub>E</sub>Xbook states: "Plain T<sub>E</sub>X includes a macro called \dospecials that is essentially a set<br>\bbl@remove@special macro, representing the set of all characters that have a special category code." [4, p macro, representing the set of all characters that have a special category code."  $[4, p. 380]$ It is used to set text 'verbatim'. To make this work if more characters get a special category code, you have to add this character to the macro \dospecial. LATEX adds another macro

macros \bbl@add@special $\langle char \rangle$  and \bbl@remove@special $\langle char \rangle$  add and remove the character  $\langle char \rangle$  to these two sets.

# **3.5 Support for saving macro definitions**

Language definition files may want to *re*define macros that already exist. Therefore a mechanism for saving (and restoring) the original definition of those macros is provided. We provide two macros for this $^{27}$  $^{27}$  $^{27}$ .

\babel@save To save the current meaning of any control sequence, the macro \babel@save is provided. It takes one argument,  $\langle$ *csname* $\rangle$ , the control sequence for which the meaning has to be saved.

\babel@savevariable A second macro is provided to save the current value of a variable. In this context, anything that is allowed after the \the primitive is considered to be a variable. The macro takes one argument, the  $\langle variable \rangle$ .

> The effect of the preceding macros is to append a piece of code to the current definition of \originalTeX. When \originalTeX is expanded, this code restores the previous definition of the control sequence or the previous value of the variable.

# **3.6 Support for extending macros**

\addto The macro \addto{*\control sequence*}}{/*T<sub>E</sub>X code*}} can be used to extend the definition of a macro. The macro need not be defined (ie, it can be undefined or \relax). This macro can, for instance, be used in adding instructions to a macro like \extrasenglish. Be careful when using this macro, because depending on the case the assignment can be either global (usually) or local (sometimes). That does not seem very consistent, but this behavior is preserved for backward compatibility. If you are using etoolbox, by Philipp Lehman, consider using the tools provided by this package instead of \addto.

### **3.7 Macros common to a number of languages**

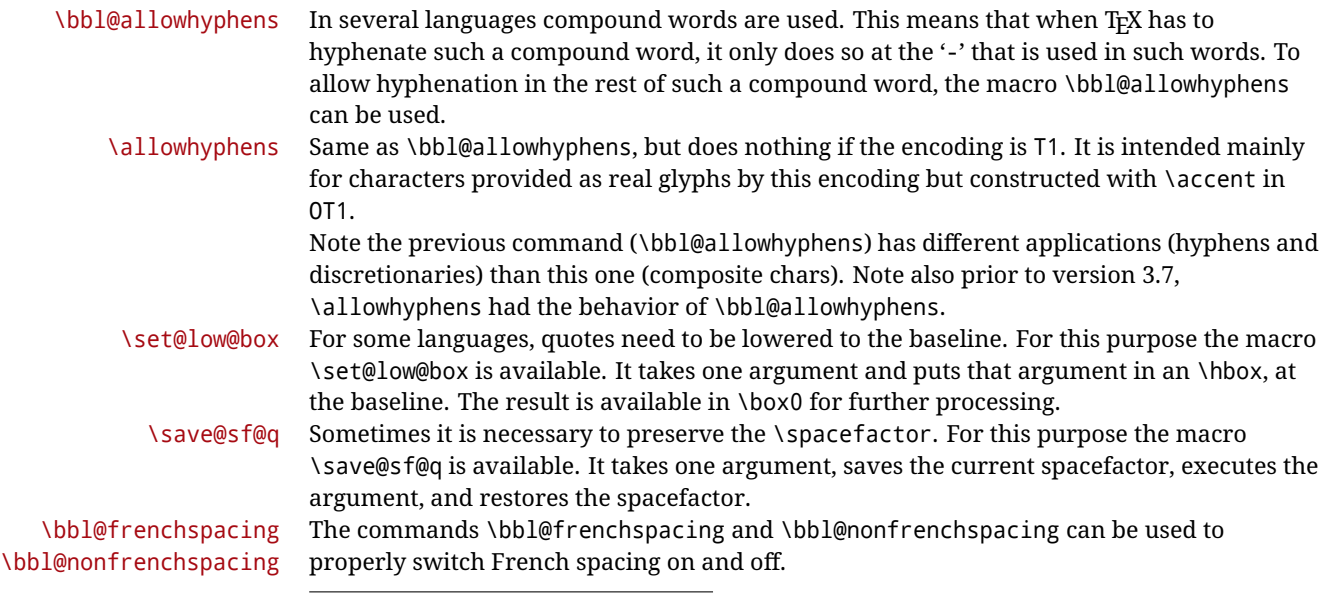

<span id="page-57-0"></span> $27$ This mechanism was introduced by Bernd Raichle.

# <span id="page-58-0"></span>**3.8 Encoding-dependent strings**

New 3.9a Babel 3.9 provides a way of defining strings in several encodings, intended mainly for luatex and xetex. This is the only new feature requiring changes in language files if you want to make use of it.

Furthermore, it must be activated explicitly, with the package option strings. If there is no strings, these blocks are ignored, except \SetCases (and except if forced as described below). In other words, the old way of defining/switching strings still works and it's used by default.

It consist is a series of blocks started with \StartBabelCommands. The last block is closed with \EndBabelCommands. Each block is a single group (ie, local declarations apply until the next \StartBabelCommands or \EndBabelCommands). An ldf may contain several series of this kind.

Thanks to this new feature, string values and string language switching are not mixed any more. No need of \addto. If the language is french, just redefine \frenchchaptername.

### \StartBabelCommands {*{language-list}*}{*{category}*}[*{selector}*]

The  $\langle \textit{language-list} \rangle$  specifies which languages the block is intended for. A block is taken into account only if the \CurrentOption is listed here. Alternatively, you can define \BabelLanguages to a comma-separated list of languages to be defined (if undefined, \StartBabelCommands sets it to \CurrentOption). You may write \CurrentOption as the language, but this is discouraged – a explicit name (or names) is much better and clearer. A "selector" is a name to be used as value in package option strings, optionally followed by extra info about the encodings to be used. The name unicode must be used for xetex and luatex (the key strings has also other two special values: generic and encoded). If a string is set several times (because several blocks are read), the first one takes precedence (ie, it works much like \providecommand).

Encoding info is charset= followed by a charset, which if given sets how the strings should be translated to the internal representation used by the engine, typically utf8, which is the only value supported currently (default is no translations). Note charset is applied by luatex and xetex when reading the file, not when the macro or string is used in the document.

A list of font encodings which the strings are expected to work with can be given after fontenc= (separated with spaces, if two or more) – recommended, but not mandatory, although blocks without this key are not taken into account if you have requested strings=encoded.

Blocks without a selector are read always if the key strings has been used. They provide fallback values, and therefore must be the last blocks; they should be provided always if possible and all strings should be defined somehow inside it; they can be the only blocks (mainly LGC scripts using the LICR). Blocks without a selector can be activated explicitly with strings=generic (no block is taken into account except those). With

strings=encoded, strings in those blocks are set as default (internally, ?). With strings=encoded strings are protected, but they are correctly expanded in

\MakeUppercase and the like. If there is no key strings, string definitions are ignored, but \SetCases are still honored (in a encoded way).

The  $\langle category \rangle$  is either captions, date or extras. You must stick to these three categories, even if no error is raised when using other name. $^{28}$  $^{28}$  $^{28}$  It may be empty, too, but in such a case using \SetString is an error (but not \SetCase).

\StartBabelCommands{language}{captions} [unicode, fontenc=TU EU1 EU2, charset=utf8]

<span id="page-58-1"></span><sup>28</sup>In future releases further categories may be added.

\SetString{\chaptername}{utf8-string}

```
\StartBabelCommands{language}{captions}
\SetString{\chaptername}{ascii-maybe-LICR-string}
```
\EndBabelCommands

A real example is:

```
\StartBabelCommands{austrian}{date}
  [unicode, fontenc=TU EU1 EU2, charset=utf8]
 \SetString\monthiname{Jänner}
\StartBabelCommands{german,austrian}{date}
  [unicode, fontenc=TU EU1 EU2, charset=utf8]
  \SetString\monthiiiname{März}
\StartBabelCommands{austrian}{date}
 \SetString\monthiname{J\"{a}nner}
\StartBabelCommands{german}{date}
 \SetString\monthiname{Januar}
\StartBabelCommands{german,austrian}{date}
 \SetString\monthiiname{Februar}
 \SetString\monthiiiname{M\"{a}rz}
 \SetString\monthivname{April}
 \SetString\monthvname{Mai}
 \SetString\monthviname{Juni}
 \SetString\monthviiname{Juli}
 \SetString\monthviiiname{August}
 \SetString\monthixname{September}
 \SetString\monthxname{Oktober}
 \SetString\monthxiname{November}
  \SetString\monthxiiname{Dezenber}
  \SetString\today{\number\day.~%
    \csname month\romannumeral\month name\endcsname\space
    \number\year}
\StartBabelCommands{german,austrian}{captions}
  \SetString\prefacename{Vorwort}
  [etc.]
```
\EndBabelCommands

When used in 1df files, previous values of  $\langle \langle category \rangle \langle language \rangle$  are overridden, which means the old way to define strings still works and used by default (to be precise, is first set to undefined and then strings are added). However, when used in the preamble or in a package, new settings are added to the previous ones, if the language exists (in the babel sense, ie, if \date/*language*} exists).

\StartBabelCommands \*{\*language-list*\}{\category\}[\selector\]

The starred version just forces strings to take a value – if not set as package option, then the default for the engine is used. This is not done by default to prevent backward incompatibilities, but if you are creating a new language this version is better. It's up to the

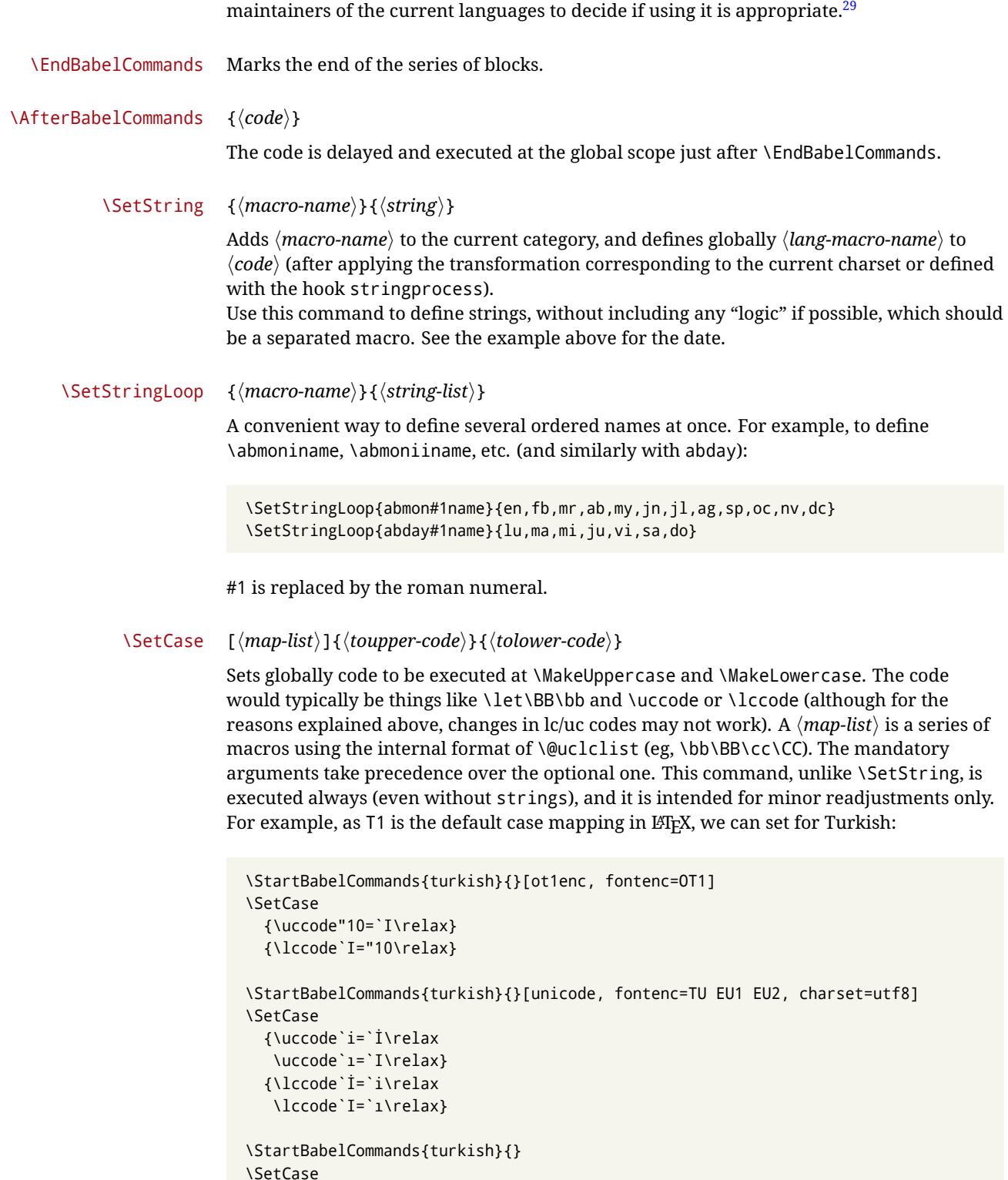

<sup>{\</sup>uccode`i="9D\relax \uccode"19=`I\relax} {\lccode"9D=`i\relax \lccode`I="19\relax}

<span id="page-60-0"></span> $\frac{29}{2}$ This replaces in 3.9g a short-lived \UseStrings which has been removed because it did not work.

\EndBabelCommands

(Note the mapping for OT1 is not complete.)

### \SetHyphenMap {\to-lower-macros\}

New 3.9g Case mapping serves in T<sub>F</sub>X for two unrelated purposes: case transforms (upper/lower) and hyphenation. \SetCase handles the former, while hyphenation is handled by \SetHyphenMap and controlled with the package option hyphenmap. So, even if internally they are based on the same  $TrX$  primitive ( $\lceil \cdot \cdot \rceil$ ), babel sets them separately. There are three helper macros to be used inside \SetHyphenMap:

- \BabelLower{*(uccode*)}{*(lccode*)} is similar to \lccode but it's ignored if the char has been set and saves the original lccode to restore it when switching the language (except with hyphenmap=first).
- \BabelLowerMM{*\uccode-from*}}{*\uccode-to*}}{*\tep*}}{*\lccode-from*}} loops though the given uppercase codes, using the step, and assigns them the lccode, which is also increased (MM stands for *many-to-many*).
- \BabelLowerMO{ $\langle uccode-from \rangle$ }{ $\langle uccode-to \rangle$ }{ $\langle tccode \rangle$ } loops though the given uppercase codes, using the step, and assigns them the lccode, which is fixed (MO stands for *many-to-one*).

An example is (which is redundant, because these assignments are done by both luatex and xetex):

\SetHyphenMap{\BabelLowerMM{"100}{"11F}{2}{"101}}

This macro is not intended to fix wrong mappings done by Unicode (which are the default in both xetex and luatex) – if an assignment is wrong, fix it directly.

# **4 Changes**

# **4.1 Changes in babel version 3.9**

Most of the changes in version 3.9 were related to bugs, either to fix them (there were lots), or to provide some alternatives. Even new features like \babelhyphen are intended to solve a certain problem (in this case, the lacking of a uniform syntax and behavior for shorthands across languages). These changes are described in this manual in the corresponding place. A selective list follows:

- \select@language did not set \languagename. This meant the language in force when auxiliary files were loaded was the one used in, for example, shorthands – if the language was german, a \select@language{spanish} had no effect.
- \foreignlanguage and otherlanguage\* messed up \extras<language>. Scripts, encodings and many other things were not switched correctly.
- The :ENC mechanism for hyphenation patterns used the encoding of the *previous* language, not that of the language being selected.
- ' (with activeacute) had the original value when writing to an auxiliary file, and things like an infinite loop can happen. It worked incorrectly with  $\wedge$  (if activated) and also if deactivated.
- Active chars where not reset at the end of language options, and that lead to incompatibilities between languages.
- \textormath raised and error with a conditional.
- \aliasshorthand didn't work (or only in a few and very specific cases).
- **\l@english was defined incorrectly (using \let instead of \chardef).**
- ldf files not bundled with babel were not recognized when called as global options.

# **Part II Source code**

babel is being developed incrementally, which means parts of the code are under development and therefore incomplete. Only documented features are considered complete. In other words, use babel only as documented (except, of course, if you want to explore and test them – you can post suggestions about multilingual issues to kadingira@tug.org on http://tug.org/mailman/listinfo/kadingira).

# **5 Identification and loading of required files**

*Code documentation is still under revision.*

**The following description is no longer valid, because switch and plain have been merged into babel.def.**

The babel package after unpacking consists of the following files:

**switch.def** defines macros to set and switch languages.

**babel.def** defines the rest of macros. It has tow parts: a generic one and a second one only for LaTeX.

**babel.sty** is the LT<sub>F</sub>X package, which set options and load language styles.

**plain.def** defines some LH<sub>F</sub>X macros required by babel.def and provides a few tools for Plain. **hyphen.cfg** is the file to be used when generating the formats to load hyphenation patterns.

The babel installer extends docstrip with a few "pseudo-guards" to set "variables" used at installation time. They are used with <@name@> at the appropiated places in the source code and shown below with  $\langle \langle name \rangle \rangle$ . That brings a little bit of literate programming.

# **6** locale **directory**

A required component of babel is a set of ini files with basic definitions for about 200 languages. They are distributed as a separate zip file, not packed as dtx. With them, babel will fully support Unicode engines.

Most of them are essentially finished (except bugs and mistakes, of course). Some of them are still incomplete (but they will be usable), and there are some omissions (eg, Latin and polytonic Greek, and there are no geographic areas in Spanish). Hindi, French, Occitan and Breton will show a warning related to dates. Not all include LICR variants.

This is a preliminary documentation.

ini files contain the actual data; tex files are currently just proxies to the corresponding ini files. Most keys are self-explanatory.

**charset** the encoding used in the ini file.

**version** of the ini file

**level** "version" of the ini specification . which keys are available (they may grow in a compatible way) and how they should be read.

**encodings** a descriptive list of font encondings. **[captions]** section of captions in the file charset **[captions.licr]** same, but in pure ASCII using the LICR

**date.long** fields are as in the CLDR, but the syntax is different. Anything inside brackets is a date field (eg, MMMM for the month name) and anything outside is text. In addition, [ ] is a non breakable space and [.] is an abbreviation dot.

Keys may be further qualified in a particular language with a suffix starting with a uppercase letter. It can be just a letter (eg, babel.name.A, babel.name.B) or a name (eg, date.long.Nominative, date.long.Formal, but no language is currently using the latter). *Multi-letter* qualifiers are forward compatible in the sense they won't conflict with new "global" keys (which start always with a lowercase case). There is an exception, however: the section counters has been devised to have arbitrary keys, so you can add lowercased keys if you want.

# **7 Tools**

```
1 \langle \langle version=3.59 \rangle \rangle2 \langle \langle date=2021/05/16 \rangle \rangle
```
**Do not use the following macros in** ldf **files. They may change in the future**. This applies mainly to those recently added for replacing, trimming and looping. The older ones, like \bbl@afterfi, will not change.

We define some basic macros which just make the code cleaner. \bbl@add is now used internally instead of \addto because of the unpredictable behavior of the latter. Used in babel.def and in babel.sty, which means in ETEX is executed twice, but we need them when defining options and babel.def cannot be load until options have been defined. This does not hurt, but should be fixed somehow.

```
3 \langle \∗Basic macros}} ≡
                 4 \bbl@trace{Basic macros}
                 5 \def\bbl@stripslash{\expandafter\@gobble\string}
                 6 \def\bbl@add#1#2{%
                    7 \bbl@ifunset{\bbl@stripslash#1}%
                 8 {\def#1{#2}}%
                 9 {\expandafter\def\expandafter#1\expandafter{#1#2}}}
                10 \def\bbl@xin@{\@expandtwoargs\in@}
                11 \def\bbl@csarg#1#2{\expandafter#1\csname bbl@#2\endcsname}%
                12 \def\bbl@cs#1{\csname bbl@#1\endcsname}
                13 \def\bbl@cl#1{\csname bbl@#1@\languagename\endcsname}
                14 \def\bbl@loop#1#2#3{\bbl@@loop#1{#3}#2,\@nnil,}
                15 \def\bbl@loopx#1#2{\expandafter\bbl@loop\expandafter#1\expandafter{#2}}
                16 \def\bbl@@loop#1#2#3,{%
                17 \ifx\@nnil#3\relax\else
                18 \def#1{#3}#2\bbl@afterfi\bbl@@loop#1{#2}%
                19 \quad \text{If}20 \def\bbl@for#1#2#3{\bbl@loopx#1{#2}{\ifx#1\@empty\else#3\fi}}
\bbl@add@list This internal macro adds its second argument to a comma separated list in its first argument. When
               the list is not defined yet (or empty), it will be initiated. It presumes expandable character strings.
                21 \def\bbl@add@list#1#2{%
               22 \edef#1{%
               23 \bbl@ifunset{\bbl@stripslash#1}%
                24 {}%
                25 {\ifx#1\@empty\else#1,\fi}%
                26 #2}}
```
\bbl@afterelse Because the code that is used in the handling of active characters may need to look ahead, we take \bbl@afterfi extra care to 'throw' it over the \else and \fi parts of an \if-statement $30$ . These macros will break if another \if...\fi statement appears in one of the arguments and it is not enclosed in braces.

```
27 \long\def\bbl@afterelse#1\else#2\fi{\fi#1}
```
<span id="page-63-0"></span> $30$ This code is based on code presented in TUGboat vol. 12, no2, June 1991 in "An expansion Power Lemma" by Sonja Maus.

\long\def\bbl@afterfi#1\fi{\fi#1}

\bbl@exp Now, just syntactical sugar, but it makes partial expansion of some code a lot more simple and readable. Here \\ stands for \noexpand and \<..> for \noexpand applied to a built macro name (the latter does not define the macro if undefined to \relax, because it is created locally). The result may be followed by extra arguments, if necessary.

\def\bbl@exp#1{%

- \begingroup
- \let\\\noexpand
- \def\<##1>{\expandafter\noexpand\csname##1\endcsname}%
- \edef\bbl@exp@aux{\endgroup#1}%
- \bbl@exp@aux}
- \bbl@trim The following piece of code is stolen (with some changes) from keyval, by David Carlisle. It defines two macros: \bbl@trim and \bbl@trim@def. The first one strips the leading and trailing spaces from the second argument and then applies the first argument (a macro, \toks@ and the like). The second one, as its name suggests, defines the first argument as the stripped second argument.

\def\bbl@tempa#1{%

- \long\def\bbl@trim##1##2{%
- \futurelet\bbl@trim@a\bbl@trim@c##2\@nil\@nil#1\@nil\relax{##1}}%
- \def\bbl@trim@c{%
- \ifx\bbl@trim@a\@sptoken
- \expandafter\bbl@trim@b
- \else
- \expandafter\bbl@trim@b\expandafter#1%
- \fi}%

```
44 \long\def\bbl@trim@b#1##1 \@nil{\bbl@trim@i##1}}
```
- \bbl@tempa{ }
- \long\def\bbl@trim@i#1\@nil#2\relax#3{#3{#1}}
- \long\def\bbl@trim@def#1{\bbl@trim{\def#1}}
- \bbl@ifunset To check if a macro is defined, we create a new macro, which does the same as \@ifundefined. However, in an  $\epsilon$ -tex engine, it is based on \ifcsname, which is more efficient, and do not waste memory.

\begingroup

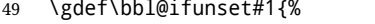

- \expandafter\ifx\csname#1\endcsname\relax
- \expandafter\@firstoftwo
- $52 \times 100$
- \expandafter\@secondoftwo
- \fi}
- \bbl@ifunset{ifcsname}%
- {}%
- {\gdef\bbl@ifunset#1{%
- \ifcsname#1\endcsname
- \expandafter\ifx\csname#1\endcsname\relax
- \bbl@afterelse\expandafter\@firstoftwo
- 61 \else
- \bbl@afterfi\expandafter\@secondoftwo
- $63 \overline{\smash{\big)}\ }$  \fi
- $64 \qquad \text{lelese}$
- \expandafter\@firstoftwo
- \fi}}
- \endgroup
- \bbl@ifblank A tool from url, by Donald Arseneau, which tests if a string is empty or space. The companion macros tests if a macro is defined with some 'real' value, ie, not \relax and not empty,

\def\bbl@ifblank#1{%

```
69 \bbl@ifblank@i#1\@nil\@nil\@secondoftwo\@firstoftwo\@nil}
70 \long\def\bbl@ifblank@i#1#2\@nil#3#4#5\@nil{#4}
71 \def\bbl@ifset#1#2#3{%
72 \bbl@ifunset{#1}{#3}{\bbl@exp{\\\bbl@ifblank{#1}}{#3}{#2}}}
```
For each element in the comma separated <key> =<value> list, execute <code> with #1 and #2 as the key and the value of current item (trimmed). In addition, the item is passed verbatim as #3. With the <key> alone, it passes \@empty (ie, the macro thus named, not an empty argument, which is what you get with <key>= and no value).

```
73 \def\bbl@forkv#1#2{%
74 \def\bbl@kvcmd##1##2##3{#2}%
75 \bbl@kvnext#1,\@nil,}
76 \def\bbl@kvnext#1,{%
77 \ifx\@nil#1\relax\else
78 \bbl@ifblank{#1}{}{\bbl@forkv@eq#1=\@empty=\@nil{#1}}%
79 \expandafter\bbl@kvnext
80 \quad \{f_i\}81 \def\bbl@forkv@eq#1=#2=#3\@nil#4{%
82 \bbl@trim@def\bbl@forkv@a{#1}%
83 \bbl@trim{\expandafter\bbl@kvcmd\expandafter{\bbl@forkv@a}}{#2}{#4}}
```
A *for* loop. Each item (trimmed), is #1. It cannot be nested (it's doable, but we don't need it).

```
84 \def\bbl@vforeach#1#2{%
```

```
85 \def\bbl@forcmd##1{#2}%
```

```
86 \bbl@fornext#1,\@nil,}
```

```
87 \def\bbl@fornext#1,{%
```

```
88 \ifx\@nil#1\relax\else
```

```
89 \bbl@ifblank{#1}{}{\bbl@trim\bbl@forcmd{#1}}%
```

```
90 \expandafter\bbl@fornext
```

```
91 \fi}
```

```
92 \def\bbl@foreach#1{\expandafter\bbl@vforeach\expandafter{#1}}
```
#### \bbl@replace

```
93 \def\bbl@replace#1#2#3{% in #1 -> repl #2 by #3
```
- \toks@{}%
- \def\bbl@replace@aux##1#2##2#2{%
- \ifx\bbl@nil##2%
- \toks@\expandafter{\the\toks@##1}%
- $\left[ \begin{matrix} 6 \end{matrix} \right]$
- \toks@\expandafter{\the\toks@##1#3}%
- \bbl@afterfi
- \bbl@replace@aux##2#2%
- \fi}%
- \expandafter\bbl@replace@aux#1#2\bbl@nil#2%
- \edef#1{\the\toks@}}

An extensison to the previous macro. It takes into account the parameters, and it is string based (ie, if you replace elax by ho, then \relax becomes \rho). No checking is done at all, because it is not a general purpose macro, and it is used by babel only when it works (an example where it does *not* work is in \bbl@TG@@date, and also fails if there are macros with spaces, because they are retokenized). It may change! (or even merged with \bbl@replace; I'm not sure ckecking the replacement is really necessary or just paranoia).

```
105 \ifx\detokenize\@undefined\else % Unused macros if old Plain TeX
```

```
106 \bbl@exp{\def\\\bbl@parsedef##1\detokenize{macro:}}#2->#3\relax{%
```

```
107 \def\bbl@tempa{#1}%
```

```
108 \def\bbl@tempb{#2}%
```

```
109 \def\bbl@tempe{#3}}
```

```
110 \def\bbl@sreplace#1#2#3{%
```

```
111 \begingroup
```

```
112 \expandafter\bbl@parsedef\meaning#1\relax
113 \def\bbl@tempc{#2}%
114 \edef\bbl@tempc{\expandafter\strip@prefix\meaning\bbl@tempc}%
115 \def\bbl@tempd{#3}%
116 \edef\bbl@tempd{\expandafter\strip@prefix\meaning\bbl@tempd}%
117 \bbl@xin@{\bbl@tempc}{\bbl@tempe}% If not in macro, do nothing
118 \ifin@
119 \bbl@exp{\\\bbl@replace\\\bbl@tempe{\bbl@tempc}{\bbl@tempd}}%
120 \def\bbl@tempc{% Expanded an executed below as 'uplevel'
121 \\\makeatletter % "internal" macros with @ are assumed
122 \\\scantokens{%
123 \bbl@tempa\\\@namedef{\bbl@stripslash#1}\bbl@tempb{\bbl@tempe}}%
124 \catcode64=\the\catcode64\relax}% Restore @
125 \else
126 \let\bbl@tempc\@empty % Not \relax
127 \quad \text{If}128 \bbl@exp{% For the 'uplevel' assignments
129 \endgroup
130 \bbl@tempc}} % empty or expand to set #1 with changes
131 \fi
```
Two further tools. \bbl@samestring first expand its arguments and then compare their expansion (sanitized, so that the catcodes do not matter). \bbl@engine takes the following values: 0 is pdfTEX, 1 is luatex, and 2 is xetex. You may use the latter it in your language style if you want.

```
132 \def\bbl@ifsamestring#1#2{%
133 \begingroup
134 \protected@edef\bbl@tempb{#1}%
135 \edef\bbl@tempb{\expandafter\strip@prefix\meaning\bbl@tempb}%
136 \protected@edef\bbl@tempc{#2}%
137 \edef\bbl@tempc{\expandafter\strip@prefix\meaning\bbl@tempc}%
138 \ifx\bbl@tempb\bbl@tempc
139 \aftergroup\@firstoftwo
140 \else
141 \aftergroup\@secondoftwo
142 \fi
143 \endgroup}
144 \chardef\bbl@engine=%
145 \ifx\directlua\@undefined
146 \ifx\XeTeXinputencoding\@undefined
147 \z@
148 \else
149 \tw@
150 \fi
151 \else
152 \@ne
153 \fi
A somewhat hackish tool (hence its name) to avoid spurious spaces in some contexts.
```
\def\bbl@bsphack{%

```
155 \ifhmode
156 \hskip\z@skip
157 \def\bbl@esphack{\loop\ifdim\lastskip>\z@\unskip\repeat\unskip}%
158 \else
159 \let\bbl@esphack\@empty
160 \fi}
```
Another hackish tool, to apply case changes inside a protected macros. It's based on the internal \let's made by \MakeUppercase and \MakeLowercase between things like \oe and \OE.

\def\bbl@cased{%

```
162 \times \text{ifx\cdot\Omega}163 \expandafter\in@\expandafter
164 {\expandafter\OE\expandafter}\expandafter{\oe}%
165 \ifin@
166 \bbl@afterelse\expandafter\MakeUppercase
167 \else
168 \bbl@afterfi\expandafter\MakeLowercase
169 \fi
170 \text{ } \text{left}171 \expandafter\@firstofone
172 \quad \text{If } i173 \langle \langle /Basic macros\rangle)
```
Some files identify themselves with a LH<sub>E</sub>X macro. The following code is placed before them to define (and then undefine) if not in  $E/FX$ .

```
174 (\langle*Make sure ProvidesFile is defined)) ≡
175 \ifx\ProvidesFile\@undefined
176 \def\ProvidesFile#1[#2 #3 #4]{%
177 \wlog{File: #1 #4 #3 <#2>}%
178 \let\ProvidesFile\@undefined}
179 \fi
180 \langle \langle Make \text{ sure } \text{ProvidesFile} \text{ is defined} \rangle \rangle
```
# **7.1 Multiple languages**

\language Plain TEX version 3.0 provides the primitive \language that is used to store the current language. When used with a pre-3.0 version this function has to be implemented by allocating a counter. The following block is used in switch.def and hyphen.cfg; the latter may seem redundant, but remember babel doesn't requires loading switch.def in the format.

> $\langle\langle *Define\ core\ switching\ macros\rangle\rangle \equiv$  \ifx\language\@undefined \csname newcount\endcsname\language 184 \fi  $\langle \langle$  /Define core switching macros $\rangle$ )

\last@language Another counter is used to store the last language defined. For pre-3.0 formats an extra counter has to be allocated.

\addlanguage This macro was introduced for T<sub>EX</sub>  $<$  2. Preserved for compatibility.

 $\langle$  \*Define core switching macros $\rangle$  ≡  $\langle$  \*Define core switching macros $\rangle$  ≡ \countdef\last@language=19 % TODO. why? remove? \def\addlanguage{\csname newlanguage\endcsname}  $\langle \langle$  Define core switching macros $\rangle$ 

Now we make sure all required files are loaded. When the command \AtBeginDocument doesn't exist we assume that we are dealing with a plain-based format or  $ETrX2.09$ . In that case the file plain.def is needed (which also defines \AtBeginDocument, and therefore it is not loaded twice). We need the first part when the format is created, and \orig@dump is used as a flag. Otherwise, we need to use the second part, so \orig@dump is not defined (plain.def undefines it). Check if the current version of switch.def has been previously loaded (mainly, hyphen.cfg). If not, load it now. We cannot load babel.def here because we first need to declare and process the package options.

# 7.2 The Package File (LA<sub>F</sub>X, babel.sty)

This file also takes care of a number of compatibility issues with other packages an defines a few aditional package options. Apart from all the language options below we also have a few options that influence the behavior of language definition files.

Many of the following options don't do anything themselves, they are just defined in order to make it possible for babel and language definition files to check if one of them was specified by the user. The first two options are for debugging.

```
191 (*package)
192 \NeedsTeXFormat{LaTeX2e}[2005/12/01]
193 \ProvidesPackage{babel}[\langle \langle date \rangle \rangle \langle \langle version \rangle \rangle The Babel package]
194 \@ifpackagewith{babel}{debug}
195 {\providecommand\bbl@trace[1]{\message{^^J[ #1 ]}}%
196 \let\bbl@debug\@firstofone
197 \ifx\directlua\@undefined\else
198 \directlua{ Babel = Babel or {}
199 Babel.debug = true }%
200 \fi}
201 {\providecommand\bbl@trace[1]{}%
202 \let\bbl@debug\@gobble
203 \ifx\directlua\@undefined\else
204 \directlua{ Babel = Babel or {}
205 Babel.debug = false }%
206 \fi}
207 (Basic macros))
208 % Temporarily repeat here the code for errors. TODO.
209 \def\bbl@error#1#2{%
210 \begingroup
211 \def\\{\MessageBreak}%
212 \PackageError{babel}{#1}{#2}%
213 \endgroup}
214 \def\bbl@warning#1{%
215 \begingroup
216 \def\\{\MessageBreak}%
217 \PackageWarning{babel}{#1}%
218 \endgroup}
219 \def\bbl@infowarn#1{%
220 \begingroup
221 \def\\{\MessageBreak}%
222 \GenericWarning
223 {(babel) \@spaces\@spaces\@spaces}%
224 {Package babel Info: #1}%
225 \endgroup}
226 \def\bbl@info#1{%
227 \begingroup
228 \def\\{\MessageBreak}%
229 \PackageInfo{babel}{#1}%
230 \endgroup}
231 \def\bbl@nocaption{\protect\bbl@nocaption@i}
232 % TODO - Wrong for \today !!! Must be a separate macro.
233 \def\bbl@nocaption@i#1#2{% 1: text to be printed 2: caption macro \langXname
234 \global\@namedef{#2}{\textbf{?#1?}}%
235 \@nameuse{#2}%
236 \edef\bbl@tempa{#1}%
237 \bbl@sreplace\bbl@tempa{name}{}%
238 \bbl@warning{%
239 \@backslashchar#1 not set for '\languagename'. Please,\\%
240 define it after the language has been loaded\\%
241 (typically in the preamble) with\\%
242 \tring\setlocalecaption{\languagename}{\bbl@tempa}{..}\\%
243 Reported}}
244 \def\bbl@tentative{\protect\bbl@tentative@i}
245 \def\bbl@tentative@i#1{%
```

```
246 \bbl@warning{%
247 Some functions for '#1' are tentative.\\%
248 They might not work as expected and their behavior\\%
249 may change in the future.\\%
250 Reported}}
251 \def\@nolanerr#1{%
252 \bbl@error
253 {You haven't defined the language #1\space yet.\\%
254 Perhaps you misspelled it or your installation\\%
255 is not complete}%
256 {Your command will be ignored, type <return> to proceed}}
257 \def\@nopatterns#1{%
258 \bbl@warning
259 {No hyphenation patterns were preloaded for\\%
260 the language `#1' into the format.\\%
261 Please, configure your TeX system to add them and\\%
262 rebuild the format. Now I will use the patterns\\%
263 preloaded for \bbl@nulllanguage\space instead}}
264 % End of errors
265 \@ifpackagewith{babel}{silent}
266 {\let\bbl@info\@gobble
267 \let\bbl@infowarn\@gobble
268 \let\bbl@warning\@gobble}
269 {}
270 %
271 \def\AfterBabelLanguage#1{%
272 \global\expandafter\bbl@add\csname#1.ldf-h@@k\endcsname}%
```
If the format created a list of loaded languages (in \bbl@languages), get the name of the 0-th to show the actual language used. Also avaliable with base, because it just shows info.

\ifx\bbl@languages\@undefined\else

```
274 \begingroup
275 \catcode`\^^I=12
276 \@ifpackagewith{babel}{showlanguages}{%
277 \begingroup
278 \def\bbl@elt#1#2#3#4{\wlog{#2^^I#1^^I#3^^I#4}}%
279 \wlog{<*languages>}%
280 \bbl@languages
281 \wlog{</languages>}%
282 \endgroup}{}
283 \endgroup
284 \def\bbl@elt#1#2#3#4{%
285 \iint_{285} \iint_{285}286 \gdef\bbl@nulllanguage{#1}%
287 \def\bbl@elt##1##2##3##4{}%
288 \fi}%
289 \bbl@languages
290 \fi%
```
# **7.3** base

The first 'real' option to be processed is base, which set the hyphenation patterns then resets ver@babel.sty so that LATEXforgets about the first loading. After a subset of babel.def has been loaded (the old switch.def) and \AfterBabelLanguage defined, it exits. Now the base option. With it we can define (and load, with luatex) hyphenation patterns, even if we are not interesed in the rest of babel.

```
291 \bbl@trace{Defining option 'base'}
292 \@ifpackagewith{babel}{base}{%
```

```
293 \let\bbl@onlyswitch\@empty
294 \let\bbl@provide@locale\relax
295 \input babel.def
296 \let\bbl@onlyswitch\@undefined
297 \ifx\directlua\@undefined
298 \DeclareOption*{\bbl@patterns{\CurrentOption}}%
299 \else
300 \input luababel.def
301 \DeclareOption*{\bbl@patterns@lua{\CurrentOption}}%
302 \fi
303 \DeclareOption{base}{}%
304 \DeclareOption{showlanguages}{}%
305 \ProcessOptions
306 \global\expandafter\let\csname opt@babel.sty\endcsname\relax
307 \global\expandafter\let\csname ver@babel.sty\endcsname\relax
308 \global\let\@ifl@ter@@\@ifl@ter
309 \def\@ifl@ter#1#2#3#4#5{\global\let\@ifl@ter\@ifl@ter@@}%
310 \endinput}{}%
311 % \end{macrocode}
312 %
313 % \subsection{\texttt{key=value} options and other general option}
314 %
315 % The following macros extract language modifiers, and only real
316 % package options are kept in the option list. Modifiers are saved
317 % and assigned to |\BabelModifiers| at |\bbl@load@language|; when
318 % no modifiers have been given, the former is |\relax|. How
319 % modifiers are handled are left to language styles; they can use
320 % |\in@|, loop them with |\@for| or load |keyval|, for example.
321 %
322 % \begin{macrocode}
323 \bbl@trace{key=value and another general options}
324 \bbl@csarg\let{tempa\expandafter}\csname opt@babel.sty\endcsname
325 \def\bbl@tempb#1.#2{% Remove trailing dot
326 #1\ifx\@empty#2\else,\bbl@afterfi\bbl@tempb#2\fi}%
327 \def\bbl@tempd#1.#2\@nnil{% TODO. Refactor lists?
328 \ifx\@empty#2%
329 \edef\bbl@tempc{\ifx\bbl@tempc\@empty\else\bbl@tempc,\fi#1}%
330 \else
331 \in@{,provide,}{,#1,}%
332 \ifin@
333 \edef\bbl@tempc{%
334 \ifx\bbl@tempc\@empty\else\bbl@tempc,\fi#1.\bbl@tempb#2}%
335 \else
336 \in@{=}{#1}%
337 \ifin@
338 \edef\bbl@tempc{\ifx\bbl@tempc\@empty\else\bbl@tempc,\fi#1.#2}%
339 \leq \leq \leq \leq \leq \leq \leq \leq \leq \leq \leq \leq \leq \leq \leq \leq \leq \leq \leq \leq \leq \leq \leq \leq \leq \leq \leq \leq \leq \leq \leq \leq \leq \leq \leq \leq340 \edef\bbl@tempc{\ifx\bbl@tempc\@empty\else\bbl@tempc,\fi#1}%
341 \bbl@csarg\edef{mod@#1}{\bbl@tempb#2}%
342 \quad \text{If}343 \fi
344 \fi}
345 \let\bbl@tempc\@empty
346 \bbl@foreach\bbl@tempa{\bbl@tempd#1.\@empty\@nnil}
347 \expandafter\let\csname opt@babel.sty\endcsname\bbl@tempc
```
The next option tells babel to leave shorthand characters active at the end of processing the package. This is *not* the default as it can cause problems with other packages, but for those who want to use the shorthand characters in the preamble of their documents this can help.

```
348 \DeclareOption{KeepShorthandsActive}{}
349 \DeclareOption{activeacute}{}
350 \DeclareOption{activegrave}{}
351 \DeclareOption{debug}{}
352 \DeclareOption{noconfigs}{}
353 \DeclareOption{showlanguages}{}
354 \DeclareOption{silent}{}
355 \DeclareOption{mono}{}
356 \DeclareOption{shorthands=off}{\bbl@tempa shorthands=\bbl@tempa}
357 \chardef\bbl@iniflag\z@
358 \DeclareOption{provide=*}{\chardef\bbl@iniflag\@ne} % main -> +1
359 \DeclareOption{provide+=*}{\chardef\bbl@iniflag\tw@} % add = 2
360 \DeclareOption{provide*=*}{\chardef\bbl@iniflag\thr@@} % add + main
361 % A separate option
362 \let\bbl@autoload@options\@empty
363 \DeclareOption{provide@=*}{\def\bbl@autoload@options{import}}
364 % Don't use. Experimental. TODO.
365 \newif\ifbbl@single
366 \DeclareOption{selectors=off}{\bbl@singletrue}
367 \langleMore package options\rangle
```
Handling of package options is done in three passes. (I [JBL] am not very happy with the idea, anyway.) The first one processes options which has been declared above or follow the syntax <key>=<value>, the second one loads the requested languages, except the main one if set with the key main, and the third one loads the latter. First, we "flag" valid keys with a nil value.

```
368 \let\bbl@opt@shorthands\@nnil
369 \let\bbl@opt@config\@nnil
370 \let\bbl@opt@main\@nnil
371 \let\bbl@opt@headfoot\@nnil
372 \let\bbl@opt@layout\@nnil
```
The following tool is defined temporarily to store the values of options.

```
373 \def\bbl@tempa#1=#2\bbl@tempa{%
374 \bbl@csarg\ifx{opt@#1}\@nnil
375 \bbl@csarg\edef{opt@#1}{#2}%
376 \else
377 \bbl@error
378 {Bad option `#1=#2'. Either you have misspelled the\\%
379 key or there is a previous setting of `#1'. Valid\\%
380 keys are, among others, `shorthands', `main', `bidi',\\%
381 `strings', `config', `headfoot', `safe', `math'.}%
382 {See the manual for further details.}
383 \fi}
```
Now the option list is processed, taking into account only currently declared options (including those declared with a =), and <key>=<value> options (the former take precedence). Unrecognized options are saved in \bbl@language@opts, because they are language options.

```
384 \let\bbl@language@opts\@empty
385 \DeclareOption*{%
386 \bbl@xin@{\string=}{\CurrentOption}%
387 \ifin@
388 \expandafter\bbl@tempa\CurrentOption\bbl@tempa
389 \else
390 \bbl@add@list\bbl@language@opts{\CurrentOption}%
391 \fi}
```
Now we finish the first pass (and start over).

```
392 \ProcessOptions*
```
### **7.4 Conditional loading of shorthands**

If there is no shorthands=<chars>, the original babel macros are left untouched, but if there is, these macros are wrapped (in babel.def) to define only those given. A bit of optimization: if there is no shorthands=, then \bbl@ifshorthand is always true, and it is

always false if shorthands is empty. Also, some code makes sense only with shorthands=....

```
393 \bbl@trace{Conditional loading of shorthands}
```

```
394 \def\bbl@sh@string#1{%
395 \ifx#1\@empty\else
396 \ifx#1t\string~%
397 \else\ifx#1c\string,%
398 \else\string#1%
399 \fi\fi
400 \expandafter\bbl@sh@string
401 \fi}
402 \ifx\bbl@opt@shorthands\@nnil
403 \def\bbl@ifshorthand#1#2#3{#2}%
404 \else\ifx\bbl@opt@shorthands\@empty
405 \def\bbl@ifshorthand#1#2#3{#3}%
406 \else
```
The following macro tests if a shorthand is one of the allowed ones.

```
407 \def\bbl@ifshorthand#1{%
408 \bbl@xin@{\string#1}{\bbl@opt@shorthands}%
409 \ifin@
410 \expandafter\@firstoftwo
411 \else
412 \expandafter\@secondoftwo
413 \fi}
```
We make sure all chars in the string are 'other', with the help of an auxiliary macro defined above (which also zaps spaces).

```
414 \edef\bbl@opt@shorthands{%
```
\expandafter\bbl@sh@string\bbl@opt@shorthands\@empty}%

The following is ignored with shorthands=off, since it is intended to take some aditional actions for certain chars.

```
416 \bbl@ifshorthand{'}%
417 {\PassOptionsToPackage{activeacute}{babel}}{}
418 \bbl@ifshorthand{`}%
419 {\PassOptionsToPackage{activegrave}{babel}}{}
420 \fi\fi
```
With headfoot=lang we can set the language used in heads/foots. For example, in babel/3796 just adds headfoot=english. It misuses \@resetactivechars but seems to work.

```
421 \ifx\bbl@opt@headfoot\@nnil\else
422 \g@addto@macro\@resetactivechars{%
423 \set@typeset@protect
424 \expandafter\select@language@x\expandafter{\bbl@opt@headfoot}%
425 \let\protect\noexpand}
426 \fi
```
For the option safe we use a different approach – \bbl@opt@safe says which macros are redefined (B for bibs and R for refs). By default, both are set.

```
427 \ifx\bbl@opt@safe\@undefined
428 \def\bbl@opt@safe{BR}
429 \fi
430 \ifx\bbl@opt@main\@nnil\else
431 \edef\bbl@language@opts{%
```

```
432 \ifx\bbl@language@opts\@empty\else\bbl@language@opts,\fi
433 \bbl@opt@main}
434 \fi
```
For layout an auxiliary macro is provided, available for packages and language styles. Optimization: if there is no layout, just do nothing.

```
435 \bbl@trace{Defining IfBabelLayout}
436 \ifx\bbl@opt@layout\@nnil
437 \newcommand\IfBabelLayout[3]{#3}%
438 \else
439 \newcommand\IfBabelLayout[1]{%
440 \@expandtwoargs\in@{.#1.}{.\bbl@opt@layout.}%
441 \ifin@
442 \expandafter\@firstoftwo
443 \left[\text{e}\right]se
444 \expandafter\@secondoftwo
445 \fi}
446 \fi
```
**Common definitions.** *In progress.* Still based on babel.def, but the code should be moved here.

\input babel.def

## **7.5 Cross referencing macros**

The LATEX book states:

The *key* argument is any sequence of letters, digits, and punctuation symbols; upper- and lowercase letters are regarded as different.

When the above quote should still be true when a document is typeset in a language that has active characters, special care has to be taken of the category codes of these characters when they appear in an argument of the cross referencing macros.

When a cross referencing command processes its argument, all tokens in this argument should be character tokens with category 'letter' or 'other'.

The following package options control which macros are to be redefined.

```
448 \langle\langle *More~package~options\rangle\rangle \equiv449 \DeclareOption{safe=none}{\let\bbl@opt@safe\@empty}
450 \DeclareOption{safe=bib}{\def\bbl@opt@safe{B}}
451 \DeclareOption{safe=ref}{\def\bbl@opt@safe{R}}
452 \langle \langle/More package options\rangle \rangle
```
\@newl@bel First we open a new group to keep the changed setting of \protect local and then we set the @safe@actives switch to true to make sure that any shorthand that appears in any of the arguments immediately expands to its non-active self.

```
453 \bbl@trace{Cross referencing macros}
454 \ifx\bbl@opt@safe\@empty\else
455 \def\@newl@bel#1#2#3{%
456 {\@safe@activestrue
```
- \bbl@ifunset{#1@#2}%
- \relax
- {\gdef\@multiplelabels{%
- \@latex@warning@no@line{There were multiply-defined labels}}%
- \@latex@warning@no@line{Label `#2' multiply defined}}%
- \global\@namedef{#1@#2}{#3}}}
- \@testdef An internal LHFX macro used to test if the labels that have been written on the .aux file have changed. It is called by the \enddocument macro.
	- \CheckCommand\*\@testdef[3]{%
	- \def\reserved@a{#3}%

 \expandafter\ifx\csname#1@#2\endcsname\reserved@a \else \@tempswatrue \fi}

Now that we made sure that \@testdef still has the same definition we can rewrite it. First we make the shorthands 'safe'. Then we use \bbl@tempa as an 'alias' for the macro that contains the label which is being checked. Then we define \bbl@tempb just as \@newl@bel does it. When the label is defined we replace the definition of \bbl@tempa by its meaning. If the label didn't change, \bbl@tempa and \bbl@tempb should be identical macros.

```
469 \def\@testdef#1#2#3{% TODO. With @samestring?
```

```
470 \@safe@activestrue
```

```
471 \expandafter\let\expandafter\bbl@tempa\csname #1@#2\endcsname
```

```
472 \def\bbl@tempb{#3}%
```

```
473 \@safe@activesfalse
```

```
474 \ifx\bbl@tempa\relax
```
\else

```
476 \edef\bbl@tempa{\expandafter\strip@prefix\meaning\bbl@tempa}%
```
\fi

```
478 \edef\bbl@tempb{\expandafter\strip@prefix\meaning\bbl@tempb}%
```

```
479 \ifx\bbl@tempa\bbl@tempb
```
\else

```
481 \@tempswatrue
```
- \fi}
- \fi

\ref The same holds for the macro \ref that references a label and \pageref to reference a page. We \pageref make them robust as well (if they weren't already) to prevent problems if they should become expanded at the wrong moment.

```
484 \bbl@xin@{R}\bbl@opt@safe
485 \text{ if}ifin@
486 \bbl@redefinerobust\ref#1{%
487 \@safe@activestrue\org@ref{#1}\@safe@activesfalse}
488 \bbl@redefinerobust\pageref#1{%
489 \@safe@activestrue\org@pageref{#1}\@safe@activesfalse}
490 \leq \leq \leq491 \let\org@ref\ref
492 \let\org@pageref\pageref
493 \fi
```
\@citex The macro used to cite from a bibliography, \cite, uses an internal macro, \@citex. It is this internal macro that picks up the argument(s), so we redefine this internal macro and leave \cite alone. The first argument is used for typesetting, so the shorthands need only be deactivated in the second argument.

```
494 \bbl@xin@{B}\bbl@opt@safe
495 \ifin@
496 \bbl@redefine\@citex[#1]#2{%
497 \@safe@activestrue\edef\@tempa{#2}\@safe@activesfalse
498 \org@@citex[#1]{\@tempa}}
```
Unfortunately, the packages natbib and cite need a different definition of \@citex... To begin with, natbib has a definition for \@citex with *three* arguments... We only know that a package is loaded when \begin{document} is executed, so we need to postpone the different redefinition.

```
499 \AtBeginDocument{%
500 \@ifpackageloaded{natbib}{%
```
Notice that we use \def here instead of \bbl@redefine because \org@@citex is already defined and we don't want to overwrite that definition (it would result in parameter stack overflow because of a circular definition).

(Recent versions of natbib change dynamically \@citex, so PR4087 doesn't seem fixable in a simple way. Just load natbib before.)

```
501 \def\@citex[#1][#2]#3{%
502 \@safe@activestrue\edef\@tempa{#3}\@safe@activesfalse
503 \org@@citex[#1][#2]{\@tempa}}%
504 }{}}
```
The package cite has a definition of \@citex where the shorthands need to be turned off in both arguments.

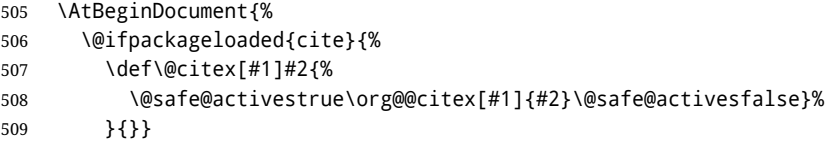

- \nocite The macro \nocite which is used to instruct BiBT<sub>EX</sub> to extract uncited references from the database.
	- \bbl@redefine\nocite#1{%
	- \@safe@activestrue\org@nocite{#1}\@safe@activesfalse}
- \bibcite The macro that is used in the .aux file to define citation labels. When packages such as natbib or cite are not loaded its second argument is used to typeset the citation label. In that case, this second argument can contain active characters but is used in an environment where \@safe@activestrue is in effect. This switch needs to be reset inside the \hbox which contains the citation label. In order to determine during .aux file processing which definition of \bibcite is needed we define \bibcite in such a way that it redefines itself with the proper definition. We call \bbl@cite@choice to select the proper definition for \bibcite. This new definition is then activated.
	- \bbl@redefine\bibcite{%
	- \bbl@cite@choice
	- \bibcite}
- \bbl@bibcite The macro \bbl@bibcite holds the definition of \bibcite needed when neither natbib nor cite is loaded.
	- \def\bbl@bibcite#1#2{%
	- \org@bibcite{#1}{\@safe@activesfalse#2}}
- \bbl@cite@choice The macro \bbl@cite@choice determines which definition of \bibcite is needed. First we give \bibcite its default definition.
	- \def\bbl@cite@choice{%
	- \global\let\bibcite\bbl@bibcite
	- \@ifpackageloaded{natbib}{\global\let\bibcite\org@bibcite}{}%
	- \@ifpackageloaded{cite}{\global\let\bibcite\org@bibcite}{}%
	- \global\let\bbl@cite@choice\relax}

When a document is run for the first time, no . aux file is available, and \bibcite will not yet be properly defined. In this case, this has to happen before the document starts.

- \AtBeginDocument{\bbl@cite@choice}
- \@bibitem One of the two internal LH<sub>F</sub>X macros called by \bibitem that write the citation label on the .aux file.
	- \bbl@redefine\@bibitem#1{%

```
524 \@safe@activestrue\org@@bibitem{#1}\@safe@activesfalse}
525 \else
526 \let\org@nocite\nocite
527 \let\org@@citex\@citex
528 \let\org@bibcite\bibcite
529 \let\org@@bibitem\@bibitem
```

```
530 \fi
```
## **7.6 Marks**

```
\markright Because the output routine is asynchronous, we must pass the current language attribute to the head
           lines. To achieve this we need to adapt the definition of \markright and \markboth somewhat.
           However, headlines and footlines can contain text outside marks; for that we must take some actions
           in the output routine if the 'headfoot' options is used.
           We need to make some redefinitions to the output routine to avoid an endless loop and to correctly
           handle the page number in bidi documents.
           531 \bbl@trace{Marks}
           532 \IfBabelLayout{sectioning}
           533 {\ifx\bbl@opt@headfoot\@nnil
           534 \g@addto@macro\@resetactivechars{%
           535 \set@typeset@protect
           536 \expandafter\select@language@x\expandafter{\bbl@main@language}%
           537 \let\protect\noexpand
           538 \ifcase\bbl@bidimode\else % Only with bidi. See also above
           539 \edef\thepage{%
           540 \noexpand\babelsublr{\unexpanded\expandafter{\thepage}}}%
           541 \fi}%
           542 \fi}
           543 {\ifbbl@single\else
           544 \bbl@ifunset{markright }\bbl@redefine\bbl@redefinerobust
           545 \markright#1{%
           546 \bbl@ifblank{#1}%
           547 {\org@markright{}}%
           548 {\toks@{#1}%
           549 \bbl@exp{%
           550 \\\org@markright{\\\protect\\\foreignlanguage{\languagename}%
           551 {\\\protect\\\bbl@restore@actives\the\toks@}}}}}%
```
\@mkboth

\markboth The definition of \markboth is equivalent to that of \markright, except that we need two token registers. The documentclasses report and book define and set the headings for the page. While doing so they also store a copy of \markboth in \@mkboth. Therefore we need to check whether \@mkboth has already been set. If so we neeed to do that again with the new definition of \markboth. (As of Oct 2019, LHFX stores the definition in an intermediate macro, so it's not necessary anymore, but it's preserved for older versions.)

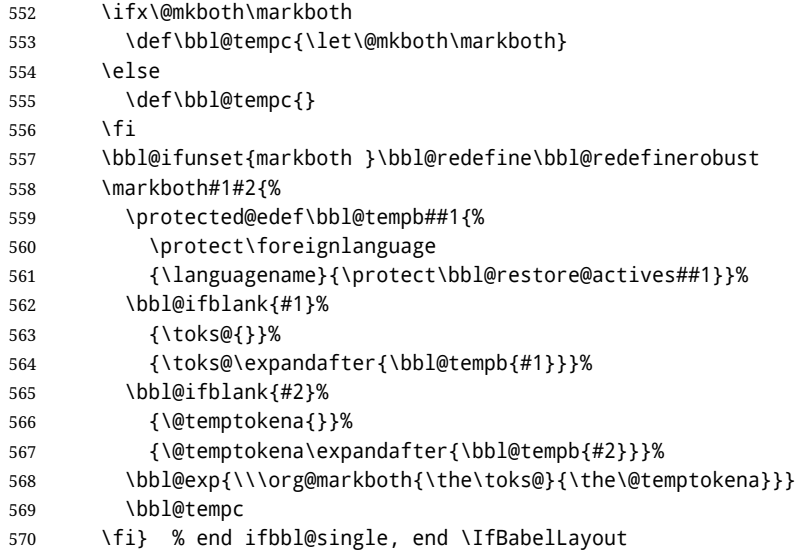

## **7.7 Preventing clashes with other packages**

#### **7.7.1** ifthen

```
\ifthenelse Sometimes a document writer wants to create a special effect depending on the page a certain
              fragment of text appears on. This can be achieved by the following piece of code:
```

```
\ifthenelse{\isodd{\pageref{some:label}}}
           {code for odd pages}
           {code for even pages}
```
In order for this to work the argument of \isodd needs to be fully expandable. With the above redefinition of \pageref it is not in the case of this example. To overcome that, we add some code to the definition of \ifthenelse to make things work.

We want to revert the definition of \pageref and \ref to their original definition for the first argument of \ifthenelse, so we first need to store their current meanings.

Then we can set the \@safe@actives switch and call the original \ifthenelse. In order to be able to use shorthands in the second and third arguments of \ifthenelse the resetting of the switch *and* the definition of \pageref happens inside those arguments.

 \bbl@trace{Preventing clashes with other packages} \bbl@xin@{R}\bbl@opt@safe

\ifin@

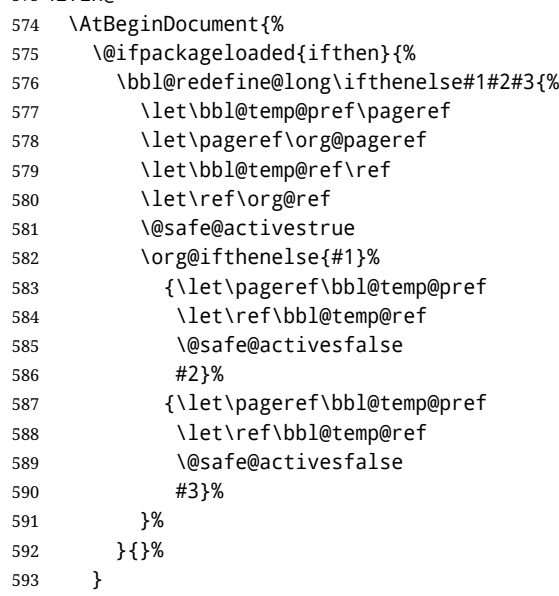

**7.7.2** varioref

\@@vpageref When the package varioref is in use we need to modify its internal command \@@vpageref in order \vrefpagenum to prevent problems when an active character ends up in the argument of \vref. The same needs to \Ref happen for \vrefpagenum.

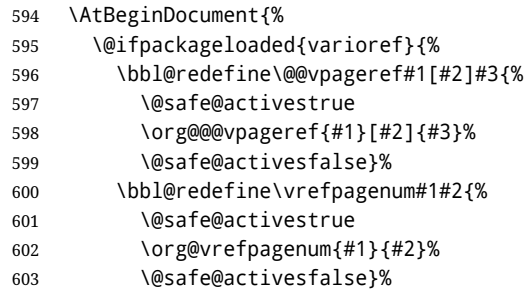

The package varioref defines \Ref to be a robust command wich uppercases the first character of the reference text. In order to be able to do that it needs to access the expandable form of \ref. So we employ a little trick here. We redefine the (internal) command  $\Re$ f $\cup$  to call  $\Diamond$ rg@ref instead of \ref. The disadvantage of this solution is that whenever the definition of \Ref changes, this definition needs to be updated as well.

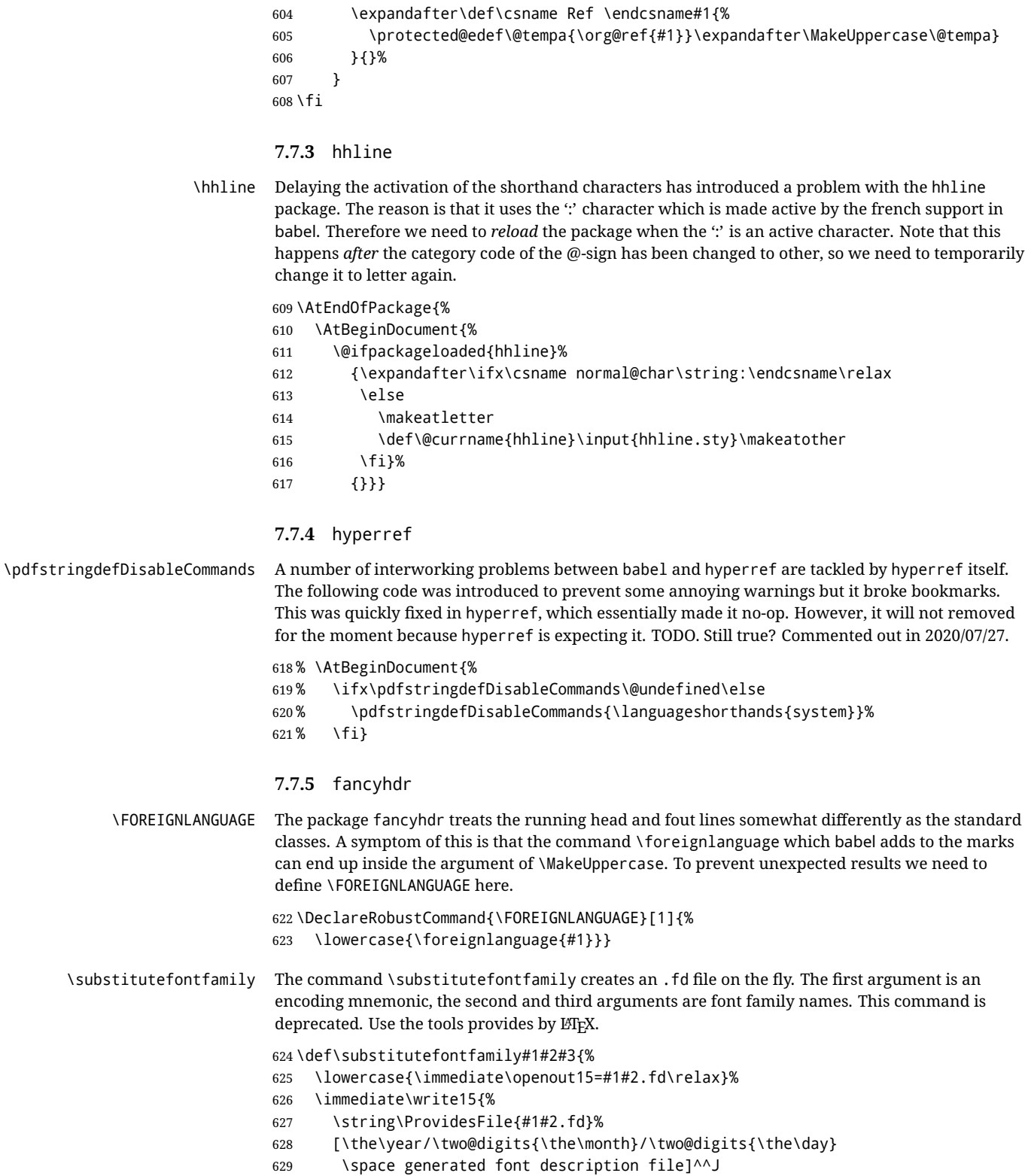

```
630 \string\DeclareFontFamily{#1}{#2}{}^^J
631 \string\DeclareFontShape{#1}{#2}{m}{n}{<->ssub * #3/m/n}{}^^J
632 \string\DeclareFontShape{#1}{#2}{m}{it}{<->ssub * #3/m/it}{}^^J
633 \string\DeclareFontShape{#1}{#2}{m}{sl}{<->ssub * #3/m/sl}{}^^J
634 \string\DeclareFontShape{#1}{#2}{m}{sc}{<->ssub * #3/m/sc}{}^^J
635 \string\DeclareFontShape{#1}{#2}{b}{n}{<->ssub * #3/bx/n}{}^^J
636 \string\DeclareFontShape{#1}{#2}{b}{it}{<->ssub * #3/bx/it}{}^^J
637 \string\DeclareFontShape{#1}{#2}{b}{sl}{<->ssub * #3/bx/sl}{}^^J
638 \string\DeclareFontShape{#1}{#2}{b}{sc}{<->ssub * #3/bx/sc}{}^^J
639 }%
640 \closeout15
641 }
642 \@onlypreamble\substitutefontfamily
```
## **7.8 Encoding and fonts**

Because documents may use non-ASCII font encodings, we make sure that the logos of TFX and ETFX always come out in the right encoding. There is a list of non-ASCII encodings. Unfortunately, fontenc deletes its package options, so we must guess which encodings has been loaded by traversing \@filelist to search for  $\langle enc \rangle$ enc.def. If a non-ASCII has been loaded, we define versions of \TeX and \LaTeX for them using \ensureascii. The default ASCII encoding is set, too (in reverse order): the "main" encoding (when the document begins), the last loaded, or OT1.

```
\ensureascii
```

```
643 \bbl@trace{Encoding and fonts}
644 \newcommand\BabelNonASCII{LGR,X2,OT2,OT3,OT6,LHE,LWN,LMA,LMC,LMS,LMU,PU,PD1}
645 \newcommand\BabelNonText{TS1,T3,TS3}
646 \let\org@TeX\TeX
647 \let\org@LaTeX\LaTeX
648 \let\ensureascii\@firstofone
649 \AtBeginDocument{%
650 \in@false
651 \bbl@foreach\BabelNonASCII{% is there a text non-ascii enc?
652 \ifin@\else
653 \lowercase{\bbl@xin@{,#1enc.def,}{,\@filelist,}}%
654 \fi}%
655 \ifin@ % if a text non-ascii has been loaded
656 \def\ensureascii#1{{\fontencoding{OT1}\selectfont#1}}%
657 \DeclareTextCommandDefault{\TeX}{\org@TeX}%
658 \DeclareTextCommandDefault{\LaTeX}{\org@LaTeX}%
659 \def\bbl@tempb#1\@@{\uppercase{\bbl@tempc#1}ENC.DEF\@empty\@@}%
660 \def\bbl@tempc#1ENC.DEF#2\@@{%
661 \ifx\@empty#2\else
662 \bbl@ifunset{T@#1}%
663 {}%
664 {\bbl@xin@{,#1,}{,\BabelNonASCII,\BabelNonText,}%
665 \lambda ifin@
666 \DeclareTextCommand{\TeX}{#1}{\ensureascii{\org@TeX}}%
667 \DeclareTextCommand{\LaTeX}{#1}{\ensureascii{\org@LaTeX}}%
668 \leq \leq \leq \leq \leq \leq \leq \leq \leq \leq \leq \leq \leq \leq \leq \leq \leq \leq \leq \leq \leq \leq \leq \leq \leq \leq \leq \leq \leq \leq \leq \leq \leq \leq \leq \leq669 \def\ensureascii##1{{\fontencoding{#1}\selectfont##1}}%
670 \fi}%
671 \fi}%
672 \bbl@foreach\@filelist{\bbl@tempb#1\@@}% TODO - \@@ de mas??
673 \bbl@xin@{,\cf@encoding,}{,\BabelNonASCII,\BabelNonText,}%
674 \ifin@\else
675 \edef\ensureascii#1{{%
676 \noexpand\fontencoding{\cf@encoding}\noexpand\selectfont#1}}%
677 \fi
```
\fi}

Now comes the old deprecated stuff (with a little change in 3.9l, for fontspec). The first thing we need to do is to determine, at \begin{document}, which latin fontencoding to use.

\latinencoding When text is being typeset in an encoding other than 'latin' (OT1 or T1), it would be nice to still have Roman numerals come out in the Latin encoding. So we first assume that the current encoding at the end of processing the package is the Latin encoding.

\AtEndOfPackage{\edef\latinencoding{\cf@encoding}}

But this might be overruled with a later loading of the package fontenc. Therefore we check at the execution of \begin{document} whether it was loaded with the T1 option. The normal way to do this (using \@ifpackageloaded) is disabled for this package. Now we have to revert to parsing the internal macro \@filelist which contains all the filenames loaded.

\AtBeginDocument{%

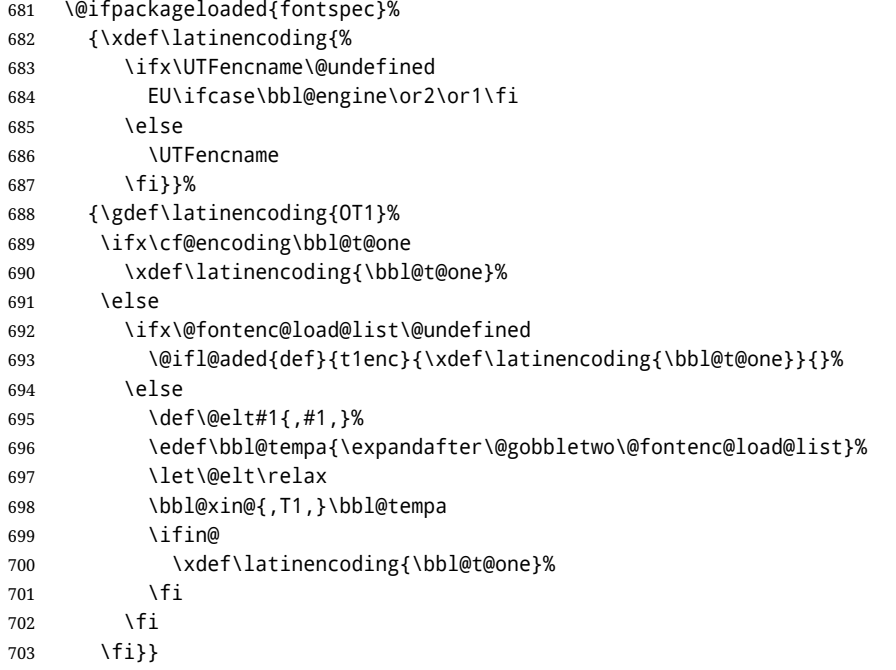

\latintext Then we can define the command \latintext which is a declarative switch to a latin font-encoding. Usage of this macro is deprecated.

\DeclareRobustCommand{\latintext}{%

- \fontencoding{\latinencoding}\selectfont
- \def\encodingdefault{\latinencoding}}
- \textlatin This command takes an argument which is then typeset using the requested font encoding. In order to avoid many encoding switches it operates in a local scope.

```
707 \ifx\@undefined\DeclareTextFontCommand
708 \DeclareRobustCommand{\textlatin}[1]{\leavevmode{\latintext #1}}
709 \else
710 \DeclareTextFontCommand{\textlatin}{\latintext}
711 \fi
```
# **7.9 Basic bidi support**

**Work in progress.** This code is currently placed here for practical reasons. It will be moved to the correct place soon, I hope.

It is loosely based on rlbabel.def, but most of it has been developed from scratch. This babel module (by Johannes Braams and Boris Lavva) has served the purpose of typesetting R documents for two decades, and despite its flaws I think it is still a good starting point (some parts have been copied here almost verbatim), partly thanks to its simplicity. I've also looked at arabi (by Youssef Jabri), which is compatible with babel.

There are two ways of modifying macros to make them "bidi", namely, by patching the internal low-level macros (which is what I have done with lists, columns, counters, tocs, much like rlbabel did), and by introducing a "middle layer" just below the user interface (sectioning, footnotes).

- pdftex provides a minimal support for bidi text, and it must be done by hand. Vertical typesetting is not possible.
- xetex is somewhat better, thanks to its font engine (even if not always reliable) and a few additional tools. However, very little is done at the paragraph level. Another challenging problem is text direction does not honour T<sub>F</sub>X grouping.
- luatex can provide the most complete solution, as we can manipulate almost freely the node list, the generated lines, and so on, but bidi text does not work out of the box and some development is necessary. It also provides tools to properly set left-to-right and right-to-left page layouts. As LuaT<sub>E</sub>X-ja shows, vertical typesetting is possible, too.

As a frist step, add a handler for bidi and digits (and potentially other processes) just before luaoftload is applied, which is loaded by default by ETEX. Just in case, consider the possibility it has not been loaded.

\ifodd\bbl@engine

```
713 \def\bbl@activate@preotf{%
714 \let\bbl@activate@preotf\relax % only once
715 \directlua{
716 Babel = Babel or \{ \}717 %
718 function Babel.pre_otfload_v(head)
719 if Babel.numbers and Babel.digits_mapped then
720 head = Babel.numbers(head)
721 end
722 if Babel.bidi_enabled then
723 head = Babel.bidi(head, false, dir)
724 end
725 return head
726 end
727 %
728 function Babel.pre_otfload_h(head, gc, sz, pt, dir)
729 if Babel.numbers and Babel.digits_mapped then
730 head = Babel.numbers(head)
731 end
732 if Babel.bidi_enabled then
733 head = Babel.bidi(head, false, dir)
734 end
735 return head
736 end
737
738 luatexbase.add_to_callback('pre_linebreak_filter',
739 Babel.pre_otfload_v,
740 'Babel.pre_otfload_v',
741 luatexbase.priority_in_callback('pre_linebreak_filter',
742 'luaotfload.node_processor') or nil)
743 %
744 luatexbase.add_to_callback('hpack_filter',
745 Babel.pre_otfload_h,
746 'Babel.pre_otfload_h',
747 luatexbase.priority_in_callback('hpack_filter',
748 'luaotfload.node_processor') or nil)
749 }}
750 \fi
```
The basic setup. In luatex, the output is modified at a very low level to set the \bodydir to the \pagedir.

```
751 \bbl@trace{Loading basic (internal) bidi support}
752 \ifodd\bbl@engine
753 \ifnum\bbl@bidimode>100 \ifnum\bbl@bidimode<200
754 \let\bbl@beforeforeign\leavevmode
755 \AtEndOfPackage{\EnableBabelHook{babel-bidi}}
756 \RequirePackage{luatexbase}
757 \bbl@activate@preotf
758 \directlua{
759 require('babel-data-bidi.lua')
760 \ifcase\expandafter\@gobbletwo\the\bbl@bidimode\or
761 require('babel-bidi-basic.lua')
762 \or
763 require('babel-bidi-basic-r.lua')
764 \fi}
765 % TODO - to locale_props, not as separate attribute
766 \newattribute\bbl@attr@dir
767 % TODO. I don't like it, hackish:
768 \bbl@exp{\output{\bodydir\pagedir\the\output}}
769 \AtEndOfPackage{\EnableBabelHook{babel-bidi}}
770 \fi\fi
771 \else
772 \ifnum\bbl@bidimode>100 \ifnum\bbl@bidimode<200
773 \bbl@error
774 {The bidi method `basic' is available only in\\%
775 luatex. I'll continue with `bidi=default', so\\%
776 expect wrong results}%
777 {See the manual for further details.}%
778 \let\bbl@beforeforeign\leavevmode
779 \AtEndOfPackage{%
780 \EnableBabelHook{babel-bidi}%
781 \bbl@xebidipar}
782 \fi\fi
783 \def\bbl@loadxebidi#1{%
784 \ifx\RTLfootnotetext\@undefined
785 \AtEndOfPackage{%
786 \EnableBabelHook{babel-bidi}%
787 \ifx\fontspec\@undefined
788 \bbl@loadfontspec % bidi needs fontspec
789 \fi
790 \usepackage#1{bidi}}%
791 \fi}
792 \ifnum\bbl@bidimode>200
793 \ifcase\expandafter\@gobbletwo\the\bbl@bidimode\or
794 \bbl@tentative{bidi=bidi}
795 \bbl@loadxebidi{}
796 \or
797 \bbl@loadxebidi{[rldocument]}
798 \or
799 \bbl@loadxebidi{}
800 \fi
801 \fi
802 \fi
803 \ifnum\bbl@bidimode=\@ne
804 \let\bbl@beforeforeign\leavevmode
805 \ifodd\bbl@engine
806 \newattribute\bbl@attr@dir
```

```
807 \bbl@exp{\output{\bodydir\pagedir\the\output}}%
808 \fi
809 \AtEndOfPackage{%
810 \EnableBabelHook{babel-bidi}%
811 \ifodd\bbl@engine\else
812 \bbl@xebidipar
813 \fi}
814 \fi
```
Now come the macros used to set the direction when a language is switched. First the (mostly) common macros.

```
815 \bbl@trace{Macros to switch the text direction}
816 \def\bbl@alscripts{,Arabic,Syriac,Thaana,}
817 \def\bbl@rscripts{% TODO. Base on codes ??
818 ,Imperial Aramaic,Avestan,Cypriot,Hatran,Hebrew,%
819 Old Hungarian,Old Hungarian,Lydian,Mandaean,Manichaean,%
820 Manichaean,Meroitic Cursive,Meroitic,Old North Arabian,%
821 Nabataean,N'Ko,Orkhon,Palmyrene,Inscriptional Pahlavi,%
822 Psalter Pahlavi,Phoenician,Inscriptional Parthian,Samaritan,%
823 Old South Arabian,}%
824 \def\bbl@provide@dirs#1{%
825 \bbl@xin@{\csname bbl@sname@#1\endcsname}{\bbl@alscripts\bbl@rscripts}%
826 \ifin@
827 \global\bbl@csarg\chardef{wdir@#1}\@ne
828 \bbl@xin@{\csname bbl@sname@#1\endcsname}{\bbl@alscripts}%
829 \ifin@
830 \global\bbl@csarg\chardef{wdir@#1}\tw@ % useless in xetex
831 \fi
832 \else
833 \global\bbl@csarg\chardef{wdir@#1}\z@
834 \fi
835 \ifodd\bbl@engine
836 \bbl@csarg\ifcase{wdir@#1}%
837 \directlua{ Babel.locale props[\the\localeid].textdir = 'l' }%
838 \or
839 \directlua{ Babel.locale_props[\the\localeid].textdir = 'r' }%
840 \or
841 \directlua{ Babel.locale_props[\the\localeid].textdir = 'al' }%
842 \fi
843 \fi}
844 \def\bbl@switchdir{%
845 \bbl@ifunset{bbl@lsys@\languagename}{\bbl@provide@lsys{\languagename}}{}%
846 \bbl@ifunset{bbl@wdir@\languagename}{\bbl@provide@dirs{\languagename}}{}%
847 \bbl@exp{\\\bbl@setdirs\bbl@cl{wdir}}}
848 \def\bbl@setdirs#1{% TODO - math
849 \ifcase\bbl@select@type % TODO - strictly, not the right test
850 \bbl@bodydir{#1}%
851 \bbl@pardir{#1}%
852 \fi
853 \bbl@textdir{#1}}
854 % TODO. Only if \bbl@bidimode > 0?:
855 \AddBabelHook{babel-bidi}{afterextras}{\bbl@switchdir}
856 \DisableBabelHook{babel-bidi}
Now the engine-dependent macros. TODO. Must be moved to the engine files?
```
 \ifodd\bbl@engine % luatex=1 \chardef\bbl@thetextdir\z@ \chardef\bbl@thepardir\z@ \def\bbl@getluadir#1{%

```
861 \directlua{
862 if tex.#1dir == 'TLT' then
863 tex.sprint('0')
864 elseif tex.#1dir == 'TRT' then
865 tex.sprint('1')
866 end}}
867 \def\bbl@setluadir#1#2#3{% 1=text/par.. 2=\textdir.. 3=0 lr/1 rl
868 \ifcase#3\relax
869 \ifcase\bbl@getluadir{#1}\relax\else
870 #2 TLT\relax
871 \fi
872 \else
873 \ifcase\bbl@getluadir{#1}\relax
874 \#2 TRT\relax
875 \fi
876 \fi}
877 \def\bbl@textdir#1{%
878 \bbl@setluadir{text}\textdir{#1}%
879 \chardef\bbl@thetextdir#1\relax
880 \setattribute\bbl@attr@dir{\numexpr\bbl@thepardir*3+#1}}
881 \def\bbl@pardir#1{%
882 \bbl@setluadir{par}\pardir{#1}%
883 \chardef\bbl@thepardir#1\relax}
884 \def\bbl@bodydir{\bbl@setluadir{body}\bodydir}
885 \def\bbl@pagedir{\bbl@setluadir{page}\pagedir}
886 \def\bbl@dirparastext{\pardir\the\textdir\relax}% %%%%
887 % Sadly, we have to deal with boxes in math with basic.
888 % Activated every math with the package option bidi=:
889 \def\bbl@mathboxdir{%
890 \ifcase\bbl@thetextdir\relax
891 \everyhbox{\textdir TLT\relax}%
892 \else
893 \everyhbox{\textdir TRT\relax}%
894 \fi}
895 \frozen@everymath\expandafter{%
896 \expandafter\bbl@mathboxdir\the\frozen@everymath}
897 \frozen@everydisplay\expandafter{%
898 \expandafter\bbl@mathboxdir\the\frozen@everydisplay}
899 \else % pdftex=0, xetex=2
900 \newcount\bbl@dirlevel
901 \chardef\bbl@thetextdir\z@
902 \chardef\bbl@thepardir\z@
903 \def\bbl@textdir#1{%
904 \ifcase#1\relax
905 \chardef\bbl@thetextdir\z@
906 \bbl@textdir@i\beginL\endL
907 \leq \leq \leq \leq \leq908 \chardef\bbl@thetextdir\@ne
909 \bbl@textdir@i\beginR\endR
910 \fi}
911 \def\bbl@textdir@i#1#2{%
912 \ifhmode
913 \ifnum\currentgrouplevel>\z@
914 \ifnum\currentgrouplevel=\bbl@dirlevel
915 \bbl@error{Multiple bidi settings inside a group}%
916 {I'll insert a new group, but expect wrong results.}%
917 \bgroup\aftergroup#2\aftergroup\egroup
918 \else
919 \ifcase\currentgrouptype\or % 0 bottom
```

```
920 \aftergroup#2% 1 simple {}
921 \or
922 \bgroup\aftergroup#2\aftergroup\egroup % 2 hbox
923 \overline{)}924 \bgroup\aftergroup#2\aftergroup\egroup % 3 adj hbox
925 \or\or\or % vbox vtop align
926 \overline{\phantom{0}} \overline{\phantom{0}} \overline{\phantom{0}} \overline{\phantom{0}}927 \bgroup\aftergroup#2\aftergroup\egroup % 7 noalign
928 \or\or\or\or\or\or % output math disc insert vcent mathchoice
929 \or
930 \aftergroup#2% 14 \begingroup
931 \else
932 \bgroup\aftergroup#2\aftergroup\egroup % 15 adj
933 \quad \text{Vf}934 \fi
935 \bbl@dirlevel\currentgrouplevel
936 \fi
937 #1%
938 \fi}
939 \def\bbl@pardir#1{\chardef\bbl@thepardir#1\relax}
940 \let\bbl@bodydir\@gobble
941 \let\bbl@pagedir\@gobble
942 \def\bbl@dirparastext{\chardef\bbl@thepardir\bbl@thetextdir}
```
The following command is executed only if there is a right-to-left script (once). It activates the \everypar hack for xetex, to properly handle the par direction. Note text and par dirs are decoupled to some extent (although not completely).

```
943 \def\bbl@xebidipar{%
944 \let\bbl@xebidipar\relax
945 \TeXXeTstate\@ne
946 \def\bbl@xeeverypar{%
947 \ifcase\bbl@thepardir
948 \ifcase\bbl@thetextdir\else\beginR\fi
949 \else
950 {\setbox\z@\lastbox\beginR\box\z@}%
951 \fi}%
952 \let\bbl@severypar\everypar
953 \newtoks\everypar
954 \everypar=\bbl@severypar
955 \bbl@severypar{\bbl@xeeverypar\the\everypar}}
956 \ifnum\bbl@bidimode>200
957 \let\bbl@textdir@i\@gobbletwo
958 \let\bbl@xebidipar\@empty
959 \AddBabelHook{bidi}{foreign}{%
960 \def\bbl@tempa{\def\BabelText####1}%
961 \ifcase\bbl@thetextdir
962 \expandafter\bbl@tempa\expandafter{\BabelText{\LR{##1}}}%
963 \else
964 \expandafter\bbl@tempa\expandafter{\BabelText{\RL{##1}}}%
965 \{f_i\}966 \def\bbl@pardir#1{\ifcase#1\relax\setLR\else\setRL\fi}
967 \fi
968 \fi
```
A tool for weak L (mainly digits). We also disable warnings with hyperref.

 \DeclareRobustCommand\babelsublr[1]{\leavevmode{\bbl@textdir\z@#1}} \AtBeginDocument{%

\ifx\pdfstringdefDisableCommands\@undefined\else

\ifx\pdfstringdefDisableCommands\relax\else

```
973 \pdfstringdefDisableCommands{\let\babelsublr\@firstofone}%
```
\fi

```
975 \fi}
```
## **7.10 Local Language Configuration**

\loadlocalcfg At some sites it may be necessary to add site-specific actions to a language definition file. This can be done by creating a file with the same name as the language definition file, but with the extension .cfg. For instance the file norsk.cfg will be loaded when the language definition file norsk.ldf is loaded.

For plain-based formats we don't want to override the definition of \loadlocalcfg from plain.def.

```
976 \bbl@trace{Local Language Configuration}
977 \ifx\loadlocalcfg\@undefined
978 \@ifpackagewith{babel}{noconfigs}%
979 {\let\loadlocalcfg\@gobble}%
980 {\def\loadlocalcfg#1{%
981 \InputIfFileExists{#1.cfg}%
982 {\typeout{*************************************^^J%
983 * Local config file #1.cfg used^^J%
984 *}}%
985 \@empty}}
986 \fi
```
Just to be compatible with LH<sub>EX</sub> 2.09 we add a few more lines of code. TODO. Necessary? Correct place? Used by some ldf file?

```
987 \ifx\@unexpandable@protect\@undefined
988 \def\@unexpandable@protect{\noexpand\protect\noexpand}
989 \long\def\protected@write#1#2#3{%
990 \begingroup
991 \let\thepage\relax
992 #2%
993 \let\protect\@unexpandable@protect
994 \edef\reserved@a{\write#1{#3}}%
995 \reserved@a
996 \endgroup
997 \if@nobreak\ifvmode\nobreak\fi\fi}
998 \fi
999 %
1000 % \subsection{Language options}
1001 %
1002 % Languages are loaded when processing the corresponding option
1003 % \textit{except} if a |main| language has been set. In such a
1004% case, it is not loaded until all options has been processed.
1005 % The following macro inputs the ldf file and does some additional
1006 % checks (|\input| works, too, but possible errors are not catched).
1007 %
1008 % \begin{macrocode}
1009 \bbl@trace{Language options}
1010 \let\bbl@afterlang\relax
1011 \let\BabelModifiers\relax
1012 \let\bbl@loaded\@empty
1013 \def\bbl@load@language#1{%
1014 \InputIfFileExists{#1.ldf}%
1015 {\edef\bbl@loaded{\CurrentOption
1016 \ifx\bbl@loaded\@empty\else,\bbl@loaded\fi}%
1017 \expandafter\let\expandafter\bbl@afterlang
1018 \csname\CurrentOption.ldf-h@@k\endcsname
1019 \expandafter\let\expandafter\BabelModifiers
```
 \csname bbl@mod@\CurrentOption\endcsname}% {\bbl@error{% Unknown option `\CurrentOption'. Either you misspelled it\\% or the language definition file \CurrentOption.ldf was not found}{% Valid options are, among others: shorthands=, KeepShorthandsActive,\\% activeacute, activegrave, noconfigs, safe=, main=, math=\\% headfoot=, strings=, config=, hyphenmap=, or a language name.}}}

Now, we set a few language options whose names are different from ldf files. These declarations are preserved for backwards compatibility, but they must be eventually removed. Use proxy files instead.

```
1027 \def\bbl@try@load@lang#1#2#3{%
1028 \IfFileExists{\CurrentOption.ldf}%
1029 {\bbl@load@language{\CurrentOption}}%
1030 {#1\bbl@load@language{#2}#3}}
1031 \DeclareOption{hebrew}{%
1032 \input{rlbabel.def}%
1033 \bbl@load@language{hebrew}}
1034 \DeclareOption{hungarian}{\bbl@try@load@lang{}{magyar}{}}
1035 \DeclareOption{lowersorbian}{\bbl@try@load@lang{}{lsorbian}{}}
1036 \DeclareOption{nynorsk}{\bbl@try@load@lang{}{norsk}{}}
1037 \DeclareOption{polutonikogreek}{%
1038 \bbl@try@load@lang{}{greek}{\languageattribute{greek}{polutoniko}}}
1039 \DeclareOption{russian}{\bbl@try@load@lang{}{russianb}{}}
1040 \DeclareOption{ukrainian}{\bbl@try@load@lang{}{ukraineb}{}}
1041 \DeclareOption{uppersorbian}{\bbl@try@load@lang{}{usorbian}{}}
```
Another way to extend the list of 'known' options for babel was to create the file bblopts.cfg in which one can add option declarations. However, this mechanism is deprecated – if you want an alternative name for a language, just create a new .ldf file loading the actual one. You can also set the name of the file with the package option config=<name>, which will load <name>.cfg instead.

```
1042 \ifx\bbl@opt@config\@nnil
```

```
1043 \@ifpackagewith{babel}{noconfigs}{}%
1044 {\InputIfFileExists{bblopts.cfg}%
1045 {\typeout{*************************************^^J%
1046 * Local config file bblopts.cfg used^^J%
1047 *}}%
1048 {}}%
1049 \else
1050 \InputIfFileExists{\bbl@opt@config.cfg}%
1051 {\typeout{*************************************^^J%
1052 * Local config file \bbl@opt@config.cfg used^^J%
1053 *}}%
1054 {\bbl@error{%
1055 Local config file `\bbl@opt@config.cfg' not found}{%
1056 Perhaps you misspelled it.}}%
1057 \fi
```
Recognizing global options in packages not having a closed set of them is not trivial, as for them to be processed they must be defined explicitly. So, package options not yet taken into account and stored in bbl@language@opts are assumed to be languages (note this list also contains the language given with main). If not declared above, the names of the option and the file are the same.

```
1058 \let\bbl@tempc\relax
1059 \bbl@foreach\bbl@language@opts{%
1060 \ifcase\bbl@iniflag % Default
1061 \bbl@ifunset{ds@#1}%
1062 {\DeclareOption{#1}{\bbl@load@language{#1}}}%
1063 {}%
1064 \or % provide=*
```

```
1065 \@gobble % case 2 same as 1
1066 \or % provide+=*
1067 \bbl@ifunset{ds@#1}%
1068 {\IfFileExists{#1.ldf}{}%
1069 {\IfFileExists{babel-#1.tex}{}{\@namedef{ds@#1}{}}}}%
1070 {}%
1071 \bbl@ifunset{ds@#1}%
1072 {\def\bbl@tempc{#1}%
1073 \DeclareOption{#1}{%
1074 \ifnum\bbl@iniflag>\@ne
1075 \bbl@ldfinit
1076 \babelprovide[import]{#1}%
1077 \bbl@afterldf{}%
1078 \else
1079 \bbl@load@language{#1}%
1080 \fi}}%
1081 {}%
1082 \or % provide*=*
1083 \def\bbl@tempc{#1}%
1084 \bbl@ifunset{ds@#1}%
1085 {\DeclareOption{#1}{%
1086 \bbl@ldfinit
1087 \babelprovide[import]{#1}%
1088 \bbl@afterldf{}}}%
1089 {}%
1090 \fi}
```
Now, we make sure an option is explicitly declared for any language set as global option, by checking if an ldf exists. The previous step was, in fact, somewhat redundant, but that way we minimize accessing the file system just to see if the option could be a language.

```
1091 \let\bbl@tempb\@nnil
1092 \bbl@foreach\@classoptionslist{%
1093 \bbl@ifunset{ds@#1}%
1094 {\IfFileExists{#1.ldf}{}%
1095 {\IfFileExists{babel-#1.tex}{}{\@namedef{ds@#1}{}}}}%
1096 {}%
1097 \bbl@ifunset{ds@#1}%
1098 {\def\bbl@tempb{#1}%
1099 \DeclareOption{#1}{%
1100 \ifnum\bbl@iniflag>\@ne
1101 \bbl@ldfinit
1102 \babelprovide[import]{#1}%
1103 \bbl@afterldf{}%
1104 \else
1105 \bbl@load@language{#1}%
1106 \fi}}%
1107 {}}
```
If a main language has been set, store it for the third pass.

```
1108 \ifnum\bbl@iniflag=\z@\else
1109 \ifx\bbl@opt@main\@nnil
1110 \ifx\bbl@tempc\relax
1111 \let\bbl@opt@main\bbl@tempb
1112 \else
1113 \let\bbl@opt@main\bbl@tempc
1114 \fi
1115 \fi
1116 \fi
1117 \ifx\bbl@opt@main\@nnil\else
```
 \expandafter \let\expandafter\bbl@loadmain\csname ds@\bbl@opt@main\endcsname \expandafter\let\csname ds@\bbl@opt@main\endcsname\@empty \fi

And we are done, because all options for this pass has been declared. Those already processed in the first pass are just ignored.

The options have to be processed in the order in which the user specified them (except, of course, global options, which LTFX processes before):

```
1122 \def\AfterBabelLanguage#1{%
1123 \bbl@ifsamestring\CurrentOption{#1}{\global\bbl@add\bbl@afterlang}{}}
1124 \DeclareOption*{}
1125 \ProcessOptions*
```
This finished the second pass. Now the third one begins, which loads the main language set with the key main. A warning is raised if the main language is not the same as the last named one, or if the value of the key main is not a language. Then execute directly the option (because it could be used only in main). After loading all languages, we deactivate \AfterBabelLanguage.

```
1126 \bbl@trace{Option 'main'}
```

```
1127 \ifx\bbl@opt@main\@nnil
1128 \edef\bbl@tempa{\@classoptionslist,\bbl@language@opts}
1129 \let\bbl@tempc\@empty
1130 \bbl@for\bbl@tempb\bbl@tempa{%
1131 \bbl@xin@{,\bbl@tempb,}{,\bbl@loaded,}%
1132 \ifin@\edef\bbl@tempc{\bbl@tempb}\fi}
1133 \def\bbl@tempa#1,#2\@nnil{\def\bbl@tempb{#1}}
1134 \expandafter\bbl@tempa\bbl@loaded,\@nnil
1135 \ifx\bbl@tempb\bbl@tempc\else
1136 \bbl@warning{%
1137 Last declared language option is `\bbl@tempc',\\%
1138 but the last processed one was `\bbl@tempb'.\\%
1139 The main language cannot be set as both a global\\%
1140 and a package option. Use `main=\bbl@tempc' as\\%
1141 option. Reported}%
1142 \fi
1143 \else
1144 \ifodd\bbl@iniflag % case 1,3
1145 \bbl@ldfinit
1146 \let\CurrentOption\bbl@opt@main
1147 \bbl@exp{\\\babelprovide[import,main]{\bbl@opt@main}}
1148 \bbl@afterldf{}%
1149 \else % case 0,2
1150 \chardef\bbl@iniflag\z@ % Force ldf
1151 \expandafter\let\csname ds@\bbl@opt@main\endcsname\bbl@loadmain
1152 \ExecuteOptions{\bbl@opt@main}
1153 \DeclareOption*{}%
1154 \ProcessOptions*
1155 \fi
1156 \fi
1157 \def\AfterBabelLanguage{%
1158 \bbl@error
1159 {Too late for \string\AfterBabelLanguage}%
1160 {Languages have been loaded, so I can do nothing}}
In order to catch the case where the user forgot to specify a language we check whether
 \bbl@main@language, has become defined. If not, no language has been loaded and an error
message is displayed.
```
 \ifx\bbl@main@language\@undefined \bbl@info{%

```
1163 You haven't specified a language. I'll use 'nil'\\%
1164 as the main language. Reported}
1165 \bbl@load@language{nil}
1166 \fi
1167\langle/package\rangle1168 (*core)
```
# **8 The kernel of Babel (**babel.def**, common)**

The kernel of the babel system is currently stored in babel.def. The file babel.def contains most of the code. The file hyphen.cfg is a file that can be loaded into the format, which is necessary when you want to be able to switch hyphenation patterns.

Because plain T<sub>F</sub>X users might want to use some of the features of the babel system too, care has to be taken that plain T<sub>F</sub>X can process the files. For this reason the current format will have to be checked in a number of places. Some of the code below is common to plain T<sub>EX</sub> and  $E$ <sub>FEX</sub>, some of it is for the LHFX case only.

Plain formats based on etex (etex, xetex, luatex) don't load hyphen.cfg but etex.src, which follows a different naming convention, so we need to define the babel names. It presumes language.def exists and it is the same file used when formats were created.

### **8.1 Tools**

```
1169 \ifx\ldf@quit\@undefined\else
1170 \endinput\fi % Same line!
1171 ((Make sure ProvidesFile is defined))
1172 \ProvidesFile{babel.def}[\langle \langle date \rangle \rangle \langle \langle version \rangle \rangle Babel common definitions]
```
The file babel.def expects some definitions made in the  $ETr[X 2<sub>c</sub>$  style file. So, In  $ETr[X2.09$  and Plain we must provide at least some predefined values as well some tools to set them (even if not all options are available). There are no package options, and therefore and alternative mechanism is provided. For the moment, only \babeloptionstrings and \babeloptionmath are provided, which can be defined before loading babel. \BabelModifiers can be set too (but not sure it works). 1173 \ifx\AtBeginDocument\@undefined % TODO. change test.

```
1174 \langle\langle Emulate\ LaTeX\rangle\rangle1175 \def\languagename{english}%
1176 \let\bbl@opt@shorthands\@nnil
1177 \def\bbl@ifshorthand#1#2#3{#2}%
1178 \let\bbl@language@opts\@empty
1179 \ifx\babeloptionstrings\@undefined
1180 \let\bbl@opt@strings\@nnil
1181 \else
1182 \let\bbl@opt@strings\babeloptionstrings
1183 \fi
1184 \def\BabelStringsDefault{generic}
1185 \def\bbl@tempa{normal}
1186 \ifx\babeloptionmath\bbl@tempa
1187 \def\bbl@mathnormal{\noexpand\textormath}
1188 \fi
1189 \def\AfterBabelLanguage#1#2{}
1190 \ifx\BabelModifiers\@undefined\let\BabelModifiers\relax\fi
1191 \let\bbl@afterlang\relax
1192 \def\bbl@opt@safe{BR}
1193 \ifx\@uclclist\@undefined\let\@uclclist\@empty\fi
1194 \ifx\bbl@trace\@undefined\def\bbl@trace#1{}\fi
1195 \expandafter\newif\csname ifbbl@single\endcsname
1196 \chardef\bbl@bidimode\z@
1197 \fi
```
Exit immediately with 2.09. An error is raised by the sty file, but also try to minimize the number of errors.

```
1198 \ifx\bbl@trace\@undefined
1199 \let\LdfInit\endinput
1200 \def\ProvidesLanguage#1{\endinput}
1201 \endinput\fi % Same line!
```
And continue.

# **9 Multiple languages**

This is not a separate file (switch.def) anymore. Plain T<sub>F</sub>X version 3.0 provides the primitive \language that is used to store the current language. When used with a pre-3.0 version this function has to be implemented by allocating a counter.

```
1202 \langle\langleDefine core switching macros\rangle)
```
\adddialect The macro \adddialect can be used to add the name of a dialect or variant language, for which an already defined hyphenation table can be used.

```
1203 \def\bbl@version{\langle \langle version \rangle}
1204 \def\bbl@date{\langle \langle date \rangle}
1205 \def\adddialect#1#2{%
1206 \global\chardef#1#2\relax
1207 \bbl@usehooks{adddialect}{{#1}{#2}}%
1208 \begingroup
1209 \count@#1\relax
1210 \def\bbl@elt##1##2##3##4{%
1211 \ifnum\count@=##2\relax
1212 \edef\bbl@tempa{\expandafter\@gobbletwo\string#1}%
1213 \bbl@info{Hyphen rules for '\expandafter\@gobble\bbl@tempa'
1214 set to \expandafter\string\csname l@##1\endcsname\\%
1215 (\string\language\the\count@). Reported}%
1216 \def\bbl@elt####1####2####3####4{}%
1217 \fi}%
1218 \bbl@cs{languages}%
1219 \endgroup}
```
\bbl@iflanguage executes code only if the language l@ exists. Otherwise raises and error. The argument of \bbl@fixname has to be a macro name, as it may get "fixed" if casing (lc/uc) is wrong. It's intented to fix a long-standing bug when \foreignlanguage and the like appear in a \MakeXXXcase. However, a lowercase form is not imposed to improve backward compatibility (perhaps you defined a language named MYLANG, but unfortunately mixed case names cannot be

```
trapped). Note l@ is encapsulated, so that its case does not change.
1220 \def\bbl@fixname#1{%
1221 \begingroup
1222 \def\bbl@tempe{l@}%
1223 \edef\bbl@tempd{\noexpand\@ifundefined{\noexpand\bbl@tempe#1}}%
1224 \bbl@tempd
1225 {\lowercase\expandafter{\bbl@tempd}%
1226 {\uppercase\expandafter{\bbl@tempd}%
1227 \@empty
1228 {\edef\bbl@tempd{\def\noexpand#1{#1}}%
1229 \uppercase\expandafter{\bbl@tempd}}}%
1230 {\edef\bbl@tempd{\def\noexpand#1{#1}}%
1231 \lowercase\expandafter{\bbl@tempd}}}%
1232 \@empty
1233 \edef\bbl@tempd{\endgroup\def\noexpand#1{#1}}%
1234 \bbl@tempd
1235 \bbl@exp{\\\bbl@usehooks{languagename}{{\languagename}{#1}}}}
1236 \def\bbl@iflanguage#1{%
1237 \@ifundefined{l@#1}{\@nolanerr{#1}\@gobble}\@firstofone}
```
After a name has been 'fixed', the selectors will try to load the language. If even the fixed name is not defined, will load it on the fly, either based on its name, or if activated, its BCP47 code. We first need a couple of macros for a simple BCP 47 look up. It also makes sure, with \bbl@bcpcase, casing is the correct one, so that sr-latn-ba becomes fr-Latn-BA. Note #4 may contain some \@empty's, but they are eventually removed. \bbl@bcplookup either returns the found ini or it is \relax.

```
1238 \def\bbl@bcpcase#1#2#3#4\@@#5{%
1239 \ifx\@empty#3%
1240 \uppercase{\def#5{#1#2}}%
1241 \else
1242 \uppercase{\def#5{#1}}%
1243 \lowercase{\edef#5{#5#2#3#4}}%
1244 \fi}
1245 \def\bbl@bcplookup#1-#2-#3-#4\@@{%
1246 \let\bbl@bcp\relax
1247 \lowercase{\def\bbl@tempa{#1}}%
1248 \ifx\@empty#2%
1249 \IfFileExists{babel-\bbl@tempa.ini}{\let\bbl@bcp\bbl@tempa}{}%
1250 \else\ifx\@empty#3%
1251 \bbl@bcpcase#2\@empty\@empty\@@\bbl@tempb
1252 \IfFileExists{babel-\bbl@tempa-\bbl@tempb.ini}%
1253 {\edef\bbl@bcp{\bbl@tempa-\bbl@tempb}}%
1254 {}%
1255 \ifx\bbl@bcp\relax
1256 \IfFileExists{babel-\bbl@tempa.ini}{\let\bbl@bcp\bbl@tempa}{}%
1257 \fi
1258 \else
1259 \bbl@bcpcase#2\@empty\@empty\@@\bbl@tempb
1260 \bbl@bcpcase#3\@empty\@empty\@@\bbl@tempc
1261 \IfFileExists{babel-\bbl@tempa-\bbl@tempb-\bbl@tempc.ini}%
1262 {\edef\bbl@bcp{\bbl@tempa-\bbl@tempb-\bbl@tempc}}%
1263 {}%
1264 \ifx\bbl@bcp\relax
1265 \IfFileExists{babel-\bbl@tempa-\bbl@tempc.ini}%
1266 {\edef\bbl@bcp{\bbl@tempa-\bbl@tempc}}%
1267 {}
1268 \fi
1269 \ifx\bbl@bcp\relax
1270 \IfFileExists{babel-\bbl@tempa-\bbl@tempc.ini}%
1271 {\edef\bbl@bcp{\bbl@tempa-\bbl@tempc}}%
1272 {}%
1273 \fi
1274 \ifx\bbl@bcp\relax
1275 \IfFileExists{babel-\bbl@tempa.ini}{\let\bbl@bcp\bbl@tempa}{}%
1276 \fi
1277 \fi\fi}
1278 \let\bbl@initoload\relax
1279 \def\bbl@provide@locale{%
1280 \ifx\babelprovide\@undefined
1281 \bbl@error{For a language to be defined on the fly 'base'\\%
1282 is not enough, and the whole package must be\\%
1283 loaded. Either delete the 'base' option or\\%
1284 request the languages explicitly}%
1285 {See the manual for further details.}%
1286 \fi
1287 % TODO. Option to search if loaded, with \LocaleForEach
1288 \let\bbl@auxname\languagename % Still necessary. TODO
1289 \bbl@ifunset{bbl@bcp@map@\languagename}{}% Move uplevel??
1290 {\edef\languagename{\@nameuse{bbl@bcp@map@\languagename}}}%
```

```
1291 \ifbbl@bcpallowed
1292 \expandafter\ifx\csname date\languagename\endcsname\relax
1293 \expandafter
1294 \bbl@bcplookup\languagename-\@empty-\@empty-\@empty\@@
1295 \ifx\bbl@bcp\relax\else % Returned by \bbl@bcplookup
1296 \edef\languagename{\bbl@bcp@prefix\bbl@bcp}%
1297 \edef\localename{\bbl@bcp@prefix\bbl@bcp}%
1298 \expandafter\ifx\csname date\languagename\endcsname\relax
1299 \let\bbl@initoload\bbl@bcp
1300 \bbl@exp{\\\babelprovide[\bbl@autoload@bcpoptions]{\languagename}}%
1301 \let\bbl@initoload\relax
1302 \quad \text{Vfi}1303 \bbl@csarg\xdef{bcp@map@\bbl@bcp}{\localename}%
1304 \fi
1305 \fi
1306 \fi
1307 \expandafter\ifx\csname date\languagename\endcsname\relax
1308 \IfFileExists{babel-\languagename.tex}%
1309 {\bbl@exp{\\\babelprovide[\bbl@autoload@options]{\languagename}}}%
1310 {}%
1311 \fi}
```
\iflanguage Users might want to test (in a private package for instance) which language is currently active. For this we provide a test macro, \iflanguage, that has three arguments. It checks whether the first argument is a known language. If so, it compares the first argument with the value of \language. Then, depending on the result of the comparison, it executes either the second or the third argument.

```
1312 \def\iflanguage#1{%
1313 \bbl@iflanguage{#1}{%
1314 \ifnum\csname l@#1\endcsname=\language
1315 \expandafter\@firstoftwo
1316 \else
1317 \expandafter\@secondoftwo
1318 \fi}}
```
### **9.1 Selecting the language**

\selectlanguage The macro \selectlanguage checks whether the language is already defined before it performs its actual task, which is to update \language and activate language-specific definitions.

1319 \let\bbl@select@type\z@

1320 \edef\selectlanguage{%

1321 \noexpand\protect

1322 \expandafter\noexpand\csname selectlanguage \endcsname}

Because the command \selectlanguage could be used in a moving argument it expands to \protect\selectlanguage . Therefore, we have to make sure that a macro \protect exists. If it doesn't it is \let to \relax.

1323 \ifx\@undefined\protect\let\protect\relax\fi

The following definition is preserved for backwards compatibility. It is related to a trick for 2.09.

1324 \let\xstring\string

Since version 3.5 babel writes entries to the auxiliary files in order to typeset table of contents etc. in the correct language environment.

\bbl@pop@language *But* when the language change happens *inside* a group the end of the group doesn't write anything to the auxiliary files. Therefore we need T<sub>EX</sub>'s aftergroup mechanism to help us. The command \aftergroup stores the token immediately following it to be executed when the current group is closed. So we define a temporary control sequence \bbl@pop@language to be executed at the end of the group. It calls \bbl@set@language with the name of the current language as its argument.

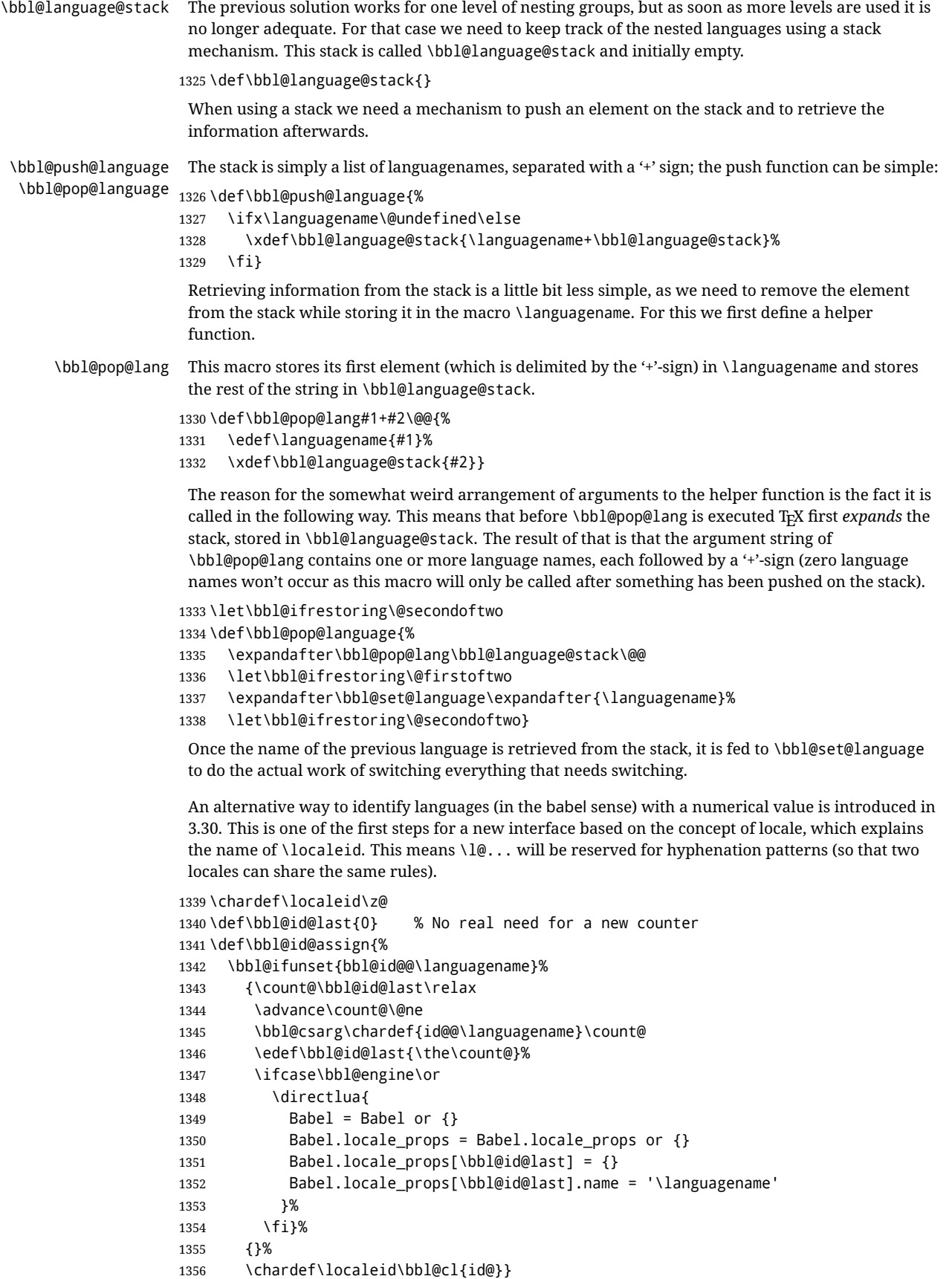

The unprotected part of \selectlanguage.

\expandafter\def\csname selectlanguage \endcsname#1{%

- \ifnum\bbl@hymapsel=\@cclv\let\bbl@hymapsel\tw@\fi
- \bbl@push@language
- \aftergroup\bbl@pop@language
- \bbl@set@language{#1}}

\bbl@set@language The macro \bbl@set@language takes care of switching the language environment *and* of writing entries on the auxiliary files. For historial reasons, language names can be either language of \language. To catch either form a trick is used, but unfortunately as a side effect the catcodes of letters in \languagename are messed up. This is a bug, but preserved for backwards compatibility. The list of auxiliary files can be extended by redefining \BabelContentsFiles, but make sure they are loaded inside a group (as aux, toc, lof, and lot do) or the last language of the document will remain active afterwards. We also write a command to change the current language in the auxiliary files. \def\BabelContentsFiles{toc,lof,lot} \def\bbl@set@language#1{% from selectlanguage, pop@ % The old buggy way. Preserved for compatibility. \edef\languagename{% \ifnum\escapechar=\expandafter`\string#1\@empty \else\string#1\@empty\fi}% \ifcat\relax\noexpand#1% 1369 \expandafter\ifx\csname date\languagename\endcsname\relax \edef\languagename{#1}% \let\localename\languagename \else \bbl@info{Using '\string\language' instead of 'language' is\\% deprecated. If what you want is to use a\\% macro containing the actual locale, make\\% **Sure it does not not match any language.**\\% Reported}% 1378 % I'll\\% % try to fix '\string\localename', but I cannot promise\\% % anything. Reported}% \ifx\scantokens\@undefined 1382 \def\localename{??}% \else 1384 \scantokens\expandafter{\expandafter \def\expandafter\localename\expandafter{\languagename}}% \fi \fi \else \def\localename{#1}% This one has the correct catcodes \fi \select@language{\languagename}% % write to auxs \expandafter\ifx\csname date\languagename\endcsname\relax\else \if@filesw \ifx\babel@aux\@gobbletwo\else % Set if single in the first, redundant % \bbl@savelastskip \protected@write\@auxout{}{\string\babel@aux{\bbl@auxname}{}}% % \bbl@restorelastskip  $\sqrt{f}$  \bbl@usehooks{write}{}% \fi \fi} % The following is used above to deal with skips before the write % whatsit. Adapted from hyperref, but it might fail, so for the moment

```
1405 % it's not activated. TODO.
1406 \def\bbl@savelastskip{%
1407 \let\bbl@restorelastskip\relax
1408 \ifvmode
1409 \ifdim\lastskip=\z@
1410 \let\bbl@restorelastskip\nobreak
1411 \lambdaelse
1412 \bbl@exp{%
1413 \def\\\bbl@restorelastskip{%
1414 \skip@=\the\lastskip
1415 \\\nobreak \vskip-\skip@ \vskip\skip@}}%
1416 \fi
1417 \fi}
1418 \newif\ifbbl@bcpallowed
1419 \bbl@bcpallowedfalse
1420 \def\select@language#1{% from set@, babel@aux
1421 % set hymap
1422 \ifnum\bbl@hymapsel=\@cclv\chardef\bbl@hymapsel4\relax\fi
1423 % set name
1424 \edef\languagename{#1}%
1425 \bbl@fixname\languagename
1426 % TODO. name@map must be here?
1427 \bbl@provide@locale
1428 \bbl@iflanguage\languagename{%
1429 \expandafter\ifx\csname date\languagename\endcsname\relax
1430 \bbl@error
1431 {Unknown language `\languagename'. Either you have\\%
1432 misspelled its name, it has not been installed,\\%
1433 or you requested it in a previous run. Fix its name,\\%
1434 install it or just rerun the file, respectively. In\\%
1435 some cases, you may need to remove the aux file}%
1436 {You may proceed, but expect wrong results}%
1437 \else
1438 % set type
1439 \let\bbl@select@type\z@
1440 \expandafter\bbl@switch\expandafter{\languagename}%
1441 \fi}}
1442 \def\babel@aux#1#2{% TODO. See how to avoid undefined nil's
1443 \select@language{#1}%
1444 \bbl@foreach\BabelContentsFiles{%
1445 \@writefile{##1}{\babel@toc{#1}{#2}}}}% %% TODO - ok in plain?
1446 \def\babel@toc#1#2{%
1447 \select@language{#1}}
```
First, check if the user asks for a known language. If so, update the value of \language and call \originalTeX to bring TEX in a certain pre-defined state.

The name of the language is stored in the control sequence \languagename. Then we have to *re*define \originalTeX to compensate for the things that have been activated. To save memory space for the macro definition of \originalTeX, we construct the control sequence name for the **\noextras** $\langle \text{lang} \rangle$  command at definition time by expanding the **\csname** primitive. Now activate the language-specific definitions. This is done by constructing the names of three macros by concatenating three words with the argument of \selectlanguage, and calling these macros.

The switching of the values of \lefthyphenmin and \righthyphenmin is somewhat different. First we save their current values, then we check if  $\langle \langle \text{lang} \rangle$ hyphenmins is defined. If it is not, we set default values (2 and 3), otherwise the values in  $\langle \langle \text{lang} \rangle$ hyphenmins will be used.

 \newif\ifbbl@usedategroup \def\bbl@switch#1{% from select@, foreign@ % make sure there is info for the language if so requested

```
1451 \bbl@ensureinfo{#1}%
1452 % restore
1453 \originalTeX
1454 \expandafter\def\expandafter\originalTeX\expandafter{%
1455 \csname noextras#1\endcsname
1456 \let\originalTeX\@empty
1457 \babel@beginsave}%
1458 \bbl@usehooks{afterreset}{}%
1459 \languageshorthands{none}%
1460 % set the locale id
1461 \bbl@id@assign
1462 % switch captions, date
1463 % No text is supposed to be added here, so we remove any
1464 % spurious spaces.
1465 \bbl@bsphack
1466 \ifcase\bbl@select@type
1467 \csname captions#1\endcsname\relax
1468 \csname date#1\endcsname\relax
1469 \else
1470 \bbl@xin@{,captions,}{,\bbl@select@opts,}%
1471 \ifin@
1472 \csname captions#1\endcsname\relax
1473 \fi
1474 \bbl@xin@{,date,}{,\bbl@select@opts,}%
1475 \ifin@ % if \foreign... within \<lang>date
1476 \csname date#1\endcsname\relax
1477 \fi
1478 \fi
1479 \bbl@esphack
1480 % switch extras
1481 \bbl@usehooks{beforeextras}{}%
1482 \csname extras#1\endcsname\relax
1483 \bbl@usehooks{afterextras}{}%
1484 % > babel-ensure
1485 % > babel-sh-<short>
1486 % > babel-bidi
1487 % > babel-fontspec
1488 % hyphenation - case mapping
1489 \ifcase\bbl@opt@hyphenmap\or
1490 \def\BabelLower##1##2{\lccode##1=##2\relax}%
1491 \ifnum\bbl@hymapsel>4\else
1492 \csname\languagename @bbl@hyphenmap\endcsname
1493 \fi
1494 \chardef\bbl@opt@hyphenmap\z@
1495 \else
1496 \ifnum\bbl@hymapsel>\bbl@opt@hyphenmap\else
1497 \csname\languagename @bbl@hyphenmap\endcsname
1498 \fi
1499 \fi
1500 \let\bbl@hymapsel\@cclv
1501 % hyphenation - select rules
1502 \ifnum\csname l@\languagename\endcsname=\l@unhyphenated
1503 \edef\bbl@tempa{u}%
1504 \else
1505 \edef\bbl@tempa{\bbl@cl{lnbrk}}%
1506 \fi
1507 % linebreaking - handle u, e, k (v in the future)
1508 \bbl@xin@{/u}{/\bbl@tempa}%
1509 \ifin@\else\bbl@xin@{/e}{/\bbl@tempa}\fi % elongated forms
```

```
1510 \ifin@\else\bbl@xin@{/k}{/\bbl@tempa}\fi % only kashida
                 1511 \ifin@\else\bbl@xin@{/v}{/\bbl@tempa}\fi % variable font
                 1512 \ifin@
                 1513 % unhyphenated/kashida/elongated = allow stretching
                 1514 \language\l@unhyphenated
                 1515 \babel@savevariable\emergencystretch
                 1516 \emergencystretch\maxdimen
                 1517 \babel@savevariable\hbadness
                 1518 \hbadness\@M
                 1519 \else
                 1520 % other = select patterns
                 1521 \bbl@patterns{#1}%
                 1522 \fi
                 1523 % hyphenation - mins
                 1524 \babel@savevariable\lefthyphenmin
                 1525 \babel@savevariable\righthyphenmin
                 1526 \expandafter\ifx\csname #1hyphenmins\endcsname\relax
                 1527 \set@hyphenmins\tw@\thr@@\relax
                 1528 \else
                 1529 \expandafter\expandafter\expandafter\set@hyphenmins
                 1530 \csname #1hyphenmins\endcsname\relax
                 1531 \fi}
  otherlanguage The otherlanguage environment can be used as an alternative to using the \selectlanguage
                  declarative command. When you are typesetting a document which mixes left-to-right and
                  right-to-left typesetting you have to use this environment in order to let things work as you expect
                  them to.
                  The \ignorespaces command is necessary to hide the environment when it is entered in horizontal
                  mode.
                  1532 \long\def\otherlanguage#1{%
                  1533 \ifnum\bbl@hymapsel=\@cclv\let\bbl@hymapsel\thr@@\fi
                 1534 \csname selectlanguage \endcsname{#1}%
                  1535 \ignorespaces}
                  The \endotherlanguage part of the environment tries to hide itself when it is called in horizontal
                  mode.
                  1536 \long\def\endotherlanguage{%
                  1537 \global\@ignoretrue\ignorespaces}
 otherlanguage* The otherlanguage environment is meant to be used when a large part of text from a different
                  language needs to be typeset, but without changing the translation of words such as 'figure'. This
                  environment makes use of \foreign@language.
                  1538 \expandafter\def\csname otherlanguage*\endcsname{%
                  1539 \@ifnextchar[\bbl@otherlanguage@s{\bbl@otherlanguage@s[]}}
                 1540 \def\bbl@otherlanguage@s[#1]#2{%
                 1541 \ifnum\bbl@hymapsel=\@cclv\chardef\bbl@hymapsel4\relax\fi
                 1542 \def\bbl@select@opts{#1}%
                 1543 \foreign@language{#2}}
                  At the end of the environment we need to switch off the extra definitions. The grouping mechanism
                  of the environment will take care of resetting the correct hyphenation rules and "extras".
                  1544 \expandafter\let\csname endotherlanguage*\endcsname\relax
\foreignlanguage The \foreignlanguage command is another substitute for the \selectlanguage command. This
                  command takes two arguments, the first argument is the name of the language to use for typesetting
                  the text specified in the second argument.
                  Unlike \selectlanguage this command doesn't switch everything, it only switches the hyphenation
                  rules and the extra definitions for the language specified. It does this within a group and assumes the
```

```
\extras (lang) command doesn't make any \global changes. The coding is very similar to part of
                    \selectlanguage.
                    \bbl@beforeforeign is a trick to fix a bug in bidi texts. \foreignlanguage is supposed to be a 'text'
                    command, and therefore it must emit a \leavevmode, but it does not, and therefore the indent is
                    placed on the opposite margin. For backward compatibility, however, it is done only if a right-to-left
                    script is requested; otherwise, it is no-op.
                    (3.11) \foreignlanguage* is a temporary, experimental macro for a few lines with a different script
                    direction, while preserving the paragraph format (thank the braces around \par, things like
                    \hangindent are not reset). Do not use it in production, because its semantics and its syntax may
                    change (and very likely will, or even it could be removed altogether). Currently it enters in vmode
                    and then selects the language (which in turn sets the paragraph direction).
                    (3.11) Also experimental are the hook foreign and foreign*. With them you can redefine
                    \BabelText which by default does nothing. Its behavior is not well defined yet. So, use it in
                    horizontal mode only if you do not want surprises.
                    In other words, at the beginning of a paragraph \foreignlanguage enters into hmode with the
                    surrounding lang, and with \foreignlanguage* with the new lang.
                   1545 \providecommand\bbl@beforeforeign{}
                   1546 \edef\foreignlanguage{%
                   1547 \noexpand\protect
                   1548 \expandafter\noexpand\csname foreignlanguage \endcsname}
                   1549 \expandafter\def\csname foreignlanguage \endcsname{%
                   1550 \@ifstar\bbl@foreign@s\bbl@foreign@x}
                   1551 \providecommand\bbl@foreign@x[3][]{%
                   1552 \begingroup
                   1553 \def\bbl@select@opts{#1}%
                   1554 \let\BabelText\@firstofone
                   1555 \bbl@beforeforeign
                   1556 \foreign@language{#2}%
                   1557 \bbl@usehooks{foreign}{}%
                   1558 \BabelText{#3}% Now in horizontal mode!
                   1559 \endgroup}
                   1560 \def\bbl@foreign@s#1#2{% TODO - \shapemode, \@setpar, ?\@@par
                   1561 \begingroup
                   1562 {\par}%
                   1563 \let\bbl@select@opts\@empty
                   1564 \let\BabelText\@firstofone
                   1565 \foreign@language{#1}%
                   1566 \bbl@usehooks{foreign*}{}%
                   1567 \bbl@dirparastext
                   1568 \BabelText{#2}% Still in vertical mode!
                   1569 {\par}%
                   1570 \endgroup}
\foreign@language This macro does the work for \foreignlanguage and the otherlanguage* environment. First we
                    need to store the name of the language and check that it is a known language. Then it just calls
                    bbl@switch.
                   1571 \def\foreign@language#1{%
                   1572 % set name
                   1573 \edef\languagename{#1}%
                   1574 \ifbbl@usedategroup
                   1575 \bbl@add\bbl@select@opts{,date,}%
                   1576 \bbl@usedategroupfalse
                   1577 \fi
                   1578 \bbl@fixname\languagename
                   1579 % TODO. name@map here?
```
- \bbl@provide@locale
- \bbl@iflanguage\languagename{%
- \expandafter\ifx\csname date\languagename\endcsname\relax

```
1583 \bbl@warning % TODO - why a warning, not an error?
             1584 {Unknown language `#1'. Either you have\\%
             1585 misspelled its name, it has not been installed,\\%
             1586 or you requested it in a previous run. Fix its name,\\%
             1587 install it or just rerun the file, respectively. In\\%
             1588 some cases, you may need to remove the aux file.\\%
             1589 I'll proceed, but expect wrong results.\\%
             1590 Reported}%
             1591 \fi
             1592 % set type
             1593 \let\bbl@select@type\@ne
             1594 \expandafter\bbl@switch\expandafter{\languagename}}}
\bbl@patterns This macro selects the hyphenation patterns by changing the \language register. If special
              hyphenation patterns are available specifically for the current font encoding, use them instead of the
              default.
              It also sets hyphenation exceptions, but only once, because they are global (here language \lccode's
              has been set, too). \bbl@hyphenation@ is set to relax until the very first \babelhyphenation, so do
              nothing with this value. If the exceptions for a language (by its number, not its name, so that :ENC is
              taken into account) has been set, then use \hyphenation with both global and language exceptions
              and empty the latter to mark they must not be set again.
              1595 \let\bbl@hyphlist\@empty
             1596 \let\bbl@hyphenation@\relax
             1597 \let\bbl@pttnlist\@empty
             1598 \let\bbl@patterns@\relax
             1599 \let\bbl@hymapsel=\@cclv
             1600 \def\bbl@patterns#1{%
             1601 \language=\expandafter\ifx\csname l@#1:\f@encoding\endcsname\relax
             1602 \csname l@#1\endcsname
             1603 \edef\bbl@tempa{#1}%
             1604 \leq \leq \leq1605 \csname l@#1:\f@encoding\endcsname
             1606 \edef\bbl@tempa{#1:\f@encoding}%
             1607 \fi
             1608 \@expandtwoargs\bbl@usehooks{patterns}{{#1}{\bbl@tempa}}%
             1609 % > luatex
             1610 \@ifundefined{bbl@hyphenation@}{}{% Can be \relax!
             1611 \begingroup
             1612 \bbl@xin@{,\number\language,}{,\bbl@hyphlist}%
             1613 \ifin@\else
             1614 \@expandtwoargs\bbl@usehooks{hyphenation}{{#1}{\bbl@tempa}}%
             1615 \hyphenation{%
             1616 \bbl@hyphenation@
             1617 \@ifundefined{bbl@hyphenation@#1}%
             1618 \@empty
             1619 {\space\csname bbl@hyphenation@#1\endcsname}}%
             1620 \xdef\bbl@hyphlist{\bbl@hyphlist\number\language,}%
             1621 \fi
             1622 \endgroup}}
 hyphenrules The environment hyphenrules can be used to select just the hyphenation rules. This environment
```
does *not* change \languagename and when the hyphenation rules specified were not loaded it has no effect. Note however, \lccode's and font encodings are not set at all, so in most cases you should use otherlanguage\*.

```
1623 \def\hyphenrules#1{%
1624 \edef\bbl@tempf{#1}%
```

```
1625 \bbl@fixname\bbl@tempf
```
\bbl@iflanguage\bbl@tempf{%

```
1627 \expandafter\bbl@patterns\expandafter{\bbl@tempf}%
                    1628 \ifx\languageshorthands\@undefined\else
                    1629 \languageshorthands{none}%
                    1630 \fi
                    1631 \expandafter\ifx\csname\bbl@tempf hyphenmins\endcsname\relax
                    1632 \set@hyphenmins\tw@\thr@@\relax
                    1633 \else
                    1634 \expandafter\expandafter\expandafter\set@hyphenmins
                    1635 \csname\bbl@tempf hyphenmins\endcsname\relax
                    1636 \fi}}
                    1637 \let\endhyphenrules\@empty
\providehyphenmins The macro \providehyphenmins should be used in the language definition files to provide a default
                     setting for the hyphenation parameters \lefthyphenmin and \righthyphenmin. If the macro
                     \lambda(lang) hyphenmins is already defined this command has no effect.
                    1638 \def\providehyphenmins#1#2{%
                    1639 \expandafter\ifx\csname #1hyphenmins\endcsname\relax
                    1640 \@namedef{#1hyphenmins}{#2}%
                    1641 \fi}
   \set@hyphenmins This macro sets the values of \lefthyphenmin and \righthyphenmin. It expects two values as its
                     argument.
                    1642 \def\set@hyphenmins#1#2{%
                    1643 \lefthyphenmin#1\relax
                    1644 \righthyphenmin#2\relax}
 \ProvidesLanguage The identification code for each file is something that was introduced in LATEX 2\varepsilon. When the
                     command \ProvidesFile does not exist, a dummy definition is provided temporarily. For use in the
                     language definition file the command \ProvidesLanguage is defined by babel.
                     Depending on the format, ie, on if the former is defined, we use a similar definition or not.
                    1645 \ifx\ProvidesFile\@undefined
                    1646 \def\ProvidesLanguage#1[#2 #3 #4]{%
                    1647 \wlog{Language: #1 #4 #3 <#2>}%
                    1648 }
                    1649 \else
                    1650 \def\ProvidesLanguage#1{%
                    1651 \begingroup
                    1652 \catcode \ 10 %
                    1653 \@makeother\/%
                    1654 \@ifnextchar[%]
                    1655 {\@provideslanguage{#1}}{\@provideslanguage{#1}[]}}
                    1656 \def\@provideslanguage#1[#2]{%
                    1657 \wlog{Language: #1 #2}%
                    1658 \expandafter\xdef\csname ver@#1.ldf\endcsname{#2}%
                    1659 \endgroup}
                    1660 \fi
      \originalTeX The macro\originalTeX should be known to T<sub>EX</sub> at this moment. As it has to be expandable we \let
                     it to \@empty instead of \relax.
                    1661 \ifx\originalTeX\@undefined\let\originalTeX\@empty\fi
                     Because this part of the code can be included in a format, we make sure that the macro which
                     initializes the save mechanism, \babel@beginsave, is not considered to be undefined.
                    1662 \ifx\babel@beginsave\@undefined\let\babel@beginsave\relax\fi
                     A few macro names are reserved for future releases of babel, which will use the concept of 'locale':
                    1663 \providecommand\setlocale{%
                    1664 \bbl@error
```

```
1665 {Not yet available}%
1666 {Find an armchair, sit down and wait}}
1667 \let\uselocale\setlocale
1668 \let\locale\setlocale
1669 \let\selectlocale\setlocale
1670 \let\localename\setlocale
1671 \let\textlocale\setlocale
1672 \let\textlanguage\setlocale
1673 \let\languagetext\setlocale
```
### **9.2 Errors**

```
\@nolanerr
\@nopatterns
              The babel package will signal an error when a documents tries to select a language that hasn't been
              defined earlier. When a user selects a language for which no hyphenation patterns were loaded into
              the format he will be given a warning about that fact. We revert to the patterns for \language=0 in
              that case. In most formats that will be (US)english, but it might also be empty.
 \@noopterr When the package was loaded without options not everything will work as expected. An error
              message is issued in that case.
              When the format knows about \PackageError it must be \mathbb{E}\mathbb{F}X2_{\epsilon}, so we can safely use its error
              handling interface. Otherwise we'll have to 'keep it simple'.
              Infos are not written to the console, but on the other hand many people think warnings are errors, so
              a further message type is defined: an important info which is sent to the console.
             1674 \edef\bbl@nulllanguage{\string\language=0}
             1675 \ifx\PackageError\@undefined % TODO. Move to Plain
             1676 \def\bbl@error#1#2{%
             1677 \begingroup
             1678 \newlinechar=`\^^J
             1679 \def\\{^^J(babel) }%
             1680 \errhelp{#2}\errmessage{\\#1}%
             1681 \endgroup}
             1682 \def\bbl@warning#1{%
             1683 \begingroup
             1684 \newlinechar=`\^^J
             1685 \def\\{^^J(babel) }%
             1686 \message{\\#1}%
             1687 \endgroup}
             1688 \let\bbl@infowarn\bbl@warning
             1689 \def\bbl@info#1{%
             1690 \begingroup
             1691 \newlinechar=`\^^J
             1692 \def\\{^^J}%
             1693 \wlog{#1}%
             1694 \endgroup}
             1695 \fi
             1696 \def\bbl@nocaption{\protect\bbl@nocaption@i}
             1697 \def\bbl@nocaption@i#1#2{% 1: text to be printed 2: caption macro \langXname
             1698 \global\@namedef{#2}{\textbf{?#1?}}%
             1699 \@nameuse{#2}%
             1700 \edef\bbl@tempa{#1}%
             1701 \bbl@sreplace\bbl@tempa{name}{}%
             1702 \bbl@warning{% TODO.
             1703 \@backslashchar#1 not set for '\languagename'. Please,\\%
             1704 define it after the language has been loaded\\%
             1705 (typically in the preamble) with:\\%
             1706 \string\setlocalecaption{\languagename}{\bbl@tempa}{..}\\%
             1707 Reported}}
             1708 \def\bbl@tentative{\protect\bbl@tentative@i}
             1709 \def\bbl@tentative@i#1{%
```

```
1710 \bbl@warning{%
1711 Some functions for '#1' are tentative.\\%
1712 They might not work as expected and their behavior\\%
1713 could change in the future.\\%
1714 Reported}}
1715 \def\@nolanerr#1{%
1716 \bbl@error
1717 {You haven't defined the language #1\space yet.\\%
1718 Perhaps you misspelled it or your installation\\%
1719 is not complete}%
1720 {Your command will be ignored, type <return> to proceed}}
1721 \def\@nopatterns#1{%
1722 \bbl@warning
1723 {No hyphenation patterns were preloaded for\\%
1724 the language `#1' into the format.\\%
1725 Please, configure your TeX system to add them and\\%
1726 rebuild the format. Now I will use the patterns\\%
1727 preloaded for \bbl@nulllanguage\space instead}}
1728 \let\bbl@usehooks\@gobbletwo
1729 \ifx\bbl@onlyswitch\@empty\endinput\fi
1730 % Here ended switch.def
Here ended switch.def.
1731 \ifx\directlua\@undefined\else
1732 \ifx\bbl@luapatterns\@undefined
1733 \input luababel.def
1734 \fi
1735 \fi
1736 \langleBasic macros\rangle1737 \bbl@trace{Compatibility with language.def}
1738 \ifx\bbl@languages\@undefined
1739 \ifx\directlua\@undefined
1740 \openin1 = language.def % TODO. Remove hardcoded number
1741 \ifeof1
1742 \sqrt{c} \cdot \text{log} \cdot \text{ln}1743 \message{I couldn't find the file language.def}
1744 \else
1745 \closein1
1746 \begingroup
1747 \def\addlanguage#1#2#3#4#5{%
1748 \expandafter\ifx\csname lang@#1\endcsname\relax\else
1749 \global\expandafter\let\csname l@#1\expandafter\endcsname
1750 \csname lang@#1\endcsname
1751 \fi}%
1752 \def\uselanguage#1{}%
1753 \input language.def
1754 \endgroup
1755 \fi
1756 \fi
1757 \chardef\l@english\z@
1758 \fi
```
\addto It takes two arguments, a *(control sequence)* and T<sub>EX</sub>-code to be added to the *(control sequence)*. If the *(control sequence)* has not been defined before it is defined now. The control sequence could also expand to \relax, in which case a circular definition results. The net result is a stack overflow. Note there is an inconsistency, because the assignment in the last branch is global.

 \def\addto#1#2{% \ifx#1\@undefined \def#1{#2}%

```
1762 \text{ kg}1763 \ifx#1\relax
1764 \def#1{#2}%
1765 \else
1766 {\toks@\expandafter{#1#2}%
1767 \xdef#1{\the\toks@}}%
1768 \fi
1769 \fi}
```
The macro \initiate@active@char below takes all the necessary actions to make its argument a shorthand character. The real work is performed once for each character. But first we define a little tool. TODO. Always used with additional expansions. Move them here? Move the macro to basic?

\def\bbl@withactive#1#2{%

- \begingroup
- \lccode`~=`#2\relax
- 1773 \lowercase{\endgroup#1~}}
- \bbl@redefine To redefine a command, we save the old meaning of the macro. Then we redefine it to call the original macro with the 'sanitized' argument. The reason why we do it this way is that we don't want to redefine the ETEX macros completely in case their definitions change (they have changed in the past). A macro named \macro will be saved new control sequences named \org@macro.
	- \def\bbl@redefine#1{%
	- \edef\bbl@tempa{\bbl@stripslash#1}%
	- \expandafter\let\csname org@\bbl@tempa\endcsname#1%
	- \expandafter\def\csname\bbl@tempa\endcsname}
	- \@onlypreamble\bbl@redefine
- \bbl@redefine@long This version of \babel@redefine can be used to redefine \long commands such as \ifthenelse.

\def\bbl@redefine@long#1{%

- \edef\bbl@tempa{\bbl@stripslash#1}%
- \expandafter\let\csname org@\bbl@tempa\endcsname#1%
- \expandafter\long\expandafter\def\csname\bbl@tempa\endcsname}
- \@onlypreamble\bbl@redefine@long

\bbl@redefinerobust For commands that are redefined, but which *might* be robust we need a slightly more intelligent macro. A robust command foo is defined to expand to \protect\foo ... So it is necessary to check whether  $\delta$  foo<sub> $\mu$ </sub> exists. The result is that the command that is being redefined is always robust afterwards. Therefore all we need to do now is define  $\binom{1}{0}$ .

\def\bbl@redefinerobust#1{%

- \edef\bbl@tempa{\bbl@stripslash#1}%
- \bbl@ifunset{\bbl@tempa\space}%
- {\expandafter\let\csname org@\bbl@tempa\endcsname#1%
- \bbl@exp{\def\\#1{\\\protect\<\bbl@tempa\space>}}}%
- {\bbl@exp{\let\<org@\bbl@tempa>\<\bbl@tempa\space>}}%
- \@namedef{\bbl@tempa\space}}

\@onlypreamble\bbl@redefinerobust

#### **9.3 Hooks**

Admittedly, the current implementation is a somewhat simplistic and does very little to catch errors, but it is meant for developers, after all. \bbl@usehooks is the commands used by babel to execute hooks defined for an event.

\bbl@trace{Hooks}

```
1793 \newcommand\AddBabelHook[3][]{%
1794 \bbl@ifunset{bbl@hk@#2}{\EnableBabelHook{#2}}{}%
1795 \def\bbl@tempa##1,#3=##2,##3\@empty{\def\bbl@tempb{##2}}%
1796 \expandafter\bbl@tempa\bbl@evargs,#3=,\@empty
```

```
1797 \bbl@ifunset{bbl@ev@#2@#3@#1}%
1798 {\bbl@csarg\bbl@add{ev@#3@#1}{\bbl@elth{#2}}}%
1799 {\bbl@csarg\let{ev@#2@#3@#1}\relax}%
1800 \bbl@csarg\newcommand{ev@#2@#3@#1}[\bbl@tempb]}
1801 \newcommand\EnableBabelHook[1]{\bbl@csarg\let{hk@#1}\@firstofone}
1802 \newcommand\DisableBabelHook[1]{\bbl@csarg\let{hk@#1}\@gobble}
1803 \def\bbl@usehooks#1#2{%
1804 \def\bbl@elth##1{%
1805 \bbl@cs{hk@##1}{\bbl@cs{ev@##1@#1@}#2}}%
1806 \bbl@cs{ev@#1@}%
1807 \ifx\languagename\@undefined\else % Test required for Plain (?)
1808 \def\bbl@elth##1{%
1809 \bbl@cs{hk@##1}{\bbl@cl{ev@##1@#1}#2}}%
1810 \bbl@cl{ev@#1}%
1811 \fi}
```
To ensure forward compatibility, arguments in hooks are set implicitly. So, if a further argument is added in the future, there is no need to change the existing code. Note events intended for hyphen.cfg are also loaded (just in case you need them for some reason).

\def\bbl@evargs{,% <- don't delete this comma

```
1813 everylanguage=1,loadkernel=1,loadpatterns=1,loadexceptions=1,%
```

```
1814 adddialect=2,patterns=2,defaultcommands=0,encodedcommands=2,write=0,%
```

```
1815 beforeextras=0,afterextras=0,stopcommands=0,stringprocess=0,%
```

```
1816 hyphenation=2,initiateactive=3,afterreset=0,foreign=0,foreign*=0,%
```

```
1817 beforestart=0,languagename=2}
```
\babelensure The user command just parses the optional argument and creates a new macro named \bbl@e@\language\. We register a hook at the afterextras event which just executes this macro in a "complete" selection (which, if undefined, is \relax and does nothing). This part is somewhat involved because we have to make sure things are expanded the correct number of times. The macro \bbl@e@\*language*\ contains \bbl@ensure{\*include*\}{\*exclude*\}{\*fontenc*\}, which in in turn loops over the macros names in \bbl@captionslist, excluding (with the help of \in@) those in the exclude list. If the fontenc is given (and not \relax), the \fontencoding is also added. Then we loop over the include list, but if the macro already contains \foreignlanguage, nothing is done. Note this macro (1) is not restricted to the preamble, and (2) changes are local.

```
1818 \bbl@trace{Defining babelensure}
1819 \newcommand\babelensure[2][]{% TODO - revise test files
1820 \AddBabelHook{babel-ensure}{afterextras}{%
1821 \ifcase\bbl@select@type
1822 \bbl@cl{e}%
1823 \fi}%
1824 \begingroup
1825 \let\bbl@ens@include\@empty
1826 \let\bbl@ens@exclude\@empty
1827 \def\bbl@ens@fontenc{\relax}%
1828 \def\bbl@tempb##1{%
1829 \ifx\@empty##1\else\noexpand##1\expandafter\bbl@tempb\fi}%
1830 \edef\bbl@tempa{\bbl@tempb#1\@empty}%
1831 \def\bbl@tempb##1=##2\@@{\@namedef{bbl@ens@##1}{##2}}%
1832 \bbl@foreach\bbl@tempa{\bbl@tempb##1\@@}%
1833 \def\bbl@tempc{\bbl@ensure}%
1834 \expandafter\bbl@add\expandafter\bbl@tempc\expandafter{%
1835 \expandafter{\bbl@ens@include}}%
1836 \expandafter\bbl@add\expandafter\bbl@tempc\expandafter{%
1837 \expandafter{\bbl@ens@exclude}}%
1838 \toks@\expandafter{\bbl@tempc}%
1839 \bbl@exp{%
1840 \endgroup
1841 \def\<bbl@e@#2>{\the\toks@{\bbl@ens@fontenc}}}}
```

```
1842 \def\bbl@ensure#1#2#3{% 1: include 2: exclude 3: fontenc
1843 \def\bbl@tempb##1{% elt for (excluding) \bbl@captionslist list
1844 \ifx##1\@undefined % 3.32 - Don't assume the macro exists
1845 \edef##1{\noexpand\bbl@nocaption
1846 {\bbl@stripslash##1}{\languagename\bbl@stripslash##1}}%
1847 \fi
1848 \ifx##1\@empty\else
1849 \in@{##1}{#2}%
1850 \ifin@\else
1851 \bbl@ifunset{bbl@ensure@\languagename}%
1852 \{ \infty\} \{ \infty\}1853 \\\DeclareRobustCommand\<bbl@ensure@\languagename>[1]{%
1854 \\\foreignlanguage{\languagename}%
1855 {\ifx\relax#3\else
1856 \\\fontencoding{#3}\\\selectfont
1857 \fi
1858 ########1}}}}%
1859 {}%
1860 \toks@\expandafter{##1}%
1861 \edef##1{%
1862 \bbl@csarg\noexpand{ensure@\languagename}%
1863 {\the\toks@}}%
1864 \fi
1865 \expandafter\bbl@tempb
1866 \fi}%
1867 \expandafter\bbl@tempb\bbl@captionslist\today\@empty
1868 \def\bbl@tempa##1{% elt for include list
1869 \ifx##1\@empty\else
1870 \bbl@csarg\in@{ensure@\languagename\expandafter}\expandafter{##1}%
1871 \ifin@\else
1872 \bbl@tempb##1\@empty
1873 \fi
1874 \expandafter\bbl@tempa
1875 \fi}%
1876 \bbl@tempa#1\@empty}
1877 \def\bbl@captionslist{%
1878 \prefacename\refname\abstractname\bibname\chaptername\appendixname
1879 \contentsname\listfigurename\listtablename\indexname\figurename
1880 \tablename\partname\enclname\ccname\headtoname\pagename\seename
1881 \alsoname\proofname\glossaryname}
```
### **9.4 Setting up language files**

\LdfInit \LdfInit macro takes two arguments. The first argument is the name of the language that will be defined in the language definition file; the second argument is either a control sequence or a string from which a control sequence should be constructed. The existence of the control sequence indicates that the file has been processed before.

> At the start of processing a language definition file we always check the category code of the at-sign. We make sure that it is a 'letter' during the processing of the file. We also save its name as the last called option, even if not loaded.

Another character that needs to have the correct category code during processing of language definition files is the equals sign,  $\epsilon$ , because it is sometimes used in constructions with the \let primitive. Therefore we store its current catcode and restore it later on.

Now we check whether we should perhaps stop the processing of this file. To do this we first need to check whether the second argument that is passed to \LdfInit is a control sequence. We do that by looking at the first token after passing #2 through string. When it is equal to \@backslashchar we are dealing with a control sequence which we can compare with *\@undefined.* 

If so, we call \ldf@quit to set the main language, restore the category code of the @-sign and call \endinput

```
When #2 was not a control sequence we construct one and compare it with \relax.
             Finally we check \originalTeX.
            1882 \bbl@trace{Macros for setting language files up}
            1883 \def\bbl@ldfinit{%
            1884 \let\bbl@screset\@empty
            1885 \let\BabelStrings\bbl@opt@string
            1886 \let\BabelOptions\@empty
            1887 \let\BabelLanguages\relax
            1888 \ifx\originalTeX\@undefined
            1889 \let\originalTeX\@empty
            1890 \else
            1891 \originalTeX
            1892 \fi}
            1893 \def\LdfInit#1#2{%
            1894 \chardef\atcatcode=\catcode`\@
            1895 \catcode`\@=11\relax
            1896 \chardef\eqcatcode=\catcode`\=
            1897 \catcode`\==12\relax
            1898 \expandafter\if\expandafter\@backslashchar
            1899 \expandafter\@car\string#2\@nil
            1900 \ifx#2\@undefined\else
            1901 \ldf@quit{#1}%
            1902 \fi
            1903 \else
            1904 \expandafter\ifx\csname#2\endcsname\relax\else
            1905 \ldf@quit{#1}%
            1906 \fi
            1907 \fi
            1908 \bbl@ldfinit}
 \ldf@quit This macro interrupts the processing of a language definition file.
            1909 \def\ldf@quit#1{%
            1910 \expandafter\main@language\expandafter{#1}%
            1911 \catcode`\@=\atcatcode \let\atcatcode\relax
            1912 \catcode`\==\eqcatcode \let\eqcatcode\relax
            1913 \endinput}
\ldf@finish This macro takes one argument. It is the name of the language that was defined in the language
             definition file.
             We load the local configuration file if one is present, we set the main language (taking into account
             that the argument might be a control sequence that needs to be expanded) and reset the category
             code of the @-sign.
            1914 \def\bbl@afterldf#1{% TODO. Merge into the next macro? Unused elsewhere
            1915 \bbl@afterlang
            1916 \let\bbl@afterlang\relax
            1917 \let\BabelModifiers\relax
            1918 \let\bbl@screset\relax}%
            1919 \def\ldf@finish#1{%
            1920 \ifx\loadlocalcfg\@undefined\else % For LaTeX 209
            1921 \loadlocalcfg{#1}%
            1922 \fi
            1923 \bbl@afterldf{#1}%
            1924 \expandafter\main@language\expandafter{#1}%
            1925 \catcode`\@=\atcatcode \let\atcatcode\relax
            1926 \catcode`\==\eqcatcode \let\eqcatcode\relax}
```
After the preamble of the document the commands \LdfInit, \ldf@quit and \ldf@finish are no longer needed. Therefore they are turned into warning messages in ET<sub>F</sub>X.
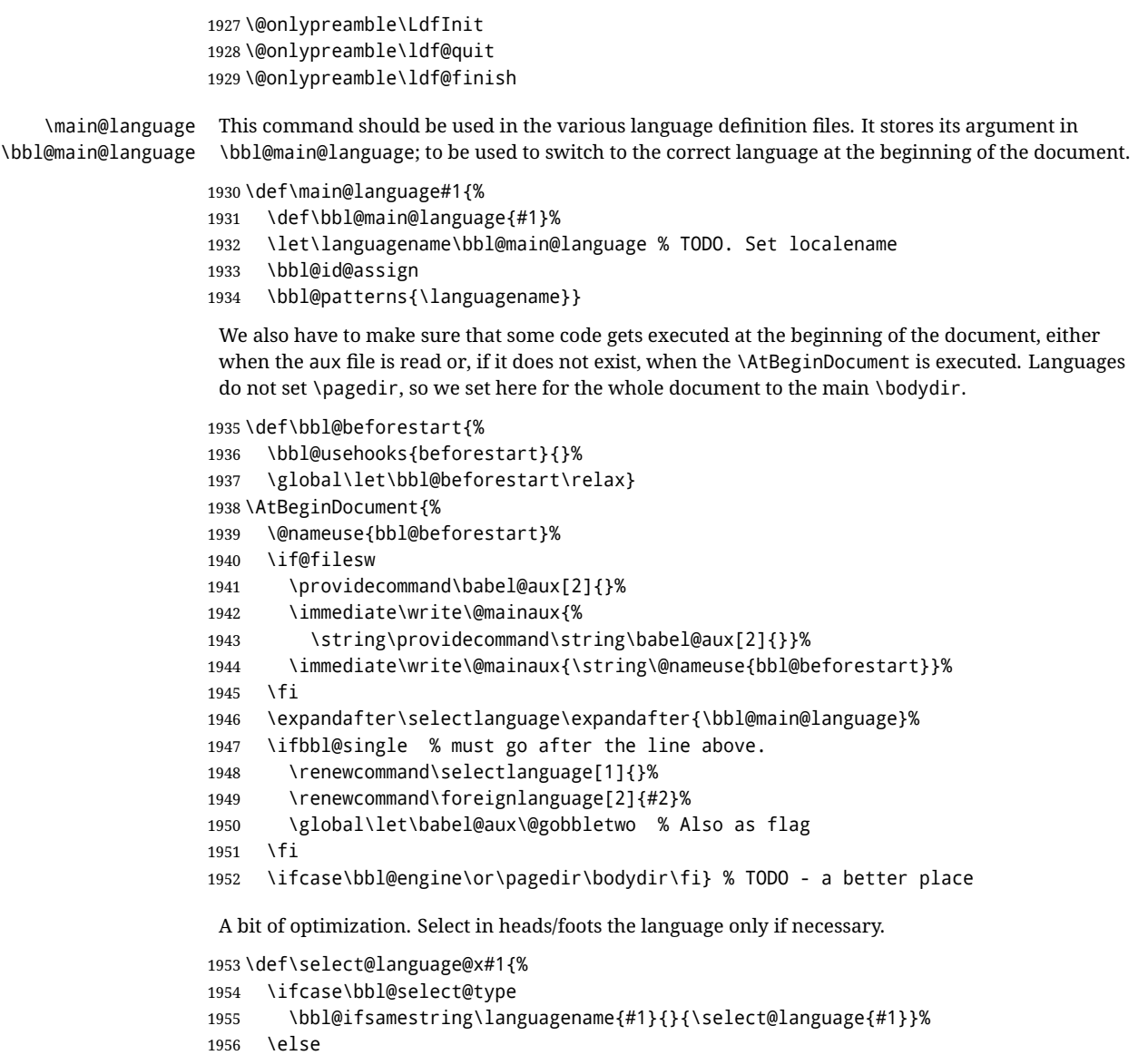

### **9.5 Shorthands**

\fi}

\select@language{#1}%

\bbl@add@special The macro \bbl@add@special is used to add a new character (or single character control sequence) to the macro \dospecials (and \@sanitize if LHPX is used). It is used only at one place, namely when \initiate@active@char is called (which is ignored if the char has been made active before). Because \@sanitize can be undefined, we put the definition inside a conditional. Items are added to the lists without checking its existence or the original catcode. It does not hurt, but should be fixed. It's already done with \nfss@catcodes, added in 3.10.

```
1959 \bbl@trace{Shorhands}
1960 \def\bbl@add@special#1{% 1:a macro like \", \?, etc.
1961 \bbl@add\dospecials{\do#1}% test @sanitize = \relax, for back. compat.
1962 \bbl@ifunset{@sanitize}{}{\bbl@add\@sanitize{\@makeother#1}}%
1963 \ifx\nfss@catcodes\@undefined\else % TODO - same for above
1964 \begingroup
1965 \catcode`#1\active
1966 \nfss@catcodes
```
- 1967 \ifnum\catcode`#1=\active
- 1968 \endgroup
- 1969 \bbl@add\nfss@catcodes{\@makeother#1}%
- $1970$   $\leq$   $\leq$
- 1971 \endgroup
- 1972 \fi
- 1973 \fi}

\bbl@remove@special The companion of the former macro is \bbl@remove@special. It removes a character from the set macros \dospecials and \@sanitize, but it is not used at all in the babel core.

```
1974 \def\bbl@remove@special#1{%
1975 \begingroup
1976 \def\x##1##2{\ifnum`#1=`##2\noexpand\@empty
```
- 1977 \else\noexpand##1\noexpand##2\fi}%
- 1978 \def\do{\x\do}%
- 1979 \def\@makeother{\x\@makeother}%
- 1980 \edef\x{\endgroup
- 1981 \def\noexpand\dospecials{\dospecials}%
- 1982 \expandafter\ifx\csname @sanitize\endcsname\relax\else
- 1983 \def\noexpand\@sanitize{\@sanitize}%
- 1984 \fi}%
- 1985 \x}

\initiate@active@char A language definition file can call this macro to make a character active. This macro takes one argument, the character that is to be made active. When the character was already active this macro does nothing. Otherwise, this macro defines the control sequence \normal@char $\langle char \rangle$  to expand to the character in its 'normal state' and it defines the active character to expand to  $\{h$ ormal@char $\langle char \rangle$  by default  $(\langle char \rangle)$  being the character to be made active). Later its definition can be changed to expand to \active@char $\langle char \rangle$  by calling \bbl@activate{ $\langle char \rangle$ }. For example, to make the double quote character active one could have \initiate@active@char{"} in a language definition file. This defines " as \active@prefix "\active@char" (where the first " is the character with its original catcode, when the shorthand is created, and \active@char" is a single token). In protected contexts, it expands to \protect " or \noexpand " (ie, with the original "); otherwise \active@char" is executed. This macro in turn expands to \normal@char" in "safe" contexts (eg, \label), but \user@active" in normal "unsafe" ones. The latter search a definition in the user, language and system levels, in this order, but if none is found, \normal@char" is used. However, a deactivated shorthand (with \bbl@deactivate is defined as \active@prefix "\normal@char".

> The following macro is used to define shorthands in the three levels. It takes 4 arguments: the (string'ed) character, \<level>@group, <level>@active and <next-level>@active (except in system).

```
1986 \def\bbl@active@def#1#2#3#4{%
```

```
1987 \@namedef{#3#1}{%
1988 \expandafter\ifx\csname#2@sh@#1@\endcsname\relax
1989 \bbl@afterelse\bbl@sh@select#2#1{#3@arg#1}{#4#1}%
1990 \else
1991 \bbl@afterfi\csname#2@sh@#1@\endcsname
1992 \fi}%
```
When there is also no current-level shorthand with an argument we will check whether there is a next-level defined shorthand for this active character.

```
1993 \long\@namedef{#3@arg#1}##1{%
1994 \expandafter\ifx\csname#2@sh@#1@\string##1@\endcsname\relax
1995 \bbl@afterelse\csname#4#1\endcsname##1%
1996 \else
1997 \bbl@afterfi\csname#2@sh@#1@\string##1@\endcsname
1998 \fi}}%
```
\initiate@active@char calls \@initiate@active@char with 3 arguments. All of them are the same character with different catcodes: active, other (\string'ed) and the original one. This trick simplifies the code a lot.

```
1999 \def\initiate@active@char#1{%
2000 \bbl@ifunset{active@char\string#1}%
2001 {\bbl@withactive
2002 {\expandafter\@initiate@active@char\expandafter}#1\string#1#1}%
2003 {}}
```
The very first thing to do is saving the original catcode and the original definition, even if not active, which is possible (undefined characters require a special treatement to avoid making them \relax).

```
2004 \def\@initiate@active@char#1#2#3{%
2005 \bbl@csarg\edef{oricat@#2}{\catcode`#2=\the\catcode`#2\relax}%
2006 \ifx#1\@undefined
2007 \bbl@csarg\edef{oridef@#2}{\let\noexpand#1\noexpand\@undefined}%
2008 \else
2009 \bbl@csarg\let{oridef@@#2}#1%
2010 \bbl@csarg\edef{oridef@#2}{%
2011 \let\noexpand#1%
2012 \expandafter\noexpand\csname bbl@oridef@@#2\endcsname}%
2013 \fi
```
If the character is already active we provide the default expansion under this shorthand mechanism. Otherwise we write a message in the transcript file, and define \normal@char\char\to expand to the character in its default state. If the character is mathematically active when babel is loaded (for example ') the normal expansion is somewhat different to avoid an infinite loop (but it does not prevent the loop if the mathcode is set to "8000 *a posteriori*).

```
2014 \ifx#1#3\relax
2015 \expandafter\let\csname normal@char#2\endcsname#3%
2016 \else
2017 \bbl@info{Making #2 an active character}%
2018 \ifnum\mathcode`#2=\ifodd\bbl@engine"1000000 \else"8000 \fi
2019 \@namedef{normal@char#2}{%
2020 \textormath{#3}{\csname bbl@oridef@@#2\endcsname}}%
2021 \else
2022 \@namedef{normal@char#2}{#3}%
2023 \fi
```
To prevent problems with the loading of other packages after babel we reset the catcode of the character to the original one at the end of the package and of each language file (except with KeepShorthandsActive). It is re-activate again at \begin{document}. We also need to make sure that the shorthands are active during the processing of the . aux file. Otherwise some citations may give unexpected results in the printout when a shorthand was used in the optional argument of \bibitem for example. Then we make it active (not strictly necessary, but done for backward compatibility).

```
2024 \bbl@restoreactive{#2}%
2025 \AtBeginDocument{%
2026 \catcode`#2\active
2027 \if@filesw
2028 \immediate\write\@mainaux{\catcode`\string#2\active}%
2029 \fi}%
2030 \expandafter\bbl@add@special\csname#2\endcsname
2031 \catcode`#2\active
2032 \fi
```
Now we have set \normal@char*\char*}, we must define \active@char*\char*}, to be executed when the character is activated. We define the first level expansion of  $\active@char\langle char\rangle$  to check the status of the @safe@actives flag. If it is set to true we expand to the 'normal' version of this character, otherwise we call *\user@active* $\langle char \rangle$  to start the search of a definition in the user, language and system levels (or eventually normal@char*\char*)).

```
2033 \let\bbl@tempa\@firstoftwo
2034 \if\string^#2%
2035 \def\bbl@tempa{\noexpand\textormath}%
2036 \else
2037 \ifx\bbl@mathnormal\@undefined\else
2038 \let\bbl@tempa\bbl@mathnormal
2039 \fi
2040 \text{ } \text{ } \text{ } \text{ } 2012041 \expandafter\edef\csname active@char#2\endcsname{%
2042 \bbl@tempa
2043 {\noexpand\if@safe@actives
2044 \noexpand\expandafter
2045 \expandafter\noexpand\csname normal@char#2\endcsname
2046 \noexpand\else
2047 \noexpand\expandafter
2048 \expandafter\noexpand\csname bbl@doactive#2\endcsname
2049 \noexpand\fi}%
2050 {\expandafter\noexpand\csname normal@char#2\endcsname}}%
2051 \bbl@csarg\edef{doactive#2}{%
2052 \expandafter\noexpand\csname user@active#2\endcsname}%
```
We now define the default values which the shorthand is set to when activated or deactivated. It is set to the deactivated form (globally), so that the character expands to

```
\active@prefix \langle char \rangle \normal@char\langle char \rangle
```
(where \active@char/*char*) is *one* control sequence!).

```
2053 \bbl@csarg\edef{active@#2}{%
```
\noexpand\active@prefix\noexpand#1%

```
2055 \expandafter\noexpand\csname active@char#2\endcsname}%
```

```
2056 \bbl@csarg\edef{normal@#2}{%
```

```
2057 \noexpand\active@prefix\noexpand#1%
```

```
2058 \expandafter\noexpand\csname normal@char#2\endcsname}%
```

```
2059 \expandafter\let\expandafter#1\csname bbl@normal@#2\endcsname
```
The next level of the code checks whether a user has defined a shorthand for himself with this character. First we check for a single character shorthand. If that doesn't exist we check for a shorthand with an argument.

```
2060 \bbl@active@def#2\user@group{user@active}{language@active}%
```

```
2061 \bbl@active@def#2\language@group{language@active}{system@active}%
```

```
2062 \bbl@active@def#2\system@group{system@active}{normal@char}%
```
In order to do the right thing when a shorthand with an argument is used by itself at the end of the line we provide a definition for the case of an empty argument. For that case we let the shorthand character expand to its non-active self. Also, When a shorthand combination such as '' ends up in a heading T<sub>EX</sub> would see \protect'\protect'. To prevent this from happening a couple of shorthand needs to be defined at user level.

```
2063 \expandafter\edef\csname\user@group @sh@#2@@\endcsname
```

```
2064 {\expandafter\noexpand\csname normal@char#2\endcsname}%
```

```
2065 \expandafter\edef\csname\user@group @sh@#2@\string\protect@\endcsname
```

```
2066 {\expandafter\noexpand\csname user@active#2\endcsname}%
```
Finally, a couple of special cases are taken care of. (1) If we are making the right quote (') active we need to change \pr@m@s as well. Also, make sure that a single ' in math mode 'does the right thing'. (2) If we are using the caret (^) as a shorthand character special care should be taken to make sure math still works. Therefore an extra level of expansion is introduced with a check for math mode on the upper level.

\if\string'#2%

```
2068 \let\prim@s\bbl@prim@s
```

```
2069 \let\active@math@prime#1%
```
 $2070 \text{ } \text{ } \text{ } \text{ } 207$ \bbl@usehooks{initiateactive}{{#1}{#2}{#3}}}

The following package options control the behavior of shorthands in math mode.

```
2072 \langle\langle *More~package~options\rangle\rangle \equiv2073 \DeclareOption{math=active}{}
                2074 \DeclareOption{math=normal}{\def\bbl@mathnormal{\noexpand\textormath}}
                2075 \langle \langle \rangleMore package options\rangle)
                 Initiating a shorthand makes active the char. That is not strictly necessary but it is still done for
                 backward compatibility. So we need to restore the original catcode at the end of package and and the
                 end of the ldf.
                2076 \@ifpackagewith{babel}{KeepShorthandsActive}%
                2077 {\let\bbl@restoreactive\@gobble}%
                2078 {\def\bbl@restoreactive#1{%
                2079 \bbl@exp{%
                2080 \\\AfterBabelLanguage\\\CurrentOption
                2081 {\catcode`#1=\the\catcode`#1\relax}%
                2082 \\\AtEndOfPackage
                2083 {\catcode`#1=\the\catcode`#1\relax}}}%
                2084 \AtEndOfPackage{\let\bbl@restoreactive\@gobble}}
\bbl@sh@select This command helps the shorthand supporting macros to select how to proceed. Note that this macro
```
needs to be expandable as do all the shorthand macros in order for them to work in expansion-only environments such as the argument of \hyphenation. This macro expects the name of a group of shorthands in its first argument and a shorthand

character in its second argument. It will expand to either \bbl@firstcs or \bbl@scndcs. Hence two more arguments need to follow it.

```
2085 \def\bbl@sh@select#1#2{%
2086 \expandafter\ifx\csname#1@sh@#2@sel\endcsname\relax
2087 \bbl@afterelse\bbl@scndcs
2088 \else
2089 \bbl@afterfi\csname#1@sh@#2@sel\endcsname
2090 \fi}
```

```
\active@prefix The command \active@prefix which is used in the expansion of active characters has a function
                  similar to \OT1-cmd in that it \protects the active character whenever \protect is not
                  \@typeset@protect. The \@gobble is needed to remove a token such as \activechar: (when the
                  double colon was the active character to be dealt with). There are two definitions, depending of
                  \ifincsname is available. If there is, the expansion will be more robust.
```

```
2091 \begingroup
2092 \bbl@ifunset{ifincsname}% TODO. Ugly. Correct?
2093 {\gdef\active@prefix#1{%
2094 \ifx\protect\@typeset@protect
2095 \else
2096 \ifx\protect\@unexpandable@protect
2097 \noexpand#1%
2098 \else
2099 \protect#1%
2100 \fi
2101 \expandafter\@gobble
2102 \fi}}
2103 {\gdef\active@prefix#1{%
2104 \ifincsname
2105 \string#1%
2106 \expandafter\@gobble
2107 \else
2108 \ifx\protect\@typeset@protect
2109 \else
```
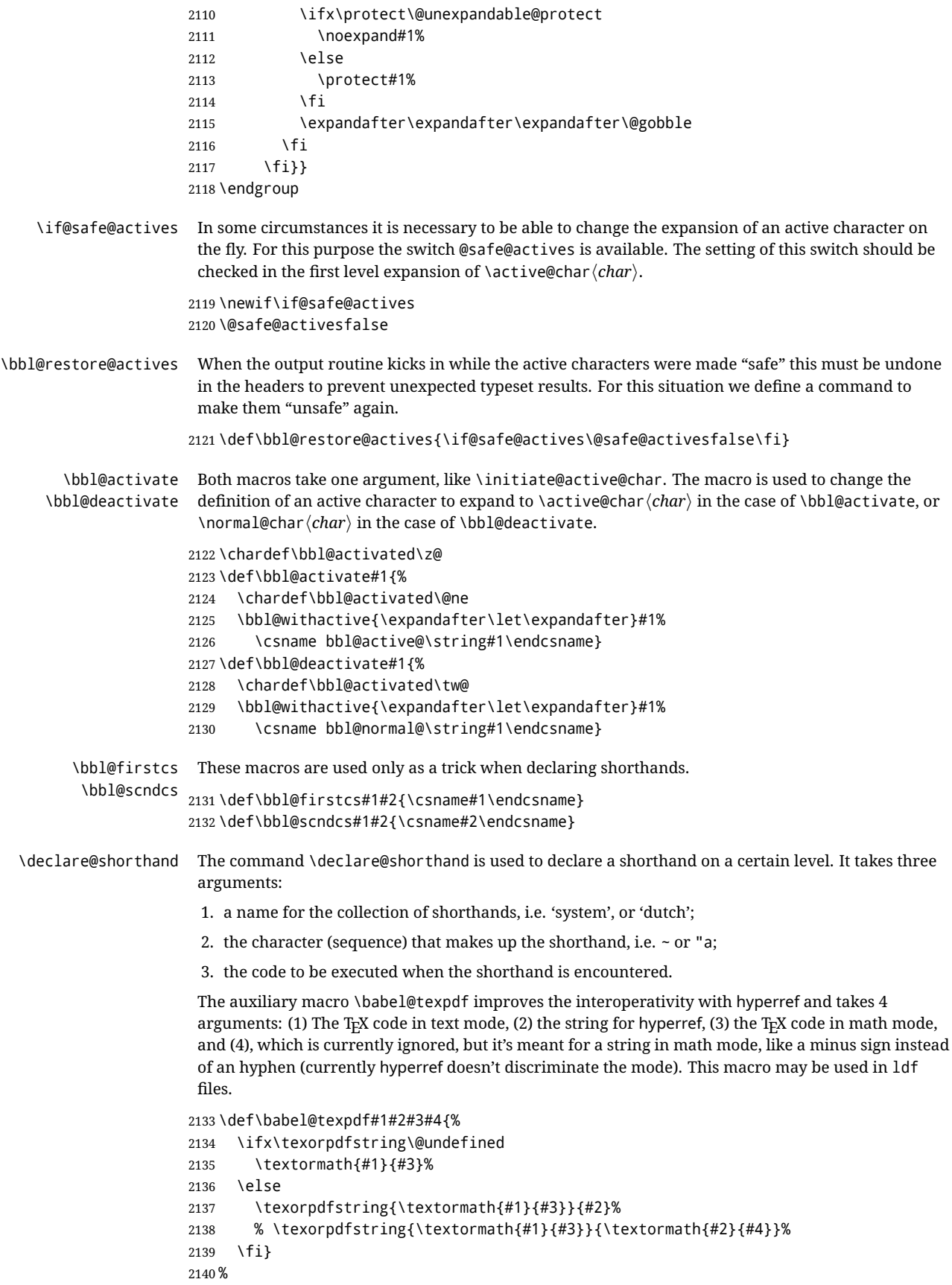

```
2141 \def\declare@shorthand#1#2{\@decl@short{#1}#2\@nil}
                 2142 \def\@decl@short#1#2#3\@nil#4{%
                 2143 \def\bbl@tempa{#3}%
                 2144 \ifx\bbl@tempa\@empty
                 2145 \expandafter\let\csname #1@sh@\string#2@sel\endcsname\bbl@scndcs
                 2146 \bbl@ifunset{#1@sh@\string#2@}{}%
                 2147 {\def\bbl@tempa{#4}%
                 2148 \expandafter\ifx\csname#1@sh@\string#2@\endcsname\bbl@tempa
                 2149 \leq \leq \leq \leq \leq \leq \leq \leq \leq \leq \leq \leq \leq \leq \leq \leq \leq \leq \leq \leq \leq \leq \leq \leq \leq \leq \leq \leq \leq \leq \leq \leq \leq \leq \leq \leq2150 \bbl@info
                 2151 {Redefining #1 shorthand \string#2\\%
                 2152 in language \CurrentOption}%
                 2153 \fi}%
                 2154 \@namedef{#1@sh@\string#2@}{#4}%
                 2155 \else
                 2156 \expandafter\let\csname #1@sh@\string#2@sel\endcsname\bbl@firstcs
                 2157 \bbl@ifunset{#1@sh@\string#2@\string#3@}{}%
                 2158 {\def\bbl@tempa{#4}%
                 2159 \expandafter\ifx\csname#1@sh@\string#2@\string#3@\endcsname\bbl@tempa
                 2160 \else
                 2161 \bbl@info
                 2162 {Redefining #1 shorthand \string#2\string#3\\%
                 2163 in language \CurrentOption}%
                 2164 \fi}%
                 2165 \@namedef{#1@sh@\string#2@\string#3@}{#4}%
                 2166 \fi}
    \textormath Some of the shorthands that will be declared by the language definition files have to be usable in
                  both text and mathmode. To achieve this the helper macro \textormath is provided.
                 2167 \def\textormath{%
                 2168 \ifmmode
                 2169 \expandafter\@secondoftwo
                 2170 \else
                 2171 \expandafter\@firstoftwo
                 2172 \fi}
    \user@group
The current concept of 'shorthands' supports three levels or groups of shorthands. For each level the
\language@group
  \system@group
                 name of the level or group is stored in a macro. The default is to have a user group; use language
                  group 'english' and have a system group called 'system'.
                 2173 \def\user@group{user}
                 2174 \def\language@group{english} % TODO. I don't like defaults
                 2175 \def\system@group{system}
 \useshorthands This is the user level macro. It initializes and activates the character for use as a shorthand character
                  (ie, it's active in the preamble). Languages can deactivate shorthands, so a starred version is also
                  provided which activates them always after the language has been switched.
                 2176 \def\useshorthands{%
                 2177 \@ifstar\bbl@usesh@s{\bbl@usesh@x{}}}
                 2178 \def\bbl@usesh@s#1{%
                 2179 \bbl@usesh@x
                 2180 {\AddBabelHook{babel-sh-\string#1}{afterextras}{\bbl@activate{#1}}}%
                 2181 {#1}}
                 2182 \def\bbl@usesh@x#1#2{%
                 2183 \bbl@ifshorthand{#2}%
                 2184 {\def\user@group{user}%
                 2185 \initiate@active@char{#2}%
                 2186 #1%
                 2187 \bbl@activate{#2}}%
```
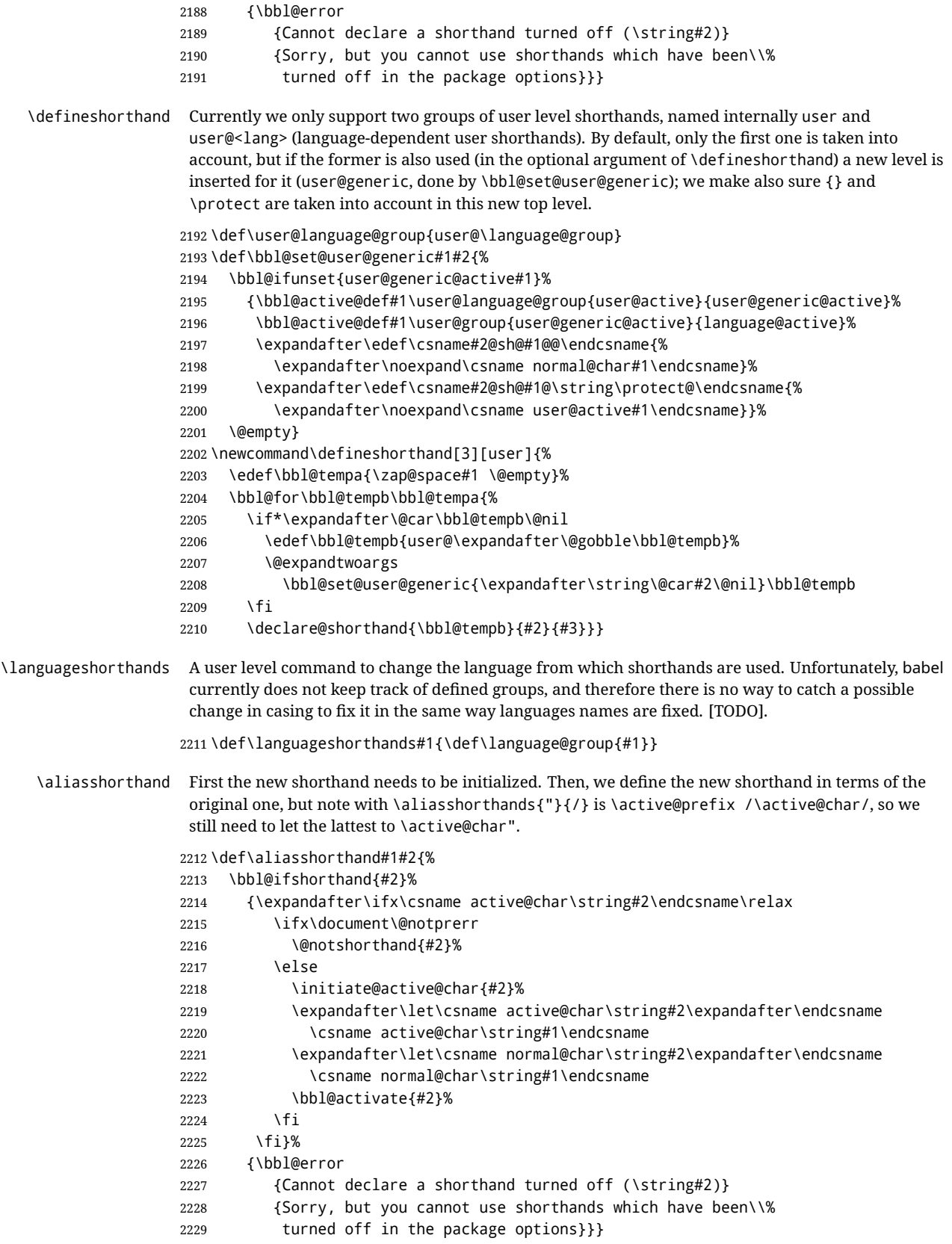

\@notshorthand

```
2230 \def\@notshorthand#1{%
               2231 \bbl@error{%
               2232 The character `\string #1' should be made a shorthand character;\\%
               2233 add the command \string\useshorthands\string{#1\string} to
               2234 the preamble.\\%
               2235 I will ignore your instruction}%
               2236 {You may proceed, but expect unexpected results}}
  \shorthandon
The first level definition of these macros just passes the argument on to \bbl@switch@sh, adding
 \shorthandoff
\@nil at the end to denote the end of the list of characters.
               2237 \newcommand*\shorthandon[1]{\bbl@switch@sh\@ne#1\@nnil}
               2238 \DeclareRobustCommand*\shorthandoff{%
               2239 \@ifstar{\bbl@shorthandoff\tw@}{\bbl@shorthandoff\z@}}
               2240 \def\bbl@shorthandoff#1#2{\bbl@switch@sh#1#2\@nnil}
\bbl@switch@sh The macro \bbl@switch@sh takes the list of characters apart one by one and subsequently switches
                the category code of the shorthand character according to the first argument of \bbl@switch@sh.
                But before any of this switching takes place we make sure that the character we are dealing with is
                known as a shorthand character. If it is, a macro such as \active@char" should exist.
                Switching off and on is easy – we just set the category code to 'other' (12) and \active. With the
                starred version, the original catcode and the original definition, saved in @initiate@active@char,
                are restored.
               2241 \def\bbl@switch@sh#1#2{%
               2242 \ifx#2\@nnil\else
               2243 \bbl@ifunset{bbl@active@\string#2}%
               2244 \{ \}hh]@error
               2245 {I cannot switch `\string#2' on or off--not a shorthand}%
               2246 {This character is not a shorthand. Maybe you made\\%
               2247 a typing mistake? I will ignore your instruction.}}%
               2248 {\ifcase#1% off, on, off*
               2249 \catcode`#212\relax
               2250 \overline{\phantom{0}} \or
               2251 \catcode`#2\active
               2252 \bbl@ifunset{bbl@shdef@\string#2}%
               2253 {}%
               2254 {\bbl@withactive{\expandafter\let\expandafter}#2%
               2255 \csname bbl@shdef@\string#2\endcsname
               2256 \bbl@csarg\let{shdef@\string#2}\relax}%
               2257 \ifcase\bbl@activated\or
               2258 \bbl@activate{#2}%
               2259 \else
               2260 \bbl@deactivate{#2}%
               2261 \fi
               2262 \qquad \qquad \text{lor}2263 \bbl@ifunset{bbl@shdef@\string#2}%
               2264 {\bbl@withactive{\bbl@csarg\let{shdef@\string#2}}#2}%
               2265 {}%
               2266 \csname bbl@oricat@\string#2\endcsname
               2267 \csname bbl@oridef@\string#2\endcsname
               2268 \fi}%
               2269 \bbl@afterfi\bbl@switch@sh#1%
               2270 \text{ } \text{ } \text{ } \text{ } 251Note the value is that at the expansion time; eg, in the preample shorhands are usually deactivated.
               2271 \def\babelshorthand{\active@prefix\babelshorthand\bbl@putsh}
```

```
2272 \def\bbl@putsh#1{%
2273 \bbl@ifunset{bbl@active@\string#1}%
2274 {\bbl@putsh@i#1\@empty\@nnil}%
```

```
2275 {\csname bbl@active@\string#1\endcsname}}
           2276 \def\bbl@putsh@i#1#2\@nnil{%
           2277 \csname\language@group @sh@\string#1@%
           2278 \ifx\@empty#2\else\string#2@\fi\endcsname}
           2279 \ifx\bbl@opt@shorthands\@nnil\else
           2280 \let\bbl@s@initiate@active@char\initiate@active@char
           2281 \def\initiate@active@char#1{%
           2282 \bbl@ifshorthand{#1}{\bbl@s@initiate@active@char{#1}}{}}
           2283 \let\bbl@s@switch@sh\bbl@switch@sh
           2284 \def\bbl@switch@sh#1#2{%
           2285 \ifx#2\@nnil\else
           2286 \bbl@afterfi
           2287 \bbl@ifshorthand{#2}{\bbl@s@switch@sh#1{#2}}{\bbl@switch@sh#1}%
           2288 \fi}
           2289 \let\bbl@s@activate\bbl@activate
           2290 \def\bbl@activate#1{%
           2291 \bbl@ifshorthand{#1}{\bbl@s@activate{#1}}{}}
           2292 \let\bbl@s@deactivate\bbl@deactivate
           2293 \def\bbl@deactivate#1{%
           2294 \bbl@ifshorthand{#1}{\bbl@s@deactivate{#1}}{}}
           2295 \fi
             You may want to test if a character is a shorthand. Note it does not test whether the shorthand is on
             or off.
           2296 \newcommand\ifbabelshorthand[3]{\bbl@ifunset{bbl@active@\string#1}{#3}{#2}}
\bbl@prim@s
\bbl@pr@m@s
            One of the internal macros that are involved in substituting \prime for each right quote in
             mathmode is \prim@s. This checks if the next character is a right quote. When the right quote is
             active, the definition of this macro needs to be adapted to look also for an active right quote; the hat
             could be active, too.
           2297 \def\bbl@prim@s{%
           2298 \prime\futurelet\@let@token\bbl@pr@m@s}
           2299 \def\bbl@if@primes#1#2{%
           2300 \ifx#1\@let@token
           2301 \expandafter\@firstoftwo
           2302 \else\ifx#2\@let@token
           2303 \bbl@afterelse\expandafter\@firstoftwo
           2304 \else
           2305 \bbl@afterfi\expandafter\@secondoftwo
           2306 \fi\fi}
           2307 \begingroup
           2308 \catcode`\^=7 \catcode`\*=\active \lccode`\*=`\^
           2309 \catcode`\'=12 \catcode`\"=\active \lccode`\"=`\'
           2310 \lowercase{%
           2311 \gdef\bbl@pr@m@s{%
           2312 \bbl@if@primes"'%
           2313 \pr@@@s
           2314 {\bbl@if@primes*^\pr@@@t\egroup}}}
           2315 \endgroup
```
Usually the ~ is active and expands to \penalty\@M\ . When it is written to the .aux file it is written expanded. To prevent that and to be able to use the character  $\sim$  as a start character for a shorthand, it is redefined here as a one character shorthand on system level. The system declaration is in most cases redundant (when  $\sim$  is still a non-break space), and in some cases is inconvenient (if  $\sim$  has been redefined); however, for backward compatibility it is maintained (some existing documents may rely on the babel value).

```
2316 \initiate@active@char{~}
2317\declare@shorthand{system}{~}{\leavevmode\nobreak\ }
2318 \bbl@activate{~}
```
\OT1dqpos The position of the double quote character is different for the OT1 and T1 encodings. It will later be \T1dqpos selected using the \f@encoding macro. Therefore we define two macros here to store the position of the character in these encodings.

```
2319 \expandafter\def\csname OT1dqpos\endcsname{127}
2320 \expandafter\def\csname T1dqpos\endcsname{4}
```
When the macro \f@encoding is undefined (as it is in plain T<sub>E</sub>X) we define it here to expand to 0T1

```
2321 \ifx\f@encoding\@undefined
2322 \def\f@encoding{OT1}
2323 \fi
```
## **9.6 Language attributes**

Language attributes provide a means to give the user control over which features of the language definition files he wants to enable.

\languageattribute The macro \languageattribute checks whether its arguments are valid and then activates the selected language attribute. First check whether the language is known, and then process each attribute in the list.

```
2324 \bbl@trace{Language attributes}
2325 \newcommand\languageattribute[2]{%
2326 \def\bbl@tempc{#1}%
2327 \bbl@fixname\bbl@tempc
2328 \bbl@iflanguage\bbl@tempc{%
2329 \bbl@vforeach{#2}{%
```
We want to make sure that each attribute is selected only once; therefore we store the already selected attributes in \bbl@known@attribs. When that control sequence is not yet defined this attribute is certainly not selected before.

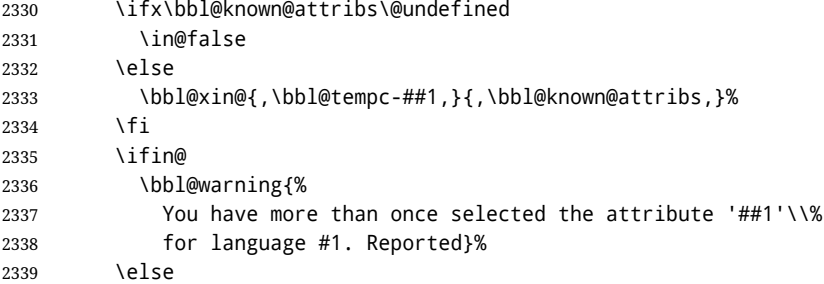

When we end up here the attribute is not selected before. So, we add it to the list of selected attributes and execute the associated TFX-code.

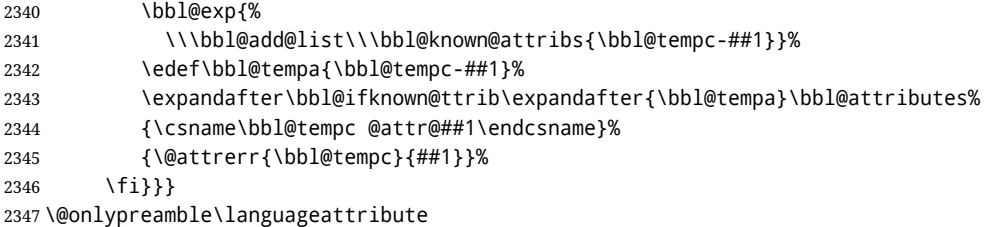

The error text to be issued when an unknown attribute is selected.

```
2348 \newcommand*{\@attrerr}[2]{%
2349 \bbl@error
2350 {The attribute #2 is unknown for language #1.}%
```

```
2351 {Your command will be ignored, type <return> to proceed}}
```
\bbl@declare@ttribute This command adds the new language/attribute combination to the list of known attributes. Then it defines a control sequence to be executed when the attribute is used in a document. The result of this should be that the macro \extras... for the current language is extended, otherwise the attribute will not work as its code is removed from memory at \begin{document}. \def\bbl@declare@ttribute#1#2#3{% \bbl@xin@{,#2,}{,\BabelModifiers,}% \ifin@ \AfterBabelLanguage{#1}{\languageattribute{#1}{#2}}% \fi \bbl@add@list\bbl@attributes{#1-#2}% \expandafter\def\csname#1@attr@#2\endcsname{#3}} \bbl@ifattributeset This internal macro has 4 arguments. It can be used to interpret TEX code based on whether a certain attribute was set. This command should appear inside the argument to \AtBeginDocument because the attributes are set in the document preamble, *after* babel is loaded. The first argument is the language, the second argument the attribute being checked, and the third and fourth arguments are the true and false clauses. \def\bbl@ifattributeset#1#2#3#4{% \ifx\bbl@known@attribs\@undefined \in@false \else \bbl@xin@{,#1-#2,}{,\bbl@known@attribs,}% \fi \ifin@ \bbl@afterelse#3% \else \bbl@afterfi#4% \fi} \bbl@ifknown@ttrib An internal macro to check whether a given language/attribute is known. The macro takes 4 arguments, the language/attribute, the attribute list, the T<sub>F</sub>X-code to be executed when the attribute is known and the TEX-code to be executed otherwise. We first assume the attribute is unknown. Then we loop over the list of known attributes, trying to find a match. \def\bbl@ifknown@ttrib#1#2{% \let\bbl@tempa\@secondoftwo \bbl@loopx\bbl@tempb{#2}{% \expandafter\in@\expandafter{\expandafter,\bbl@tempb,}{,#1,}% \ifin@ \let\bbl@tempa\@firstoftwo \else \fi}% \bbl@tempa} \bbl@clear@ttribs This macro removes all the attribute code from L'FEX's memory at \begin{document} time (if any is present). \def\bbl@clear@ttribs{% \ifx\bbl@attributes\@undefined\else \bbl@loopx\bbl@tempa{\bbl@attributes}{% \expandafter\bbl@clear@ttrib\bbl@tempa. }% \let\bbl@attributes\@undefined \fi} \def\bbl@clear@ttrib#1-#2.{% \expandafter\let\csname#1@attr@#2\endcsname\@undefined} \AtBeginDocument{\bbl@clear@ttribs}

# **9.7 Support for saving macro definitions**

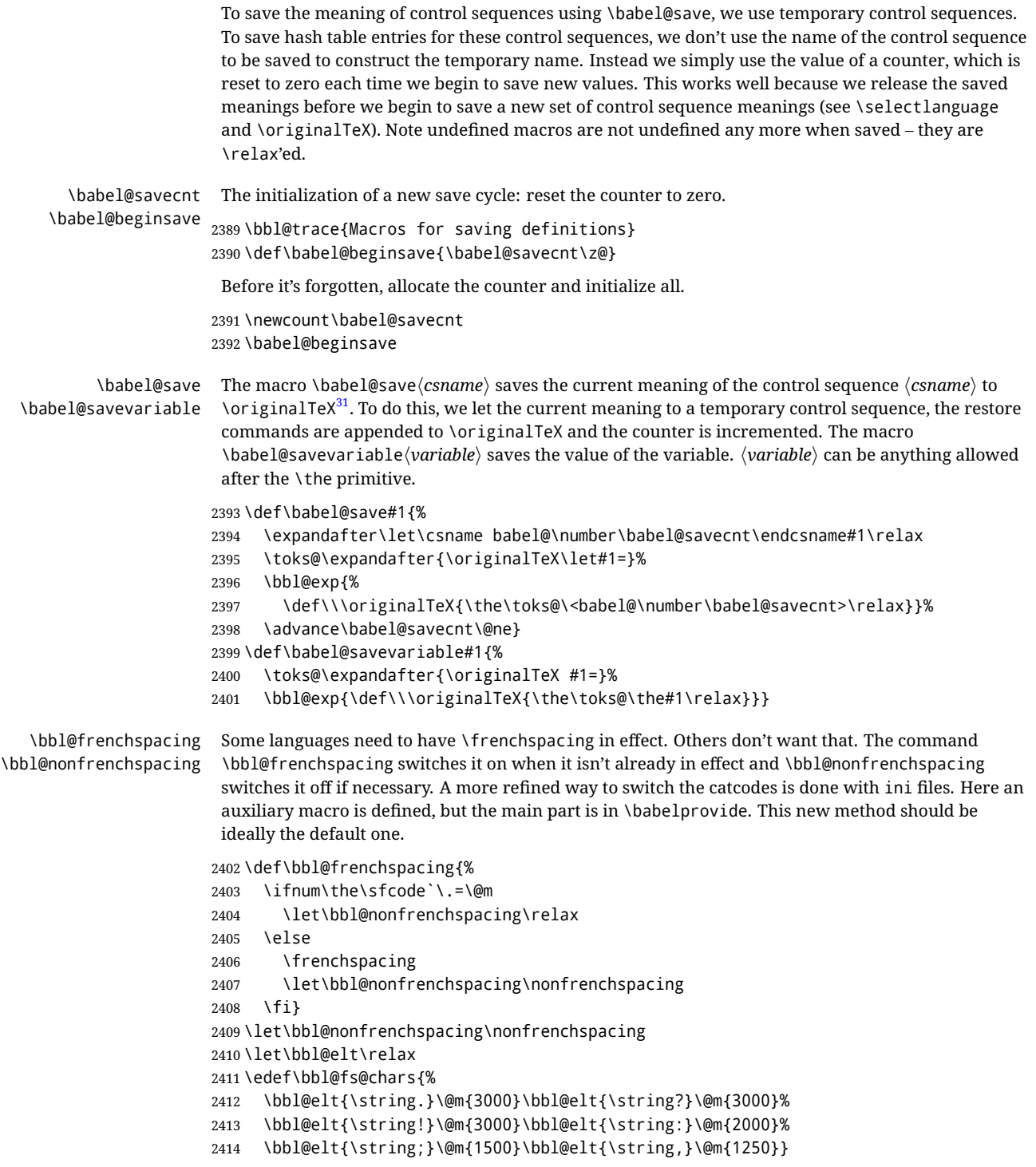

## **9.8 Short tags**

```
\babeltags This macro is straightforward. After zapping spaces, we loop over the list and define the macros
               \text{text}(tag) and \langle tag \rangle. Definitions are first expanded so that they don't contain \csname but the
               actual macro.
```
<span id="page-120-0"></span> $\overline{\hspace{2cm}^{31}$ \originalTeX has to be expandable, i.e. you shouldn't let it to \relax.

```
2415 \bbl@trace{Short tags}
2416 \def\babeltags#1{%
2417 \edef\bbl@tempa{\zap@space#1 \@empty}%
2418 \def\bbl@tempb##1=##2\@@{%
2419 \edef\bbl@tempc{%
2420 \noexpand\newcommand
2421 \expandafter\noexpand\csname ##1\endcsname{%
2422 \noexpand\protect
2423 \expandafter\noexpand\csname otherlanguage*\endcsname{##2}}
2424 \noexpand\newcommand
2425 \expandafter\noexpand\csname text##1\endcsname{%
2426 \noexpand\foreignlanguage{##2}}}
2427 \bbl@tempc}%
2428 \bbl@for\bbl@tempa\bbl@tempa{%
2429 \expandafter\bbl@tempb\bbl@tempa\@@}}
```
## **9.9 Hyphens**

\babelhyphenation This macro saves hyphenation exceptions. Two macros are used to store them: \bbl@hyphenation@ for the global ones and \bbl@hyphenation<lang> for language ones. See \bbl@patterns above for further details. We make sure there is a space between words when multiple commands are used.

```
2430 \bbl@trace{Hyphens}
                 2431 \@onlypreamble\babelhyphenation
                 2432 \AtEndOfPackage{%
                 2433 \newcommand\babelhyphenation[2][\@empty]{%
                 2434 \ifx\bbl@hyphenation@\relax
                 2435 \let\bbl@hyphenation@\@empty
                 2436 \fi
                 2437 \ifx\bbl@hyphlist\@empty\else
                 2438 \bbl@warning{%
                 2439 You must not intermingle \string\selectlanguage\space and\\%
                 2440 \string\babelhyphenation\space or some exceptions will not\\%
                 2441 be taken into account. Reported}%
                 2442 \fi
                 2443 \ifx\@empty#1%
                 2444 \protected@edef\bbl@hyphenation@{\bbl@hyphenation@\space#2}%
                 2445 \else
                 2446 \bbl@vforeach{#1}{%
                 2447 \def\bbl@tempa{##1}%
                 2448 \bbl@fixname\bbl@tempa
                 2449 \bbl@iflanguage\bbl@tempa{%
                 2450 \bbl@csarg\protected@edef{hyphenation@\bbl@tempa}{%
                 2451 \bbl@ifunset{bbl@hyphenation@\bbl@tempa}%
                 2452 {}%
                 2453 {\csname bbl@hyphenation@\bbl@tempa\endcsname\space}%
                 2454 #2}}}%
                 2455 \fi}}
\bbl@allowhyphens This macro makes hyphenation possible. Basically its definition is nothing more than \nobreak
                  \hskip 0pt plus 32}.
                 2456 \def\bbl@allowhyphens{\ifvmode\else\nobreak\hskip\z@skip\fi}
                 2457 \def\bbl@t@one{T1}
                 2458 \def\allowhyphens{\ifx\cf@encoding\bbl@t@one\else\bbl@allowhyphens\fi}
    \babelhyphen Macros to insert common hyphens. Note the space before @ in \babelhyphen. Instead of protecting it
                 with \DeclareRobustCommand, which could insert a \relax, we use the same procedure as
                 shorthands, with \active@prefix.
```
<span id="page-121-0"></span>T<sub>E</sub>X begins and ends a word for hyphenation at a glue node. The penalty prevents a linebreak at this glue node.

```
2459\newcommand\babelnullhyphen{\char\hyphenchar\font}
2460 \def\babelhyphen{\active@prefix\babelhyphen\bbl@hyphen}
2461 \def\bbl@hyphen{%
2462 \@ifstar{\bbl@hyphen@i @}{\bbl@hyphen@i\@empty}}
2463 \def\bbl@hyphen@i#1#2{%
2464 \bbl@ifunset{bbl@hy@#1#2\@empty}%
```

```
2465 {\csname bbl@#1usehyphen\endcsname{\discretionary{#2}{}{#2}}}%
```
{\csname bbl@hy@#1#2\@empty\endcsname}}

The following two commands are used to wrap the "hyphen" and set the behavior of the rest of the word – the version with a single @ is used when further hyphenation is allowed, while that with @@ if no more hyphens are allowed. In both cases, if the hyphen is preceded by a positive space, breaking after the hyphen is disallowed.

There should not be a discretionary after a hyphen at the beginning of a word, so it is prevented if preceded by a skip. Unfortunately, this does handle cases like "(-suffix)". \nobreak is always preceded by \leavevmode, in case the shorthand starts a paragraph.

```
2467 \def\bbl@usehyphen#1{%
2468 \leavevmode
2469 \ifdim\lastskip>\z@\mbox{#1}\else\nobreak#1\fi
2470 \nobreak\hskip\z@skip}
2471 \def\bbl@@usehyphen#1{%
2472 \leavevmode\ifdim\lastskip>\z@\mbox{#1}\else#1\fi}
```
The following macro inserts the hyphen char.

```
2473 \def\bbl@hyphenchar{%
```
 \ifnum\hyphenchar\font=\m@ne \babelnullhyphen \else 2477 \char\hyphenchar\font \fi}

Finally, we define the hyphen "types". Their names will not change, so you may use them in ldf's. After a space, the \mbox in \bbl@hy@nobreak is redundant.

```
2479 \def\bbl@hy@soft{\bbl@usehyphen{\discretionary{\bbl@hyphenchar}{}{}}}
2480 \def\bbl@hy@@soft{\bbl@@usehyphen{\discretionary{\bbl@hyphenchar}{}{}}}
2481 \def\bbl@hy@hard{\bbl@usehyphen\bbl@hyphenchar}
2482 \def\bbl@hy@@hard{\bbl@@usehyphen\bbl@hyphenchar}
2483 \def\bbl@hy@nobreak{\bbl@usehyphen{\mbox{\bbl@hyphenchar}}}
2484 \def\bbl@hy@@nobreak{\mbox{\bbl@hyphenchar}}
2485 \def\bbl@hy@repeat{%
2486 \bbl@usehyphen{%
2487 \discretionary{\bbl@hyphenchar}{\bbl@hyphenchar}{\bbl@hyphenchar}}}
2488 \def\bbl@hy@@repeat{%
2489 \bbl@@usehyphen{%
2490 \discretionary{\bbl@hyphenchar}{\bbl@hyphenchar}{\bbl@hyphenchar}}}
2491 \def\bbl@hy@empty{\hskip\z@skip}
2492 \def\bbl@hy@@empty{\discretionary{}{}{}}
```

```
\bbl@disc For some languages the macro \bbl@disc is used to ease the insertion of discretionaries for letters
            that behave 'abnormally' at a breakpoint.
```
\def\bbl@disc#1#2{\nobreak\discretionary{#2-}{}{#1}\bbl@allowhyphens}

## **9.10 Multiencoding strings**

The aim following commands is to provide a commom interface for strings in several encodings. They also contains several hooks which can be used by luatex and xetex. The code is organized here with pseudo-guards, so we start with the basic commands.

**Tools** But first, a couple of tools. The first one makes global a local variable. This is not the best solution, but it works.

```
2494 \bbl@trace{Multiencoding strings}
2495 \def\bbl@toglobal#1{\global\let#1#1}
2496 \def\bbl@recatcode#1{% TODO. Used only once?
2497 \@tempcnta="7F
2498 \def\bbl@tempa{%
2499 \ifnum\@tempcnta>"FF\else
2500 \catcode\@tempcnta=#1\relax
2501 \advance\@tempcnta\@ne
2502 \expandafter\bbl@tempa
2503 \fi}%
2504 \bbl@tempa}
```
The second one. We need to patch \@uclclist, but it is done once and only if \SetCase is used or if strings are encoded. The code is far from satisfactory for several reasons, including the fact \@uclclist is not a list any more. Therefore a package option is added to ignore it. Instead of gobbling the macro getting the next two elements (usually \reserved@a), we pass it as argument to \bbl@uclc. The parser is restarted inside \*\lang*\@bbl@uclc because we do not know how many expansions are necessary (depends on whether strings are encoded). The last part is tricky – when uppercasing, we have:

\let\bbl@tolower\@empty\bbl@toupper\@empty

and starts over (and similarly when lowercasing).

```
2505 \@ifpackagewith{babel}{nocase}%
2506 {\let\bbl@patchuclc\relax}%
2507 {\def\bbl@patchuclc{%
2508 \global\let\bbl@patchuclc\relax
2509 \g@addto@macro\@uclclist{\reserved@b{\reserved@b\bbl@uclc}}%
2510 \gdef\bbl@uclc##1{%
2511 \let\bbl@encoded\bbl@encoded@uclc
2512 \bbl@ifunset{\languagename @bbl@uclc}% and resumes it
2513 {##1}%
2514 {\let\bbl@tempa##1\relax % Used by LANG@bbl@uclc
2515 \csname\languagename @bbl@uclc\endcsname}%
2516 {\bbl@tolower\@empty}{\bbl@toupper\@empty}}%
2517 \gdef\bbl@tolower{\csname\languagename @bbl@lc\endcsname}%
2518 \gdef\bbl@toupper{\csname\languagename @bbl@uc\endcsname}}}
2519 \langle ∗More package options\rangle \equiv2520 \DeclareOption{nocase}{}
2521 \langle \langle/More package options\rangleThe following package options control the behavior of \SetString.
```

```
2522 \langle ∗More package options\rangle \equiv2523 \let\bbl@opt@strings\@nnil % accept strings=value
2524 \DeclareOption{strings}{\def\bbl@opt@strings{\BabelStringsDefault}}
2525 \DeclareOption{strings=encoded}{\let\bbl@opt@strings\relax}
2526 \def\BabelStringsDefault{generic}
2527 \langle \langle/More package options\rangle \rangle
```
**Main command** This is the main command. With the first use it is redefined to omit the basic setup in subsequent blocks. We make sure strings contain actual letters in the range 128-255, not active characters.

```
2528 \@onlypreamble\StartBabelCommands
2529 \def\StartBabelCommands{%
2530 \begingroup
```

```
2531 \bbl@recatcode{11}%
2532 \langle (Macros local to BabelCommands)
2533 \def\bbl@provstring##1##2{%
2534 \providecommand##1{##2}%
2535 \bbl@toglobal##1}%
2536 \global\let\bbl@scafter\@empty
2537 \let\StartBabelCommands\bbl@startcmds
2538 \ifx\BabelLanguages\relax
2539 \let\BabelLanguages\CurrentOption
2540 \fi
2541 \begingroup
2542 \let\bbl@screset\@nnil % local flag - disable 1st stopcommands
2543 \StartBabelCommands}
2544 \def\bbl@startcmds{%
2545 \ifx\bbl@screset\@nnil\else
2546 \bbl@usehooks{stopcommands}{}%
2547 \fi
2548 \endgroup
2549 \begingroup
2550 \@ifstar
2551 {\ifx\bbl@opt@strings\@nnil
2552 \let\bbl@opt@strings\BabelStringsDefault
2553 \fi
2554 \bbl@startcmds@i}%
2555 \bbl@startcmds@i}
2556 \def\bbl@startcmds@i#1#2{%
2557 \edef\bbl@L{\zap@space#1 \@empty}%
2558 \edef\bbl@G{\zap@space#2 \@empty}%
2559 \bbl@startcmds@ii}
2560 \let\bbl@startcommands\StartBabelCommands
```
Parse the encoding info to get the label, input, and font parts.

Select the behavior of \SetString. Thre are two main cases, depending of if there is an optional argument: without it and strings=encoded, strings are defined always; otherwise, they are set only if they are still undefined (ie, fallback values). With labelled blocks and strings=encoded, define the strings, but with another value, define strings only if the current label or font encoding is the value of strings; otherwise (ie, no strings or a block whose label is not in strings=) do nothing. We presume the current block is not loaded, and therefore set (above) a couple of default values to gobble the arguments. Then, these macros are redefined if necessary according to several parameters.

```
2561 \newcommand\bbl@startcmds@ii[1][\@empty]{%
2562 \let\SetString\@gobbletwo
2563 \let\bbl@stringdef\@gobbletwo
2564 \let\AfterBabelCommands\@gobble
2565 \ifx\@empty#1%
2566 \def\bbl@sc@label{generic}%
2567 \def\bbl@encstring##1##2{%
2568 \ProvideTextCommandDefault##1{##2}%
2569 \bbl@toglobal##1%
2570 \expandafter\bbl@toglobal\csname\string?\string##1\endcsname}%
2571 \let\bbl@sctest\in@true
2572 \else
2573 \let\bbl@sc@charset\space % <- zapped below
2574 \let\bbl@sc@fontenc\space % <-
2575 \def\bbl@tempa##1=##2\@nil{%
2576 \bbl@csarg\edef{sc@\zap@space##1 \@empty}{##2 }}%
2577 \bbl@vforeach{label=#1}{\bbl@tempa##1\@nil}%
2578 \def\bbl@tempa##1 ##2{% space -> comma
2579 ##1%
```

```
2580 \ifx\@empty##2\else\ifx,##1,\else,\fi\bbl@afterfi\bbl@tempa##2\fi}%
2581 \edef\bbl@sc@fontenc{\expandafter\bbl@tempa\bbl@sc@fontenc\@empty}%
2582 \edef\bbl@sc@label{\expandafter\zap@space\bbl@sc@label\@empty}%
2583 \edef\bbl@sc@charset{\expandafter\zap@space\bbl@sc@charset\@empty}%
2584 \def\bbl@encstring##1##2{%
2585 \bbl@foreach\bbl@sc@fontenc{%
2586 \bbl@ifunset{T@####1}%
2587 {}%
2588 {\ProvideTextCommand##1{####1}{##2}%
2589 \bbl@toglobal##1%
2590 \expandafter
2591 \bbl@toglobal\csname####1\string##1\endcsname}}}%
2592 \def\bbl@sctest{%
2593 \bbl@xin@{,\bbl@opt@strings,}{,\bbl@sc@label,\bbl@sc@fontenc,}}%
2594 \fi
2595 \ifx\bbl@opt@strings\@nnil % ie, no strings key -> defaults
2596 \else\ifx\bbl@opt@strings\relax % ie, strings=encoded
2597 \let\AfterBabelCommands\bbl@aftercmds
2598 \let\SetString\bbl@setstring
2599 \let\bbl@stringdef\bbl@encstring
2600 \else % ie, strings=value
2601 \bbl@sctest
2602 \ifin@
2603 \let\AfterBabelCommands\bbl@aftercmds
2604 \let\SetString\bbl@setstring
2605 \let\bbl@stringdef\bbl@provstring
2606 \fi\fi\fi
2607 \bbl@scswitch
2608 \ifx\bbl@G\@empty
2609 \def\SetString##1##2{%
2610 \bbl@error{Missing group for string \string##1}%
2611 {You must assign strings to some category, typically\\%
2612 captions or extras, but you set none}}%
2613 \fi
2614 \ifx\@empty#1%
2615 \bbl@usehooks{defaultcommands}{}%
2616 \else
2617 \@expandtwoargs
2618 \bbl@usehooks{encodedcommands}{{\bbl@sc@charset}{\bbl@sc@fontenc}}%
2619 \fi}
```
There are two versions of \bbl@scswitch. The first version is used when ldfs are read, and it makes sure  $\langle \langle \text{group} \rangle \langle \text{language} \rangle$  is reset, but only once (\bbl@screset is used to keep track of this). The second version is used in the preamble and packages loaded after babel and does nothing. The macro \bbl@forlang loops \bbl@L but its body is executed only if the value is in \BabelLanguages (inside babel) or \date/*language*} is defined (after babel has been loaded). There are also two version of \bbl@forlang. The first one skips the current iteration if the language is not in \BabelLanguages (used in ldfs), and the second one skips undefined languages (after babel has been loaded) .

```
2620 \def\bbl@forlang#1#2{%
2621 \bbl@for#1\bbl@L{%
2622 \bbl@xin@{,#1,}{,\BabelLanguages,}%
2623 \ifin@#2\relax\fi}}
2624 \def\bbl@scswitch{%
2625 \bbl@forlang\bbl@tempa{%
2626 \ifx\bbl@G\@empty\else
2627 \ifx\SetString\@gobbletwo\else
2628 \edef\bbl@GL{\bbl@G\bbl@tempa}%
2629 \bbl@xin@{,\bbl@GL,}{,\bbl@screset,}%
```

```
2630 \ifin@\else
2631 \global\expandafter\let\csname\bbl@GL\endcsname\@undefined
2632 \xdef\bbl@screset{\bbl@screset,\bbl@GL}%
2633 \fi
2634 \fi
2635 \fi}}
2636 \AtEndOfPackage{%
2637 \def\bbl@forlang#1#2{\bbl@for#1\bbl@L{\bbl@ifunset{date#1}{}{#2}}}%
2638 \let\bbl@scswitch\relax}
2639 \@onlypreamble\EndBabelCommands
2640 \def\EndBabelCommands{%
2641 \bbl@usehooks{stopcommands}{}%
2642 \endgroup
2643 \endgroup
2644 \bbl@scafter}
2645 \let\bbl@endcommands\EndBabelCommands
```
Now we define commands to be used inside \StartBabelCommands.

**Strings** The following macro is the actual definition of \SetString when it is "active" First save the "switcher". Create it if undefined. Strings are defined only if undefined (ie, like \providescommmand). With the event stringprocess you can preprocess the string by manipulating the value of \BabelString. If there are several hooks assigned to this event, preprocessing is done in the same order as defined. Finally, the string is set.

```
2646 \def\bbl@setstring#1#2{% eg, \prefacename{<string>}
2647 \bbl@forlang\bbl@tempa{%
2648 \edef\bbl@LC{\bbl@tempa\bbl@stripslash#1}%
2649 \bbl@ifunset{\bbl@LC}% eg, \germanchaptername
2650 {\bbl@exp{%
2651 \global\\\bbl@add\<\bbl@G\bbl@tempa>{\\\bbl@scset\\#1\<\bbl@LC>}}}%
2652 {}%
2653 \def\BabelString{#2}%
2654 \bbl@usehooks{stringprocess}{}%
2655 \expandafter\bbl@stringdef
2656 \csname\bbl@LC\expandafter\endcsname\expandafter{\BabelString}}}
```
Now, some addtional stuff to be used when encoded strings are used. Captions then include \bbl@encoded for string to be expanded in case transformations. It is \relax by default, but in \MakeUppercase and \MakeLowercase its value is a modified expandable \@changed@cmd.

```
2657 \ifx\bbl@opt@strings\relax
2658 \def\bbl@scset#1#2{\def#1{\bbl@encoded#2}}
2659 \bbl@patchuclc
2660 \let\bbl@encoded\relax
2661 \def\bbl@encoded@uclc#1{%
2662 \@inmathwarn#1%
2663 \expandafter\ifx\csname\cf@encoding\string#1\endcsname\relax
2664 \expandafter\ifx\csname ?\string#1\endcsname\relax
2665 \TextSymbolUnavailable#1%
2666 \else
2667 \csname ?\string#1\endcsname
2668 \fi
2669 \else
2670 \csname\cf@encoding\string#1\endcsname
2671 \fi}
2672 \else
2673 \def\bbl@scset#1#2{\def#1{#2}}
2674 \fi
```
Define \SetStringLoop, which is actually set inside \StartBabelCommands. The current definition is somewhat complicated because we need a count, but \count@ is not under our control (remember \SetString may call hooks). Instead of defining a dedicated count, we just "pre-expand" its value.

```
2675 \langle ∗Macros local to BabelCommands\rangle \equiv2676 \def\SetStringLoop##1##2{%
```

```
2677 \def\bbl@templ####1{\expandafter\noexpand\csname##1\endcsname}%
```
\count@\z@

```
2679 \bbl@loop\bbl@tempa{##2}{% empty items and spaces are ok
```

```
2680 \advance\count@\@ne
```

```
2681 \toks@\expandafter{\bbl@tempa}%
```
\bbl@exp{%

```
2683 \\\SetString\bbl@templ{\romannumeral\count@}{\the\toks@}%
```

```
2684 \count@=\the\count@\relax}}}%
```

```
2685 \langle \langle/Macros local to BabelCommands\rangle
```
**Delaying code** Now the definition of \AfterBabelCommands when it is activated.

```
2686 \def\bbl@aftercmds#1{%
```

```
2687 \toks@\expandafter{\bbl@scafter#1}%
2688 \xdef\bbl@scafter{\the\toks@}}
```
**Case mapping** The command \SetCase provides a way to change the behavior of \MakeUppercase and \MakeLowercase. \bbl@tempa is set by the patched \@uclclist to the parsing command.

```
2689 \langle *Macros local to BabelCommands\rangle \equiv2690 \newcommand\SetCase[3][]{%
2691 \bbl@patchuclc
2692 \bbl@forlang\bbl@tempa{%
2693 \expandafter\bbl@encstring
2694 \csname\bbl@tempa @bbl@uclc\endcsname{\bbl@tempa##1}%
2695 \expandafter\bbl@encstring
2696 \csname\bbl@tempa @bbl@uc\endcsname{##2}%
2697 \expandafter\bbl@encstring
2698 \csname\bbl@tempa @bbl@lc\endcsname{##3}}}%
2699 \langle \langle /Macros local to BabelCommands\rangle \rangle
```
Macros to deal with case mapping for hyphenation. To decide if the document is monolingual or multilingual, we make a rough guess – just see if there is a comma in the languages list, built in the first pass of the package options.

```
2700 \langle ∗Macros local to BabelCommands}} \equiv2701 \newcommand\SetHyphenMap[1]{%
2702 \bbl@forlang\bbl@tempa{%
2703 \expandafter\bbl@stringdef
2704 \csname\bbl@tempa @bbl@hyphenmap\endcsname{##1}}}%
2705 \langle \langle /Macros \space local \space to \space BabelCommands \rangle \rangle
```
There are 3 helper macros which do most of the work for you.

```
2706 \newcommand\BabelLower[2]{% one to one.
2707 \ifnum\lccode#1=#2\else
2708 \babel@savevariable{\lccode#1}%
2709 \lccode#1=#2\relax
2710 \fi}
2711 \newcommand\BabelLowerMM[4]{% many-to-many
2712 \@tempcnta=#1\relax
2713 \@tempcntb=#4\relax
2714 \def\bbl@tempa{%
2715 \ifnum\@tempcnta>#2\else
2716 \@expandtwoargs\BabelLower{\the\@tempcnta}{\the\@tempcntb}%
```

```
2717 \advance\@tempcnta#3\relax
2718 \advance\@tempcntb#3\relax
2719 \expandafter\bbl@tempa
2720 \fi}%
2721 \bbl@tempa}
2722 \newcommand\BabelLowerMO[4]{% many-to-one
2723 \@tempcnta=#1\relax
2724 \def\bbl@tempa{%
2725 \ifnum\@tempcnta>#2\else
2726 \@expandtwoargs\BabelLower{\the\@tempcnta}{#4}%
2727 \advance\@tempcnta#3
2728 \expandafter\bbl@tempa
2729 \fi}%
2730 \bbl@tempa}
```
The following package options control the behavior of hyphenation mapping.

```
2731 \langle\langle *More~package~options\rangle\rangle \equiv
```

```
2732 \DeclareOption{hyphenmap=off}{\chardef\bbl@opt@hyphenmap\z@}
2733 \DeclareOption{hyphenmap=first}{\chardef\bbl@opt@hyphenmap\@ne}
2734 \DeclareOption{hyphenmap=select}{\chardef\bbl@opt@hyphenmap\tw@}
2735 \DeclareOption{hyphenmap=other}{\chardef\bbl@opt@hyphenmap\thr@@}
2736 \DeclareOption{hyphenmap=other*}{\chardef\bbl@opt@hyphenmap4\relax}
2737 \langle \langle \rangleMore package options\rangle)
```
Initial setup to provide a default behavior if hypenmap is not set.

```
2738 \AtEndOfPackage{%
2739 \ifx\bbl@opt@hyphenmap\@undefined
2740 \bbl@xin@{,}{\bbl@language@opts}%
2741 \chardef\bbl@opt@hyphenmap\ifin@4\else\@ne\fi
2742 \fi}
```
This sections ends with a general tool for resetting the caption names with a unique interface. With the old way, which mixes the switcher and the string, we convert it to the new one, which separates these two steps.

```
2743 \newcommand\setlocalecaption{% TODO. Catch typos. What about ensure?
2744 \@ifstar\bbl@setcaption@s\bbl@setcaption@x}
2745 \def\bbl@setcaption@x#1#2#3{% language caption-name string
2746 \bbl@trim@def\bbl@tempa{#2}%
2747 \bbl@xin@{.template}{\bbl@tempa}%
2748 \ifin@
2749 \bbl@ini@captions@template{#3}{#1}%
2750 \else
2751 \edef\bbl@tempd{%
2752 \expandafter\expandafter\expandafter
2753 \strip@prefix\expandafter\meaning\csname captions#1\endcsname}%
2754 \bbl@xin@
2755 {\expandafter\string\csname #2name\endcsname}%
2756 {\bbl@tempd}%
2757 \ifin@ % Renew caption
2758 \bbl@xin@{\string\bbl@scset}{\bbl@tempd}%
2759 \ifin@
2760 \bbl@exp{%
2761 \\\bbl@ifsamestring{\bbl@tempa}{\languagename}%
2762 {\\\bbl@scset\<#2name>\<#1#2name>}%
2763 {}}%
2764 \else % Old way converts to new way
2765 \bbl@ifunset{#1#2name}%
2766 {\bbl@exp{%
2767 \\\bbl@add\<captions#1>{\def\<#2name>{\<#1#2name>}}%
```

```
2768 \\\bbl@ifsamestring{\bbl@tempa}{\languagename}%
2769 {\begin{matrix} {\text{def}} \times \text{H2name} \end{matrix}}2770 {}}}%
2771 {}%
2772 \fi
2773 \else
2774 \bbl@xin@{\string\bbl@scset}{\bbl@tempd}% New
2775 \ifin@ % New way
2776 \bbl@exp{%
2777 \\\bbl@add\<captions#1>{\\\bbl@scset\<#2name>\<#1#2name>}%
2778 \\\bbl@ifsamestring{\bbl@tempa}{\languagename}%
2779 {\\\bbl@scset\<#2name>\<#1#2name>}%
2780 {}}%
2781 \else % Old way, but defined in the new way
2782 \bbl@exp{%
2783 \\\bbl@add\<captions#1>{\def\<#2name>{\<#1#2name>}}%
2784 \\\bbl@ifsamestring{\bbl@tempa}{\languagename}%
2785 {\def\<#2name>{\<#1#2name>}}%
2786 {}}%
2787 \fi%
2788 \fi
2789 \@namedef{#1#2name}{#3}%
2790 \toks@\expandafter{\bbl@captionslist}%
2791 \bbl@exp{\\\in@{\<#2name>}{\the\toks@}}%
2792 \ifin@\else
2793 \bbl@exp{\\\bbl@add\\\bbl@captionslist{\<#2name>}}%
2794 \bbl@toglobal\bbl@captionslist
2795 \fi
2796 \fi}
2797 % \def\bbl@setcaption@s#1#2#3{} % TODO. Not yet implemented
```
## **9.11 Macros common to a number of languages**

```
\set@low@box The following macro is used to lower quotes to the same level as the comma. It prepares its
              argument in box register 0.
             2798 \bbl@trace{Macros related to glyphs}
             2799 \def\set@low@box#1{\setbox\tw@\hbox{,}\setbox\z@\hbox{#1}%
             2800 \dimen\z@\ht\z@ \advance\dimen\z@ -\ht\tw@%
             2801 \setbox\z@\hbox{\lower\dimen\z@ \box\z@}\ht\z@\ht\tw@ \dp\z@\dp\tw@}
  \save@sf@q The macro \save@sf@q is used to save and reset the current space factor.
```
\def\save@sf@q#1{\leavevmode

```
2803 \begingroup
```

```
2804 \edef\@SF{\spacefactor\the\spacefactor}#1\@SF
```

```
2805 \endgroup}
```
## **9.12 Making glyphs available**

This section makes a number of glyphs available that either do not exist in the OT1 encoding and have to be 'faked', or that are not accessible through T1enc.def.

#### **9.12.1 Quotation marks**

\quotedblbase In the T1 encoding the opening double quote at the baseline is available as a separate character, accessible via \quotedblbase. In the OT1 encoding it is not available, therefore we make it available by lowering the normal open quote character to the baseline.

> \ProvideTextCommand{\quotedblbase}{OT1}{% \save@sf@q{\set@low@box{\textquotedblright\/}%

```
2808 \box\z@\kern-.04em\bbl@allowhyphens}}
                 Make sure that when an encoding other than OT1 or T1 is used this glyph can still be typeset.
                2809 \ProvideTextCommandDefault{\quotedblbase}{%
                2810 \UseTextSymbol{OT1}{\quotedblbase}}
\quotesinglbase We also need the single quote character at the baseline.
                2811 \ProvideTextCommand{\quotesinglbase}{OT1}{%
                2812 \save@sf@q{\set@low@box{\textquoteright\/}%
                2813 \box\z@\kern-.04em\bbl@allowhyphens}}
                 Make sure that when an encoding other than OT1 or T1 is used this glyph can still be typeset.
                2814 \ProvideTextCommandDefault{\quotesinglbase}{%
                2815 \UseTextSymbol{OT1}{\quotesinglbase}}
 \guillemetleft The guillemet characters are not available in 0T1 encoding. They are faked. (Wrong names with o
\guillemetright
preserved for compatibility.)
                2816 \ProvideTextCommand{\guillemetleft}{OT1}{%
                2817 \ifmmode
                2818 \ll
                2819 \else
                2820 \save@sf@q{\nobreak
                2821 \raise.2ex\hbox{$\scriptscriptstyle\ll$}\bbl@allowhyphens}%
                2822 \fi}
                2823 \ProvideTextCommand{\guillemetright}{OT1}{%
                2824 \ifmmode
                2825 \gg
                2826 \else
                2827 \save@sf@q{\nobreak
                2828 \raise.2ex\hbox{$\scriptscriptstyle\gg$}\bbl@allowhyphens}%
                2829 \fi}
                2830 \ProvideTextCommand{\guillemotleft}{OT1}{%
                2831 \ifmmode
                2832 \ll
                2833 \else
                2834 \save@sf@q{\nobreak
                2835 \raise.2ex\hbox{$\scriptscriptstyle\ll$}\bbl@allowhyphens}%
                2836 \fi}
                2837 \ProvideTextCommand{\guillemotright}{OT1}{%
                2838 \ifmmode
                2839 \gg
                2840 \else
                2841 \save@sf@q{\nobreak
                2842 \raise.2ex\hbox{$\scriptscriptstyle\gg$}\bbl@allowhyphens}%
                2843 \fi}
                 Make sure that when an encoding other than OT1 or T1 is used these glyphs can still be typeset.
                2844 \ProvideTextCommandDefault{\guillemetleft}{%
                2845 \UseTextSymbol{OT1}{\guillemetleft}}
                2846 \ProvideTextCommandDefault{\guillemetright}{%
                2847 \UseTextSymbol{OT1}{\guillemetright}}
                2848 \ProvideTextCommandDefault{\guillemotleft}{%
                2849 \UseTextSymbol{OT1}{\guillemotleft}}
                2850 \ProvideTextCommandDefault{\guillemotright}{%
                2851 \UseTextSymbol{OT1}{\guillemotright}}
 \guilsinglleft
The single guillemets are not available in OT1 encoding. They are faked.
\guilsinglright
                2852 \ProvideTextCommand{\guilsinglleft}{OT1}{%
                2853 \ifmmode
```

```
2854 \leq \frac{9}{6}2855 \else
2856 \save@sf@q{\nobreak
2857 \raise.2ex\hbox{$\scriptscriptstyle<$}\bbl@allowhyphens}%
2858 \fi}
2859 \ProvideTextCommand{\guilsinglright}{OT1}{%
2860 \ifmmode
2861 >%
2862 \else
2863 \save@sf@q{\nobreak
2864 \raise.2ex\hbox{$\scriptscriptstyle>$}\bbl@allowhyphens}%
2865 \fi}
```
Make sure that when an encoding other than OT1 or T1 is used these glyphs can still be typeset.

```
2866 \ProvideTextCommandDefault{\guilsinglleft}{%
2867 \UseTextSymbol{OT1}{\guilsinglleft}}
2868 \ProvideTextCommandDefault{\guilsinglright}{%
2869 \UseTextSymbol{OT1}{\guilsinglright}}
```
#### **9.12.2 Letters**

\ij The dutch language uses the letter 'ij'. It is available in T1 encoded fonts, but not in the OT1 encoded \IJ fonts. Therefore we fake it for the OT1 encoding.

```
2870 \DeclareTextCommand{\ij}{OT1}{%
2871 i\kern-0.02em\bbl@allowhyphens j}
2872 \DeclareTextCommand{\IJ}{OT1}{%
2873 I\kern-0.02em\bbl@allowhyphens J}
2874 \DeclareTextCommand{\ij}{T1}{\char188}
2875\DeclareTextCommand{\IJ}{T1}{\char156}
```
Make sure that when an encoding other than OT1 or T1 is used these glyphs can still be typeset.

```
2876 \ProvideTextCommandDefault{\ij}{%
2877 \UseTextSymbol{OT1}{\ij}}
2878 \ProvideTextCommandDefault{\IJ}{%
2879 \UseTextSymbol{OT1}{\IJ}}
```
\dj The croatian language needs the letters \dj and \DJ; they are available in the T1 encoding, but not in \DJ the OT1 encoding by default.

Some code to construct these glyphs for the OT1 encoding was made available to me by Stipčević Mario, (stipcevic@olimp.irb.hr).

```
2880 \def\crrtic@{\hrule height0.1ex width0.3em}
2881 \def\crttic@{\hrule height0.1ex width0.33em}
2882 \def\ddj@{%
2883 \setbox0\hbox{d}\dimen@=\ht0
2884 \advance\dimen@1ex
2885 \dimen@.45\dimen@
2886 \dimen@ii\expandafter\rem@pt\the\fontdimen\@ne\font\dimen@
2887 \advance\dimen@ii.5ex
2888 \leavevmode\rlap{\raise\dimen@\hbox{\kern\dimen@ii\vbox{\crrtic@}}}}
2889 \def\DDJ@{%
2890 \setbox0\hbox{D}\dimen@=.55\ht0
2891 \dimen@ii\expandafter\rem@pt\the\fontdimen\@ne\font\dimen@
2892 \advance\dimen@ii.15ex % correction for the dash position
2893 \advance\dimen@ii-.15\fontdimen7\font % correction for cmtt font
```

```
2894 \dimen\thr@@\expandafter\rem@pt\the\fontdimen7\font\dimen@
```

```
2895 \leavevmode\rlap{\raise\dimen@\hbox{\kern\dimen@ii\vbox{\crttic@}}}}
2896 %
```

```
2897 \DeclareTextCommand{\dj}{OT1}{\ddj@ d}
```

```
2898 \DeclareTextCommand{\DJ}{OT1}{\DDJ@ D}
```
Make sure that when an encoding other than OT1 or T1 is used these glyphs can still be typeset.

```
2899 \ProvideTextCommandDefault{\dj}{%
2900 \UseTextSymbol{OT1}{\dj}}
2901 \ProvideTextCommandDefault{\DJ}{%
2902 \UseTextSymbol{OT1}{\DJ}}
```
\SS For the T1 encoding \SS is defined and selects a specific glyph from the font, but for other encodings it is not available. Therefore we make it available here.

```
2903 \DeclareTextCommand{\SS}{OT1}{SS}
2904 \ProvideTextCommandDefault{\SS}{\UseTextSymbol{OT1}{\SS}}
```
#### **9.12.3 Shorthands for quotation marks**

Shorthands are provided for a number of different quotation marks, which make them usable both outside and inside mathmode. They are defined with \ProvideTextCommandDefault, but this is very likely not required because their definitions are based on encoding-dependent macros.

\glq The 'german' single quotes.

```
\grq
2905 \ProvideTextCommandDefault{\glq}{%
    2906 \textormath{\quotesinglbase}{\mbox{\quotesinglbase}}}
```
The definition of \grq depends on the fontencoding. With T1 encoding no extra kerning is needed.

```
2907 \ProvideTextCommand{\grq}{T1}{%
2908 \textormath{\kern\z@\textquoteleft}{\mbox{\textquoteleft}}}
2909 \ProvideTextCommand{\grq}{TU}{%
2910 \textormath{\textquoteleft}{\mbox{\textquoteleft}}}
2911 \ProvideTextCommand{\grq}{OT1}{%
2912 \save@sf@q{\kern-.0125em
2913 \textormath{\textquoteleft}{\mbox{\textquoteleft}}%
2914 \kern.07em\relax}}
2915 \ProvideTextCommandDefault{\grq}{\UseTextSymbol{OT1}\grq}
```
\glqq The 'german' double quotes.

```
\grqq
2916 \ProvideTextCommandDefault{\glqq}{%
     2917 \textormath{\quotedblbase}{\mbox{\quotedblbase}}}
```
The definition of  $\sqrt{g}$  are depends on the fontencoding. With T1 encoding no extra kerning is needed.

```
2918 \ProvideTextCommand{\grqq}{T1}{%
2919 \textormath{\textquotedblleft}{\mbox{\textquotedblleft}}}
2920 \ProvideTextCommand{\grqq}{TU}{%
2921 \textormath{\textquotedblleft}{\mbox{\textquotedblleft}}}
2922 \ProvideTextCommand{\grqq}{OT1}{%
2923 \save@sf@q{\kern-.07em
2924 \textormath{\textquotedblleft}{\mbox{\textquotedblleft}}%
2925 \kern.07em\relax}}
2926 \ProvideTextCommandDefault{\grqq}{\UseTextSymbol{OT1}\grqq}
```
\flq The 'french' single guillemets.

```
\frq
2927 \ProvideTextCommandDefault{\flq}{%
    2928 \textormath{\guilsinglleft}{\mbox{\guilsinglleft}}}
    2929 \ProvideTextCommandDefault{\frq}{%
    2930 \textormath{\guilsinglright}{\mbox{\guilsinglright}}}
```
\flqq The 'french' double guillemets.

```
\frqq
2931 \ProvideTextCommandDefault{\flqq}{%
     2932 \textormath{\guillemetleft}{\mbox{\guillemetleft}}}
     2933 \ProvideTextCommandDefault{\frqq}{%
     2934 \textormath{\guillemetright}{\mbox{\guillemetright}}}
```
#### **9.12.4 Umlauts and tremas**

The command \" needs to have a different effect for different languages. For German for instance, the 'umlaut' should be positioned lower than the default position for placing it over the letters a, o, u, A, O and U. When placed over an e, i, E or I it can retain its normal position. For Dutch the same glyph is always placed in the lower position.

\umlauthigh \umlautlow default will be \umlauthigh (the normal positioning). To be able to provide both positions of  $\vee$ " we provide two commands to switch the positioning, the

> \def\umlauthigh{% \def\bbl@umlauta##1{\leavevmode\bgroup% \expandafter\accent\csname\f@encoding dqpos\endcsname ##1\bbl@allowhyphens\egroup}% \let\bbl@umlaute\bbl@umlauta} \def\umlautlow{% \def\bbl@umlauta{\protect\lower@umlaut}} \def\umlautelow{% \def\bbl@umlaute{\protect\lower@umlaut}} \umlauthigh

```
\lower@umlaut The command \lower@umlaut is used to position the \" closer to the letter.
                  We want the umlaut character lowered, nearer to the letter. To do this we need an extra \langle dimen\rangleregister.
```

```
2945 \expandafter\ifx\csname U@D\endcsname\relax
2946 \csname newdimen\endcsname\U@D
2947 \fi
```
The following code fools T<sub>E</sub>X's make accent procedure about the current x-height of the font to force another placement of the umlaut character. First we have to save the current x-height of the font, because we'll change this font dimension and this is always done globally.

Then we compute the new x-height in such a way that the umlaut character is lowered to the base character. The value of .45ex depends on the METAFONT parameters with which the fonts were built. (Just try out, which value will look best.) If the new x-height is too low, it is not changed. Finally we call the \accent primitive, reset the old x-height and insert the base character in the argument.

```
2948 \def\lower@umlaut#1{%
```

```
2949 \leavevmode\bgroup
2950 \U@D 1ex%
2951 {\setbox\z@\hbox{%
2952 \expandafter\char\csname\f@encoding dqpos\endcsname}%
2953 \dimen@ -.45ex\advance\dimen@\ht\z@
2954 \ifdim 1ex<\dimen@ \fontdimen5\font\dimen@ \fi}%
2955 \expandafter\accent\csname\f@encoding dqpos\endcsname
2956 \fontdimen5\font\U@D #1%
2957 \egroup}
```
For all vowels we declare \" to be a composite command which uses \bbl@umlauta or \bbl@umlaute to position the umlaut character. We need to be sure that these definitions override the ones that are provided when the package fontenc with option OT1 is used. Therefore these declarations are postponed until the beginning of the document. Note these definitions only apply to some languages, but babel sets them for *all* languages – you may want to redefine \bbl@umlauta and/or \bbl@umlaute for a language in the corresponding ldf (using the babel switching mechanism, of course).

2958 \AtBeginDocument{%

```
2959 \DeclareTextCompositeCommand{\"}{OT1}{a}{\bbl@umlauta{a}}%
```

```
2960 \DeclareTextCompositeCommand{\"}{OT1}{e}{\bbl@umlaute{e}}%
```

```
2961 \DeclareTextCompositeCommand{\"}{OT1}{i}{\bbl@umlaute{\i}}%
```

```
2962 \DeclareTextCompositeCommand{\"}{OT1}{\i}{\bbl@umlaute{\i}}%
```

```
2963 \DeclareTextCompositeCommand{\"}{OT1}{o}{\bbl@umlauta{o}}%
```

```
2964 \DeclareTextCompositeCommand{\"}{OT1}{u}{\bbl@umlauta{u}}%
```

```
2965 \DeclareTextCompositeCommand{\"}{OT1}{A}{\bbl@umlauta{A}}%
```

```
2966 \DeclareTextCompositeCommand{\"}{OT1}{E}{\bbl@umlaute{E}}%
2967 \DeclareTextCompositeCommand{\"}{OT1}{I}{\bbl@umlaute{I}}%
2968 \DeclareTextCompositeCommand{\"}{OT1}{O}{\bbl@umlauta{O}}%
2969 \DeclareTextCompositeCommand{\"}{OT1}{U}{\bbl@umlauta{U}}}
```
Finally, make sure the default hyphenrules are defined (even if empty). For internal use, another empty \language is defined. Currently used in Amharic.

```
2970 \ifx\l@english\@undefined
2971 \chardef\l@english\z@
2972 \fi
2973 % The following is used to cancel rules in ini files (see Amharic).
2974 \ifx\l@unhyphenated\@undefined
2975 \newlanguage\l@unhyphenated
2976 \fi
```
## **9.13 Layout**

Layout is mainly intended to set bidi documents, but there is at least a tool useful in general.

```
2977 \bbl@trace{Bidi layout}
2978 \providecommand\IfBabelLayout[3]{#3}%
2979 \newcommand\BabelPatchSection[1]{%
2980 \@ifundefined{#1}{}{%
2981 \bbl@exp{\let\<bbl@ss@#1>\<#1>}%
2982 \@namedef{#1}{%
2983 \@ifstar{\bbl@presec@s{#1}}%
2984 {\@dblarg{\bbl@presec@x{#1}}}}}}
2985 \def\bbl@presec@x#1[#2]#3{%
2986 \bbl@exp{%
2987 \\\select@language@x{\bbl@main@language}%
2988 \\\bbl@cs{sspre@#1}%
2989 \\\bbl@cs{ss@#1}%
2990 [\\\foreignlanguage{\languagename}{\unexpanded{#2}}]%
2991 {\\\foreignlanguage{\languagename}{\unexpanded{#3}}}%
2992 \\\select@language@x{\languagename}}}
2993 \def\bbl@presec@s#1#2{%
2994 \bbl@exp{%
2995 \\\select@language@x{\bbl@main@language}%
2996 \\\bbl@cs{sspre@#1}%
2997 \\\bbl@cs{ss@#1}*%
2998 {\\\foreignlanguage{\languagename}{\unexpanded{#2}}}%
2999 \\\select@language@x{\languagename}}}
3000 \IfBabelLayout{sectioning}%
3001 {\BabelPatchSection{part}%
3002 \BabelPatchSection{chapter}%
3003 \BabelPatchSection{section}%
3004 \BabelPatchSection{subsection}%
3005 \BabelPatchSection{subsubsection}%
3006 \BabelPatchSection{paragraph}%
3007 \BabelPatchSection{subparagraph}%
3008 \def\babel@toc#1{%
3009 \select@language@x{\bbl@main@language}}}{}
3010 \IfBabelLayout{captions}%
3011 {\BabelPatchSection{caption}}{}
```
## **9.14 Load engine specific macros**

```
3012 \bbl@trace{Input engine specific macros}
3013 \ifcase\bbl@engine
```

```
3014 \input txtbabel.def
3015 \or
3016 \input luababel.def
3017 \or
3018 \input xebabel.def
3019 \fi
```
## **9.15 Creating and modifying languages**

\babelprovide is a general purpose tool for creating and modifying languages. It creates the language infrastructure, and loads, if requested, an ini file. It may be used in conjunction to previouly loaded ldf files.

```
3020 \bbl@trace{Creating languages and reading ini files}
3021 \newcommand\babelprovide[2][]{%
3022 \let\bbl@savelangname\languagename
3023 \edef\bbl@savelocaleid{\the\localeid}%
3024 % Set name and locale id
3025 \edef\languagename{#2}%
3026 % \global\@namedef{bbl@lcname@#2}{#2}%
3027 \bbl@id@assign
3028 \let\bbl@KVP@captions\@nil
3029 \let\bbl@KVP@date\@nil
3030 \let\bbl@KVP@import\@nil
3031 \let\bbl@KVP@main\@nil
3032 \let\bbl@KVP@script\@nil
3033 \let\bbl@KVP@language\@nil
3034 \let\bbl@KVP@hyphenrules\@nil
3035 \let\bbl@KVP@linebreaking\@nil
3036 \let\bbl@KVP@justification\@nil
3037 \let\bbl@KVP@mapfont\@nil
3038 \let\bbl@KVP@maparabic\@nil
3039 \let\bbl@KVP@mapdigits\@nil
3040 \let\bbl@KVP@intraspace\@nil
3041 \let\bbl@KVP@intrapenalty\@nil
3042 \let\bbl@KVP@onchar\@nil
3043 \let\bbl@KVP@transforms\@nil
3044 \global\let\bbl@release@transforms\@empty
3045 \let\bbl@KVP@alph\@nil
3046 \let\bbl@KVP@Alph\@nil
3047 \let\bbl@KVP@labels\@nil
3048 \bbl@csarg\let{KVP@labels*}\@nil
3049 \global\let\bbl@inidata\@empty
3050 \bbl@forkv{#1}{% TODO - error handling
3051 \in@{/}{##1}%
3052 \ifin@
3053 \bbl@renewinikey##1\@@{##2}%
3054 \else
3055 \bbl@csarg\def{KVP@##1}{##2}%
3056 \fi}%
3057 % == init ==
3058 \ifx\bbl@screset\@undefined
3059 \bbl@ldfinit
3060 \fi
3061 % ==
3062 \let\bbl@lbkflag\relax % \@empty = do setup linebreak
3063 \bbl@ifunset{date#2}%
3064 {\let\bbl@lbkflag\@empty}% new
3065 {\ifx\bbl@KVP@hyphenrules\@nil\else
3066 \let\bbl@lbkflag\@empty
```

```
3067 \fi
3068 \ifx\bbl@KVP@import\@nil\else
3069 \let\bbl@lbkflag\@empty
3070 \fi}%
3071 % == import, captions ==
3072 \ifx\bbl@KVP@import\@nil\else
3073 \bbl@exp{\\\bbl@ifblank{\bbl@KVP@import}}%
3074 {\ifx\bbl@initoload\relax
3075 \begingroup
3076 \def\BabelBeforeIni##1##2{\gdef\bbl@KVP@import{##1}\endinput}%
3077 \bbl@input@texini{#2}%
3078 \endgroup
3079 \else
3080 \xdef\bbl@KVP@import{\bbl@initoload}%
3081 \fi}%
3082 {}%
3083 \fi
3084 \ifx\bbl@KVP@captions\@nil
3085 \let\bbl@KVP@captions\bbl@KVP@import
3086 \fi
3087 % ==
3088 \ifx\bbl@KVP@transforms\@nil\else
3089 \bbl@replace\bbl@KVP@transforms{ }{,}%
3090 \fi
3091 % Load ini
3092 \bbl@ifunset{date#2}%
3093 {\bbl@provide@new{#2}}%
3094 {\bbl@ifblank{#1}%
3095 {}% With \bbl@load@basic below
3096 {\bbl@provide@renew{#2}}}%
3097 % Post tasks
3098 % ----------
3099 \, % == ensure captions ==
3100 \ifx\bbl@KVP@captions\@nil\else
3101 \bbl@ifunset{bbl@extracaps@#2}%
3102 {\bbl@exp{\\\babelensure[exclude=\\\today]{#2}}}%
3103 {\toks@\expandafter\expandafter\expandafter
3104 {\csname bbl@extracaps@#2\endcsname}%
3105 \bbl@exp{\\\babelensure[exclude=\\\today,include=\the\toks@}]{#2}}%
3106 \bbl@ifunset{bbl@ensure@\languagename}%
3107 {\bbl@exp{%
3108 \\\DeclareRobustCommand\<bbl@ensure@\languagename>[1]{%
3109 \\\foreignlanguage{\languagename}%
3110 {####1}}}}%
3111 {}%
3112 \bbl@exp{%
3113 \\\bbl@toglobal\<bbl@ensure@\languagename>%
3114 \\\bbl@toglobal\<bbl@ensure@\languagename\space>}%
3115 \fi
3116 % ==
3117 % At this point all parameters are defined if 'import'. Now we
3118 % execute some code depending on them. But what about if nothing was
3119 % imported? We just set the basic parameters, but still loading the
3120 % whole ini file.
3121 \bbl@load@basic{#2}%
3122 % == script, language ==
3123 % Override the values from ini or defines them
3124 \ifx\bbl@KVP@script\@nil\else
3125 \bbl@csarg\edef{sname@#2}{\bbl@KVP@script}%
```

```
3126 \fi
3127 \ifx\bbl@KVP@language\@nil\else
3128 \bbl@csarg\edef{lname@#2}{\bbl@KVP@language}%
3129 \fi
3130 % == onchar ==
3131 \ifx\bbl@KVP@onchar\@nil\else
3132 \bbl@luahyphenate
3133 \directlua{
3134 if Babel.locale_mapped == nil then
3135 Babel.locale_mapped = true
3136 Babel.linebreaking.add_before(Babel.locale_map)
3137 Babel.loc to scr = \{\}3138 Babel.chr to loc = Babel.chr to loc or \{ \}3139 end}%
3140 \bbl@xin@{ ids }{ \bbl@KVP@onchar\space}%
3141 \sqrt{ifin\omega}3142 \ifx\bbl@starthyphens\@undefined % Needed if no explicit selection
3143 \AddBabelHook{babel-onchar}{beforestart}{{\bbl@starthyphens}}%
3144 \fi
3145 \bbl@exp{\\\bbl@add\\\bbl@starthyphens
3146 {\\\bbl@patterns@lua{\languagename}}}%
3147 % TODO - error/warning if no script
3148 \directlua{
3149 if Babel.script_blocks['\bbl@cl{sbcp}'] then
3150 Babel.loc to scr[\the\localeid] =
3151 Babel.script_blocks['\bbl@cl{sbcp}']
3152 Babel.locale_props[\the\localeid].lc = \the\localeid\space
3153 Babel.locale_props[\the\localeid].lg = \the\@nameuse{l@\languagename}\space
3154 end
3155 }%
3156 \fi
3157 \bbl@xin@{ fonts }{ \bbl@KVP@onchar\space}%
3158 \ifin@
3159 \bbl@ifunset{bbl@lsys@\languagename}{\bbl@provide@lsys{\languagename}}{}%
3160 \bbl@ifunset{bbl@wdir@\languagename}{\bbl@provide@dirs{\languagename}}{}%
3161 \directlua{
3162 if Babel.script_blocks['\bbl@cl{sbcp}'] then
3163 Babel.loc_to_scr[\the\localeid] =
3164 Babel.script_blocks['\bbl@cl{sbcp}']
3165 end}%
3166 \ifx\bbl@mapselect\@undefined % TODO. almost the same as mapfont
3167 \AtBeginDocument{%
3168 \expandafter\bbl@add\csname selectfont \endcsname{{\bbl@mapselect}}%
3169 {\selectfont}}%
3170 \def\bbl@mapselect{%
3171 \let\bbl@mapselect\relax
3172 \edef\bbl@prefontid{\fontid\font}}%
3173 \def\bbl@mapdir##1{%
3174 {\def\languagename{##1}%
3175 \let\bbl@ifrestoring\@firstoftwo % To avoid font warning
3176 \bbl@switchfont
3177 \directlua{
3178 Babel.locale_props[\the\csname bbl@id@@##1\endcsname]%
3179 ['/\bbl@prefontid'] = \fontid\font\space}}}%
3180 \fi
3181 \bbl@exp{\\\bbl@add\\\bbl@mapselect{\\\bbl@mapdir{\languagename}}}%
3182 \fi
3183 % TODO - catch non-valid values
3184 \fi
```

```
3185 % == mapfont ==
3186 % For bidi texts, to switch the font based on direction
3187 \ifx\bbl@KVP@mapfont\@nil\else
3188 \bbl@ifsamestring{\bbl@KVP@mapfont}{direction}{}%
3189 {\bbl@error{Option `\bbl@KVP@mapfont' unknown for\\%
3190 mapfont. Use `direction'.%
3191 {See the manual for details.}}}%
3192 \bbl@ifunset{bbl@lsys@\languagename}{\bbl@provide@lsys{\languagename}}{}%
3193 \bbl@ifunset{bbl@wdir@\languagename}{\bbl@provide@dirs{\languagename}}{}%
3194 \ifx\bbl@mapselect\@undefined % TODO. See onchar
3195 \AtBeginDocument{%
3196 \expandafter\bbl@add\csname selectfont \endcsname{{\bbl@mapselect}}%
3197 {\selectfont}}%
3198 \def\bbl@mapselect{%
3199 \let\bbl@mapselect\relax
3200 \edef\bbl@prefontid{\fontid\font}}%
3201 \def\bbl@mapdir##1{%
3202 {\def\languagename{##1}%
3203 \let\bbl@ifrestoring\@firstoftwo % avoid font warning
3204 \bbl@switchfont
3205 \directlua{Babel.fontmap
3206 [\the\csname bbl@wdir@##1\endcsname]%
3207 [\bbl@prefontid]=\fontid\font}}}%
3208 \fi
3209 \bbl@exp{\\\bbl@add\\\bbl@mapselect{\\\bbl@mapdir{\languagename}}}%
3210 \fi
3211 % == Line breaking: intraspace, intrapenalty ==
3212 % For CJK, East Asian, Southeast Asian, if interspace in ini
3213 \ifx\bbl@KVP@intraspace\@nil\else % We can override the ini or set
3214 \bbl@csarg\edef{intsp@#2}{\bbl@KVP@intraspace}%
3215 \fi
3216 \bbl@provide@intraspace
3217 %
3218 \ifx\bbl@KVP@justification\@nil\else
3219 \let\bbl@KVP@linebreaking\bbl@KVP@justification
3220 \fi
3221 \ifx\bbl@KVP@linebreaking\@nil\else
3222 \bbl@xin@{,\bbl@KVP@linebreaking,}{,elongated,kashida,cjk,unhyphenated,}%
3223 \ifin@
3224 \bbl@csarg\xdef
3225 {lnbrk@\languagename}{\expandafter\@car\bbl@KVP@linebreaking\@nil}%
3226 \fi
3227 \fi
3228 \bbl@xin@{/e}{/\bbl@cl{lnbrk}}%
3229 \ifin@\else\bbl@xin@{/k}{/\bbl@cl{lnbrk}}\fi
3230 \ifin@\bbl@arabicjust\fi
3231 % == Line breaking: hyphenate.other.locale/.script==
3232 \ifx\bbl@lbkflag\@empty
3233 \bbl@ifunset{bbl@hyotl@\languagename}{}%
3234 {\bbl@csarg\bbl@replace{hyotl@\languagename}{ }{,}%
3235 \bbl@startcommands*{\languagename}{}%
3236 \bbl@csarg\bbl@foreach{hyotl@\languagename}{%
3237 \ifcase\bbl@engine
3238 \ifnum##1<257
3239 \SetHyphenMap{\BabelLower{##1}{##1}}%
3240 \fi
3241 \else
3242 \SetHyphenMap{\BabelLower{##1}{##1}}%
3243 \fi}%
```

```
3244 \bbl@endcommands}%
3245 \bbl@ifunset{bbl@hyots@\languagename}{}%
3246 {\bbl@csarg\bbl@replace{hyots@\languagename}{ }{,}%
3247 \bbl@csarg\bbl@foreach{hyots@\languagename}{%
3248 \ifcase\bbl@engine
3249 \ifnum##1<257
3250 \global\lccode##1=##1\relax
3251 \fi
3252 \else
3253 \global\lccode##1=##1\relax
3254 \fi}}%
3255 \fi
3256 % == Counters: maparabic ==
3257 % Native digits, if provided in ini (TeX level, xe and lua)
3258 \ifcase\bbl@engine\else
3259 \bbl@ifunset{bbl@dgnat@\languagename}{}%
3260 {\expandafter\ifx\csname bbl@dgnat@\languagename\endcsname\@empty\else
3261 \expandafter\expandafter\expandafter
3262 \bbl@setdigits\csname bbl@dgnat@\languagename\endcsname
3263 \ifx\bbl@KVP@maparabic\@nil\else
3264 \ifx\bbl@latinarabic\@undefined
3265 \expandafter\let\expandafter\@arabic
3266 \csname bbl@counter@\languagename\endcsname
3267 \else % ie, if layout=counters, which redefines \@arabic
3268 \expandafter\let\expandafter\bbl@latinarabic
3269 \csname bbl@counter@\languagename\endcsname
3270 \fi
3271 \fi
3272 \fi}%
3273 \fi
3274 % == Counters: mapdigits ==
3275 % Native digits (lua level).
3276 \ifodd\bbl@engine
3277 \ifx\bbl@KVP@mapdigits\@nil\else
3278 \bbl@ifunset{bbl@dgnat@\languagename}{}%
3279 {\RequirePackage{luatexbase}%
3280 \bbl@activate@preotf
3281 \directlua{
3282 Babel = Babel or {} %%% -> presets in luababel
3283 Babel.digits_mapped = true
3284 Babel.digits = Babel.digits or {}
3285 Babel.digits[\the\localeid] =
3286 table.pack(string.utfvalue('\bbl@cl{dgnat}'))
3287 if not Babel.numbers then
3288 function Babel.numbers(head)
3289 local LOCALE = luatexbase.registernumber'bbl@attr@locale'
3290 local GLYPH = node.id'glyph'
3291 local inmath = false
3292 for item in node.traverse(head) do
3293 if not inmath and item.id == GLYPH then
3294 local temp = node.get_attribute(item, LOCALE)
3295 if Babel.digits[temp] then
3296 local chr = item.char
3297 if chr > 47 and chr < 58 then
3298 item.char = Babel.digits[temp][chr-47]
3299 end
3300 end
3301 elseif item.id == node.id'math' then
3302 inmath = (item.subtype == 0)
```

```
3303 end
3304 end
3305 return head
3306 end
3307 end
3308 }}%
3309 \fi
3310 \fi
3311 % == Counters: alph, Alph ==
3312 % What if extras<lang> contains a \babel@save\@alph? It won't be
3313 % restored correctly when exiting the language, so we ignore
3314 % this change with the \bbl@alph@saved trick.
3315 \ifx\bbl@KVP@alph\@nil\else
3316 \toks@\expandafter\expandafter\expandafter{%
3317 \csname extras\languagename\endcsname}%
3318 \bbl@exp{%
3319 \def\<extras\languagename>{%
3320 \let\\\bbl@alph@saved\\\@alph
3321 \the\toks@
3322 \let\\\@alph\\\bbl@alph@saved
3323 \\\babel@save\\\@alph
3324 \let\\\@alph\<bbl@cntr@\bbl@KVP@alph @\languagename>}}%
3325 \fi
3326 \ifx\bbl@KVP@Alph\@nil\else
3327 \toks@\expandafter\expandafter\expandafter{%
3328 \csname extras\languagename\endcsname}%
3329 \bbl@exp{%
3330 \def\<extras\languagename>{%
3331 \let\\\bbl@Alph@saved\\\@Alph
3332 \the\toks@
3333 \let\\\@Alph\\\bbl@Alph@saved
3334 \\\babel@save\\\@Alph
3335 \let\\\@Alph\<bbl@cntr@\bbl@KVP@Alph @\languagename>}}%
3336 \fi
3337 % == require.babel in ini ==
3338 % To load or reaload the babel-*.tex, if require.babel in ini
3339 \ifx\bbl@beforestart\relax\else % But not in doc aux or body
3340 \bbl@ifunset{bbl@rqtex@\languagename}{}%
3341 {\expandafter\ifx\csname bbl@rqtex@\languagename\endcsname\@empty\else
3342 \let\BabelBeforeIni\@gobbletwo
3343 \chardef\atcatcode=\catcode`\@
3344 \catcode`\@=11\relax
3345 \bbl@input@texini{\bbl@cs{rqtex@\languagename}}%
3346 \catcode`\@=\atcatcode
3347 \let\atcatcode\relax
3348 \fi}%
3349 \fi
3350 % == Release saved transforms ==
3351 \bbl@release@transforms\relax % \relax closes the last item.
3352 % == main ==
3353 \ifx\bbl@KVP@main\@nil % Restore only if not 'main'
3354 \let\languagename\bbl@savelangname
3355 \chardef\localeid\bbl@savelocaleid\relax
3356 \fi}
Depending on whether or not the language exists, we define two macros.
3357 \def\bbl@provide@new#1{%
```

```
3358 \@namedef{date#1}{}% marks lang exists - required by \StartBabelCommands
3359 \@namedef{extras#1}{}%
```

```
3360 \@namedef{noextras#1}{}%
3361 \bbl@startcommands*{#1}{captions}%
3362 \ifx\bbl@KVP@captions\@nil % and also if import, implicit
3363 \def\bbl@tempb##1{% elt for \bbl@captionslist
3364 \ifx##1\@empty\else
3365 \bbl@exp{%
3366 \\\SetString\\##1{%
3367 \\\bbl@nocaption{\bbl@stripslash##1}{#1\bbl@stripslash##1}}}%
3368 \expandafter\bbl@tempb
3369 \fi}%
3370 \expandafter\bbl@tempb\bbl@captionslist\@empty
3371 \else
3372 \ifx\bbl@initoload\relax
3373 \bbl@read@ini{\bbl@KVP@captions}2% % Here letters cat = 11
3374 \else
3375 \bbl@read@ini{\bbl@initoload}2% % Same
3376 \fi
3377 \fi
3378 \StartBabelCommands*{#1}{date}%
3379 \ifx\bbl@KVP@import\@nil
3380 \bbl@exp{%
3381 \\\SetString\\\today{\\\bbl@nocaption{today}{#1today}}}%
3382 \else
3383 \bbl@savetoday
3384 \bbl@savedate
3385 \fi
3386 \bbl@endcommands
3387 \bbl@load@basic{#1}%
3388 % == hyphenmins == (only if new)
3389 \bbl@exp{%
3390 \gdef\<#1hyphenmins>{%
3391 {\bbl@ifunset{bbl@lfthm@#1}{2}{\bbl@cs{lfthm@#1}}}%
3392 {\bbl@ifunset{bbl@rgthm@#1}{3}{\bbl@cs{rgthm@#1}}}}}%
3393 % == hyphenrules ==
3394 \bbl@provide@hyphens{#1}%
3395 % == frenchspacing == (only if new)
3396 \bbl@ifunset{bbl@frspc@#1}{}%
3397 {\edef\bbl@tempa{\bbl@cl{frspc}}%
3398 \edef\bbl@tempa{\expandafter\@car\bbl@tempa\@nil}%
3399 \if u\bbl@tempa % do nothing
3400 \else\if n\bbl@tempa % non french
3401 \expandafter\bbl@add\csname extras#1\endcsname{%
3402 \let\bbl@elt\bbl@fs@elt@i
3403 \bbl@fs@chars}%
3404 \else\if y\bbl@tempa % french
3405 \expandafter\bbl@add\csname extras#1\endcsname{%
3406 \let\bbl@elt\bbl@fs@elt@ii
3407 \bbl@fs@chars}%
3408 \fi\fi\fi}%
3409 %
3410 \ifx\bbl@KVP@main\@nil\else
3411 \expandafter\main@language\expandafter{#1}%
3412 \fi}
3413% A couple of macros used above, to avoid hashes ########...
3414 \def\bbl@fs@elt@i#1#2#3{%
3415 \ifnum\sfcode`#1=#2\relax
3416 \babel@savevariable{\sfcode`#1}%
3417 \sfcode`#1=#3\relax
3418 \fi}%
```

```
3419 \def\bbl@fs@elt@ii#1#2#3{%
3420 \ifnum\sfcode`#1=#3\relax
3421 \babel@savevariable{\sfcode`#1}%
3422 \sfcode`#1=#2\relax
3423 \fi}%
3424 %
3425 \def\bbl@provide@renew#1{%
3426 \ifx\bbl@KVP@captions\@nil\else
3427 \StartBabelCommands*{#1}{captions}%
3428 \bbl@read@ini{\bbl@KVP@captions}2% % Here all letters cat = 11
3429 \EndBabelCommands
3430 \fi
3431 \ifx\bbl@KVP@import\@nil\else
3432 \StartBabelCommands*{#1}{date}%
3433 \bbl@savetoday
3434 \bbl@savedate
3435 \EndBabelCommands
3436 \fi
3437 % == hyphenrules ==
3438 \ifx\bbl@lbkflag\@empty
3439 \bbl@provide@hyphens{#1}%
3440 \fi}
```
Load the basic parameters (ids, typography, counters, and a few more), while captions and dates are left out. But it may happen some data has been loaded before automatically, so we first discard the saved values. (TODO. But preserving previous values would be useful.)

```
3441 \def\bbl@load@basic#1{%
3442 \bbl@ifunset{bbl@inidata@\languagename}{}%
3443 {\getlocaleproperty\bbl@tempa{\languagename}{identification/load.level}%
3444 \ifcase\bbl@tempa
3445 \bbl@csarg\let{lname@\languagename}\relax
3446 \fi}%
3447 \bbl@ifunset{bbl@lname@#1}%
3448 {\def\BabelBeforeIni##1##2{%
3449 \begingroup
3450 \let\bbl@ini@captions@aux\@gobbletwo
3451 \def\bbl@inidate ####1.####2.####3.####4\relax ####5####6{}%
3452 \bbl@read@ini{##1}1%
3453 \ifx\bbl@initoload\relax\endinput\fi
3454 \endgroup}%
3455 \begingroup % boxed, to avoid extra spaces:
3456 \ifx\bbl@initoload\relax
3457 \bbl@input@texini{#1}%
3458 \text{e} \text{se}3459 \\thbox\z@\hbox{\BabelBeforeIni{\bbl@initoload}{}}%
3460 \fi
3461 \endgroup}%
3462 {}}
```
The hyphenrules option is handled with an auxiliary macro.

\def\bbl@provide@hyphens#1{%

```
3464 \let\bbl@tempa\relax
3465 \ifx\bbl@KVP@hyphenrules\@nil\else
3466 \bbl@replace\bbl@KVP@hyphenrules{ }{,}%
3467 \bbl@foreach\bbl@KVP@hyphenrules{%
3468 \ifx\bbl@tempa\relax % if not yet found
3469 \bbl@ifsamestring{##1}{+}%
3470 {{\bbl@exp{\\\addlanguage\<l@##1>}}}%
3471 {}%
```

```
3472 \bbl@ifunset{l@##1}%
3473 {}%
3474 {\bbl@exp{\let\bbl@tempa\<l@##1>}}%
3475 \fi}%
3476 \fi
3477 \ifx\bbl@tempa\relax % if no opt or no language in opt found
3478 \ifx\bbl@KVP@import\@nil
3479 \ifx\bbl@initoload\relax\else
3480 \bbl@exp{% and hyphenrules is not empty
3481 \\\bbl@ifblank{\bbl@cs{hyphr@#1}}%
3482 {}%
3483 {\let\\\bbl@tempa\<l@\bbl@cl{hyphr}>}}%
3484 \fi
3485 \else % if importing
3486 \bbl@exp{% and hyphenrules is not empty
3487 \\\bbl@ifblank{\bbl@cs{hyphr@#1}}%
3488 {}%
3489 {\let\\\bbl@tempa\<l@\bbl@cl{hyphr}>}}%
3490 \fi
3491 \fi
3492 \bbl@ifunset{bbl@tempa}% ie, relax or undefined
3493 {\bbl@ifunset{l@#1}% no hyphenrules found - fallback
3494 {\bbl@exp{\\\adddialect\<l@#1>\language}}%
3495 {}}% so, l@<lang> is ok - nothing to do
3496 {\bbl@exp{\\\adddialect\<l@#1>\bbl@tempa}}}% found in opt list or ini
The reader of babel-...tex files. We reset temporarily some catcodes.
```
\def\bbl@input@texini#1{%

```
3498 \bbl@bsphack
3499 \bbl@exp{%
3500 \catcode`\\\%=14 \catcode`\\\\=0
3501 \catcode`\\\{=1 \catcode`\\\}=2
3502 \lowercase{\\\InputIfFileExists{babel-#1.tex}{}{}}%
3503 \catcode`\\\%=\the\catcode`\%\relax
3504 \catcode`\\\\=\the\catcode`\\\relax
3505 \catcode`\\\{=\the\catcode`\{\relax
3506 \catcode`\\\}=\the\catcode`\}\relax}%
3507 \bbl@esphack}
```
The following macros read and store ini files (but don't process them). For each line, there are 3 possible actions: ignore if starts with ;, switch section if starts with [, and store otherwise. There are used in the first step of \bbl@read@ini.

```
3508 \def\bbl@iniline#1\bbl@iniline{%
3509 \@ifnextchar[\bbl@inisect{\@ifnextchar;\bbl@iniskip\bbl@inistore}#1\@@}% ]
3510 \def\bbl@inisect[#1]#2\@@{\def\bbl@section{#1}}%
3511 \def\bbl@iniskip#1\@@{}% if starts with ;
3512 \def\bbl@inistore#1=#2\@@{% full (default)
3513 \bbl@trim@def\bbl@tempa{#1}%
3514 \bbl@trim\toks@{#2}%
3515 \bbl@ifunset{bbl@KVP@\bbl@section/\bbl@tempa}%
3516 {\bbl@exp{%
3517 \\\g@addto@macro\\\bbl@inidata{%
3518 \\\bbl@elt{\bbl@section}{\bbl@tempa}{\the\toks@}}}}%
3519 {}}%
3520 \def\bbl@inistore@min#1=#2\@@{% minimal (maybe set in \bbl@read@ini)
3521 \bbl@trim@def\bbl@tempa{#1}%
3522 \bbl@trim\toks@{#2}%
3523 \bbl@xin@{.identification.}{.\bbl@section.}%
3524 \ifin@
```
```
3525 \bbl@exp{\\\g@addto@macro\\\bbl@inidata{%
3526 \\\bbl@elt{identification}{\bbl@tempa}{\the\toks@}}}%
3527 \fi}%
```
Now, the 'main loop', which \*\***must be executed inside a group**\*\*. At this point, \bbl@inidata may contain data declared in \babelprovide, with 'slashed' keys. There are 3 steps: first read the ini file and store it; then traverse the stored values, and process some groups if required (date, captions, labels, counters); finally, 'export' some values by defining global macros (identification, typography, characters, numbers). The second argument is 0 when called to read the minimal data for fonts; with \babelprovide it's either 1 or 2.

```
3528 \ifx\bbl@readstream\@undefined
3529 \csname newread\endcsname\bbl@readstream
3530 \fi
3531 \def\bbl@read@ini#1#2{%
3532 \openin\bbl@readstream=babel-#1.ini
3533 \ifeof\bbl@readstream
3534 \bbl@error
3535 {There is no ini file for the requested language\\%
3536 (#1). Perhaps you misspelled it or your installation\\%
3537 is not complete.}%
3538 {Fix the name or reinstall babel.}%
3539 \else
3540 % Store ini data in \bbl@inidata
3541 \catcode`\[=12 \catcode`\]=12 \catcode`\==12 \catcode`\&=12
3542 \catcode`\;=12 \catcode`\|=12 \catcode`\%=14 \catcode`\-=12
3543 \bbl@info{Importing
3544 \ifcase#2font and identification \or basic \fi
3545 data for \languagename\\%
3546 from babel-#1.ini. Reported}%
3547 \ifnum#2=\z@
3548 \global\let\bbl@inidata\@empty
3549 \let\bbl@inistore\bbl@inistore@min % Remember it's local
3550 \fi
3551 \def\bbl@section{identification}%
3552 \bbl@exp{\\\bbl@inistore tag.ini=#1\\\@@}%
3553 \bbl@inistore load.level=#2\@@
3554 \loop
3555 \if T\ifeof\bbl@readstream F\fi T\relax % Trick, because inside \loop
3556 \endlinechar\m@ne
3557 \read\bbl@readstream to \bbl@line
3558 \endlinechar`\^^M
3559 \ifx\bbl@line\@empty\else
3560 \expandafter\bbl@iniline\bbl@line\bbl@iniline
3561 \fi
3562 \repeat
3563 % Process stored data
3564 \bbl@csarg\xdef{lini@\languagename}{#1}%
3565 \let\bbl@savestrings\@empty
3566 \let\bbl@savetoday\@empty
3567 \let\bbl@savedate\@empty
3568 \def\bbl@elt##1##2##3{%
3569 \def\bbl@section{##1}%
3570 \in@{=date.}{=##1}% Find a better place
3571 \ifin@
3572 \bbl@ini@calendar{##1}%
3573 \fi
3574 \global\bbl@csarg\let{bbl@KVP@##1/##2}\relax
3575 \bbl@ifunset{bbl@inikv@##1}{}%
3576 {\csname bbl@inikv@##1\endcsname{##2}{##3}}}%
```

```
3577 \bbl@inidata
3578 % 'Export' data
3579 \bbl@ini@exports{#2}%
3580 \global\bbl@csarg\let{inidata@\languagename}\bbl@inidata
3581 \global\let\bbl@inidata\@empty
3582 \bbl@exp{\\\bbl@add@list\\\bbl@ini@loaded{\languagename}}%
3583 \bbl@toglobal\bbl@ini@loaded
3584 \fi}
```
A somewhat hackish tool to handle calendar sections. To be improved.

```
3585 \def\bbl@ini@calendar#1{%
3586 \lowercase{\def\bbl@tempa{=#1=}}%
3587 \bbl@replace\bbl@tempa{=date.gregorian}{}%
3588 \bbl@replace\bbl@tempa{=date.}{}%
3589 \in@{.licr=}{#1=}%
3590 \ifin@
3591 \ifcase\bbl@engine
3592 \bbl@replace\bbl@tempa{.licr=}{}%
3593 \else
3594 \let\bbl@tempa\relax
3595 \fi
3596 \fi
3597 \ifx\bbl@tempa\relax\else
3598 \bbl@replace\bbl@tempa{=}{}%
3599 \bbl@exp{%
3600 \def\<bbl@inikv@#1>####1####2{%
3601 \\\bbl@inidate####1...\relax{####2}{\bbl@tempa}}}%
3602 \fi}
```
A key with a slash in \babelprovide replaces the value in the ini file (which is ignored altogether). The mechanism is simple (but suboptimal): add the data to the ini one (at this point the ini file has not yet been read), and define a dummy macro. When the ini file is read, just skip the corresponding key and reset the macro (in \bbl@inistore above).

```
3603 \def\bbl@renewinikey#1/#2\@@#3{%
3604 \edef\bbl@tempa{\zap@space #1 \@empty}% section
3605 \edef\bbl@tempb{\zap@space #2 \@empty}% key
3606 \bbl@trim\toks@{#3}% value
3607 \bbl@exp{%
3608 \global\let\<bbl@KVP@\bbl@tempa/\bbl@tempb>\\\@empty % just a flag
3609 \\\g@addto@macro\\\bbl@inidata{%
3610 \\\bbl@elt{\bbl@tempa}{\bbl@tempb}{\the\toks@}}}}%
```
The previous assignments are local, so we need to export them. If the value is empty, we can provide a default value.

\def\bbl@exportkey#1#2#3{%

```
3612 \bbl@ifunset{bbl@@kv@#2}%
3613 {\bbl@csarg\gdef{#1@\languagename}{#3}}%
3614 {\expandafter\ifx\csname bbl@@kv@#2\endcsname\@empty
3615 \bbl@csarg\gdef{#1@\languagename}{#3}%
3616 \else
3617 \bbl@exp{\global\let\<bbl@#1@\languagename>\<bbl@@kv@#2>}%
3618 \fi}}
```
Key-value pairs are treated differently depending on the section in the ini file. The following macros are the readers for identification and typography. Note \bbl@ini@exports is called always (via \bbl@inisec), while \bbl@after@ini must be called explicitly after \bbl@read@ini if necessary.

\def\bbl@iniwarning#1{%

\bbl@ifunset{bbl@@kv@identification.warning#1}{}%

```
3621 {\bbl@warning{%
```

```
3622 From babel-\bbl@cs{lini@\languagename}.ini:\\%
3623 \bbl@cs{@kv@identification.warning#1}\\%
3624 Reported }}}
3625 %
3626 \let\bbl@release@transforms\@empty
3627 %
3628 \def\bbl@ini@exports#1{%
3629 % Identification always exported
3630 \bbl@iniwarning{}%
3631 \ifcase\bbl@engine
3632 \bbl@iniwarning{.pdflatex}%
3633 \or
3634 \bbl@iniwarning{.lualatex}%
3635 \or
3636 \bbl@iniwarning{.xelatex}%
3637 \fi%
3638 \bbl@exportkey{elname}{identification.name.english}{}%
3639 \bbl@exp{\\\bbl@exportkey{lname}{identification.name.opentype}%
3640 {\csname bbl@elname@\languagename\endcsname}}%
3641 \bbl@exportkey{tbcp}{identification.tag.bcp47}{}%
3642 \bbl@exportkey{lbcp}{identification.language.tag.bcp47}{}%
3643 \bbl@exportkey{lotf}{identification.tag.opentype}{dflt}%
3644 \bbl@exportkey{esname}{identification.script.name}{}%
3645 \bbl@exp{\\\bbl@exportkey{sname}{identification.script.name.opentype}%
3646 {\csname bbl@esname@\languagename\endcsname}}%
3647 \bbl@exportkey{sbcp}{identification.script.tag.bcp47}{}%
3648 \bbl@exportkey{sotf}{identification.script.tag.opentype}{DFLT}%
3649 % Also maps bcp47 -> languagename
3650 \ifbbl@bcptoname
3651 \bbl@csarg\xdef{bcp@map@\bbl@cl{tbcp}}{\languagename}%
3652 \fi
3653 % Conditional
3654 \ifnum#1>\z@ % 0 = only info, 1, 2 = basic, (re)new
3655 \bbl@exportkey{lnbrk}{typography.linebreaking}{h}%
3656 \bbl@exportkey{hyphr}{typography.hyphenrules}{}%
3657 \bbl@exportkey{lfthm}{typography.lefthyphenmin}{2}%
3658 \bbl@exportkey{rgthm}{typography.righthyphenmin}{3}%
3659 \bbl@exportkey{prehc}{typography.prehyphenchar}{}%
3660 \bbl@exportkey{hyotl}{typography.hyphenate.other.locale}{}%
3661 \bbl@exportkey{hyots}{typography.hyphenate.other.script}{}%
3662 \bbl@exportkey{intsp}{typography.intraspace}{}%
3663 \bbl@exportkey{chrng}{characters.ranges}{}%
3664 \bbl@exportkey{dgnat}{numbers.digits.native}{}%
3665 \bbl@exportkey{frspc}{typography.frenchspacing}{u}%
3666 \ifnum#1=\tw@ % only (re)new
3667 \bbl@exportkey{rqtex}{identification.require.babel}{}%
3668 \bbl@toglobal\bbl@savetoday
3669 \bbl@toglobal\bbl@savedate
3670 \bbl@savestrings
3671 \fi
3672 \fi}
A shared handler for key=val lines to be stored in \bbl@@kv@<section>.<key>.
```
 \def\bbl@inikv#1#2{% key=value \toks@{#2}% This hides #'s from ini values \bbl@csarg\edef{@kv@\bbl@section.#1}{\the\toks@}}

By default, the following sections are just read. Actions are taken later.

\let\bbl@inikv@identification\bbl@inikv

```
3677 \let\bbl@inikv@typography\bbl@inikv
3678 \let\bbl@inikv@characters\bbl@inikv
3679 \let\bbl@inikv@numbers\bbl@inikv
```
Additive numerals require an additional definition. When .1 is found, two macros are defined – the basic one, without .1 called by \localenumeral, and another one preserving the trailing .1 for the 'units'.

```
3680 \def\bbl@inikv@counters#1#2{%
```

```
3681 \bbl@ifsamestring{#1}{digits}%
3682 {\bbl@error{The counter name 'digits' is reserved for mapping\\%
3683 decimal digits}%
3684 {Use another name.}}%
3685 {}%
3686 \def\bbl@tempc{#1}%
3687 \bbl@trim@def{\bbl@tempb*}{#2}%
3688 \in@{.1$}{#1$}%
3689 \ifin@
3690 \bbl@replace\bbl@tempc{.1}{}%
3691 \bbl@csarg\protected@xdef{cntr@\bbl@tempc @\languagename}{%
3692 \noexpand\bbl@alphnumeral{\bbl@tempc}}%
3693 \fi
3694 \in@{.F.}{#1}%
3695 \ifin@\else\in@{.S.}{#1}\fi
3696 \ifin@
3697 \bbl@csarg\protected@xdef{cntr@#1@\languagename}{\bbl@tempb*}%
3698 \else
3699 \toks@{}% Required by \bbl@buildifcase, which returns \bbl@tempa
3700 \expandafter\bbl@buildifcase\bbl@tempb* \\ % Space after \\
3701 \bbl@csarg{\global\expandafter\let}{cntr@#1@\languagename}\bbl@tempa
3702 \fi}
```
Now captions and captions.licr, depending on the engine. And below also for dates. They rely on a few auxiliary macros. It is expected the ini file provides the complete set in Unicode and LICR, in that order.

```
3703 \ifcase\bbl@engine
3704 \bbl@csarg\def{inikv@captions.licr}#1#2{%
3705 \bbl@ini@captions@aux{#1}{#2}}
3706 \else
3707 \def\bbl@inikv@captions#1#2{%
3708 \bbl@ini@captions@aux{#1}{#2}}
3709 \fi
```
The auxiliary macro for captions define \<caption>name.

```
3710 \def\bbl@ini@captions@template#1#2{% string language tempa=capt-name
3711 \bbl@replace\bbl@tempa{.template}{}%
3712 \def\bbl@toreplace{#1{}}%
3713 \bbl@replace\bbl@toreplace{[ ]}{\nobreakspace{}}%
3714 \bbl@replace\bbl@toreplace{[[}{\csname}%
3715 \bbl@replace\bbl@toreplace{[}{\csname the}%
3716 \bbl@replace\bbl@toreplace{]]}{name\endcsname{}}%
3717 \bbl@replace\bbl@toreplace{]}{\endcsname{}}%
3718 \bbl@xin@{,\bbl@tempa,}{,chapter,appendix,part,}%
3719 \ifin@
3720 \@nameuse{bbl@patch\bbl@tempa}%
3721 \global\bbl@csarg\let{\bbl@tempa fmt@#2}\bbl@toreplace
3722 \fi
3723 \bbl@xin@{,\bbl@tempa,}{,figure,table,}%
3724 \ifin@
3725 \toks@\expandafter{\bbl@toreplace}%
```

```
3726 \bbl@exp{\gdef\<fnum@\bbl@tempa>{\the\toks@}}%
3727 \fi}
3728 \def\bbl@ini@captions@aux#1#2{%
3729 \bbl@trim@def\bbl@tempa{#1}%
3730 \bbl@xin@{.template}{\bbl@tempa}%
3731 \ifin@
3732 \bbl@ini@captions@template{#2}\languagename
3733 \else
3734 \bbl@ifblank{#2}%
3735 {\bbl@exp{%
3736 \toks@{\\\bbl@nocaption{\bbl@tempa}{\languagename\bbl@tempa name}}}}%
3737 {\bbl@trim\toks@{#2}}%
3738 \bbl@exp{%
3739 \\\bbl@add\\\bbl@savestrings{%
3740 \\\SetString\<\bbl@tempa name>{\the\toks@}}}%
3741 \toks@\expandafter{\bbl@captionslist}%
3742 \bbl@exp{\\\in@{\<\bbl@tempa name>}{\the\toks@}}%
3743 \ifin@\else
3744 \bbl@exp{%
3745 \\\bbl@add\<bbl@extracaps@\languagename>{\<\bbl@tempa name>}%
3746 \\\bbl@toglobal\<bbl@extracaps@\languagename>}%
3747 \fi
3748 \fi}
```
**Labels.** Captions must contain just strings, no format at all, so there is new group in ini files.

```
3749 \def\bbl@list@the{%
3750 part,chapter,section,subsection,subsubsection,paragraph,%
3751 subparagraph,enumi,enumii,enumiii,enumiv,equation,figure,%
3752 table,page,footnote,mpfootnote,mpfn}
3753 \def\bbl@map@cnt#1{% #1:roman,etc, // #2:enumi,etc
3754 \bbl@ifunset{bbl@map@#1@\languagename}%
3755 {\@nameuse{#1}}%
3756 {\@nameuse{bbl@map@#1@\languagename}}}
3757 \def\bbl@inikv@labels#1#2{%
3758 \in@{.map}{#1}%
3759 \ifin@
3760 \ifx\bbl@KVP@labels\@nil\else
3761 \bbl@xin@{ map }{ \bbl@KVP@labels\space}%
3762 \ifin@
3763 \def\bbl@tempc{#1}%
3764 \bbl@replace\bbl@tempc{.map}{}%
3765 \in@{,#2,}{,arabic,roman,Roman,alph,Alph,fnsymbol,}%
3766 \bbl@exp{%
3767 \gdef\<bbl@map@\bbl@tempc @\languagename>%
3768 {\ifin@\<#2>\else\\\localecounter{#2}\fi}}%
3769 \bbl@foreach\bbl@list@the{%
3770 \bbl@ifunset{the##1}{}%
3771 {\bbl@exp{\let\\\bbl@tempd\<the##1>}%
3772 \bbl@exp{%
3773 \\\bbl@sreplace\<the##1>%
3774 {\<\bbl@tempc>{##1}}{\\\bbl@map@cnt{\bbl@tempc}{##1}}%
3775 \\\bbl@sreplace\<the##1>%
3776 {\<\@empty @\bbl@tempc>\<c@##1>}{\\\bbl@map@cnt{\bbl@tempc}{##1}}}%
3777 \expandafter\ifx\csname the##1\endcsname\bbl@tempd\else
3778 \toks@\expandafter\expandafter\expandafter{%
3779 \csname the##1\endcsname}%
3780 \expandafter\xdef\csname the##1\endcsname{{\the\toks@}}%
3781 \fi}}%
3782 \fi
```

```
3783 \fi
3784 %
3785 \else
3786 %
3787 % The following code is still under study. You can test it and make
3788 % suggestions. Eg, enumerate.2 = ([enumi]).([enumii]). It's
3789 % language dependent.
3790 \in@{enumerate.}{#1}%
3791 \ifin@
3792 \def\bbl@tempa{#1}%
3793 \bbl@replace\bbl@tempa{enumerate.}{}%
3794 \def\bbl@toreplace{#2}%
3795 \bbl@replace\bbl@toreplace{[ ]}{\nobreakspace{}}%
3796 \bbl@replace\bbl@toreplace{[}{\csname the}%
3797 \bbl@replace\bbl@toreplace{]}{\endcsname{}}%
3798 \toks@\expandafter{\bbl@toreplace}%
3799 \bbl@exp{%
3800 \\\bbl@add\<extras\languagename>{%
3801 \\\babel@save\<labelenum\romannumeral\bbl@tempa>%
3802 \def\<labelenum\romannumeral\bbl@tempa>{\the\toks@}}%
3803 \\\bbl@toglobal\<extras\languagename>}%
3804 \fi
3805 \fi}
```
To show correctly some captions in a few languages, we need to patch some internal macros, because the order is hardcoded. For example, in Japanese the chapter number is surrounded by two string, while in Hungarian is placed after. These replacement works in many classes, but not all. Actually, the following lines are somewhat tentative.

```
3806 \def\bbl@chaptype{chapter}
3807 \ifx\@makechapterhead\@undefined
3808 \let\bbl@patchchapter\relax
3809 \else\ifx\thechapter\@undefined
3810 \let\bbl@patchchapter\relax
3811 \else\ifx\ps@headings\@undefined
3812 \let\bbl@patchchapter\relax
3813 \else
3814 \def\bbl@patchchapter{%
3815 \global\let\bbl@patchchapter\relax
3816 \bbl@add\appendix{\def\bbl@chaptype{appendix}}% Not harmful, I hope
3817 \bbl@toglobal\appendix
3818 \bbl@sreplace\ps@headings
3819 {\@chapapp\ \thechapter}%
3820 {\bbl@chapterformat}%
3821 \bbl@toglobal\ps@headings
3822 \bbl@sreplace\chaptermark
3823 {\@chapapp\ \thechapter}%
3824 {\bbl@chapterformat}%
3825 \bbl@toglobal\chaptermark
3826 \bbl@sreplace\@makechapterhead
3827 {\@chapapp\space\thechapter}%
3828 {\bbl@chapterformat}%
3829 \bbl@toglobal\@makechapterhead
3830 \gdef\bbl@chapterformat{%
3831 \bbl@ifunset{bbl@\bbl@chaptype fmt@\languagename}%
3832 {\@chapapp\space\thechapter}
3833 {\@nameuse{bbl@\bbl@chaptype fmt@\languagename}}}}
3834 \let\bbl@patchappendix\bbl@patchchapter
3835 \fi\fi\fi
3836 \ifx\@part\@undefined
```

```
3837 \let\bbl@patchpart\relax
3838 \else
3839 \def\bbl@patchpart{%
3840 \global\let\bbl@patchpart\relax
3841 \bbl@sreplace\@part
3842 {\partname\nobreakspace\thepart}%
3843 {\bbl@partformat}%
3844 \bbl@toglobal\@part
3845 \gdef\bbl@partformat{%
3846 \bbl@ifunset{bbl@partfmt@\languagename}%
3847 {\partname\nobreakspace\thepart}
3848 {\@nameuse{bbl@partfmt@\languagename}}}}
3849 \fi
```
#### **Date.** TODO. Document

```
3850% Arguments are not protected.
3851 \let\bbl@calendar\@empty
3852 \DeclareRobustCommand\localedate[1][]{\bbl@localedate{#1}}
3853 \def\bbl@localedate#1#2#3#4{%
3854 \begingroup
3855 \ifx\@empty#1\@empty\else
3856 \let\bbl@ld@calendar\@empty
3857 \let\bbl@ld@variant\@empty
3858 \edef\bbl@tempa{\zap@space#1 \@empty}%
3859 \def\bbl@tempb##1=##2\@@{\@namedef{bbl@ld@##1}{##2}}%
3860 \bbl@foreach\bbl@tempa{\bbl@tempb##1\@@}%
3861 \edef\bbl@calendar{%
3862 \bbl@ld@calendar
3863 \ifx\bbl@ld@variant\@empty\else
3864 .\bbl@ld@variant
3865 \fi}%
3866 \bbl@replace\bbl@calendar{gregorian}{}%
3867 \fi
3868 \bbl@cased
3869 {\@nameuse{bbl@date@\languagename @\bbl@calendar}{#2}{#3}{#4}}%
3870 \endgroup}
3871 % eg: 1=months, 2=wide, 3=1, 4=dummy, 5=value, 6=calendar
3872 \def\bbl@inidate#1.#2.#3.#4\relax#5#6{% TODO - ignore with 'captions'
3873 \bbl@trim@def\bbl@tempa{#1.#2}%
3874 \bbl@ifsamestring{\bbl@tempa}{months.wide}% to savedate
3875 {\bbl@trim@def\bbl@tempa{#3}%
3876 \bbl@trim\toks@{#5}%
3877 \@temptokena\expandafter{\bbl@savedate}%
3878 \bbl@exp{% Reverse order - in ini last wins
3879 \def\\\bbl@savedate{%
3880 \\\SetString\<month\romannumeral\bbl@tempa#6name>{\the\toks@}%
3881 \the\@temptokena}}}%
3882 {\bbl@ifsamestring{\bbl@tempa}{date.long}% defined now
3883 {\lowercase{\def\bbl@tempb{#6}}%
3884 \bbl@trim@def\bbl@toreplace{#5}%
3885 \bbl@TG@@date
3886 \bbl@ifunset{bbl@date@\languagename @}%
3887 {\global\bbl@csarg\let{date@\languagename @}\bbl@toreplace
3888 % TODO. Move to a better place.
3889 \bbl@exp{%
3890 \gdef\<\languagename date>{\\\protect\<\languagename date >}%
3891 \gdef\<\languagename date >####1####2####3{%
3892 \\\bbl@usedategrouptrue
3893 \<bbl@ensure@\languagename>{%
```

```
3894 \\\localedate{####1}{####2}{####3}}}%
3895 \\\bbl@add\\\bbl@savetoday{%
3896 \\\SetString\\\today{%
3897 \<\languagename date>%
3898 {\\\the\year}{\\\the\month}{\\\the\day}}}}}%
3899 {}%
3900 \ifx\bbl@tempb\@empty\else
3901 \global\bbl@csarg\let{date@\languagename @\bbl@tempb}\bbl@toreplace
3902 \fi}%
3903 {}}}
```
**Dates** will require some macros for the basic formatting. They may be redefined by language, so "semi-public" names (camel case) are used. Oddly enough, the CLDR places particles like "de" inconsistently in either in the date or in the month name.

```
3904 \let\bbl@calendar\@empty
3905 \newcommand\BabelDateSpace{\nobreakspace}
3906 \newcommand\BabelDateDot{.\@} % TODO. \let instead of repeating
3907 \newcommand\BabelDated[1]{{\number#1}}
3908 \newcommand\BabelDatedd[1]{{\ifnum#1<10 0\fi\number#1}}
3909 \newcommand\BabelDateM[1]{{\number#1}}
3910 \newcommand\BabelDateMM[1]{{\ifnum#1<10 0\fi\number#1}}
3911 \newcommand\BabelDateMMMM[1]{{%
3912 \csname month\romannumeral#1\bbl@calendar name\endcsname}}%
3913 \newcommand\BabelDatey[1]{{\number#1}}%
3914 \newcommand\BabelDateyy[1]{{%
3915 \ifnum#1<10 0\number#1 %
3916 \else\ifnum#1<100 \number#1 %
3917 \else\ifnum#1<1000 \expandafter\@gobble\number#1 %
3918 \else\ifnum#1<10000 \expandafter\@gobbletwo\number#1 %
3919 \else
3920 \bbl@error
3921 {Currently two-digit years are restricted to the\\
3922 range 0-9999.}%
3923 {There is little you can do. Sorry.}%
3924 \fi\fi\fi\fi}}
3925 \newcommand\BabelDateyyyy[1]{{\number#1}} % FIXME - add leading 0
3926 \def\bbl@replace@finish@iii#1{%
3927 \bbl@exp{\def\\#1####1####2####3{\the\toks@}}}
3928 \def\bbl@TG@@date{%
3929 \bbl@replace\bbl@toreplace{[ ]}{\BabelDateSpace{}}%
3930 \bbl@replace\bbl@toreplace{[.]}{\BabelDateDot{}}%
3931 \bbl@replace\bbl@toreplace{[d]}{\BabelDated{####3}}%
3932 \bbl@replace\bbl@toreplace{[dd]}{\BabelDatedd{####3}}%
3933 \bbl@replace\bbl@toreplace{[M]}{\BabelDateM{####2}}%
3934 \bbl@replace\bbl@toreplace{[MM]}{\BabelDateMM{####2}}%
3935 \bbl@replace\bbl@toreplace{[MMMM]}{\BabelDateMMMM{####2}}%
3936 \bbl@replace\bbl@toreplace{[y]}{\BabelDatey{####1}}%
3937 \bbl@replace\bbl@toreplace{[yy]}{\BabelDateyy{####1}}%
3938 \bbl@replace\bbl@toreplace{[yyyy]}{\BabelDateyyyy{####1}}%
3939 \bbl@replace\bbl@toreplace{[y|}{\bbl@datecntr[####1|}%
3940 \bbl@replace\bbl@toreplace{[m|}{\bbl@datecntr[####2|}%
3941 \bbl@replace\bbl@toreplace{[d|}{\bbl@datecntr[####3|}%
3942 % Note after \bbl@replace \toks@ contains the resulting string.
3943 % TODO - Using this implicit behavior doesn't seem a good idea.
3944 \bbl@replace@finish@iii\bbl@toreplace}
3945 \def\bbl@datecntr{\expandafter\bbl@xdatecntr\expandafter}
3946 \def\bbl@xdatecntr[#1|#2]{\localenumeral{#2}{#1}}
```
**Transforms.**

```
3947 \let\bbl@release@transforms\@empty
3948 \@namedef{bbl@inikv@transforms.prehyphenation}{%
3949 \bbl@transforms\babelprehyphenation}
3950 \@namedef{bbl@inikv@transforms.posthyphenation}{%
3951 \bbl@transforms\babelposthyphenation}
3952 \def\bbl@transforms@aux#1#2#3,#4\relax{#1{#2}{#3}{#4}}
3953 \begingroup
3954 \catcode`\%=12
3955 \catcode`\&=14
3956 \gdef\bbl@transforms#1#2#3{&%
3957 \ifx\bbl@KVP@transforms\@nil\else
3958 \directlua{
3959 str = [==[#2] ==]3960 str = str:gsub('%.%d+%.%d+$', '')
3961 tex.print([[\def\string\babeltempa{]] .. str .. [[}]])
3962 }&%
3963 \bbl@xin@{,\babeltempa,}{,\bbl@KVP@transforms,}&%
3964 \ifin@
3965 \in@{.0$}{#2$}&%
3966 \ifin@
3967 \g@addto@macro\bbl@release@transforms{&%
3968 \relax\bbl@transforms@aux#1{\languagename}{#3}}&%
3969 \else
3970 \g@addto@macro\bbl@release@transforms{, {#3}}&%
3971 \fi
3972 \fi
3973 \fi}
3974 \endgroup
```
Language and Script values to be used when defining a font or setting the direction are set with the following macros.

```
3975 \def\bbl@provide@lsys#1{%
3976 \bbl@ifunset{bbl@lname@#1}%
3977 {\bbl@load@info{#1}}%
3978 {}%
3979 \bbl@csarg\let{lsys@#1}\@empty
3980 \bbl@ifunset{bbl@sname@#1}{\bbl@csarg\gdef{sname@#1}{Default}}{}%
3981 \bbl@ifunset{bbl@sotf@#1}{\bbl@csarg\gdef{sotf@#1}{DFLT}}{}%
3982 \bbl@csarg\bbl@add@list{lsys@#1}{Script=\bbl@cs{sname@#1}}%
3983 \bbl@ifunset{bbl@lname@#1}{}%
3984 {\bbl@csarg\bbl@add@list{lsys@#1}{Language=\bbl@cs{lname@#1}}}%
3985 \ifcase\bbl@engine\or\or
3986 \bbl@ifunset{bbl@prehc@#1}{}%
3987 {\bbl@exp{\\\bbl@ifblank{\bbl@cs{prehc@#1}}}%
3988 {}%
3989 {\ifx\bbl@xenohyph\@undefined
3990 \let\bbl@xenohyph\bbl@xenohyph@d
3991 \ifx\AtBeginDocument\@notprerr
3992 \expandafter\@secondoftwo % to execute right now
3993 \fi
3994 \AtBeginDocument{%
3995 \expandafter\bbl@add
3996 \csname selectfont \endcsname{\bbl@xenohyph}%
3997 \expandafter\selectlanguage\expandafter{\languagename}%
3998 \expandafter\bbl@toglobal\csname selectfont \endcsname}%
3999 \fi}}%
4000 \fi
4001 \bbl@csarg\bbl@toglobal{lsys@#1}}
4002 \def\bbl@xenohyph@d{%
```
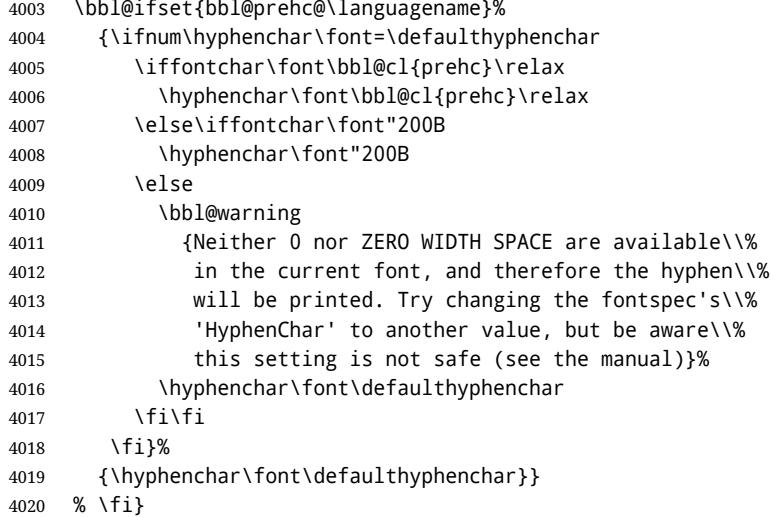

The following ini reader ignores everything but the identification section. It is called when a font is defined (ie, when the language is first selected) to know which script/language must be enabled. This means we must make sure a few characters are not active. The ini is not read directly, but with a proxy tex file named as the language (which means any code in it must be skipped, too).

\def\bbl@load@info#1{%

```
4022 \def\BabelBeforeIni##1##2{%
4023 \begingroup
4024 \bbl@read@ini{##1}0%
4025 \endinput % babel- .tex may contain onlypreamble's
4026 \endgroup}% boxed, to avoid extra spaces:
4027 {\bbl@input@texini{#1}}}
```
A tool to define the macros for native digits from the list provided in the ini file. Somewhat convoluted because there are 10 digits, but only 9 arguments in TEX. Non-digits characters are kept. The first macro is the generic "localized" command.

```
4028 \def\bbl@setdigits#1#2#3#4#5{%
4029 \bbl@exp{%
4030 \def\<\languagename digits>####1{% ie, \langdigits
4031 \<bbl@digits@\languagename>####1\\\@nil}%
4032 \let\<bbl@cntr@digits@\languagename>\<\languagename digits>%
4033 \def\<\languagename counter>####1{% ie, \langcounter
4034 \\\expandafter\<bbl@counter@\languagename>%
4035 \\\csname c@####1\endcsname}%
4036 \def\<bbl@counter@\languagename>####1{% ie, \bbl@counter@lang
4037 \\\expandafter\<bbl@digits@\languagename>%
4038 \\\number####1\\\@nil}}%
4039 \def\bbl@tempa##1##2##3##4##5{%
4040 \bbl@exp{% Wow, quite a lot of hashes! :-(
4041 \def\<bbl@digits@\languagename>########1{%
4042 \\\ifx########1\\\@nil % ie, \bbl@digits@lang
4043 \\\else
4044 \\\ifx0########1#1%
4045 \\\else\\\ifx1########1#2%
4046 \\\else\\\ifx2########1#3%
4047 \\\else\\\ifx3########1#4%
4048 \\\else\\\ifx4########1#5%
4049 \\\else\\\ifx5########1##1%
4050 \\\else\\\ifx6########1##2%
4051 \\\else\\\ifx7########1##3%
4052 \\\else\\\ifx8########1##4%
```
 \\\else\\\ifx9########1##5% \\\else########1% \\\fi\\\fi\\\fi\\\fi\\\fi\\\fi\\\fi\\\fi\\\fi\\\fi \\\expandafter\<bbl@digits@\languagename>% \\\fi}}}% \bbl@tempa}

Alphabetic counters must be converted from a space separated list to an \ifcase structure.

```
4059 \def\bbl@buildifcase#1 {% Returns \bbl@tempa, requires \toks@={}
4060 \ifx\\#1% % \\ before, in case #1 is multiletter
4061 \bbl@exp{%
4062 \def\\\bbl@tempa####1{%
4063 \<ifcase>####1\space\the\toks@\<else>\\\@ctrerr\<fi>}}%
4064 \else
4065 \toks@\expandafter{\the\toks@\or #1}%
4066 \expandafter\bbl@buildifcase
4067 \fi}
```
The code for additive counters is somewhat tricky and it's based on the fact the arguments just before \@@ collects digits which have been left 'unused' in previous arguments, the first of them being the number of digits in the number to be converted. This explains the reverse set 76543210. Digits above 10000 are not handled yet. When the key contains the subkey .F., the number after is treated as an special case, for a fixed form (see babel-he.ini, for example).

```
4068 \newcommand\localenumeral[2]{\bbl@cs{cntr@#1@\languagename}{#2}}
4069 \def\bbl@localecntr#1#2{\localenumeral{#2}{#1}}
4070 \newcommand\localecounter[2]{%
4071 \expandafter\bbl@localecntr
4072 \expandafter{\number\csname c@#2\endcsname}{#1}}
4073 \def\bbl@alphnumeral#1#2{%
4074 \expandafter\bbl@alphnumeral@i\number#2 76543210\@@{#1}}
4075 \def\bbl@alphnumeral@i#1#2#3#4#5#6#7#8\@@#9{%
4076 \ifcase\@car#8\@nil\or % Currenty <10000, but prepared for bigger
4077 \bbl@alphnumeral@ii{#9}000000#1\or
4078 \bbl@alphnumeral@ii{#9}00000#1#2\or
4079 \bbl@alphnumeral@ii{#9}0000#1#2#3\or
4080 \bbl@alphnumeral@ii{#9}000#1#2#3#4\else
4081 \bbl@alphnum@invalid{>9999}%
4082 \fi}
4083 \def\bbl@alphnumeral@ii#1#2#3#4#5#6#7#8{%
4084 \bbl@ifunset{bbl@cntr@#1.F.\number#5#6#7#8@\languagename}%
4085 {\bbl@cs{cntr@#1.4@\languagename}#5%
4086 \bbl@cs{cntr@#1.3@\languagename}#6%
4087 \bbl@cs{cntr@#1.2@\languagename}#7%
4088 \bbl@cs{cntr@#1.1@\languagename}#8%
4089 \ifnum#6#7#8>\z@ % TODO. An ad hoc rule for Greek. Ugly.
4090 \bbl@ifunset{bbl@cntr@#1.S.321@\languagename}{}%
4091 {\bbl@cs{cntr@#1.S.321@\languagename}}%
4092 \fi}%
4093 {\bbl@cs{cntr@#1.F.\number#5#6#7#8@\languagename}}}
4094 \def\bbl@alphnum@invalid#1{%
4095 \bbl@error{Alphabetic numeral too large (#1)}%
4096 {Currently this is the limit.}}
```
The information in the identification section can be useful, so the following macro just exposes it with a user command.

```
4097 \newcommand\localeinfo[1]{%
4098 \bbl@ifunset{bbl@\csname bbl@info@#1\endcsname @\languagename}%
4099 {\bbl@error{I've found no info for the current locale.\\%
4100 The corresponding ini file has not been loaded\\%
```

```
4101 Perhaps it doesn't exist}%
4102 {See the manual for details.}}%
4103 {\bbl@cs{\csname bbl@info@#1\endcsname @\languagename}}}
4104 % \@namedef{bbl@info@name.locale}{lcname}
4105 \@namedef{bbl@info@tag.ini}{lini}
4106 \@namedef{bbl@info@name.english}{elname}
4107 \@namedef{bbl@info@name.opentype}{lname}
4108 \@namedef{bbl@info@tag.bcp47}{tbcp}
4109 \@namedef{bbl@info@language.tag.bcp47}{lbcp}
4110 \@namedef{bbl@info@tag.opentype}{lotf}
4111 \@namedef{bbl@info@script.name}{esname}
4112 \@namedef{bbl@info@script.name.opentype}{sname}
4113 \@namedef{bbl@info@script.tag.bcp47}{sbcp}
4114 \@namedef{bbl@info@script.tag.opentype}{sotf}
4115 \let\bbl@ensureinfo\@gobble
4116 \newcommand\BabelEnsureInfo{%
4117 \ifx\InputIfFileExists\@undefined\else
4118 \def\bbl@ensureinfo##1{%
4119 \bbl@ifunset{bbl@lname@##1}{\bbl@load@info{##1}}{}}%
4120 \fi
4121 \bbl@foreach\bbl@loaded{{%
4122 \def\languagename{##1}%
4123 \bbl@ensureinfo{##1}}}}
```
More general, but non-expandable, is \getlocaleproperty. To inspect every possible loaded ini, we define \LocaleForEach, where \bbl@ini@loaded is a comma-separated list of locales, built by \bbl@read@ini.

```
4124 \newcommand\getlocaleproperty{%
4125 \@ifstar\bbl@getproperty@s\bbl@getproperty@x}
4126 \def\bbl@getproperty@s#1#2#3{%
4127 \let#1\relax
4128 \def\bbl@elt##1##2##3{%
4129 \bbl@ifsamestring{##1/##2}{#3}%
4130 {\providecommand#1{##3}%
4131 \def\bbl@elt####1####2####3{}}%
4132 {}}%
4133 \bbl@cs{inidata@#2}}%
4134 \def\bbl@getproperty@x#1#2#3{%
4135 \bbl@getproperty@s{#1}{#2}{#3}%
4136 \ifx#1\relax
4137 \bbl@error
4138 {Unknown key for locale '#2':\\%
4139 #3\lambda\4140 \string#1 will be set to \relax}%
4141 {Perhaps you misspelled it.}%
4142 \fi}
4143 \let\bbl@ini@loaded\@empty
4144 \newcommand\LocaleForEach{\bbl@foreach\bbl@ini@loaded}
```
## **10 Adjusting the Babel bahavior**

A generic high level inteface is provided to adjust some global and general settings.

```
4145 \newcommand\babeladjust[1]{% TODO. Error handling.
4146 \bbl@forkv{#1}{%
4147 \bbl@ifunset{bbl@ADJ@##1@##2}%
4148 {\bbl@cs{ADJ@##1}{##2}}%
4149 {\bbl@cs{ADJ@##1@##2}}}}
4150 %
```

```
4151 \def\bbl@adjust@lua#1#2{%
4152 \ifvmode
4153 \ifnum\currentgrouplevel=\z@
4154 \directlua{ Babel.#2 }%
4155 \expandafter\expandafter\expandafter\@gobble
4156 \fi
4157 \quad \text{If}4158 {\bbl@error % The error is gobbled if everything went ok.
4159 {Currently, #1 related features can be adjusted only\\%
4160 in the main vertical list.}%
4161 {Maybe things change in the future, but this is what it is. \}}
4162 \@namedef{bbl@ADJ@bidi.mirroring@on}{%
4163 \bbl@adjust@lua{bidi}{mirroring_enabled=true}}
4164 \@namedef{bbl@ADJ@bidi.mirroring@off}{%
4165 \bbl@adjust@lua{bidi}{mirroring_enabled=false}}
4166 \@namedef{bbl@ADJ@bidi.text@on}{%
4167 \bbl@adjust@lua{bidi}{bidi_enabled=true}}
4168 \@namedef{bbl@ADJ@bidi.text@off}{%
4169 \bbl@adjust@lua{bidi}{bidi_enabled=false}}
4170 \@namedef{bbl@ADJ@bidi.mapdigits@on}{%
4171 \bbl@adjust@lua{bidi}{digits_mapped=true}}
4172 \@namedef{bbl@ADJ@bidi.mapdigits@off}{%
4173 \bbl@adjust@lua{bidi}{digits_mapped=false}}
4174 %
4175 \@namedef{bbl@ADJ@linebreak.sea@on}{%
4176 \bbl@adjust@lua{linebreak}{sea_enabled=true}}
4177 \@namedef{bbl@ADJ@linebreak.sea@off}{%
4178 \bbl@adjust@lua{linebreak}{sea_enabled=false}}
4179 \@namedef{bbl@ADJ@linebreak.cjk@on}{%
4180 \bbl@adjust@lua{linebreak}{cjk_enabled=true}}
4181 \@namedef{bbl@ADJ@linebreak.cjk@off}{%
4182 \bbl@adjust@lua{linebreak}{cjk_enabled=false}}
4183 \@namedef{bbl@ADJ@justify.arabic@on}{%
4184 \bbl@adjust@lua{linebreak}{arabic.justify_enabled=true}}
4185 \@namedef{bbl@ADJ@justify.arabic@off}{%
4186 \bbl@adjust@lua{linebreak}{arabic.justify_enabled=false}}
4187 %
4188 \def\bbl@adjust@layout#1{%
4189 \ifvmode
4190 #1%
4191 \expandafter\@gobble
4192 \fi
4193 {\bbl@error % The error is gobbled if everything went ok.
4194 {Currently, layout related features can be adjusted only\\%
4195 in vertical mode.}%
4196 {Maybe things change in the future, but this is what it is.}}}
4197 \@namedef{bbl@ADJ@layout.tabular@on}{%
4198 \bbl@adjust@layout{\let\@tabular\bbl@NL@@tabular}}
4199 \@namedef{bbl@ADJ@layout.tabular@off}{%
4200 \bbl@adjust@layout{\let\@tabular\bbl@OL@@tabular}}
4201 \@namedef{bbl@ADJ@layout.lists@on}{%
4202 \bbl@adjust@layout{\let\list\bbl@NL@list}}
4203 \@namedef{bbl@ADJ@layout.lists@off}{%
4204 \bbl@adjust@layout{\let\list\bbl@OL@list}}
4205 \@namedef{bbl@ADJ@hyphenation.extra@on}{%
4206 \bbl@activateposthyphen}
4207 %
4208 \@namedef{bbl@ADJ@autoload.bcp47@on}{%
4209 \bbl@bcpallowedtrue}
```

```
4210 \@namedef{bbl@ADJ@autoload.bcp47@off}{%
4211 \bbl@bcpallowedfalse}
4212 \@namedef{bbl@ADJ@autoload.bcp47.prefix}#1{%
4213 \def\bbl@bcp@prefix{#1}}
4214 \def\bbl@bcp@prefix{bcp47-}
4215 \@namedef{bbl@ADJ@autoload.options}#1{%
4216 \def\bbl@autoload@options{#1}}
4217 \let\bbl@autoload@bcpoptions\@empty
4218 \@namedef{bbl@ADJ@autoload.bcp47.options}#1{%
4219 \def\bbl@autoload@bcpoptions{#1}}
4220 \newif\ifbbl@bcptoname
4221 \@namedef{bbl@ADJ@bcp47.toname@on}{%
4222 \bbl@bcptonametrue
4223 \BabelEnsureInfo}
4224 \@namedef{bbl@ADJ@bcp47.toname@off}{%
4225 \bbl@bcptonamefalse}
4226 \@namedef{bbl@ADJ@prehyphenation.disable@nohyphenation}{%
4227 \directlua{ Babel.ignore_pre_char = function(node)
4228 return (node.lang == \the\csname l@nohyphenation\endcsname)
4229 end }}
4230 \@namedef{bbl@ADJ@prehyphenation.disable@off}{%
4231 \directlua{ Babel.ignore_pre_char = function(node)
4232 return false
4233 end }}
4234 % TODO: use babel name, override
4235 %
4236 % As the final task, load the code for lua.
4237 %
4238 \ifx\directlua\@undefined\else
4239 \ifx\bbl@luapatterns\@undefined
4240 \input luababel.def
4241 \fi
4242 \fi
4243 \langle/core\rangleA proxy file for switch.def
4244 (*kernel)
4245 \let\bbl@onlyswitch\@empty
```

```
4246 \input babel.def
4247 \let\bbl@onlyswitch\@undefined
4248 (/kernel)
4249 (*patterns)
```
## **11 Loading hyphenation patterns**

The following code is meant to be read by iniT<sub>E</sub>X because it should instruct T<sub>E</sub>X to read hyphenation patterns. To this end the docstrip option patterns can be used to include this code in the file hyphen.cfg. Code is written with lower level macros.

To make sure that LHTEX 2.09 executes the \@begindocumenthook we would want to alter \begin{document}, but as this done too often already, we add the new code at the front of \@preamblecmds. But we can only do that after it has been defined, so we add this piece of code to \dump.

This new definition starts by adding an instruction to write a message on the terminal and in the transcript file to inform the user of the preloaded hyphenation patterns.

Then everything is restored to the old situation and the format is dumped.

4250  $\langle$  *(Make sure ProvidesFile is defined*)) 4251 \ProvidesFile{hyphen.cfg}[ $\langle \langle date \rangle \rangle$   $\langle \langle version \rangle \rangle$  Babel hyphens] \xdef\bbl@format{\jobname}

```
4253 \def\bbl@version{\langle \langle version \rangle}
                   4254 \def\bbl@date{\langle \langle date \rangle}
                   4255 \ifx\AtBeginDocument\@undefined
                   4256 \def\@empty{}
                   4257 \let\orig@dump\dump
                   4258 \def\dump{%
                   4259 \ifx\@ztryfc\@undefined
                   4260 \else
                   4261 \toks0=\expandafter{\@preamblecmds}%
                   4262 \edef\@preamblecmds{\noexpand\@begindocumenthook\the\toks0}%
                   4263 \def\@begindocumenthook{}%
                   4264 \fi
                   4265 \let\dump\orig@dump\let\orig@dump\@undefined\dump}
                   4266 \fi
                   4267 \langleDefine core switching macros\rangle\process@line Each line in the file language.dat is processed by \process@line after it is read. The first thing this
                    macro does is to check whether the line starts with =. When the first token of a line is an =, the macro
                    \process@synonym is called; otherwise the macro \process@language will continue.
                   4268 \def\process@line#1#2 #3 #4 {%
                   4269 \ifx=#1%
                   4270 \process@synonym{#2}%
                   4271 \else
                   4272 \process@language{#1#2}{#3}{#4}%
                   4273 \fi
                   4274 \ignorespaces}
 \process@synonym This macro takes care of the lines which start with an =. It needs an empty token register to begin
                    with. \bbl@languages is also set to empty.
                   4275 \toks@{}
                   4276 \def\bbl@languages{}
                    When no languages have been loaded yet, the name following the = will be a synonym for
                    hyphenation register 0. So, it is stored in a token register and executed when the first pattern file has
                    been processed. (The \relax just helps to the \if below catching synonyms without a language.)
                    Otherwise the name will be a synonym for the language loaded last.
                    We also need to copy the hyphenmin parameters for the synonym.
                   4277 \def\process@synonym#1{%
                   4278 \ifnum\last@language=\m@ne
                   4279 \toks@\expandafter{\the\toks@\relax\process@synonym{#1}}%
                   4280 \else
                   4281 \expandafter\chardef\csname l@#1\endcsname\last@language
                   4282 \wlog{\string\l@#1=\string\language\the\last@language}%
                   4283 \expandafter\let\csname #1hyphenmins\expandafter\endcsname
                   4284 \csname\languagename hyphenmins\endcsname
                   4285 \let\bbl@elt\relax
                   4286 \edef\bbl@languages{\bbl@languages\bbl@elt{#1}{\the\last@language}{}{}}%
                   4287 \fi}
\process@language The macro \process@language is used to process a non-empty line from the 'configuration file'. It
                    has three arguments, each delimited by white space. The first argument is the 'name' of a language;
                    the second is the name of the file that contains the patterns. The optional third argument is the name
                    of a file containing hyphenation exceptions.
```
The first thing to do is call \addlanguage to allocate a pattern register and to make that register 'active'. Then the pattern file is read.

For some hyphenation patterns it is needed to load them with a specific font encoding selected. This can be specified in the file language.dat by adding for instance ': T1' to the name of the language. The macro \bbl@get@enc extracts the font encoding from the language name and stores it in

\bbl@hyph@enc. The latter can be used in hyphenation files if you need to set a behavior depending on the given encoding (it is set to empty if no encoding is given).

Pattern files may contain assignments to \lefthyphenmin and \righthyphenmin. TEX does not keep track of these assignments. Therefore we try to detect such assignments and store them in the  $\lambda$ *(lang*)hyphenmins macro. When no assignments were made we provide a default setting.

Some pattern files contain changes to the \lccode en \uccode arrays. Such changes should remain local to the language; therefore we process the pattern file in a group; the \patterns command acts globally so its effect will be remembered.

Then we globally store the settings of \lefthyphenmin and \righthyphenmin and close the group. When the hyphenation patterns have been processed we need to see if a file with hyphenation exceptions needs to be read. This is the case when the third argument is not empty and when it does not contain a space token. (Note however there is no need to save hyphenation exceptions into the format.)

\bbl@languages saves a snapshot of the loaded languages in the form

\bbl@elt{\*language-name*}}{\*number*}} {\patterns-file}}{\exceptions-file}}. Note the last 2 arguments are empty in 'dialects' defined in language.dat with =. Note also the language name can have encoding info.

Finally, if the counter \language is equal to zero we execute the synonyms stored.

\def\process@language#1#2#3{%

```
4289 \expandafter\addlanguage\csname l@#1\endcsname
4290 \expandafter\language\csname l@#1\endcsname
4291 \edef\languagename{#1}%
4292 \bbl@hook@everylanguage{#1}%
4293 % > luatex
4294 \bbl@get@enc#1::\@@@
4295 \begingroup
4296 \lefthyphenmin\m@ne
4297 \bbl@hook@loadpatterns{#2}%
4298 % > luatex
4299 \ifnum\lefthyphenmin=\m@ne
4300 \else
4301 \expandafter\xdef\csname #1hyphenmins\endcsname{%
4302 \the\lefthyphenmin\the\righthyphenmin}%
4303 \fi
4304 \endgroup
4305 \def\bbl@tempa{#3}%
4306 \ifx\bbl@tempa\@empty\else
4307 \bbl@hook@loadexceptions{#3}%
4308 % > luatex
4309 \fi
4310 \let\bbl@elt\relax
4311 \edef\bbl@languages{%
4312 \bbl@languages\bbl@elt{#1}{\the\language}{#2}{\bbl@tempa}}%
4313 \ifnum\the\language=\z@
4314 \expandafter\ifx\csname #1hyphenmins\endcsname\relax
4315 \set@hyphenmins\tw@\thr@@\relax
4316 \else
4317 \expandafter\expandafter\expandafter\set@hyphenmins
4318 \csname #1hyphenmins\endcsname
4319 \fi
4320 \the\toks@
4321 \toks@{}%
4322 \fi}
```
\bbl@get@enc The macro \bbl@get@enc extracts the font encoding from the language name and stores it in \bbl@hyph@enc \bbl@hyph@enc. It uses delimited arguments to achieve this.

\def\bbl@get@enc#1:#2:#3\@@@{\def\bbl@hyph@enc{#2}}

Now, hooks are defined. For efficiency reasons, they are dealt here in a special way. Besides luatex, format-specific configuration files are taken into account. loadkernel currently loads nothing, but define some basic macros instead.

```
4324 \def\bbl@hook@everylanguage#1{}
4325 \def\bbl@hook@loadpatterns#1{\input #1\relax}
4326 \let\bbl@hook@loadexceptions\bbl@hook@loadpatterns
4327 \def\bbl@hook@loadkernel#1{%
4328 \def\addlanguage{\csname newlanguage\endcsname}%
4329 \def\adddialect##1##2{%
4330 \global\chardef##1##2\relax
4331 \wlog{\string##1 = a dialect from \string\language##2}}%
4332 \def\iflanguage##1{%
4333 \expandafter\ifx\csname l@##1\endcsname\relax
4334 \@nolanerr{##1}%
4335 \else
4336 \ifnum\csname l@##1\endcsname=\language
4337 \expandafter\expandafter\expandafter\@firstoftwo
4338 \else
4339 \expandafter\expandafter\expandafter\@secondoftwo
4340 \fi
4341 \fi}%
4342 \def\providehyphenmins##1##2{%
4343 \expandafter\ifx\csname ##1hyphenmins\endcsname\relax
4344 \@namedef{##1hyphenmins}{##2}%
4345 \fi}%
4346 \def\set@hyphenmins##1##2{%
4347 \lefthyphenmin##1\relax
4348 \righthyphenmin##2\relax}%
4349 \def\selectlanguage{%
4350 \errhelp{Selecting a language requires a package supporting it}%
4351 \errmessage{Not loaded}}%
4352 \let\foreignlanguage\selectlanguage
4353 \let\otherlanguage\selectlanguage
4354 \expandafter\let\csname otherlanguage*\endcsname\selectlanguage
4355 \def\bbl@usehooks##1##2{}% TODO. Temporary!!
4356 \def\setlocale{%
4357 \errhelp{Find an armchair, sit down and wait}%
4358 \errmessage{Not yet available}}%
4359 \let\uselocale\setlocale
4360 \let\locale\setlocale
4361 \let\selectlocale\setlocale
4362 \let\localename\setlocale
4363 \let\textlocale\setlocale
4364 \let\textlanguage\setlocale
4365 \let\languagetext\setlocale}
4366 \begingroup
4367 \def\AddBabelHook#1#2{%
4368 \expandafter\ifx\csname bbl@hook@#2\endcsname\relax
4369 \def\next{\toks1}%
4370 \else
4371 \def\next{\expandafter\gdef\csname bbl@hook@#2\endcsname####1}%
4372 \fi
4373 \next}
4374 \ifx\directlua\@undefined
4375 \ifx\XeTeXinputencoding\@undefined\else
4376 \input xebabel.def
4377 \fi
4378 \else
```

```
4379 \input luababel.def
4380 \fi
4381 \openin1 = babel-\bbl@format.cfg
4382 \ifeof1
4383 \else
4384 \input babel-\bbl@format.cfg\relax
4385 \fi
4386 \closein1
4387 \endgroup
4388 \bbl@hook@loadkernel{switch.def}
```
\readconfigfile The configuration file can now be opened for reading.

```
4389 \openin1 = language.dat
```
See if the file exists, if not, use the default hyphenation file hyphen.tex. The user will be informed about this.

```
4390 \def\languagename{english}%
4391 \ifeof1
4392 \message{I couldn't find the file language.dat,\space
4393 I will try the file hyphen.tex}
4394 \input hyphen.tex\relax
4395 \chardef\l@english\z@
4396 \else
```
Pattern registers are allocated using count register \last@language. Its initial value is 0. The definition of the macro \newlanguage is such that it first increments the count register and then defines the language. In order to have the first patterns loaded in pattern register number 0 we initialize \last@language with the value  $-1$ .

```
4397 \last@language\m@ne
```
We now read lines from the file until the end is found. While reading from the input, it is useful to switch off recognition of the end-of-line character. This saves us stripping off spaces from the contents of the control sequence.

 \loop \endlinechar\m@ne \read1 to \bbl@line \endlinechar`\^^M

If the file has reached its end, exit from the loop here. If not, empty lines are skipped. Add 3 space characters to the end of \bbl@line. This is needed to be able to recognize the arguments of \process@line later on. The default language should be the very first one.

```
4402 \if T\ifeof1F\fi T\relax
4403 \ifx\bbl@line\@empty\else
4404 \edef\bbl@line{\bbl@line\space\space\space}%
4405 \expandafter\process@line\bbl@line\relax
4406 \fi
4407 \repeat
```
Check for the end of the file. We must reverse the test for \ifeof without \else. Then reactivate the default patterns, and close the configuration file.

```
4408 \begingroup
4409 \def\bbl@elt#1#2#3#4{%
4410 \global\language=#2\relax
4411 \gdef\languagename{#1}%
4412 \def\bbl@elt##1##2##3##4{}}%
4413 \bbl@languages
4414 \endgroup
4415 \fi
4416 \lceil \cdot \cdot \cdot \rceil
```
We add a message about the fact that babel is loaded in the format and with which language patterns to the \everyjob register.

```
4417 \if/\the\toks@/\else
4418 \errhelp{language.dat loads no language, only synonyms}
4419 \errmessage{Orphan language synonym}
4420 \fi
```
Also remove some macros from memory and raise an error if \toks@ is not empty. Finally load switch.def, but the latter is not required and the line inputting it may be commented out.

```
4421 \let\bbl@line\@undefined
4422 \let\process@line\@undefined
4423 \let\process@synonym\@undefined
4424 \let\process@language\@undefined
4425 \let\bbl@get@enc\@undefined
4426 \let\bbl@hyph@enc\@undefined
4427 \let\bbl@tempa\@undefined
4428 \let\bbl@hook@loadkernel\@undefined
4429 \let\bbl@hook@everylanguage\@undefined
4430 \let\bbl@hook@loadpatterns\@undefined
4431 \let\bbl@hook@loadexceptions\@undefined
4432 \langle /patters \rangle
```
Here the code for iniTEX ends.

# **12 Font handling with fontspec**

Add the bidi handler just before luaoftload, which is loaded by default by LaTeX. Just in case, consider the possibility it has not been loaded. First, a couple of definitions related to bidi [misplaced].

```
4433 \langle ∗More package options) \rangle \equiv4434 \chardef\bbl@bidimode\z@
4435 \DeclareOption{bidi=default}{\chardef\bbl@bidimode=\@ne}
4436 \DeclareOption{bidi=basic}{\chardef\bbl@bidimode=101 }
4437 \DeclareOption{bidi=basic-r}{\chardef\bbl@bidimode=102 }
4438 \DeclareOption{bidi=bidi}{\chardef\bbl@bidimode=201 }
4439 \DeclareOption{bidi=bidi-r}{\chardef\bbl@bidimode=202 }
4440 \DeclareOption{bidi=bidi-l}{\chardef\bbl@bidimode=203 }
4441 \langle \langle/More package options\rangle \rangle
```
With explicit languages, we could define the font at once, but we don't. Just wait and see if the language is actually activated. bbl@font replaces hardcoded font names inside \..family by the corresponding macro \..default.

At the time of this writing, fontspec shows a warning about there are languages not available, which some people think refers to babel, even if there is nothing wrong. Here is hack to patch fontspec to avoid the misleading message, which is replaced ba a more explanatory one.

```
4442 (\langle*Font selection)) ≡
4443 \bbl@trace{Font handling with fontspec}
4444 \ifx\ExplSyntaxOn\@undefined\else
4445 \ExplSyntaxOn
4446 \catcode`\ =10
4447 \def\bbl@loadfontspec{%
4448 \usepackage{fontspec}%
4449 \expandafter
4450 \def\csname msg~text~>~fontspec/language-not-exist\endcsname##1##2##3##4{%
4451 Font '\l_fontspec_fontname_tl' is using the\\%
4452 default features for language '##1'.\\%
4453 That's usually fine, because many languages\\%
4454 require no specific features, but if the output is\\%
```

```
4455 not as expected, consider selecting another font.}
```

```
4456 \expandafter
4457 \def\csname msg~text~>~fontspec/no-script\endcsname##1##2##3##4{%
4458 Font '\l_fontspec_fontname_tl' is using the\\%
4459 default features for script '##2'.\\%
4460 That's not always wrong, but if the output is\\%
4461 not as expected, consider selecting another font.}}
4462 \ExplSyntaxOff
4463 \fi
4464 \@onlypreamble\babelfont
4465 \newcommand\babelfont[2][]{% 1=langs/scripts 2=fam
4466 \bbl@foreach{#1}{%
4467 \expandafter\ifx\csname date##1\endcsname\relax
4468 \IfFileExists{babel-##1.tex}%
4469 {\babelprovide{##1}}%
4470 {}%
4471 \fi}%
4472 \edef\bbl@tempa{#1}%
4473 \def\bbl@tempb{#2}% Used by \bbl@bblfont
4474 \ifx\fontspec\@undefined
4475 \bbl@loadfontspec
4476 \fi
4477 \EnableBabelHook{babel-fontspec}% Just calls \bbl@switchfont
4478 \bbl@bblfont}
4479 \newcommand\bbl@bblfont[2][]{% 1=features 2=fontname, @font=rm|sf|tt
4480 \bbl@ifunset{\bbl@tempb family}%
4481 {\bbl@providefam{\bbl@tempb}}%
4482 {\bbl@exp{%
4483 \\\bbl@sreplace\<\bbl@tempb family >%
4484 {\@nameuse{\bbl@tempb default}}{\<\bbl@tempb default>}}}%
4485 % For the default font, just in case:
4486 \bbl@ifunset{bbl@lsys@\languagename}{\bbl@provide@lsys{\languagename}}{}%
4487 \expandafter\bbl@ifblank\expandafter{\bbl@tempa}%
4488 {\bbl@csarg\edef{\bbl@tempb dflt@}{<>{#1}{#2}}% save bbl@rmdflt@
4489 \bbl@exp{%
4490 \let\<bbl@\bbl@tempb dflt@\languagename>\<bbl@\bbl@tempb dflt@>%
4491 \\\bbl@font@set\<bbl@\bbl@tempb dflt@\languagename>%
4492 \<\bbl@tempb default>\<\bbl@tempb family>}}%
4493 {\bbl@foreach\bbl@tempa{% ie bbl@rmdflt@lang / *scrt
4494 \bbl@csarg\def{\bbl@tempb dflt@##1}{<>{#1}{#2}}}}}%
If the family in the previous command does not exist, it must be defined. Here is how:
```
\def\bbl@providefam#1{%

```
4496 \bbl@exp{%
```

```
4497 \\\newcommand\<#1default>{}% Just define it
```

```
4498 \\\bbl@add@list\\\bbl@font@fams{#1}%
```

```
4499 \\\DeclareRobustCommand\<#1family>{%
```

```
4500 \\\not@math@alphabet\<#1family>\relax
```

```
4501 \\\fontfamily\<#1default>\\\selectfont}%
```

```
4502 \\\DeclareTextFontCommand{\<text#1>}{\<#1family>}}}
```
The following macro is activated when the hook babel-fontspec is enabled. But before we define a macro for a warning, which sets a flag to avoid duplicate them.

```
4503 \def\bbl@nostdfont#1{%
4504 \bbl@ifunset{bbl@WFF@\f@family}%
4505 {\bbl@csarg\gdef{WFF@\f@family}{}% Flag, to avoid dupl warns
4506 \bbl@infowarn{The current font is not a babel standard family:\\%
4507 #1%
4508 \fontname\font\\%
```

```
4509 There is nothing intrinsically wrong with this warning, and\\%
```

```
4510 you can ignore it altogether if you do not need these\\%
4511 families. But if they are used in the document, you should be\\%
4512 aware 'babel' will no set Script and Language for them, so\\%
4513 you may consider defining a new family with \string\babelfont.\\%
4514 See the manual for further details about \string\babelfont.\\%
4515 Reported}}
4516 {}}%
4517 \gdef\bbl@switchfont{%
4518 \bbl@ifunset{bbl@lsys@\languagename}{\bbl@provide@lsys{\languagename}}{}%
4519 \bbl@exp{% eg Arabic -> arabic
4520 \lowercase{\edef\\\bbl@tempa{\bbl@cl{sname}}}}%
4521 \bbl@foreach\bbl@font@fams{%
4522 \bbl@ifunset{bbl@##1dflt@\languagename}% (1) language?
4523 {\bbl@ifunset{bbl@##1dflt@*\bbl@tempa}% (2) from script?
4524 {\bbl@ifunset{bbl@##1dflt@}% 2=F - (3) from generic?
4525 \{ \}% 123=F - nothing!
4526 {\bbl@exp{% 3=T - from generic
4527 \global\let\<bbl@##1dflt@\languagename>%
4528 \<bbl@##1dflt@>}}}%
4529 {\bbl@exp{% 2=T - from script
4530 \global\let\<bbl@##1dflt@\languagename>%
4531 \<bbl@##1dflt@*\bbl@tempa>}}}%
4532 {}}% 1=T - language, already defined
4533 \def\bbl@tempa{\bbl@nostdfont{}}%
4534 \bbl@foreach\bbl@font@fams{% don't gather with prev for
4535 \bbl@ifunset{bbl@##1dflt@\languagename}%
4536 {\bbl@cs{famrst@##1}%
4537 \global\bbl@csarg\let{famrst@##1}\relax}%
4538 {\bbl@exp{% order is relevant. TODO: but sometimes wrong!
4539 \\\bbl@add\\\originalTeX{%
4540 \\\bbl@font@rst{\bbl@cl{##1dflt}}%
4541 \<##1default>\<##1family>{##1}}%
4542 \\\bbl@font@set\<bbl@##1dflt@\languagename>% the main part!
4543 \<##1default>\<##1family>}}}%
4544 \bbl@ifrestoring{}{\bbl@tempa}}%
The following is executed at the beginning of the aux file or the document to warn about fonts not
defined with \babelfont.
4545 \ifx\f@family\@undefined\else % if latex
4546 \ifcase\bbl@engine % if pdftex
4547 \let\bbl@ckeckstdfonts\relax
4548 \else
4549 \def\bbl@ckeckstdfonts{%
4550 \begingroup
4551 \global\let\bbl@ckeckstdfonts\relax
4552 \let\bbl@tempa\@empty
4553 \bbl@foreach\bbl@font@fams{%
4554 \bbl@ifunset{bbl@##1dflt@}%
4555 {\@nameuse{##1family}%
4556 \bbl@csarg\gdef{WFF@\f@family}{}% Flag
4557 \bbl@exp{\\\bbl@add\\\bbl@tempa{* \<##1family>= \f@family\\\\%
4558 \space\space\fontname\font\\\\}}%
4559 \bbl@csarg\xdef{##1dflt@}{\f@family}%
4560 \expandafter\xdef\csname ##1default\endcsname{\f@family}}%
4561 {}}%
4562 \ifx\bbl@tempa\@empty\else
4563 \bbl@infowarn{The following font families will use the default\\%
4564 settings for all or some languages:\\%
4565 \bbl@tempa
```

```
4566 There is nothing intrinsically wrong with it, but\\%
4567 'babel' will no set Script and Language, which could\\%
4568 be relevant in some languages. If your document uses\\%
4569 these families, consider redefining them with \string\babelfont.\\%
4570 Reported}%
4571 \fi
4572 \endgroup}
4573 \fi
4574 \fi
```
Now the macros defining the font with fontspec.

When there are repeated keys in fontspec, the last value wins. So, we just place the ini settings at the beginning, and user settings will take precedence. We must deactivate temporarily \bbl@mapselect because \selectfont is called internally when a font is defined.

```
4575 \def\bbl@font@set#1#2#3{% eg \bbl@rmdflt@lang \rmdefault \rmfamily
4576 \bbl@xin@{<>}{#1}%
4577 \ifin@
4578 \bbl@exp{\\\bbl@fontspec@set\\#1\expandafter\@gobbletwo#1\\#3}%
4579 \fi
4580 \bbl@exp{% 'Unprotected' macros return prev values
4581 \def\\#2{#1}% eg, \rmdefault{\bbl@rmdflt@lang}
4582 \\\bbl@ifsamestring{#2}{\f@family}%
4583 {\\#3%
4584 \\\bbl@ifsamestring{\f@series}{\bfdefault}{\\\bfseries}{}%
4585 \let\\\bbl@tempa\relax}%
4586 {}}}
4587 % TODO - next should be global?, but even local does its job. I'm
4588 % still not sure -- must investigate:
4589 \def\bbl@fontspec@set#1#2#3#4{% eg \bbl@rmdflt@lang fnt-opt fnt-nme \xxfamily
4590 \let\bbl@tempe\bbl@mapselect
4591 \let\bbl@mapselect\relax
4592 \let\bbl@temp@fam#4% eg, '\rmfamily', to be restored below
4593 \let#4\@empty % Make sure \renewfontfamily is valid
4594 \bbl@exp{%
4595 \let\\\bbl@temp@pfam\<\bbl@stripslash#4\space>% eg, '\rmfamily '
4596 \<keys_if_exist:nnF>{fontspec-opentype}{Script/\bbl@cl{sname}}%
4597 {\\\newfontscript{\bbl@cl{sname}}{\bbl@cl{sotf}}}%
4598 \<keys_if_exist:nnF>{fontspec-opentype}{Language/\bbl@cl{lname}}%
4599 {\\\newfontlanguage{\bbl@cl{lname}}{\bbl@cl{lotf}}}%
4600 \\\renewfontfamily\\#4%
4601 [\bbl@cs{lsys@\languagename},#2]}{#3}% ie \bbl@exp{..}{#3}
4602 \begingroup
4603 #4%
4604 \xdef#1{\f@family}% eg, \bbl@rmdflt@lang{FreeSerif(0)}
4605 \endgroup
4606 \let#4\bbl@temp@fam
4607 \bbl@exp{\let\<\bbl@stripslash#4\space>}\bbl@temp@pfam
4608 \let\bbl@mapselect\bbl@tempe}%
```
font@rst and famrst are only used when there is no global settings, to save and restore de previous families. Not really necessary, but done for optimization.

```
4609 \def\bbl@font@rst#1#2#3#4{%
4610 \bbl@csarg\def{famrst@#4}{\bbl@font@set{#1}#2#3}}
```
The default font families. They are eurocentric, but the list can be expanded easily with \babelfont.

```
4611 \def\bbl@font@fams{rm,sf,tt}
```
The old tentative way. Short and preverved for compatibility, but deprecated. Note there is no direct alternative for \babelFSfeatures. The reason in explained in the user guide, but essentially – that was not the way to go :-).

```
4612 \newcommand\babelFSstore[2][]{%
4613 \bbl@ifblank{#1}%
4614 {\bbl@csarg\def{sname@#2}{Latin}}%
4615 {\bbl@csarg\def{sname@#2}{#1}}%
4616 \bbl@provide@dirs{#2}%
4617 \bbl@csarg\ifnum{wdir@#2}>\z@
4618 \let\bbl@beforeforeign\leavevmode
4619 \EnableBabelHook{babel-bidi}%
4620 \fi
4621 \bbl@foreach{#2}{%
4622 \bbl@FSstore{##1}{rm}\rmdefault\bbl@save@rmdefault
4623 \bbl@FSstore{##1}{sf}\sfdefault\bbl@save@sfdefault
4624 \bbl@FSstore{##1}{tt}\ttdefault\bbl@save@ttdefault}}
4625 \def\bbl@FSstore#1#2#3#4{%
4626 \bbl@csarg\edef{#2default#1}{#3}%
4627 \expandafter\addto\csname extras#1\endcsname{%
4628 \let#4#3%
4629 \ifx#3\f@family
4630 \edef#3{\csname bbl@#2default#1\endcsname}%
4631 \fontfamily{#3}\selectfont
4632 \left\{ \begin{array}{c} 4632 \end{array} \right\}4633 \edef#3{\csname bbl@#2default#1\endcsname}%
4634 \fi}%
4635 \expandafter\addto\csname noextras#1\endcsname{%
4636 \ifx#3\f@family
4637 \fontfamily{#4}\selectfont
4638 \fi
4639 \let#3#4}}
4640 \let\bbl@langfeatures\@empty
4641 \def\babelFSfeatures{% make sure \fontspec is redefined once
4642 \let\bbl@ori@fontspec\fontspec
4643 \renewcommand\fontspec[1][]{%
4644 \bbl@ori@fontspec[\bbl@langfeatures##1]}
4645 \let\babelFSfeatures\bbl@FSfeatures
4646 \babelFSfeatures}
4647 \def\bbl@FSfeatures#1#2{%
4648 \expandafter\addto\csname extras#1\endcsname{%
4649 \babel@save\bbl@langfeatures
4650 \edef\bbl@langfeatures{#2,}}}
4651 \langle \langle Font selection\rangle
```
## **13 Hooks for XeTeX and LuaTeX**

### **13.1 XeTeX**

Unfortunately, the current encoding cannot be retrieved and therefore it is reset always to utf8, which seems a sensible default.

```
4652 \langle ∗Footnote changes\rangle \equiv4653 \bbl@trace{Bidi footnotes}
4654 \ifnum\bbl@bidimode>\z@
4655 \def\bbl@footnote#1#2#3{%
4656 \@ifnextchar[%
4657 {\bbl@footnote@o{#1}{#2}{#3}}%
4658 {\bbl@footnote@x{#1}{#2}{#3}}}
4659 \long\def\bbl@footnote@x#1#2#3#4{%
4660 \bgroup
4661 \select@language@x{\bbl@main@language}%
4662 \bbl@fn@footnote{#2#1{\ignorespaces#4}#3}%
```

```
4663 \egroup}
4664 \long\def\bbl@footnote@o#1#2#3[#4]#5{%
4665 \bgroup
4666 \select@language@x{\bbl@main@language}%
4667 \bbl@fn@footnote[#4]{#2#1{\ignorespaces#5}#3}%
4668 \egroup}
4669 \def\bbl@footnotetext#1#2#3{%
4670 \@ifnextchar[%
4671 {\bbl@footnotetext@o{#1}{#2}{#3}}%
4672 {\bbl@footnotetext@x{#1}{#2}{#3}}}
4673 \long\def\bbl@footnotetext@x#1#2#3#4{%
4674 \bgroup
4675 \select@language@x{\bbl@main@language}%
4676 \bbl@fn@footnotetext{#2#1{\ignorespaces#4}#3}%
4677 \egroup}
4678 \long\def\bbl@footnotetext@o#1#2#3[#4]#5{%
4679 \bgroup
4680 \select@language@x{\bbl@main@language}%
4681 \bbl@fn@footnotetext[#4]{#2#1{\ignorespaces#5}#3}%
4682 \egroup}
4683 \def\BabelFootnote#1#2#3#4{%
4684 \ifx\bbl@fn@footnote\@undefined
4685 \let\bbl@fn@footnote\footnote
4686 \fi
4687 \ifx\bbl@fn@footnotetext\@undefined
4688 \let\bbl@fn@footnotetext\footnotetext
4689 \fi
4690 \bbl@ifblank{#2}%
4691 {\def#1{\bbl@footnote{\@firstofone}{#3}{#4}}
4692 \@namedef{\bbl@stripslash#1text}%
4693 {\bbl@footnotetext{\@firstofone}{#3}{#4}}}%
4694 {\def#1{\bbl@exp{\\\bbl@footnote{\\\foreignlanguage{#2}}}{#3}{#4}}%
4695 \@namedef{\bbl@stripslash#1text}%
4696 {\bbl@exp{\\\bbl@footnotetext{\\\foreignlanguage{#2}}}{#3}{#4}}}}
4697 \fi
4698 \langle \langle Footnote changes\rangle \rangleNow, the code.
4699 \langle*xetex\rangle4700 \def\BabelStringsDefault{unicode}
4701 \let\xebbl@stop\relax
4702 \AddBabelHook{xetex}{encodedcommands}{%
4703 \def\bbl@tempa{#1}%
4704 \ifx\bbl@tempa\@empty
4705 \XeTeXinputencoding"bytes"%
4706 \else
4707 \XeTeXinputencoding"#1"%
4708 \fi
4709 \def\xebbl@stop{\XeTeXinputencoding"utf8"}}
4710 \AddBabelHook{xetex}{stopcommands}{%
4711 \xebbl@stop
4712 \let\xebbl@stop\relax}
4713 \def\bbl@intraspace#1 #2 #3\@@{%
4714 \bbl@csarg\gdef{xeisp@\languagename}%
4715 {\XeTeXlinebreakskip #1em plus #2em minus #3em\relax}}
4716 \def\bbl@intrapenalty#1\@@{%
4717 \bbl@csarg\gdef{xeipn@\languagename}%
4718 {\XeTeXlinebreakpenalty #1\relax}}
4719 \def\bbl@provide@intraspace{%
```

```
4720 \bbl@xin@{/s}{/\bbl@cl{lnbrk}}%
4721 \ifin@\else\bbl@xin@{/c}{/\bbl@cl{lnbrk}}\fi
4722 \ifin@
4723 \bbl@ifunset{bbl@intsp@\languagename}{}%
4724 {\expandafter\ifx\csname bbl@intsp@\languagename\endcsname\@empty\else
4725 \ifx\bbl@KVP@intraspace\@nil
4726 \bbl@exp{%
4727 \\\bbl@intraspace\bbl@cl{intsp}\\\@@}%
4728 \fi
4729 \ifx\bbl@KVP@intrapenalty\@nil
4730 \bbl@intrapenalty0\@@
4731 \fi
4732 \fi
4733 \ifx\bbl@KVP@intraspace\@nil\else % We may override the ini
4734 \expandafter\bbl@intraspace\bbl@KVP@intraspace\@@
4735 \fi
4736 \ifx\bbl@KVP@intrapenalty\@nil\else
4737 \expandafter\bbl@intrapenalty\bbl@KVP@intrapenalty\@@
4738 \fi
4739 \bbl@exp{%
4740 \\\bbl@add\<extras\languagename>{%
4741 \XeTeXlinebreaklocale "\bbl@cl{tbcp}"%
4742 \<bbl@xeisp@\languagename>%
4743 \<bbl@xeipn@\languagename>}%
4744 \\\bbl@toglobal\<extras\languagename>%
4745 \\\bbl@add\<noextras\languagename>{%
4746 \XeTeXlinebreaklocale "en"}%
4747 \\\bbl@toglobal\<noextras\languagename>}%
4748 \ifx\bbl@ispacesize\@undefined
4749 \gdef\bbl@ispacesize{\bbl@cl{xeisp}}%
4750 \ifx\AtBeginDocument\@notprerr
4751 \expandafter\@secondoftwo % to execute right now
4752 \fi
4753 \AtBeginDocument{%
4754 \expandafter\bbl@add
4755 \csname selectfont \endcsname{\bbl@ispacesize}%
4756 \expandafter\bbl@toglobal\csname selectfont \endcsname}%
4757 \fi}%
4758 \fi}
4759 \ifx\DisableBabelHook\@undefined\endinput\fi
4760 \AddBabelHook{babel-fontspec}{afterextras}{\bbl@switchfont}
4761 \AddBabelHook{babel-fontspec}{beforestart}{\bbl@ckeckstdfonts}
4762 \DisableBabelHook{babel-fontspec}
4763 \langle Font selection\rangle4764 \input txtbabel.def
4765 \langle x \rangle
```
#### **13.2 Layout**

```
In progress.
```
Note elements like headlines and margins can be modified easily with packages like fancyhdr, typearea or titleps, and geometry.

\bbl@startskip and \bbl@endskip are available to package authors. Thanks to the T<sub>E</sub>X expansion mechanism the following constructs are valid: \adim\bbl@startskip,

\advance\bbl@startskip\adim, \bbl@startskip\adim.

Consider txtbabel as a shorthand for *tex–xet babel*, which is the bidi model in both pdftex and xetex.

4766 (\*texxet)

```
4767 \providecommand\bbl@provide@intraspace{}
```

```
4768 \bbl@trace{Redefinitions for bidi layout}
4769 \def\bbl@sspre@caption{%
4770 \bbl@exp{\everyhbox{\\\bbl@textdir\bbl@cs{wdir@\bbl@main@language}}}}
4771 \ifx\bbl@opt@layout\@nnil\endinput\fi % No layout
4772 \def\bbl@startskip{\ifcase\bbl@thepardir\leftskip\else\rightskip\fi}
4773 \def\bbl@endskip{\ifcase\bbl@thepardir\rightskip\else\leftskip\fi}
4774 \ifx\bbl@beforeforeign\leavevmode % A poor test for bidi=
4775 \def\@hangfrom#1{%
4776 \setbox\@tempboxa\hbox{{#1}}%
4777 \hangindent\ifcase\bbl@thepardir\wd\@tempboxa\else-\wd\@tempboxa\fi
4778 \noindent\box\@tempboxa}
4779 \def\raggedright{%
4780 \let\\\@centercr
4781 \bbl@startskip\z@skip
4782 \@rightskip\@flushglue
4783 \bbl@endskip\@rightskip
4784 \parindent\z@
4785 \parfillskip\bbl@startskip}
4786 \def\raggedleft{%
4787 \let\\\@centercr
4788 \bbl@startskip\@flushglue
4789 \bbl@endskip\z@skip
4790 \parindent\z@
4791 \parfillskip\bbl@endskip}
4792 \fi
4793 \IfBabelLayout{lists}
4794 {\bbl@sreplace\list
4795 {\@totalleftmargin\leftmargin}{\@totalleftmargin\bbl@listleftmargin}%
4796 \def\bbl@listleftmargin{%
4797 \ifcase\bbl@thepardir\leftmargin\else\rightmargin\fi}%
4798 \ifcase\bbl@engine
4799 \def\labelenumii{)\theenumii(}% pdftex doesn't reverse ()
4800 \def\p@enumiii{\p@enumii)\theenumii(}%
4801 \fi
4802 \bbl@sreplace\@verbatim
4803 {\leftskip\@totalleftmargin}%
4804 {\bbl@startskip\textwidth
4805 \advance\bbl@startskip-\linewidth}%
4806 \bbl@sreplace\@verbatim
4807 {\rightskip\z@skip}%
4808 {\bbl@endskip\z@skip}}%
4809 {}
4810 \IfBabelLayout{contents}
4811 {\bbl@sreplace\@dottedtocline{\leftskip}{\bbl@startskip}%
4812 \bbl@sreplace\@dottedtocline{\rightskip}{\bbl@endskip}}
4813 {}
4814 \IfBabelLayout{columns}
4815 {\bbl@sreplace\@outputdblcol{\hb@xt@\textwidth}{\bbl@outputhbox}%
4816 \def\bbl@outputhbox#1{%
4817 \hb@xt@\textwidth{%
4818 \hskip\columnwidth
4819 \hfil
4820 {\normalcolor\vrule \@width\columnseprule}%
4821 \hfil
4822 \hb@xt@\columnwidth{\box\@leftcolumn \hss}%
4823 \hskip-\textwidth
4824 \hb@xt@\columnwidth{\box\@outputbox \hss}%
4825 \hskip\columnsep
4826 \hskip\columnwidth}}}%
```

```
4827 {}
4828 \langleFootnote changes\rangle4829 \IfBabelLayout{footnotes}%
4830 {\BabelFootnote\footnote\languagename{}{}%
4831 \BabelFootnote\localfootnote\languagename{}{}%
4832 \BabelFootnote\mainfootnote{}{}{}}
4833 {}
```
Implicitly reverses sectioning labels in bidi=basic, because the full stop is not in contact with L numbers any more. I think there must be a better way.

```
4834 \IfBabelLayout{counters}%
4835 {\let\bbl@latinarabic=\@arabic
4836 \def\@arabic#1{\babelsublr{\bbl@latinarabic#1}}%
4837 \let\bbl@asciiroman=\@roman
4838 \def\@roman#1{\babelsublr{\ensureascii{\bbl@asciiroman#1}}}%
4839 \let\bbl@asciiRoman=\@Roman
4840 \def\@Roman#1{\babelsublr{\ensureascii{\bbl@asciiRoman#1}}}}{}
4841 \langle/texxet\rangle
```
### **13.3 LuaTeX**

The loader for luatex is based solely on language.dat, which is read on the fly. The code shouldn't be executed when the format is build, so we check if \AddBabelHook is defined. Then comes a modified version of the loader in hyphen.cfg (without the hyphenmins stuff, which is under the direct control of babel).

The names  $\lceil \log \cdot \rceil$  are defined and take some value from the beginning because all ldf files assume this for the corresponding language to be considered valid, but patterns are not loaded (except the first one). This is done later, when the language is first selected (which usually means when the ldf finishes). If a language has been loaded, \bbl@hyphendata@<num> exists (with the names of the files read).

The default setup preloads the first language into the format. This is intended mainly for 'english', so that it's available without further intervention from the user. To avoid duplicating it, the following rule applies: if the "0th" language and the first language in language.dat have the same name then just ignore the latter. If there are new synonymous, the are added, but note if the language patterns have not been preloaded they won't at run time.

Other preloaded languages could be read twice, if they have been preloaded into the format. This is not optimal, but it shouldn't happen very often – with luatex patterns are best loaded when the document is typeset, and the "0th" language is preloaded just for backwards compatibility.

As of 1.1b, lua(e)tex is taken into account. Formerly, loading of patterns on the fly didn't work in this format, but with the new loader it does. Unfortunately, the format is not based on babel, and data could be duplicated, because languages are reassigned above those in the format (nothing serious, anyway). Note even with this format language.dat is used (under the principle of a single source), instead of language.def.

Of course, there is room for improvements, like tools to read and reassign languages, which would require modifying the language list, and better error handling.

We need catcode tables, but no format (targeted by babel) provide a command to allocate them (although there are packages like ctablestack). FIX - This isn't true anymore. For the moment, a dangerous approach is used - just allocate a high random number and cross the fingers. To complicate things, etex.sty changes the way languages are allocated.

This files is read at three places: (1) when plain.def, babel.sty starts, to read the list of available languages from language.dat (for the base option); (2) at hyphen.cfg, to modify some macros; (3) in the middle of plain.def and babel.sty, by babel.def, with the commands and other definitions for luatex (eg, \babelpatterns).

4842 (\*luatex)

```
4843 \ifx\AddBabelHook\@undefined % When plain.def, babel.sty starts
4844 \bbl@trace{Read language.dat}
4845 \ifx\bbl@readstream\@undefined
```
4846 \csname newread\endcsname\bbl@readstream

```
4847 \fi
4848 \begingroup
4849 \toks@{}
4850 \count@\z@ % 0=start, 1=0th, 2=normal
4851 \def\bbl@process@line#1#2 #3 #4 {%
4852 \ifx=#1%
4853 \bbl@process@synonym{#2}%
4854 \else
4855 \bbl@process@language{#1#2}{#3}{#4}%
4856 \fi
4857 \ignorespaces}
4858 \def\bbl@manylang{%
4859 \ifnum\bbl@last>\@ne
4860 \bbl@info{Non-standard hyphenation setup}%
4861 \fi
4862 \let\bbl@manylang\relax}
4863 \def\bbl@process@language#1#2#3{%
4864 \ifcase\count@
4865 \@ifundefined{zth@#1}{\count@\tw@}{\count@\@ne}%
4866 \or
4867 \count@\tw@
4868 \fi
4869 \ifnum\count@=\tw@
4870 \expandafter\addlanguage\csname l@#1\endcsname
4871 \language\allocationnumber
4872 \chardef\bbl@last\allocationnumber
4873 \bbl@manylang
4874 \let\bbl@elt\relax
4875 \xdef\bbl@languages{%
4876 \bbl@languages\bbl@elt{#1}{\the\language}{#2}{#3}}%
4877 \fi
4878 \the\toks@
4879 \toks@{}}
4880 \def\bbl@process@synonym@aux#1#2{%
4881 \global\expandafter\chardef\csname l@#1\endcsname#2\relax
4882 \let\bbl@elt\relax
4883 \xdef\bbl@languages{%
4884 \bbl@languages\bbl@elt{#1}{#2}{}{}}}%
4885 \def\bbl@process@synonym#1{%
4886 \ifcase\count@
4887 \toks@\expandafter{\the\toks@\relax\bbl@process@synonym{#1}}%
4888 \or
4889 \@ifundefined{zth@#1}{\bbl@process@synonym@aux{#1}{0}}{}%
4890 \else
4891 \bbl@process@synonym@aux{#1}{\the\bbl@last}%
4892 \fi}
4893 \ifx\bbl@languages\@undefined % Just a (sensible?) guess
4894 \chardef\l@english\z@
4895 \chardef\l@USenglish\z@
4896 \chardef\bbl@last\z@
4897 \global\@namedef{bbl@hyphendata@0}{{hyphen.tex}{}}
4898 \gdef\bbl@languages{%
4899 \bbl@elt{english}{0}{hyphen.tex}{}%
4900 \bbl@elt{USenglish}{0}{}{}}
4901 \else
4902 \global\let\bbl@languages@format\bbl@languages
4903 \def\bbl@elt#1#2#3#4{% Remove all except language 0
4904 \ifnum#2>\z@\else
4905 \noexpand\bbl@elt{#1}{#2}{#3}{#4}%
```

```
4906 \fi}%
4907 \xdef\bbl@languages{\bbl@languages}%
4908 \fi
4909 \def\bbl@elt#1#2#3#4{\@namedef{zth@#1}{}} % Define flags
4910 \bbl@languages
4911 \openin\bbl@readstream=language.dat
4912 \ifeof\bbl@readstream
4913 \bbl@warning{I couldn't find language.dat. No additional\\%
4914 patterns loaded. Reported}%
4915 \else
4916 \loop
4917 \endlinechar\m@ne
4918 \read\bbl@readstream to \bbl@line
4919 \endlinechar`\^^M
4920 \if T\ifeof\bbl@readstream F\fi T\relax
4921 \ifx\bbl@line\@empty\else
4922 \edef\bbl@line{\bbl@line\space\space\space}%
4923 \expandafter\bbl@process@line\bbl@line\relax
4924 \fi
4925 \repeat
4926 \fi
4927 \endgroup
4928 \bbl@trace{Macros for reading patterns files}
4929 \def\bbl@get@enc#1:#2:#3\@@@{\def\bbl@hyph@enc{#2}}
4930 \ifx\babelcatcodetablenum\@undefined
4931 \ifx\newcatcodetable\@undefined
4932 \def\babelcatcodetablenum{5211}
4933 \def\bbl@pattcodes{\numexpr\babelcatcodetablenum+1\relax}
4934 \else
4935 \newcatcodetable\babelcatcodetablenum
4936 \newcatcodetable\bbl@pattcodes
4937 \fi
4938 \else
4939 \def\bbl@pattcodes{\numexpr\babelcatcodetablenum+1\relax}
4940 \fi
4941 \def\bbl@luapatterns#1#2{%
4942 \bbl@get@enc#1::\@@@
4943 \setbox\z@\hbox\bgroup
4944 \begingroup
4945 \savecatcodetable\babelcatcodetablenum\relax
4946 \initcatcodetable\bbl@pattcodes\relax
4947 \catcodetable\bbl@pattcodes\relax
4948 \catcode`\#=6 \catcode`\$=3 \catcode`\&=4 \catcode`\^=7
4949 \catcode`\ =8 \catcode`\{=1 \catcode`\}=2 \catcode`\~=13
4950 \catcode`\@=11 \catcode`\^^I=10 \catcode`\^^J=12
4951 \catcode`\<=12 \catcode`\>=12 \catcode`\*=12 \catcode`\.=12
4952 \catcode`\-=12 \catcode`\/=12 \catcode`\[=12 \catcode`\]=12
4953 \catcode`\`=12 \catcode`\'=12 \catcode`\"=12
4954 \input #1\relax
4955 \catcodetable\babelcatcodetablenum\relax
4956 \endgroup
4957 \def\bbl@tempa{#2}%
4958 \ifx\bbl@tempa\@empty\else
4959 \input #2\relax
4960 \fi
4961 \egroup}%
4962 \def\bbl@patterns@lua#1{%
4963 \language=\expandafter\ifx\csname l@#1:\f@encoding\endcsname\relax
4964 \csname l@#1\endcsname
```

```
4965 \edef\bbl@tempa{#1}%
4966 \else
4967 \csname l@#1:\f@encoding\endcsname
4968 \edef\bbl@tempa{#1:\f@encoding}%
4969 \fi\relax
4970 \@namedef{lu@texhyphen@loaded@\the\language}{}% Temp
4971 \@ifundefined{bbl@hyphendata@\the\language}%
4972 {\def\bbl@elt##1##2##3##4{%
4973 \ifnum##2=\csname l@\bbl@tempa\endcsname % #2=spanish, dutch:OT1...
4974 \def\bbl@tempb{##3}%
4975 \ifx\bbl@tempb\@empty\else % if not a synonymous
4976 \def\bbl@tempc{{##3}{##4}}%
4977 \fi
4978 \bbl@csarg\xdef{hyphendata@##2}{\bbl@tempc}%
4979 \fi}%
4980 \bbl@languages
4981 \@ifundefined{bbl@hyphendata@\the\language}%
4982 {\bbl@info{No hyphenation patterns were set for\\%
4983 language '\bbl@tempa'. Reported}}%
4984 {\expandafter\expandafter\expandafter\bbl@luapatterns
4985 \csname bbl@hyphendata@\the\language\endcsname}}{}}
4986 \endinput\fi
4987 % Here ends \ifx\AddBabelHook\@undefined
4988 % A few lines are only read by hyphen.cfg
4989 \ifx\DisableBabelHook\@undefined
4990 \AddBabelHook{luatex}{everylanguage}{%
4991 \def\process@language##1##2##3{%
4992 \def\process@line####1####2 ####3 ####4 {}}}
4993 \AddBabelHook{luatex}{loadpatterns}{%
4994 \input #1\relax
4995 \expandafter\gdef\csname bbl@hyphendata@\the\language\endcsname
4996 {{#1}{}}}
4997 \AddBabelHook{luatex}{loadexceptions}{%
4998 \input #1\relax
4999 \def\bbl@tempb##1##2{{##1}{#1}}%
5000 \expandafter\xdef\csname bbl@hyphendata@\the\language\endcsname
5001 {\expandafter\expandafter\expandafter\bbl@tempb
5002 \csname bbl@hyphendata@\the\language\endcsname}}
5003 \endinput\fi
5004 % Here stops reading code for hyphen.cfg
5005 % The following is read the 2nd time it's loaded
5006 \begingroup % TODO - to a lua file
5007 \catcode`\%=12
5008 \catcode`\'=12
5009 \catcode`\"=12
5010 \catcode`\:=12
5011 \directlua{
5012 Babel = Babel or {}
5013 function Babel.bytes(line)
5014 return line:gsub("(.)",
5015 function (chr) return unicode.utf8.char(string.byte(chr)) end)
5016 end
5017 function Babel.begin_process_input()
5018 if luatexbase and luatexbase.add_to_callback then
5019 luatexbase.add_to_callback('process_input_buffer',
5020 Babel.bytes,'Babel.bytes')
5021 else
5022 Babel.callback = callback.find('process_input_buffer')
5023 callback.register('process_input_buffer',Babel.bytes)
```

```
5024 end
5025 end
5026 function Babel.end_process_input ()
5027 if luatexbase and luatexbase.remove_from_callback then
5028 luatexbase.remove_from_callback('process_input_buffer','Babel.bytes')
5029 else
5030 callback.register('process_input_buffer',Babel.callback)
5031 end
5032 end
5033 function Babel.addpatterns(pp, lg)
5034 \qquad local \lg = lang.new(\lg)
5035 local pats = lang.patterns(lg) or ''
5036 lang.clear_patterns(lg)
5037 for p in pp:gmatch('[^%s]+') do
5038 SS = ''5039 for i in string.utfcharacters(p:gsub('%d', '')) do
5040 ss = ss .. '%d?' .. i
5041 end
5042 ss = ss:gsub('^%%d%?%.', '%%.') .. '%d?'
5043 ss = ss:gsub('%.%%d%?$', '%%.')
5044 pats, n = pats:gsub('%s' .. ss .. '%s', ' ' .. p .. ' ')
5045 if n == 0 then
5046 tex.sprint(
5047 [[\string\csname\space bbl@info\endcsname{New pattern: ]]
5048 .. p .. [[}]])
5049 pats = pats .. ' ' .. p
5050 else
5051 tex.sprint(
5052 [[\string\csname\space bbl@info\endcsname{Renew pattern: ]]
5053 .. p .. [[}]])
5054 end
5055 end
5056 lang.patterns(lg, pats)
5057 end
5058 }
5059 \endgroup
5060 \ifx\newattribute\@undefined\else
5061 \newattribute\bbl@attr@locale
5062 \directlua{ Babel.attr_locale = luatexbase.registernumber'bbl@attr@locale'}
5063 \AddBabelHook{luatex}{beforeextras}{%
5064 \setattribute\bbl@attr@locale\localeid}
5065 \fi
5066 \def\BabelStringsDefault{unicode}
5067 \let\luabbl@stop\relax
5068 \AddBabelHook{luatex}{encodedcommands}{%
5069 \def\bbl@tempa{utf8}\def\bbl@tempb{#1}%
5070 \ifx\bbl@tempa\bbl@tempb\else
5071 \directlua{Babel.begin_process_input()}%
5072 \def\luabbl@stop{%
5073 \directlua{Babel.end_process_input()}}%
5074 \fi}%
5075 \AddBabelHook{luatex}{stopcommands}{%
5076 \luabbl@stop
5077 \let\luabbl@stop\relax}
5078 \AddBabelHook{luatex}{patterns}{%
5079 \@ifundefined{bbl@hyphendata@\the\language}%
5080 {\def\bbl@elt##1##2##3##4{%
5081 \ifnum##2=\csname l@#2\endcsname % #2=spanish, dutch:OT1...
5082 \def\bbl@tempb{##3}%
```

```
5083 \ifx\bbl@tempb\@empty\else % if not a synonymous
             5084 \def\bbl@tempc{{##3}{##4}}%
             5085 \fi
             5086 \bbl@csarg\xdef{hyphendata@##2}{\bbl@tempc}%
             5087 \fi}%
             5088 \bbl@languages
             5089 \@ifundefined{bbl@hyphendata@\the\language}%
             5090 {\bbl@info{No hyphenation patterns were set for\\%
             5091 language '#2'. Reported}}%
             5092 {\expandafter\expandafter\expandafter\bbl@luapatterns
             5093 \csname bbl@hyphendata@\the\language\endcsname}}{}%
             5094 \@ifundefined{bbl@patterns@}{}{%
             5095 \begingroup
             5096 \bbl@xin@{,\number\language,}{,\bbl@pttnlist}%
             5097 \ifin@\else
             5098 \ifx\bbl@patterns@\@empty\else
             5099 \directlua{ Babel.addpatterns(
             5100 [[\bbl@patterns@]], \number\language) }%
             5101 \fi
             5102 \@ifundefined{bbl@patterns@#1}%
             5103 \@empty
             5104 {\directlua{ Babel.addpatterns(
             5105 [[\space\csname bbl@patterns@#1\endcsname]],
             5106 \number\language) }}%
             5107 \xdef\bbl@pttnlist{\bbl@pttnlist\number\language,}%
             5108 \fi
             5109 \endgroup}%
             5110 \bbl@exp{%
             5111 \bbl@ifunset{bbl@prehc@\languagename}{}%
             5112 {\\\bbl@ifblank{\bbl@cs{prehc@\languagename}}{}%
             5113 {\prehyphenchar=\bbl@cl{prehc}\relax}}}}
\babelpatterns This macro adds patterns. Two macros are used to store them: \bbl@patterns@ for the global ones
              and \bbl@patterns@<lang> for language ones. We make sure there is a space between words when
              multiple commands are used.
             5114 \@onlypreamble\babelpatterns
             5115 \AtEndOfPackage{%
             5116 \newcommand\babelpatterns[2][\@empty]{%
             5117 \ifx\bbl@patterns@\relax
             5118 \let\bbl@patterns@\@empty
             5119 \fi
             5120 \ifx\bbl@pttnlist\@empty\else
             5121 \bbl@warning{%
             5122 You must not intermingle \string\selectlanguage\space and\\%
             5123 \string\babelpatterns\space or some patterns will not\\%
             5124 be taken into account. Reported}%
             5125 \fi
             5126 \ifx\@empty#1%
             5127 \protected@edef\bbl@patterns@{\bbl@patterns@\space#2}%
             5128 \else
             5129 \edef\bbl@tempb{\zap@space#1 \@empty}%
             5130 \bbl@for\bbl@tempa\bbl@tempb{%
             5131 \bbl@fixname\bbl@tempa
             5132 \bbl@iflanguage\bbl@tempa{%
             5133 \bbl@csarg\protected@edef{patterns@\bbl@tempa}{%
             5134 \@ifundefined{bbl@patterns@\bbl@tempa}%
             5135 \@empty
             5136 {\csname bbl@patterns@\bbl@tempa\endcsname\space}%
             5137 #2}}}%
```
\fi}}

#### **13.4 Southeast Asian scripts**

First, some general code for line breaking, used by \babelposthyphenation. Replace regular (ie, implicit) discretionaries by spaceskips, based on the previous glyph (which I think makes sense, because the hyphen and the previous char go always together). Other discretionaries are not touched. See Unicode UAX 14.

```
5139 % TODO - to a lua file
5140 \directlua{
5141 Babel = Babel or \{ \}5142 Babel.linebreaking = Babel.linebreaking or {}
5143 Babel.linebreaking.before = {}
5144 Babel.linebreaking.after = {}
5145 Babel.locale = \{ \} % Free to use, indexed by \localeid
5146 function Babel.linebreaking.add_before(func)
5147 tex.print([[\noexpand\csname bbl@luahyphenate\endcsname]])
5148 table.insert(Babel.linebreaking.before, func)
5149 end
5150 function Babel.linebreaking.add_after(func)
5151 tex.print([[\noexpand\csname bbl@luahyphenate\endcsname]])
5152 table.insert(Babel.linebreaking.after, func)
5153 end
5154 }
5155 \def\bbl@intraspace#1 #2 #3\@@{%
5156 \directlua{
5157 Babel = Babel or \{\}5158 Babel.intraspaces = Babel.intraspaces or {}
5159 Babel.intraspaces['\csname bbl@sbcp@\languagename\endcsname'] = %
5160 {b = #1, p = #2, m = #3}5161 Babel.locale_props[\the\localeid].intraspace = %
5162 {b = #1, p = #2, m = #3}5163 }}
5164 \def\bbl@intrapenalty#1\@@{%
5165 \directlua{
5166 Babel = Babel or \{ \}5167 Babel.intrapenalties = Babel.intrapenalties or {}
5168 Babel.intrapenalties['\csname bbl@sbcp@\languagename\endcsname'] = #1
5169 Babel.locale_props[\the\localeid].intrapenalty = #1
5170 }}
5171 \begingroup
5172 \catcode`\%=12
5173 \catcode`\^=14
5174 \catcode`\'=12
5175 \catcode`\~=12
5176 \gdef\bbl@seaintraspace{^
5177 \let\bbl@seaintraspace\relax
5178 \directlua{
5179 Babel = Babel or \{ \}5180 Babel.sea_enabled = true
5181 Babel.sea_ranges = Babel.sea_ranges or {}
5182 function Babel.set_chranges (script, chrng)
5183 local c = 0
5184 for s, e in string.gmatch(chrng..' ', '(.-)%.%.(.-)%s') do
5185 Babel.sea_ranges[script..c]={tonumber(s,16), tonumber(e,16)}
5186 c = c + 1
5187 end
5188 end
```

```
5189 function Babel.sea_disc_to_space (head)
5190 local sea_ranges = Babel.sea_ranges
5191 local last_char = nil
5192 local quad = 655360 \frac{8}{5} 10 pt = 655360 = 10 * 65536
5193 for item in node.traverse(head) do
5194 local i = item.id
5195 if i == node.id'glyph' then
5196 last_char = item
5197 elseif i == 7 and item.subtype == 3 and last_char
5198 and last_char.char > 0x0C99 then
5199 quad = font.getfont(last_char.font).size
5200 for lg, rg in pairs(sea_ranges) do
5201 if last_char.char > rg[1] and last_char.char < rg[2] then
5202 lg = lg:sub(1, 4) ^% Remove trailing number of, eg, Cyrl1
5203 local intraspace = Babel.intraspaces[lg]
5204 local intrapenalty = Babel.intrapenalties[lg]
5205 local n
5206 if intrapenalty \sim= 0 then
5207 n = node.new(14, 0) \sqrt{8} penalty
5208 n.penalty = intrapenalty
5209 node.insert_before(head, item, n)
5210 end
5211 n = node.new(12, 13) \frac{8}{3} (glue, spaceskip)
5212 node.setglue(n, intraspace.b * quad,
5213 intraspace.p * quad,
5214 intraspace.m * quad)
5215 node.insert_before(head, item, n)
5216 node.remove(head, item)
5217 end
5218 end
5219 end
5220 end
5221 end
5222 }\wedge^
5223 \bbl@luahyphenate}
```
#### **13.5 CJK line breaking**

Minimal line breaking for CJK scripts, mainly intended for simple documents and short texts as a secundary language. Only line breaking, with a little stretching for justification, without any attempt to adjust the spacing. It is based on (but does not strictly follow) the Unicode algorithm. We first need a little table with the corresponding line breaking properties. A few characters have an additional key for the width (fullwidth *vs.* halfwidth), not yet used. There is a separate file, defined below.

```
5224 \catcode`\%=14
5225 \gdef\bbl@cjkintraspace{%
5226 \let\bbl@cjkintraspace\relax
5227 \directlua{
5228 Babel = Babel or \{\}5229 require('babel-data-cjk.lua')
5230 Babel.cjk_enabled = true
5231 function Babel.cjk_linebreak(head)
5232 local GLYPH = node.id'glyph'
5233 local last_char = nil
5234 local quad = 655360 % 10 pt = 655360 = 10 * 65536
5235 local last_class = nil
5236 local last_lang = nil
5237
```

```
5238 for item in node.traverse(head) do
5239 if item.id == GLYPH then
5240
5241 local lang = item.lang
5242
5243 local LOCALE = node.get_attribute(item,
5244 luatexbase.registernumber'bbl@attr@locale')
5245 local props = Babel.locale_props[LOCALE]
5246
5247 local class = Babel.cjk_class[item.char].c
5248
5249 if class == 'cp' then class = 'cl' end % )] as CL
5250 if class == 'id' then class = 'I' end
5251
5252 local br = 0
5253 if class and last_class and Babel.cjk_breaks[last_class][class] then
5254 br = Babel.cjk_breaks[last_class][class]
5255 end
5256
5257 if br == 1 and props.linebreak == 'c' and
5258 lang ~= \the\l@nohyphenation\space and
5259 last_lang ~= \the\l@nohyphenation then
5260 local intrapenalty = props.intrapenalty
5261 if intrapenalty ~= 0 then
5262 local n = node.new(14, 0) % penalty
5263 n.penalty = intrapenalty
5264 node.insert_before(head, item, n)
5265 end
5266 local intraspace = props.intraspace
5267 local n = node.new(12, 13) % (glue, spaceskip)
5268 node.setglue(n, intraspace.b * quad,
5269 intraspace.p * quad,
5270 intraspace.m * quad)
5271 node.insert_before(head, item, n)
5272 end
5273
5274 if font.getfont(item.font) then
5275 quad = font.getfont(item.font).size
5276 end
5277 last_class = class
5278 last_lang = lang
5279 else % if penalty, glue or anything else
5280 last_class = nil
5281 end
5282 end
5283 lang.hyphenate(head)
5284 end
5285 }%
5286 \bbl@luahyphenate}
5287 \gdef\bbl@luahyphenate{%
5288 \let\bbl@luahyphenate\relax
5289 \directlua{
5290 luatexbase.add_to_callback('hyphenate',
5291 function (head, tail)
5292 if Babel.linebreaking.before then
5293 for k, func in ipairs(Babel.linebreaking.before) do
5294 func(head)
5295 end
5296 end
```

```
5297 if Babel.cjk_enabled then
5298 Babel.cjk_linebreak(head)
5299 end
5300 lang.hyphenate(head)
5301 if Babel.linebreaking.after then
5302 for k, func in ipairs(Babel.linebreaking.after) do
5303 func(head)
5304 end
5305 end
5306 if Babel.sea_enabled then
5307 Babel.sea_disc_to_space(head)
5308 end
5309 end,
5310 'Babel.hyphenate')
5311 }
5312 }
5313 \endgroup
5314 \def\bbl@provide@intraspace{%
5315 \bbl@ifunset{bbl@intsp@\languagename}{}%
5316 {\expandafter\ifx\csname bbl@intsp@\languagename\endcsname\@empty\else
5317 \bbl@xin@{/c}{/\bbl@cl{lnbrk}}%
5318 \ifin@ % cjk
5319 \bbl@cjkintraspace
5320 \directlua{
5321 Babel = Babel or \{ \}5322 Babel.locale props = Babel.locale props or {}
5323 Babel.locale_props[\the\localeid].linebreak = 'c'
5324 }%
5325 \bbl@exp{\\\bbl@intraspace\bbl@cl{intsp}\\\@@}%
5326 \ifx\bbl@KVP@intrapenalty\@nil
5327 \bbl@intrapenalty0\@@
5328 \fi
5329 \else % sea
5330 \bbl@seaintraspace
5331 \bbl@exp{\\\bbl@intraspace\bbl@cl{intsp}\\\@@}%
5332 \directlua{
5333 Babel = Babel or {}
5334 Babel.sea_ranges = Babel.sea_ranges or {}
5335 Babel.set_chranges('\bbl@cl{sbcp}',
5336 '\bbl@cl{chrng}')
5337 }%
5338 \ifx\bbl@KVP@intrapenalty\@nil
5339 \bbl@intrapenalty0\@@
5340 \fi
5341 \fi
5342 \fi
5343 \ifx\bbl@KVP@intrapenalty\@nil\else
5344 \expandafter\bbl@intrapenalty\bbl@KVP@intrapenalty\@@
5345 \fi}}
```
### **13.6 Arabic justification**

```
5346 \ifnum\bbl@bidimode>100 \ifnum\bbl@bidimode<200
5347 \def\bblar@chars{%
5348 0628,0629,062A,062B,062C,062D,062E,062F,0630,0631,0632,0633,%
5349 0634,0635,0636,0637,0638,0639,063A,063B,063C,063D,063E,063F,%
5350 0640,0641,0642,0643,0644,0645,0646,0647,0649}
5351 \def\bblar@elongated{%
5352 0626,0628,062A,062B,0633,0634,0635,0636,063B,%
```
```
5353 063C,063D,063E,063F,0641,0642,0643,0644,0646,%
5354 0649,064A}
5355 \begingroup
5356 \catcode`_=11 \catcode`:=11
5357 \gdef\bblar@nofswarn{\gdef\msg_warning:nnx##1##2##3{}}
5358 \endgroup
5359 \gdef\bbl@arabicjust{%
5360 \let\bbl@arabicjust\relax
5361 \newattribute\bblar@kashida
5362 \bblar@kashida=\z@
5363 \expandafter\bbl@add\csname selectfont \endcsname{{\bbl@parsejalt}}%
5364 \directlua{
5365 Babel.arabic.elong map = Babel.arabic.elong map or \{ \}5366 Babel.arabic.elong_map[\the\localeid] = {}
5367 luatexbase.add_to_callback('post_linebreak_filter',
5368 Babel.arabic.justify, 'Babel.arabic.justify')
5369 }}%
5370 % Save both node lists to make replacement. TODO. Save also widths to
5371 % make computations
5372 \def\bblar@fetchjalt#1#2#3#4{%
5373 \bbl@exp{\\\bbl@foreach{#1}}{%
5374 \bbl@ifunset{bblar@JE@##1}%
5375 {\setbox\z@\hbox{^^^^200d\char"##1#2}}%
5376 {\setbox\z@\hbox{^^^^200d\char"\@nameuse{bblar@JE@##1}#2}}%
5377 \directlua{%
5378 local last = nil
5379 for item in node.traverse(tex.box[0].head) do
5380 if item.id == node.id'glyph' and item.char > 0x600 and
5381 not (item.char == 0x200D) then
5382 last = item
5383 end
5384 end
5385 Babel.arabic.#3['##1#4'] = last.char
5386 }}}
5387 % Brute force. No rules at all, yet. The ideal: look at jalt table. And
5388 % perhaps other tables (falt?, cswh?). What about kaf? And diacritic
5389 % positioning?
5390 \gdef\bbl@parsejalt{%
5391 \ifx\addfontfeature\@undefined\else
5392 \bbl@xin@{/e}{/\bbl@cl{lnbrk}}%
5393 \ifin@
5394 \directlua{%
5395 if Babel.arabic.elong map[\the\localeid][\fontid\font] == nil then
5396 Babel.arabic.elong map[\the\localeid][\fontid\font] = \{}
5397 tex.print([[\string\csname\space bbl@parsejalti\endcsname]])
5398 end
5399 }%
5400 \quad \text{If}5401 \fi}
5402 \gdef\bbl@parsejalti{%
5403 \begingroup
5404 \let\bbl@parsejalt\relax % To avoid infinite loop
5405 \edef\bbl@tempb{\fontid\font}%
5406 \bblar@nofswarn
5407 \bblar@fetchjalt\bblar@elongated{}{from}{}%
5408 \bblar@fetchjalt\bblar@chars{^^^^064a}{from}{a}% Alef maksura
5409 \bblar@fetchjalt\bblar@chars{^^^^0649}{from}{y}% Yeh
5410 \addfontfeature{RawFeature=+jalt}%
5411 % \@namedef{bblar@JE@0643}{06AA}% todo: catch medial kaf
```

```
5412 \bblar@fetchjalt\bblar@elongated{}{dest}{}%
5413 \bblar@fetchjalt\bblar@chars{^^^^064a}{dest}{a}%
5414 \bblar@fetchjalt\bblar@chars{^^^^0649}{dest}{y}%
5415 \directlua{%
5416 for k, v in pairs(Babel.arabic.from) do
5417 if Babel.arabic.dest[k] and
5418 not (Babel.arabic.from[k] == Babel.arabic.dest[k]) then
5419 Babel.arabic.elong_map[\the\localeid][\bbl@tempb]
5420 [Babel.arabic.from[k]] = Babel.arabic.dest[k]
5421 end
5422 end
5423 }%
5424 \endgroup}
5425 %
5426 \begingroup
5427 \catcode`#=11
5428 \catcode`~=11
5429 \directlua{
5430
5431 Babel.arabic = Babel.arabic or {}
5432 Babel.arabic.from = {}
5433 Babel.arabic.dest = {}
5434 Babel.arabic.justify_factor = 0.95
5435 Babel.arabic.justify_enabled = true
5436
5437 function Babel.arabic.justify(head)
5438 if not Babel.arabic.justify_enabled then return head end
5439 local d, new
5440 local k_list, k_item, pos_inline
5441 local width, width new, full, k curr, wt pos, goal
5442 local subst_done = false
5443 local elong_map = Babel.arabic.elong_map
5444 local last_line
5445 local GLYPH = node.id'glyph'
5446 local KASHIDA = luatexbase.registernumber'bblar@kashida'
5447 local LOCALE = luatexbase.registernumber'bbl@attr@locale'
5448
5449 for line in node.traverse_id(node.id'hlist', head) do
5450 % Exclude last line. todo. But-- it discards one-word lines, too!
5451 % ? Look for glue = 12:15
5452 if (line.glue_sign == 1 and line.glue_order == 0) then
5453 elongs = {} % Stores elongated candidates of each line
5454 k_list = {} % And all letters with kashida
5455 pos_inline = 0 % Not yet used
5456
5457 for n in node.traverse_id(GLYPH, line.head) do
5458 pos_inline = pos_inline + 1 % To find where it is. Not used.
5459
5460 % Elongated glyphs
5461 if elong_map then
5462 local locale = node.get_attribute(n, LOCALE)
5463 if elong_map[locale] and elong_map[locale][n.font] and
5464 elong_map[locale][n.font][n.char] then
5465 table.insert(elongs, {node = n, locale = locale} )
5466 node.set_attribute(n.prev, KASHIDA, 0)
5467 end
5468 end
5469
5470 % Tatwil
```

```
5471 if Babel.kashida_wts then
5472 local k_wt = node.get_attribute(n, KASHIDA)
5473 if k_wt > 0 then % todo. parameter for multi inserts
5474 table.insert(k list, {node = n, weight = k wt, pos = pos_inline})
5475 end
5476 end
5477
5478 end % of node.traverse_id
5479
5480 if #elongs == 0 and #k_list == 0 then goto next_line end
5481
5482 full = line.width
5483 goal = full * Babel.arabic.justify_factor % A bit crude
5484 width = node.dimensions(line.head) % The 'natural' width
5485
5486 % == Elongated ==
5487 % Original idea taken from 'chikenize'
5488 while (#elongs > 0 and width < goal) do
5489 subst_done = true
5490 local x = #elongs
5491 local curr = elongs[x].node
5492 local oldchar = curr.char
5493 curr.char = elong_map[elongs[x].locale][curr.font][curr.char]
5494 width = node.dimensions(line.head) % Check if the line is too wide
5495 % Substitute back if the line would be too wide and break:
5496 if width > goal then
5497 curr.char = oldchar
5498 break
5499 end
5500 % If continue, pop the just substituted node from the list:
5501 table.remove(elongs, x)
5502 end
5503
5504 % = \text{Tatwil} =5505 if #k_list == 0 then goto next_line end
5506
5507 width = node.dimensions(line.head) % The 'natural' width
5508 k_curr = #k_list
5509 wt_pos = 1
5510
5511 while width < goal do
5512 subst_done = true
5513 k_item = k_list[k_curr].node
5514 if k_list[k_curr].weight == Babel.kashida_wts[wt_pos] then
5515 d = node.copy(kitem)5516 d.char = 0x0640
5517 line.head, new = node.insert_after(line.head, k_item, d)
5518 width_new = node.dimensions(line.head)
5519 if width > goal or width == width new then
5520 node.remove(line.head, new) % Better compute before
5521 break
5522 end
5523 width = width_new
5524 end
5525 if k curr == 1 then
5526 k_curr = #k_list
5527 wt_pos = (wt_pos >= table.getn(Babel.kashida_wts)) and 1 or wt_pos+1
5528 else
5529 k_curr = k_curr - 1
```

```
5530 end
5531 end
5532
5533 ::next_line::
5534
5535 % Must take into account marks and ins, see luatex manual.
5536 % Have to be executed only if there are changes. Investigate
5537 % what's going on exactly.
5538 if subst_done then
5539 node.insert_before(head, line, node.hpack(line.head, full, 'exactly'))
5540 node.remove(head, line)
5541 end
5542 end % if process line
5543 end % for lines
5544 return head
5545 end
5546 }
5547 \endgroup
5548 \fi\fi % Arabic just block
```
## **13.7 Common stuff**

```
5549 \AddBabelHook{babel-fontspec}{afterextras}{\bbl@switchfont}
5550 \AddBabelHook{babel-fontspec}{beforestart}{\bbl@ckeckstdfonts}
5551 \DisableBabelHook{babel-fontspec}
5552 \langle {Font selection}}
```
## **13.8 Automatic fonts and ids switching**

After defining the blocks for a number of scripts (must be extended and very likely fine tuned), we define a short function which just traverse the node list to carry out the replacements. The table loc\_to\_scr gets the locale form a script range (note the locale is the key, and that there is an intermediate table built on the fly for optimization). This locale is then used to get the \language and the \localeid as stored in locale\_props, as well as the font (as requested). In the latter table a key starting with / maps the font from the global one (the key) to the local one (the value). Maths are skipped and discretionaries are handled in a special way.

```
5553 % TODO - to a lua file
5554 \directlua{
5555 Babel.script_blocks = {
5556 ['dflt'] = {},
5557 ['Arab'] = {{0x0600, 0x06FF}, {0x08A0, 0x08FF}, {0x0750, 0x077F},
5558 {0xFE70, 0xFEFF}, {0xFB50, 0xFDFF}, {0x1EE00, 0x1EEFF}},
5559 ['Armn'] = {{0x0530, 0x058F}},
5560 ['Beng'] = {{0x0980, 0x09FF}},
5561 ['Cher'] = {{0x13A0, 0x13FF}, {0xAB70, 0xABBF}},
5562 ['Copt'] = {{0x03E2, 0x03EF}, {0x2C80, 0x2CFF}, {0x102E0, 0x102FF}},
5563 ['Cyrl'] = {{0x0400, 0x04FF}, {0x0500, 0x052F}, {0x1C80, 0x1C8F},
5564 {0x2DE0, 0x2DFF}, {0xA640, 0xA69F}},
5565 ['Deva'] = {{0x0900, 0x097F}, {0xA8E0, 0xA8FF}},
5566 ['Ethi'] = {{0x1200, 0x137F}, {0x1380, 0x139F}, {0x2D80, 0x2DDF},
5567 {0xAB00, 0xAB2F}},
5568 ['Geor'] = {{0x10A0, 0x10FF}, {0x2D00, 0x2D2F}},
5569 % Don't follow strictly Unicode, which places some Coptic letters in
5570 % the 'Greek and Coptic' block
5571 ['Grek'] = {{0x0370, 0x03E1}, {0x03F0, 0x03FF}, {0x1F00, 0x1FFF}},
5572 ['Hans'] = {{0x2E80, 0x2EFF}, {0x3000, 0x303F}, {0x31C0, 0x31EF},
5573 {0x3300, 0x33FF}, {0x3400, 0x4DBF}, {0x4E00, 0x9FFF},
5574 {0xF900, 0xFAFF}, {0xFE30, 0xFE4F}, {0xFF00, 0xFFEF},
5575 {0x20000, 0x2A6DF}, {0x2A700, 0x2B73F},
5576 {0x2B740, 0x2B81F}, {0x2B820, 0x2CEAF},
```

```
5577 {0x2CEB0, 0x2EBEF}, {0x2F800, 0x2FA1F}},
5578 ['Hebr'] = {{0x0590, 0x05FF}},
5579 ['Jpan'] = {{0x3000, 0x303F}, {0x3040, 0x309F}, {0x30A0, 0x30FF},
5580 {0x4E00, 0x9FAF}, {0xFF00, 0xFFEF}},
5581 ['Khmr'] = {{0x1780, 0x17FF}, {0x19E0, 0x19FF}},
5582 ['Knda'] = {{0x0C80, 0x0CFF}},
5583 ['Kore'] = {{0x1100, 0x11FF}, {0x3000, 0x303F}, {0x3130, 0x318F},
5584 {0x4E00, 0x9FAF}, {0xA960, 0xA97F}, {0xAC00, 0xD7AF},
5585 {0xD7B0, 0xD7FF}, {0xFF00, 0xFFEF}},
5586 ['Laoo'] = {{0x0E80, 0x0EFF}},
5587 ['Latn'] = {{0x0000, 0x007F}, {0x0080, 0x00FF}, {0x0100, 0x017F},
5588 {0x0180, 0x024F}, {0x1E00, 0x1EFF}, {0x2C60, 0x2C7F},
5589 {0xA720, 0xA7FF}, {0xAB30, 0xAB6F}},
5590 ['Mahj'] = {{0x11150, 0x1117F}},
5591 ['Mlym'] = {{0x0D00, 0x0D7F}},
5592 ['Mymr'] = {{0x1000, 0x109F}, {0xAA60, 0xAA7F}, {0xA9E0, 0xA9FF}},
5593 ['Orya'] = {{0x0B00, 0x0B7F}},
5594 ['Sinh'] = {{0x0D80, 0x0DFF}, {0x111E0, 0x111FF}},
5595 ['Syrc'] = {{0x0700, 0x074F}, {0x0860, 0x086F}},
5596 ['Taml'] = {{0x0B80, 0x0BFF}},
5597 ['Telu'] = {{0x0C00, 0x0C7F}},
5598 ['Tfng'] = {{0x2D30, 0x2D7F}},
5599 ['Thai'] = {{0x0E00, 0x0E7F}},
5600 ['Tibt'] = {{0x0F00, 0x0FFF}},
5601 ['Vaii'] = {{0xA500, 0xA63F}},
5602 ['Yiii'] = {{0xA000, 0xA48F}, {0xA490, 0xA4CF}}
5603 }
5604
5605 Babel.script_blocks.Cyrs = Babel.script_blocks.Cyrl
5606 Babel.script_blocks.Hant = Babel.script_blocks.Hans
5607 Babel.script_blocks.Kana = Babel.script_blocks.Jpan
5608
5609 function Babel.locale_map(head)
5610 if not Babel.locale_mapped then return head end
5611
5612 local LOCALE = luatexbase.registernumber'bbl@attr@locale'
5613 local GLYPH = node.id('glyph')
5614 local inmath = false
5615 local toloc_save
5616 for item in node.traverse(head) do
5617 local toloc
5618 if not inmath and item.id == GLYPH then
5619 % Optimization: build a table with the chars found
5620 if Babel.chr_to_loc[item.char] then
5621 toloc = Babel.chr to loc[item.char]
5622 else
5623 for lc, maps in pairs(Babel.loc_to_scr) do
5624 for _, rg in pairs(maps) do
5625 if item.char >= rg[1] and item.char <= rg[2] then
5626 Babel.chr_to_loc[item.char] = lc
5627 toloc = lc
5628 break
5629 end
5630 end
5631 end
5632 end
5633 % Now, take action, but treat composite chars in a different
5634 % fashion, because they 'inherit' the previous locale. Not yet
5635 % optimized.
```

```
5636 if not toloc and
5637 (item.char >= 0x0300 and item.char <= 0x036F) or
5638 (item.char >= 0x1AB0 and item.char <= 0x1AFF) or
5639 (item.char >= 0x1DC0 and item.char <= 0x1DFF) then
5640 toloc = toloc_save
5641 end
5642 if toloc and toloc > -1 then
5643 if Babel.locale_props[toloc].lg then
5644 item.lang = Babel.locale_props[toloc].lg
5645 node.set_attribute(item, LOCALE, toloc)
5646 end
5647 if Babel.locale_props[toloc]['/'..item.font] then
5648 item.font = Babel.locale_props[toloc]['/'..item.font]
5649 end
5650 toloc_save = toloc
5651 end
5652 elseif not inmath and item.id == 7 then
5653 item.replace = item.replace and Babel.locale_map(item.replace)
5654 item.pre = item.pre and Babel.locale_map(item.pre)
5655 item.post = item.post and Babel.locale_map(item.post)
5656 elseif item.id == node.id'math' then
5657 inmath = (item.subtype == 0)
5658 end
5659 end
5660 return head
5661 end
5662 }
The code for \babelcharproperty is straightforward. Just note the modified lua table can be
different.
5663 \newcommand\babelcharproperty[1]{%
5664 \count@=#1\relax
5665 \ifvmode
5666 \expandafter\bbl@chprop
5667 \else
5668 \bbl@error{\string\babelcharproperty\space can be used only in\\%
5669 vertical mode (preamble or between paragraphs)}%
5670 {See the manual for futher info}%
5671 \fi}
5672 \newcommand\bbl@chprop[3][\the\count@]{%
5673 \@tempcnta=#1\relax
5674 \bbl@ifunset{bbl@chprop@#2}%
5675 {\bbl@error{No property named '#2'. Allowed values are\\%
5676 direction (bc), mirror (bmg), and linebreak (lb)}%
5677 {See the manual for futher info}}%
5678 {}%
5679 \loop
5680 \bbl@cs{chprop@#2}{#3}%
5681 \ifnum\count@<\@tempcnta
5682 \advance\count@\@ne
5683 \repeat}
5684 \def\bbl@chprop@direction#1{%
5685 \directlua{
5686 Babel.characters[\the\count@] = Babel.characters[\the\count@] or {}
5687 Babel.characters[\the\count@]['d'] = '#1'
5688 }}
5689 \let\bbl@chprop@bc\bbl@chprop@direction
5690 \def\bbl@chprop@mirror#1{%
5691 \directlua{
```

```
5692 Babel.characters[\the\count@] = Babel.characters[\the\count@] or {}
5693 Babel.characters[\the\count@]['m'] = '\number#1'
5694 }}
5695 \let\bbl@chprop@bmg\bbl@chprop@mirror
5696 \def\bbl@chprop@linebreak#1{%
5697 \directlua{
5698 Babel.cjk_characters[\the\count@] = Babel.cjk_characters[\the\count@] or {}
5699 Babel.cjk_characters[\the\count@]['c'] = '#1'
5700 }}
5701 \let\bbl@chprop@lb\bbl@chprop@linebreak
5702 \def\bbl@chprop@locale#1{%
5703 \directlua{
5704 Babel.chr to loc = Babel.chr to loc or \{\}5705 Babel.chr_to_loc[\the\count@] =
5706 \bbl@ifblank{#1}{-1000}{\the\bbl@cs{id@@#1}}\space
5707 }}
```
Post-handling hyphenation patterns for non-standard rules, like ff to ff-f. There are still some issues with speed (not very slow, but still slow).

After declaring the table containing the patterns with their replacements, we define some auxiliary functions: str\_to\_nodes converts the string returned by a function to a node list, taking the node at base as a model (font, language, etc.); fetch\_word fetches a series of glyphs and discretionaries, which pattern is matched against (if there is a match, it is called again before trying other patterns, and this is very likely the main bottleneck).

post hyphenate replace is the callback applied after lang.hyphenate. This means the automatic hyphenation points are known. As empty captures return a byte position (as explained in the luatex manual), we must convert it to a utf8 position. With first, the last byte can be the leading byte in a utf8 sequence, so we just remove it and add 1 to the resulting length. With last we must take into account the capture position points to the next character. Here word\_head points to the starting node of the text to be matched.

```
5708 \begingroup % TODO - to a lua file
5709 \catcode`\~=12
5710 \catcode`\#=12
5711 \catcode`\%=12
5712 \catcode`\&=14
5713 \directlua{
5714 Babel.linebreaking.replacements = {}
5715 Babel.linebreaking.replacements[0] = {} &% pre
5716 Babel.linebreaking.replacements[1] = {} &% post
5717
5718 &% Discretionaries contain strings as nodes
5719 function Babel.str_to_nodes(fn, matches, base)
5720 local n, head, last
5721 if fn == nil then return nil end
5722 for s in string.utfvalues(fn(matches)) do
5723 if base.id == 7 then
5724 base = base.replace
5725 end
5726 n = node.copy(base)
5727 n.char = s
5728 if not head then
5729 head = n
5730 else
5731 last.next = n
5732 end
5733 last = n
5734 end
5735 return head
5736 end
```

```
5737
5738 Babel.fetch_subtext = {}
5739
5740 Babel.ignore_pre_char = function(node)
5741 return (node.lang == \the\l@nohyphenation)
5742 end
5743
5744 &% Merging both functions doesn't seen feasible, because there are too
5745 &% many differences.
5746 Babel.fetch_subtext[0] = function(head)
5747 local word_string = ''
5748 local word_nodes = {}
5749 local lang
5750 local item = head
5751 local inmath = false
5752
5753 while item do
5754
5755 if item.id == 11 then
5756 inmath = (item.subtype == 0)
5757 end
5758
5759 if inmath then
5760 &% pass
5761
5762 elseif item.id == 29 then
5763 local locale = node.get_attribute(item, Babel.attr_locale)
5764
5765 if lang == locale or lang == nil then
5766 lang = lang or locale
5767 if Babel.ignore pre char(item) then
5768 word_string = word_string .. Babel.us_char
5769 else
5770 word_string = word_string .. unicode.utf8.char(item.char)
5771 end
5772 word_nodes[#word_nodes+1] = item
5773 else
5774 break
5775 end
5776
5777 elseif item.id == 12 and item.subtype == 13 then
5778 word_string = word_string .. ' '
5779 word_nodes[#word_nodes+1] = item
5780
5781 &% Ignore leading unrecognized nodes, too.
5782 elseif word_string ~= '' then
5783 word_string = word_string .. Babel.us_char
5784 word_nodes[#word_nodes+1] = item &% Will be ignored
5785 end
5786
5787 item = item.next
5788 end
5789
5790 &% Here and above we remove some trailing chars but not the
5791 &% corresponding nodes. But they aren't accessed.
5792 if word_string:sub(-1) == ' ' then
5793 word_string = word_string:sub(1,-2)
5794 end
5795 word_string = unicode.utf8.gsub(word_string, Babel.us_char .. '+$', '')
```

```
5796 return word_string, word_nodes, item, lang
5797 end
5798
5799 Babel.fetch_subtext[1] = function(head)
5800 local word_string = ''
5801 local word nodes = \{\}5802 local lang
5803 local item = head
5804 local inmath = false
5805
5806 while item do
5807
5808 if item.id == 11 then
5809 inmath = (item.subtype == 0)
5810 end
5811
5812 if inmath then
5813 &% pass
5814
5815 elseif item.id == 29 then
5816 if item.lang == lang or lang == nil then
5817 if (item.char \sim = 124) and (item.char \sim = 61) then &% not =, not |
5818 lang = lang or item.lang
5819 word_string = word_string .. unicode.utf8.char(item.char)
5820 word_nodes[#word_nodes+1] = item
5821 end
5822 else
5823 break
5824 end
5825
5826 elseif item.id == 7 and item.subtype == 2 then
5827 word_string = word_string .. '='
5828 word_nodes[#word_nodes+1] = item
5829
5830 elseif item.id == 7 and item.subtype == 3 then
5831 word_string = word_string .. '|'
5832 word_nodes[#word_nodes+1] = item
5833
5834 &% (1) Go to next word if nothing was found, and (2) implictly
5835 &% remove leading USs.
5836 elseif word_string == '' then
5837 &% pass
5838
5839 &% This is the responsible for splitting by words.
5840 elseif (item.id == 12 and item.subtype == 13) then
5841 break
5842
5843 else
5844 word_string = word_string .. Babel.us_char
5845 word_nodes[#word_nodes+1] = item &% Will be ignored
5846 end
5847
5848 item = item.next
5849 end
5850
5851 word_string = unicode.utf8.gsub(word_string, Babel.us_char .. '+$', '')
5852 return word_string, word_nodes, item, lang
5853 end
5854
```

```
5855 function Babel.pre_hyphenate_replace(head)
5856 Babel.hyphenate_replace(head, 0)
5857 end
5858
5859 function Babel.post_hyphenate_replace(head)
5860 Babel.hyphenate_replace(head, 1)
5861 end
5862
5863 function Babel.debug_hyph(w, wn, sc, first, last, last_match)
5864 local ss = ''
5865 for pp = 1, 40 do
5866 if wn[pp] then
5867 if wn[pp].id == 29 then
5868 ss = ss .. unicode.utf8.char(wn[pp].char)
5869 else
5870 ss = ss .. '{' .. wn[pp].id .. '}'
5871 end
5872 end
5873 end
5874 print('nod', ss)
5875 print('lst_m',
5876 string.rep(' ', unicode.utf8.len(
5877 string.sub(w, 1, last_match))-1) .. '>')
5878 print('str', w)
5879 print('sc', string.rep(' ', sc-1) .. '^')
5880 if first == last then
5881 print('f=l', string.rep(' ', first-1) .. '!')
5882 else
5883 print('f/l', string.rep(' ', first-1) .. '[' ..
5884 string.rep(' ', last-first-1) .. ']')
5885 end
5886 end
5887
5888 Babel.us_char = string.char(31)
5889
5890 function Babel.hyphenate_replace(head, mode)
5891 local u = unicode.utf8
5892 local lbkr = Babel.linebreaking.replacements[mode]
5893
5894 local word_head = head
5895
5896 while true do &% for each subtext block
5897
5898 local w, w nodes, nw, lang = Babel.fetch subtext[mode](word head)
5899
5900 if Babel.debug then
5901 print()
5902 print((mode == 0) and '@@@@<' or '@@@@>', w)
5903 end
5904
5905 if nw == nil and w == '' then break end
5906
5907 if not lang then goto next end
5908 if not lbkr[lang] then goto next end
5909
5910 &% For each saved (pre|post)hyphenation. TODO. Reconsider how
5911 &% loops are nested.
5912 for k=1, #lbkr[lang] do
5913 local p = lbkr[lang][k].pattern
```

```
5914 local r = lbkr[lang][k].replace
5915
5916 if Babel.debug then
5917 print('*****', p, mode)
5918 end
5919
5920 &% This variable is set in some cases below to the first *byte*
5921 &% after the match, either as found by u.match (faster) or the
5922 &% computed position based on sc if w has changed.
5923 local last_match = 0
5924 local step = 0
5925
5926 &% For every match.
5927 while true do
5928 if Babel.debug then
5929 print('=====')
5930 end
5931 local new &% used when inserting and removing nodes
5932
5933 local matches = { u.match(w, p, last_match) }
5934
5935 if #matches < 2 then break end
5936
5937 &% Get and remove empty captures (with ()'s, which return a
5938 &% number with the position), and keep actual captures
5939 &% (from (...)), if any, in matches.
5940 local first = table.remove(matches, 1)
5941 local last = table.remove(matches, #matches)
5942 &% Non re-fetched substrings may contain \31, which separates
5943 &% subsubstrings.
5944 if string.find(w:sub(first, last-1), Babel.us_char) then break end
5945
5946 local save_last = last &% with A()BC()D, points to D
5947
5948 &% Fix offsets, from bytes to unicode. Explained above.
5949 first = u.len(w:sub(1, first-1)) + 1
5950 last = u.len(w:sub(1, last-1)) &% now last points to C
5951
5952 &% This loop stores in n small table the nodes
5953 &% corresponding to the pattern. Used by 'data' to provide a
5954 &% predictable behavior with 'insert' (now w_nodes is modified on
5955 &% the fly), and also access to 'remove'd nodes.
5956 local sc = first-1 &% Used below, too
5957 local data nodes = \{ \}5958
5959 for q = 1, last-first+1 do
5960 data\_nodes[q] = w\_nodes[sc+q]5961 end
5962
5963 &% This loop traverses the matched substring and takes the
5964 &% corresponding action stored in the replacement list.
5965 &% sc = the position in substr nodes / string
5966 &% rc = the replacement table index
5967 local rc = 0
5968
5969 while rc < last-first+1 do &% for each replacement
5970 if Babel.debug then
5971 print('.....', rc + 1)
5972 end
```

```
5973 SC = SC + 15974 rc = rc + 1
5975
5976 if Babel.debug then
5977 Babel.debug_hyph(w, w_nodes, sc, first, last, last_match)
5978 local ss = ''
5979 for itt in node.traverse(head) do
5980 if itt.id == 29 then
5981 ss = ss .. unicode.utf8.char(itt.char)
5982 else
5983 ss = ss .. '{' .. itt.id .. '}'
5984 end
5985 end
5986 print('*****************', ss)
5987
5988 end
5989
5990 local crep = r[rc]
5991 local item = w_nodes[sc]
5992 local item_base = item
5993 local placeholder = Babel.us_char
5994 local d
5995
5996 if crep and crep.data then
5997 item base = data nodes[crep.data]
5998 end
5999
6000 if crep then
6001 step = crep.step or 0
6002 end
6003
6004 if crep and next(crep) == nil then 8\% = \{\}6005 last_match = save_last &% Optimization
6006 goto next
6007
6008 elseif crep == nil or crep.remove then
6009 node.remove(head, item)
6010 table.remove(w_nodes, sc)
6011 w = u.sub(w, 1, sc-1) .. u.sub(w, sc+1)
6012 sc = sc - 1 &% Nothing has been inserted.
6013 last_match = utf8.offset(w, sc+1+step)
6014 goto next
6015
6016 elseif crep and crep.kashida then &% Experimental
6017 node.set_attribute(item,
6018 luatexbase.registernumber'bblar@kashida',
6019 crep.kashida)
6020 last_match = utf8.offset(w, sc+1+step)
6021 goto next
6022
6023 elseif crep and crep.string then
6024 local str = crep.string(matches)
6025 if str == '' then &% Gather with nil
6026 node.remove(head, item)
6027 table.remove(w_nodes, sc)
6028 w = u \cdot sub(w, 1, sc-1) \dots u \cdot sub(w, sc+1)6029 sc = sc - 1 &% Nothing has been inserted.
6030 else
6031 local loop_first = true
```

```
6032 for s in string.utfvalues(str) do
6033 d = node.copy(item_base)
6034 d.char = s
6035 if loop_first then
6036 loop_first = false
6037 head, new = node.insert_before(head, item, d)
6038 if sc == 1 then
6039 word_head = head
6040 end
6041 w_nodes[sc] = d
6042 w = u.sub(w, 1, sc-1) .. u.char(s) .. u.sub(w, sc+1)
6043 else
6044 SC = SC + 16045 head, new = node.insert_before(head, item, d)
6046 table.insert(w_nodes, sc, new)
6047 w = u.sub(w, 1, sc-1) .. u.char(s) .. u.sub(w, sc)
6048 end
6049 if Babel.debug then
6050 print('.....', 'str')
6051 Babel.debug_hyph(w, w_nodes, sc, first, last, last_match)
6052 end
6053 end &% for
6054 node.remove(head, item)
6055 end &% if ''
6056 last_match = utf8.offset(w, sc+1+step)
6057 goto next
6058
6059 elseif mode == 1 and crep and (crep.pre or crep.no or crep.post) then
6060 d = node.new(7, 0) &% (disc, discretionary)
6061 d.pre = Babel.str_to_nodes(crep.pre, matches, item_base)
6062 d.post = Babel.str_to_nodes(crep.post, matches, item_base)
6063 d.replace = Babel.str_to_nodes(crep.no, matches, item_base)
6064 d.attr = item_base.attr
6065 if crep.pre == nil then &% TeXbook p96
6066 d.penalty = crep.penalty or tex.hyphenpenalty
6067 else
6068 d.penalty = crep.penalty or tex.exhyphenpenalty
6069 end
6070 placeholder = '|'
6071 head, new = node.insert_before(head, item, d)
6072
6073 elseif mode == 0 and crep and (crep.pre or crep.no or crep.post) then
6074 &% ERROR
6075
6076 elseif crep and crep.penalty then
6077 d = node.new(14, 0) &% (penalty, userpenalty)
6078 d.attr = item_base.attr
6079 d.penalty = crep.penalty
6080 head, new = node.insert_before(head, item, d)
6081
6082 elseif crep and crep.space then
6083 &% 655360 = 10 pt = 10 * 65536 sp
6084 d = node.new(12, 13) &% (glue, spaceskip)
6085 local quad = font.getfont(item_base.font).size or 655360
6086 node.setglue(d, crep.space[1] * quad,
6087 crep.space[2] * quad,
6088 crep.space[3] * quad)
6089 if mode == 0 then
6090 placeholder = ' '
```

```
6091 end
6092 head, new = node.insert_before(head, item, d)
6093
6094 elseif crep and crep.spacefactor then
6095 d = node.new(12, 13) &% (glue, spaceskip)
6096 local base_font = font.getfont(item_base.font)
6097 node.setglue(d,
6098 crep.spacefactor[1] * base_font.parameters['space'],
6099 crep.spacefactor[2] * base_font.parameters['space_stretch'],
6100 crep.spacefactor[3] * base_font.parameters['space_shrink'])
6101 if mode == 0 then
6102 placeholder = ' '
6103 end
6104 head, new = node.insert_before(head, item, d)
6105
6106 elseif mode == 0 and crep and crep.space then
6107 &% ERROR
6108
6109 end &% ie replacement cases
6110
6111 &% Shared by disc, space and penalty.
6112 if sc == 1 then
6113 word_head = head
6114 end
6115 if crep.insert then
6116 w = u.sub(w, 1, sc-1) .. placeholder .. u.sub(w, sc)
6117 table.insert(w_nodes, sc, new)
6118 last = last + 1
6119 else
6120 w nodes[sc] = d
6121 node.remove(head, item)
6122 w = u.sub(w, 1, sc-1) .. placeholder .. u.sub(w, sc+1)
6123 end
6124
6125 last_match = utf8.offset(w, sc+1+step)
6126
6127 ::next::
6128
6129 end &% for each replacement
6130
6131 if Babel.debug then
6132 print('.....', '/')
6133 Babel.debug_hyph(w, w_nodes, sc, first, last, last_match)
6134 end
6135
6136 end &% for match
6137
6138 end &% for patterns
6139
6140 ::next::
6141 word_head = nw
6142 end &% for substring
6143 return head
6144 end
6145
6146 &% This table stores capture maps, numbered consecutively
6147 Babel.capture_maps = {}
6148
6149 &% The following functions belong to the next macro
```

```
6150 function Babel.capture_func(key, cap)
6151 local ret = "[[" .. cap:gsub('{([0-9])}', "]]..m[%1]..[[") .. "]]"
6152 local cnt
6153 local u = unicode.utf8
6154 ret, cnt = ret:gsub('{([0-9])|([^|]+)|(.-)}', Babel.capture_func_map)
6155 if cnt == 0 then
6156 ret = u.gsub(ret, '{(%x%x%x%x+)}',
6157 function (n)
6158 return u.char(tonumber(n, 16))
6159 end)
6160 end
6161 ret = ret:gsub("%[%[%]%]%.%.", '')
6162 ret = ret:gsub("%.%.%[%[%]%]", '')
6163 return key .. [[=function(m) return ]] .. ret .. [[ end]]
6164 end
6165
6166 function Babel.capt_map(from, mapno)
6167 return Babel.capture_maps[mapno][from] or from
6168 end
6169
6170 &% Handle the {n|abc|ABC} syntax in captures
6171 function Babel.capture_func_map(capno, from, to)
6172 local u = unicode.utf8
6173 from = u.gsub(from, '{({\%x}{\%x}{\%x}+{\}}',
6174 function (n)
6175 return u.char(tonumber(n, 16))
6176 end)
6177 to = u.gsub(to, '{(%x%x%x%x+)}',
6178 function (n)
6179 return u.char(tonumber(n, 16))
6180 end)
6181 local froms = \{ \}6182 for s in string.utfcharacters(from) do
6183 table.insert(froms, s)
6184 end
6185 local cnt = 1
6186 table.insert(Babel.capture_maps, {})
6187 local mlen = table.getn(Babel.capture_maps)
6188 for s in string.utfcharacters(to) do
6189 Babel.capture_maps[mlen][froms[cnt]] = s
6190 cnt = cnt + 1
6191 end
6192 return "]]..Babel.capt map(m[" .. capno .. "]," ..
6193 (mlen) .. ").." .. "[["
6194 end
6195
6196 &% Create/Extend reversed sorted list of kashida weights:
6197 function Babel.capture_kashida(key, wt)
6198 wt = tonumber(wt)
6199 if Babel.kashida_wts then
6200 for p, q in ipairs(Babel.kashida_wts) do
6201 if wt == q then
6202 break
6203 elseif wt > q then
6204 table.insert(Babel.kashida_wts, p, wt)
6205 break
6206 elseif table.getn(Babel.kashida_wts) == p then
6207 table.insert(Babel.kashida_wts, wt)
6208 end
```

```
6209 end
6210 else
6211 Babel.kashida wts = \{wt\}6212 end
6213 return 'kashida = ' .. wt
6214 end
6215 }
```
Now the TEX high level interface, which requires the function defined above for converting strings to functions returning a string. These functions handle the {*n*} syntax. For example, pre={1}{1} becomes function(m) return m[1]..m[1]..'-' end, where m are the matches returned after applying the pattern. With a mapped capture the functions are similar to function(m) return Babel.capt map(m[1],1) end, where the last argument identifies the mapping to be applied to m[1]. The way it is carried out is somewhat tricky, but the effect in not dissimilar to lua load – save the code as string in a TeX macro, and expand this macro at the appropriate place. As \directlua does not take into account the current catcode of @, we just avoid this character in macro names (which explains the internal group, too).

```
6216 \catcode`\#=6
```

```
6217 \gdef\babelposthyphenation#1#2#3{&%
6218 \bbl@activateposthyphen
6219 \begingroup
6220 \def\babeltempa{\bbl@add@list\babeltempb}&%
6221 \let\babeltempb\@empty
6222 \def\bbl@tempa{#3}&% TODO. Ugly trick to preserve {}:
6223 \bbl@replace\bbl@tempa{,}{ ,}&%
6224 \expandafter\bbl@foreach\expandafter{\bbl@tempa}{&%
6225 \bbl@ifsamestring{##1}{remove}&%
6226 {\bbl@add@list\babeltempb{nil}}&%
6227 {\directlua{
6228 local rep = [=[##1]=]
6229 rep = rep:gsub('^%s*(remove)%s*$', 'remove = true')
6230 rep = rep:gsub('^%s*(insert)%s*,', 'insert = true, ')
6231 rep = rep:gsub( '(no)%s*=%s*((^{8}S,]*)', Babel.capture_func)
6232 rep = rep:gsub( '(pre)%s*=%s*([^%s,]*)', Babel.capture_func)
6233 rep = rep:gsub( '(post)\s*=%s*([\sqrt{8s},]*)', Babel.capture_func)
6234 rep = rep:gsub('(string)%s*=%s*([^%s,]*)', Babel.capture_func)
6235 tex.print([[\string\babeltempa{{]] .. rep .. [[}}]])
6236 }}}&%
6237 \directlua{
6238 local lbkr = Babel.linebreaking.replacements[1]
6239 local u = unicode.utf8
6240 local id = \the\csname l@#1\endcsname
6241 &% Convert pattern:
6242 local patt = string.gsub([==[#2]==], '%s', '')
6243 if not u.find(patt, '()', nil, true) then
6244 patt = '(')' .. patt .. '(')'6245 end
6246 patt = string.gsub(patt, '%(%)%^', '^()')
6247 patt = string.gsub(patt, '%$%(%)', '()$')
6248 patt = u.gsub(patt, '{((.))'},
6249 function (n)
6250 return '%' .. (tonumber(n) and (tonumber(n)+1) or n)
6251 end)
6252 patt = u.gsub(patt, '{(%x%x%x%x+)}',
6253 function (n)
6254 return u.gsub(u.char(tonumber(n, 16)), '(%p)', '%%%1')
6255 end)
6256 lbkr[id] = lbkr[id] or {}
6257 table.insert(lbkr[id], { pattern = patt, replace = { \babeltempb } })
```

```
6258 }&%
6259 \endgroup}
6260 % TODO. Copypaste pattern.
6261 \gdef\babelprehyphenation#1#2#3{&%
6262 \bbl@activateprehyphen
6263 \begingroup
6264 \def\babeltempa{\bbl@add@list\babeltempb}&%
6265 \let\babeltempb\@empty
6266 \def\bbl@tempa{#3}&% TODO. Ugly trick to preserve {}:
6267 \bbl@replace\bbl@tempa{,}{ ,}&%
6268 \expandafter\bbl@foreach\expandafter{\bbl@tempa}{&%
6269 \bbl@ifsamestring{##1}{remove}&%
6270 {\bbl@add@list\babeltempb{nil}}&%
6271 {\directlua{
6272 local rep = [=[##1]=]
6273 rep = rep:gsub('^%s*(remove)%s*$', 'remove = true')
6274 rep = rep:gsub('^%s*(insert)%s*,', 'insert = true, ')
6275 rep = rep:gsub('(string)%s*=%s*([N,1]*)', Babel.capture_func)
6276 rep = rep:gsub('(space)%s*=%s*([%d%.]+)%s+([%d%.]+)%s+([%d%.]+)',
6277 'space = {' .. '%2, %3, %4' .. '}')
6278 rep = rep:gsub('(spacefactor)%s*=%s*([%d%.]+)%s+([%d%.]+)%s+([%d%.]+)',
6279 'spacefactor = {' .. '%2, %3, %4' .. '}')
6280 rep = rep:gsub('(kashida)%s*=%s*([^%s,]*)', Babel.capture_kashida)
6281 tex.print([[\string\babeltempa{{]] .. rep .. [[}}]])
6282 }}}&%
6283 \directlua{
6284 local lbkr = Babel.linebreaking.replacements[0]
6285 local u = unicode.utf8
6286 local id = \the\csname bbl@id@@#1\endcsname
6287 &% Convert pattern:
6288 local patt = string.gsub([==[#2] == 7, '%s', '')
6289 local patt = string.gsub(patt, '|', ' ')
6290 if not u.find(patt, '()', nil, true) then
6291 patt = '()' .. patt .. '()'
6292 end
6293 &% patt = string.gsub(patt, '%(%)%^', '^()')
6294 &% patt = string.gsub(patt, '([^%%])%$%(%)', '%1()$')
6295 patt = u.gsub(patt, '{((.))'},
6296 function (n)
6297 return '%' .. (tonumber(n) and (tonumber(n)+1) or n)
6298 end)
6299 patt = u.gsub(patt, '{({\%x}{\%x}{\%x}{*} + )}',
6300 function (n)
6301 return u.gsub(u.char(tonumber(n, 16)), '(%p)', '%%%1')
6302 end)
6303 lbkr[id] = lbkr[id] or {}
6304 table.insert(lbkr[id], { pattern = patt, replace = { \babeltempb } })
6305 }&%
6306 \endgroup}
6307 \endgroup
6308 \def\bbl@activateposthyphen{%
6309 \let\bbl@activateposthyphen\relax
6310 \directlua{
6311 Babel.linebreaking.add_after(Babel.post_hyphenate_replace)
6312 }}
6313 \def\bbl@activateprehyphen{%
6314 \let\bbl@activateprehyphen\relax
6315 \directlua{
6316 Babel.linebreaking.add_before(Babel.pre_hyphenate_replace)
```
}}

### **13.9 Layout**

Unlike xetex, luatex requires only minimal changes for right-to-left layouts, particularly in monolingual documents (the engine itself reverses boxes – including column order or headings –, margins, etc.) with bidi=basic, without having to patch almost any macro where text direction is relevant.

\@hangfrom is useful in many contexts and it is redefined always with the layout option. There are, however, a number of issues when the text direction is not the same as the box direction (as set by \bodydir), and when \parbox and \hangindent are involved. Fortunately, latest releases of luatex simplify a lot the solution with \shapemode.

With the issue #15 I realized commands are best patched, instead of redefined. With a few lines, a modification could be applied to several classes and packages. Now, tabular seems to work (at least in simple cases) with array, tabularx, hhline, colortbl, longtable, booktabs, etc. However, dcolumn still fails.

```
6318 \bbl@trace{Redefinitions for bidi layout}
6319 \ifx\@eqnnum\@undefined\else
6320 \ifx\bbl@attr@dir\@undefined\else
6321 \edef\@eqnnum{{%
6322 \unexpanded{\ifcase\bbl@attr@dir\else\bbl@textdir\@ne\fi}%
6323 \unexpanded\expandafter{\@eqnnum}}}
6324 \fi
6325 \fi
6326 \ifx\bbl@opt@layout\@nnil\endinput\fi % if no layout
6327 \ifnum\bbl@bidimode>\z@
6328 \def\bbl@nextfake#1{% non-local changes, use always inside a group!
6329 \bbl@exp{%
6330 \mathdir\the\bodydir
6331 #1% Once entered in math, set boxes to restore values
6332 \times i fmmode>%
6333 \everyvbox{%
6334 \the\everyvbox
6335 \bodydir\the\bodydir
6336 \mathdir\the\mathdir
6337 \everyhbox{\the\everyhbox}%
6338 \everyvbox{\the\everyvbox}}%
6339 \everyhbox{%
6340 \the\everyhbox
6341 \bodydir\the\bodydir
6342 \mathdir\the\mathdir
6343 \everyhbox{\the\everyhbox}%
6344 \everyvbox{\the\everyvbox}}%
6345 \<fi>}}%
6346 \def\@hangfrom#1{%
6347 \setbox\@tempboxa\hbox{{#1}}%
6348 \hangindent\wd\@tempboxa
6349 \ifnum\bbl@getluadir{page}=\bbl@getluadir{par}\else
6350 \shapemode\@ne
6351 \fi
6352 \noindent\box\@tempboxa}
6353 \fi
6354 \IfBabelLayout{tabular}
6355 {\let\bbl@OL@@tabular\@tabular
6356 \bbl@replace\@tabular{$}{\bbl@nextfake$}%
6357 \let\bbl@NL@@tabular\@tabular
6358 \AtBeginDocument{%
6359 \ifx\bbl@NL@@tabular\@tabular\else
```

```
6360 \bbl@replace\@tabular{$}{\bbl@nextfake$}%
6361 \let\bbl@NL@@tabular\@tabular
6362 \fi}}
6363 {}
6364 \IfBabelLayout{lists}
6365 {\let\bbl@OL@list\list
6366 \bbl@sreplace\list{\parshape}{\bbl@listparshape}%
6367 \let\bbl@NL@list\list
6368 \def\bbl@listparshape#1#2#3{%
6369 \parshape #1 #2 #3 %
6370 \ifnum\bbl@getluadir{page}=\bbl@getluadir{par}\else
6371 \shapemode\tw@
6372 \fi}}
6373 {}
6374 \IfBabelLayout{graphics}
6375 {\let\bbl@pictresetdir\relax
6376 \def\bbl@pictsetdir#1{%
6377 \ifcase\bbl@thetextdir
6378 \let\bbl@pictresetdir\relax
6379 \else
6380 \ifcase#1\bodydir TLT % Remember this sets the inner boxes
6381 \or\textdir TLT
6382 \else\bodydir TLT \textdir TLT
6383 \fi
6384 % \(text|par)dir required in pgf:
6385 \def\bbl@pictresetdir{\bodydir TRT\pardir TRT\textdir TRT\relax}%
6386 \fi}%
6387 \ifx\AddToHook\@undefined\else
6388 \AddToHook{env/picture/begin}{\bbl@pictsetdir\tw@}%
6389 \directlua{
6390 Babel.get_picture_dir = true
6391 Babel.picture has bidi = 0
6392 function Babel.picture_dir (head)
6393 if not Babel.get_picture_dir then return head end
6394 for item in node.traverse(head) do
6395 if item.id == node.id'glyph' then
6396 local itemchar = item.char
6397 % TODO. Copypaste pattern from Babel.bidi (-r)
6398 local chardata = Babel.characters[itemchar]
6399 local dir = chardata and chardata.d or nil
6400 if not dir then
6401 for nn, et in ipairs(Babel.ranges) do
6402 if itemchar < et[1] then
6403 break
6404 elseif itemchar <= et[2] then
6405 dir = et[3]
6406 break
6407 end
6408 end
6409 end
6410 if dir and (dir == 'al' or dir == 'r') then
6411 Babel.picture has bidi = 1
6412 end
6413 end
6414 end
6415 return head
6416 end
6417 luatexbase.add to callback("hpack filter", Babel.picture dir,
6418 "Babel.picture_dir")
```

```
6419 }%
6420 \AtBeginDocument{%
6421 \long\def\put(#1,#2)#3{%
6422 \@killglue
6423 % Try:
6424 \ifx\bbl@pictresetdir\relax
6425 \def\bbl@tempc{0}%
6426 \leq \leq \leq \leq \leq \leq \leq \leq \leq \leq \leq \leq \leq \leq \leq \leq \leq \leq \leq \leq \leq \leq \leq \leq \leq \leq \leq \leq \leq \leq \leq \leq \leq \leq \leq \leq6427 \directlua{
6428 Babel.get_picture_dir = true
6429 Babel.picture_has_bidi = 0
6430 }%
6431 \setbox\z@\hb@xt@\z@{%
6432 \@defaultunitsset\@tempdimc{#1}\unitlength
6433 \kern\@tempdimc
6434 #3\hss}%
6435 \edef\bbl@tempc{\directlua{tex.print(Babel.picture_has_bidi)}}%
6436 \fi
6437 % Do:
6438 \@defaultunitsset\@tempdimc{#2}\unitlength
6439 \raise\@tempdimc\hb@xt@\z@{%
6440 \@defaultunitsset\@tempdimc{#1}\unitlength
6441 \kern\@tempdimc
6442 {\ifnum\bbl@tempc>\z@\bbl@pictresetdir\fi#3}\hss}%
6443 \ignorespaces}%
6444 \MakeRobust\put}%
6445 \fi
6446 \AtBeginDocument
6447 {\ifx\tikz@atbegin@node\@undefined\else
6448 \ifx\AddToHook\@undefined\else % TODO. Still tentative.
6449 \AddToHook{env/pgfpicture/begin}{\bbl@pictsetdir\@ne}%
6450 \bbl@add\pgfinterruptpicture{\bbl@pictresetdir}%
6451 \fi
6452 \let\bbl@OL@pgfpicture\pgfpicture
6453 \bbl@sreplace\pgfpicture{\pgfpicturetrue}%
6454 {\bbl@pictsetdir\z@\pgfpicturetrue}%
6455 \bbl@add\pgfsys@beginpicture{\bbl@pictsetdir\z@}%
6456 \bbl@add\tikz@atbegin@node{\bbl@pictresetdir}%
6457 \bbl@sreplace\tikz{\begingroup}%
6458 {\begingroup\bbl@pictsetdir\tw@}%
6459 \fi
6460 \ifx\AddToHook\@undefined\else
6461 \AddToHook{env/tcolorbox/begin}{\bbl@pictsetdir\@ne}%
6462 \fi
6463 }}
6464 {}
Implicitly reverses sectioning labels in bidi=basic-r, because the full stop is not in contact with L
numbers any more. I think there must be a better way. Assumes bidi=basic, but there are some
```
\IfBabelLayout{counters}%

additional readjustments for bidi=default.

```
6466 {\let\bbl@OL@@textsuperscript\@textsuperscript
6467 \bbl@sreplace\@textsuperscript{\m@th}{\m@th\mathdir\pagedir}%
6468 \let\bbl@latinarabic=\@arabic
6469 \let\bbl@OL@@arabic\@arabic
6470 \def\@arabic#1{\babelsublr{\bbl@latinarabic#1}}%
6471 \@ifpackagewith{babel}{bidi=default}%
6472 {\let\bbl@asciiroman=\@roman
6473 \let\bbl@OL@@roman\@roman
```

```
6474 \def\@roman#1{\babelsublr{\ensureascii{\bbl@asciiroman#1}}}%
6475 \let\bbl@asciiRoman=\@Roman
6476 \let\bbl@OL@@roman\@Roman
6477 \def\@Roman#1{\babelsublr{\ensureascii{\bbl@asciiRoman#1}}}%
6478 \let\bbl@OL@labelenumii\labelenumii
6479 \def\labelenumii{)\theenumii(}%
6480 \let\bbl@OL@p@enumiii\p@enumiii
6481 \def\p@enumiii{\p@enumii)\theenumii(}}{}}{}
6482 \langle{Footnote changes}}
6483 \IfBabelLayout{footnotes}%
6484 {\let\bbl@OL@footnote\footnote
6485 \BabelFootnote\footnote\languagename{}{}%
6486 \BabelFootnote\localfootnote\languagename{}{}%
6487 \BabelFootnote\mainfootnote{}{}{}}
```
6488 {}

Some LTFX macros use internally the math mode for text formatting. They have very little in common and are grouped here, as a single option.

```
6489 \IfBabelLayout{extras}%
```

```
6490 {\let\bbl@OL@underline\underline
6491 \bbl@sreplace\underline{$\@@underline}{\bbl@nextfake$\@@underline}%
6492 \let\bbl@OL@LaTeX2e\LaTeX2e
6493 \DeclareRobustCommand{\LaTeXe}{\mbox{\m@th
6494 \if b\expandafter\@car\f@series\@nil\boldmath\fi
6495 \babelsublr{%
6496 \LaTeX\kern.15em2\bbl@nextfake$_{\textstyle\varepsilon}$}}}}
6497 {}
6498\langle/luatex\rangle
```
## **13.10 Auto bidi with** basic **and** basic-r

The file babel-data-bidi.lua currently only contains data. It is a large and boring file and it is not shown here (see the generated file), but here is a sample:

```
[0x25] = {d= 'et'},
[0x26]={d='on'},
[0x27] = {d= 'on'},
[0x28] = {d= 'on', m=0x29},
[0x29] = {d= 'on', m=0x28},
[0x2A]=\{d='on'\}\,[0x2B]={d='es'},
[0x2C] = \{d = 'cs' \},
```
For the meaning of these codes, see the Unicode standard.

Now the basic-r bidi mode. One of the aims is to implement a fast and simple bidi algorithm, with a single loop. I managed to do it for R texts, with a second smaller loop for a special case. The code is still somewhat chaotic, but its behavior is essentially correct. I cannot resist copying the following text from Emacs bidi.c (which also attempts to implement the bidi algorithm with a single loop):

Arrrgh!! The UAX#9 algorithm is too deeply entrenched in the assumption of batch-style processing [...]. May the fleas of a thousand camels infest the armpits of those who design supposedly general-purpose algorithms by looking at their own implementations, and fail to consider other possible implementations!

Well, it took me some time to guess what the batch rules in UAX#9 actually mean (in other word, *what* they do and *why*, and not only *how*), but I think (or I hope) I've managed to understand them. In some sense, there are two bidi modes, one for numbers, and the other for text. Furthermore, setting just the direction in R text is not enough, because there are actually *two* R modes (set

explicitly in Unicode with RLM and ALM). In babel the dir is set by a higher protocol based on the language/script, which in turn sets the correct dir  $(\langle 1 \rangle, \langle r \rangle)$  or  $\langle$ al $\rangle$ ).

From UAX#9: "Where available, markup should be used instead of the explicit formatting characters". So, this simple version just ignores formatting characters. Actually, most of that annex is devoted to how to handle them.

BD14-BD16 are not implemented. Unicode (and the W3C) are making a great effort to deal with some special problematic cases in "streamed" plain text. I don't think this is the way to go – particular issues should be fixed by a high level interface taking into account the needs of the document. And here is where luatex excels, because everything related to bidi writing is under our control.

```
6499 \langle *basic-r \rangle6500 Babel = Babel or \{ \}6501
6502 Babel.bidi_enabled = true
6503
6504 require('babel-data-bidi.lua')
6505
6506 local characters = Babel.characters
6507 local ranges = Babel.ranges
6508
6509 local DIR = node.id("dir")
6510
6511 local function dir_mark(head, from, to, outer)
6512 dir = (outer == 'r') and 'TLT' or 'TRT' -- ie, reverse
6513 local d = node.new(DIR)
6514 d.dir = '+' .. dir
6515 node.insert_before(head, from, d)
6516 d = node.new(DIR)
6517 d.dir = '-' .. dir
6518 node.insert_after(head, to, d)
6519 end
6520
6521 function Babel.bidi(head, ispar)
6522 local first_n, last_n -- first and last char with nums
6523 local last_es -- an auxiliary 'last' used with nums
6524 local first_d, last_d -- first and last char in L/R block
6525 local dir, dir_real
 Next also depends on script/lang \langle -al>\rangle / \langler>). To be set by babel. tex.pardir is dangerous, could be
 (re)set but it should be changed only in vmode. There are two strong's – strong = l/al/r and
 strong_\ln = 1/r (there must be a better way):
6526 local strong = ('TRT' == tex.pardir) and 'r' or 'l'
6527 local strong_lr = (strong == 'l') and 'l' or 'r'
6528 local outer = strong
6529
6530 local new_dir = false
6531 local first_dir = false
6532 local inmath = false
6533
6534 local last_lr
6535
6536 local type_n = ''
6537
6538 for item in node.traverse(head) do
6539
6540 -- three cases: glyph, dir, otherwise
6541 if item.id == node.id'glyph'
6542 or (item.id == 7 and item.subtype == 2) then
6543
```
local itemchar

```
6545 if item.id == 7 and item.subtype == 2 then
6546 itemchar = item.replace.char
6547 else
6548 itemchar = item.char
6549 end
6550 local chardata = characters[itemchar]
6551 dir = chardata and chardata.d or nil
6552 if not dir then
6553 for nn, et in ipairs(ranges) do
6554 if itemchar < et[1] then
6555 break
6556 elseif itemchar <= et[2] then
6557 dir = et[3]
6558 break
6559 end
6560 end
6561 end
6562 dir = dir or 'l'
6563 if inmath then dir = ('TRT' == tex.mathdir) and 'r' or 'l' end
```
Next is based on the assumption babel sets the language AND switches the script with its dir. We treat a language block as a separate Unicode sequence. The following piece of code is executed at the first glyph after a 'dir' node. We don't know the current language until then. This is not exactly true, as the math mode may insert explicit dirs in the node list, so, for the moment there is a hack by brute force (just above).

```
6564 if new_dir then
6565 attr_dir = 0
6566 for at in node.traverse(item.attr) do
6567 if at.number == luatexbase.registernumber'bbl@attr@dir' then
6568 attr_dir = at.value % 3
6569 end
6570 end
6571 if attr_dir == 1 then
6572 strong = 'r'
6573 elseif attr_dir == 2 then
6574 strong = 'al'
6575 else
6576 strong = 'l'
6577 end
6578 strong_lr = (strong == 'l') and 'l' or 'r'
6579 outer = strong_lr
6580 new_dir = false
6581 end
6582
6583 if dir == 'nsm' then dir = strong end -- W1
Numbers. The dual <al>/<r>/><r> system for R is somewhat cumbersome.
```

```
6584 dir_real = dir -- We need dir_real to set strong below
6585 if dir == 'al' then dir = 'r' end -- W3
```
By W2, there are no <en> <et> <es> if strong == <al>, only <an>. Therefore, there are not <et en> nor <en et>, W5 can be ignored, and W6 applied:

```
6586 if strong == 'al' then
6587 if dir == 'en' then dir = 'an' end -- W2
6588 if dir == 'et' or dir == 'es' then dir = 'on' end -- W6
6589 strong_lr = 'r' -- W3
6590 end
```
Once finished the basic setup for glyphs, consider the two other cases: dir node and the rest.

```
6591 elseif item.id == node.id'dir' and not inmath then
6592 new_dir = true
6593 dir = nil
6594 elseif item.id == node.id'math' then
6595 inmath = (item.subtype == 0)
6596 else
6597 dir = nil -- Not a char
6598 end
```
Numbers in R mode. A sequence of <en>, <et>, <an>, <es> and <cs> is typeset (with some rules) in L mode. We store the starting and ending points, and only when anything different is found (including nil, ie, a non-char), the textdir is set. This means you cannot insert, say, a whatsit, but this is what I would expect (with luacolor you may colorize some digits). Anyway, this behavior could be changed with a switch in the future. Note in the first branch only  $\langle$ an> is relevant if  $\langle$ al>.

```
6599 if dir == 'en' or dir == 'an' or dir == 'et' then
6600 if dir \sim= 'et' then
6601 type_n = dir
6602 end
6603 first_n = first_n or item
6604 last_n = last_es or item
6605 last_es = nil
6606 elseif dir == 'es' and last_n then -- W3+W6
6607 last_es = item
6608 elseif dir == 'cs' then - it's right - do nothing
6609 elseif first_n then -- & if dir = any but en, et, an, es, cs, inc nil
6610 if strong \text{lr} == 'r' and type n \sim= '' then
6611 dir_mark(head, first_n, last_n, 'r')
6612 elseif strong_lr == 'l' and first_d and type_n == 'an' then
6613 dir_mark(head, first_n, last_n, 'r')
6614 dir_mark(head, first_d, last_d, outer)
6615 first_d, last_d = nil, nil
6616 elseif strong_lr == 'l' and type_n \sim= '' then
6617 last_d = last_n
6618 end
6619 type_n = ''
6620 first_n, last_n = nil, nil
6621 end
```
R text in L, or L text in R. Order of dir\_ mark's are relevant: d goes outside n, and therefore it's emitted after. See dir\_mark to understand why (but is the nesting actually necessary or is a flat dir structure enough?). Only L, R (and AL) chars are taken into account – everything else, including spaces, whatsits, etc., are ignored:

```
6622 if dir == 'l' or dir == 'r' then
6623 if dir ~= outer then
6624 first_d = first_d or item
6625 last_d = item
6626 elseif first_d and dir ~= strong_lr then
6627 dir_mark(head, first_d, last_d, outer)
6628 first_d, last_d = nil, nil
6629 end
6630 end
```
**Mirroring.** Each chunk of text in a certain language is considered a "closed" sequence. If <r on r> and <l on l>, it's clearly <r> and <l>><l>>, resptly, but with other combinations depends on outer. From all these, we select only those resolving <on>  $\rightarrow$  <r> <r>>. At the beginning (when last\_lr is nil) of an R text, they are mirrored directly.

TODO - numbers in R mode are processed. It doesn't hurt, but should not be done.

6631 if dir and not last  $\text{lr}$  and dir  $\sim$ = 'l' and outer == 'r' then item.char = characters[item.char] and

```
6633 characters[item.char].m or item.char
6634 elseif (dir or new_dir) and last_lr ~= item then
6635 local mir = outer .. strong_lr .. (dir or outer)
6636 if mir == 'rrr' or mir == 'lrr' or mir == 'rrl' or mir == 'rlr' then
6637 for ch in node.traverse(node.next(last_lr)) do
6638 if ch == item then break end
6639 if ch.id == node.id'glyph' and characters[ch.char] then
6640 ch.char = characters[ch.char].m or ch.char
6641 end
6642 end
6643 end
6644 end
```
Save some values for the next iteration. If the current node is 'dir', open a new sequence. Since dir could be changed, strong is set with its real value (dir\_real).

```
6645 if dir == 'l' or dir == 'r' then
6646 last_lr = item
6647 strong = dir_real -- Don't search back - best save now
6648 strong \text{lr} = (\text{strong} == 'l') and 'l' or 'r'
6649 elseif new_dir then
6650 last_lr = nil
6651 end
6652 end
```
Mirror the last chars if they are no directed. And make sure any open block is closed, too.

```
6653 if last_lr and outer == 'r' then
6654 for ch in node.traverse_id(node.id'glyph', node.next(last_lr)) do
6655 if characters[ch.char] then
6656 ch.char = characters[ch.char].m or ch.char
6657 end
6658 end
6659 end
6660 if first_n then
6661 dir_mark(head, first_n, last_n, outer)
6662 end
6663 if first_d then
6664 dir_mark(head, first_d, last_d, outer)
6665 end
```
In boxes, the dir node could be added before the original head, so the actual head is the previous node.

```
6666 return node.prev(head) or head
6667 end
6668\langle/basic-r\rangle
```
And here the Lua code for bidi=basic:

```
6669 \langle *basic \rangle6670 Babel = Babel or \{\}6671
6672 -- eg, Babel.fontmap[1][<prefontid>]=<dirfontid>
6673
6674 Babel.fontmap = Babel.fontmap or {}
6675 Babel.fontmap[0] = {} -- l
6676 Babel.fontmap[1] = {} -- r
6677 Babel.fontmap[2] = \{\} -- al/an
6678
6679 Babel.bidi_enabled = true
6680 Babel.mirroring_enabled = true
6681
```

```
6682 require('babel-data-bidi.lua')
6683
6684 local characters = Babel.characters
6685 local ranges = Babel.ranges
6686
6687 local DIR = node.id('dir')
6688 local GLYPH = node.id('glyph')
6689
6690 local function insert_implicit(head, state, outer)
6691 local new_state = state
6692 if state.sim and state.eim and state.sim ~= state.eim then
6693 dir = ((outer == 'r') and 'TLT' or 'TRT') -- ie, reverse
6694 local d = node.new(DIR)
6695 d.dir = '+' .. dir
6696 node.insert_before(head, state.sim, d)
6697 local d = node.new(DIR)
6698 d.dir = '-' .. dir
6699 node.insert_after(head, state.eim, d)
6700 end
6701 new_state.sim, new_state.eim = nil, nil
6702 return head, new_state
6703 end
6704
6705 local function insert_numeric(head, state)
6706 local new
6707 local new_state = state
6708 if state.san and state.ean and state.san ~= state.ean then
6709 local d = node.new(DIR)
6710 d.dir = '+TLT'
6711 _, new = node.insert_before(head, state.san, d)
6712 if state.san == state.sim then state.sim = new end
6713 local d = node.new(DIR)
6714 d.dir = '-TLT'
6715 _, new = node.insert_after(head, state.ean, d)
6716 if state.ean == state.eim then state.eim = new end
6717 end
6718 new_state.san, new_state.ean = nil, nil
6719 return head, new_state
6720 end
6721
6722 -- TODO - \hbox with an explicit dir can lead to wrong results
6723 -- <R \hbox dir TLT{<R>}> and <L \hbox dir TRT{<L>}>. A small attempt
6724 -- was s made to improve the situation, but the problem is the 3-dir
6725 -- model in babel/Unicode and the 2-dir model in LuaTeX don't fit
6726 - - well.
6727
6728 function Babel.bidi(head, ispar, hdir)
6729 local d -- d is used mainly for computations in a loop
6730 local prev_d = ''
6731 local new_d = false
6732
6733 local nodes = \{\}6734 local outer_first = nil
6735 local inmath = false
6736
6737 local glue_d = nil
6738 local glue_i = nil
6739
6740 local has_en = false
```

```
6741 local first_et = nil
6742
6743 local ATDIR = luatexbase.registernumber'bbl@attr@dir'
6744
6745 local save_outer
6746 local temp = node.get_attribute(head, ATDIR)
6747 if temp then
6748 temp = temp % 3
6749 save_outer = (temp == 0 and 'l') or
6750 (temp == 1 and 'r') or
6751 (temp == 2 and 'al')
6752 elseif ispar then -- Or error? Shouldn't happen
6753 save_outer = ('TRT' == tex.pardir) and 'r' or 'l'
6754 else -- Or error? Shouldn't happen
6755 save_outer = ('TRT' == hdir) and 'r' or 'l'
6756 end
6757 -- when the callback is called, we are just after the box,
6758 -- and the textdir is that of the surrounding text
6759 -- if not ispar and hdir \sim= tex.textdir then
6760 -- save_outer = ('TRT' == hdir) and 'r' or 'l'
6761 -- end
6762 local outer = save_outer
6763 local last = outer
6764 -- 'al' is only taken into account in the first, current loop
6765 if save_outer == 'al' then save_outer = 'r' end
6766
6767 local fontmap = Babel.fontmap
6768
6769 for item in node.traverse(head) do
6770
6771 -- In what follows, #node is the last (previous) node, because the
6772 -- current one is not added until we start processing the neutrals.
6773
6774 -- three cases: glyph, dir, otherwise
6775 if item.id == GLYPH
6776 or (item.id == 7 and item.subtype == 2) then
6777
6778 local d_font = nil
6779 local item_r
6780 if item.id == 7 and item.subtype == 2 then
6781 item_r = item.replace -- automatic discs have just 1 glyph
6782 else
6783 item_r = item
6784 end
6785 local chardata = characters[item_r.char]
6786 d = chardata and chardata.d or nil
6787 if not d or d == 'nsm' then
6788 for nn, et in ipairs(ranges) do
6789 if item_r.char < et[1] then
6790 break
6791 elseif item_r.char <= et[2] then
6792 if not d then d = et[3]
6793 elseif d == 'nsm' then d_font = et[3]
6794 end
6795 break
6796 end
6797 end
6798 end
6799 d = d or 'l'
```

```
6800
6801 -- A short 'pause' in bidi for mapfont
6802 d_font = d_font or d
6803 d font = (d font == 'l' and 0) or
6804 (d_font == 'nsm' and 0) or
6805 (d_font == 'r' and 1) or
6806 (d_font == 'al' and 2) or
6807 (d_font == 'an' and 2) or nil
6808 if d_font and fontmap and fontmap[d_font][item_r.font] then
6809 item_r.font = fontmap[d_font][item_r.font]
6810 end
6811
6812 if new_d then
6813 table.insert(nodes, {nil, (outer == 'l') and 'l' or 'r', nil})
6814 if inmath then
6815 attr_d = 0
6816 else
6817 attr_d = node.get_attribute(item, ATDIR)
6818 attr_d = attr_d % 3
6819 end
6820 if attr_d == 1 then
6821 outer_first = 'r'
6822 last = 'r'
6823 elseif attr_d == 2 then
6824 outer first = 'r'6825 last = 'al'
6826 else
6827 outer_first = 'l'
6828 last = 'l'
6829 end
6830 outer = last
6831 has_en = false
6832 first_et = nil
6833 new_d = false
6834 end
6835
6836 if glue_d then
6837 if (d == 'l' and 'l' or 'r') ~= glue_d then
6838 table.insert(nodes, {glue_i, 'on', nil})
6839 end
6840 glue_d = nil
6841 glue_i = nil
6842 end
6843
6844 elseif item.id == DIR then
6845 d = nil
6846 new_d = true
6847
6848 elseif item.id == node.id'glue' and item.subtype == 13 then
6849 glue d = d
6850 glue_i = item
6851 d = nil
6852
6853 elseif item.id == node.id'math' then
6854 inmath = (item.subtype == 0)
6855
6856 else
6857 d = nil
6858 end
```

```
6859
6860 -- AL <= EN/ET/ES -- W2 + W3 + W6
6861 if last == 'al' and d == 'en' then
6862 d = 'an' -- W3
6863 elseif last == 'al' and (d == 'et' or d == 'es') then
6864 d = 'on' -- W6
6865 end
6866
6867 -- EN + CS/ES + EN -- W4
6868 if d == 'en' and #nodes >= 2 then
6869 if (nodes[#nodes][2] == 'es' or nodes[#nodes][2] == 'cs')
6870 and nodes[#nodes-1][2] == 'en' then
6871 nodes[#nodes][2] = 'en'
6872 end
6873 end
6874
6875 -- AN + CS + AN -- W4 too, because uax9 mixes both cases
6876 if d == 'an' and #nodes >= 2 then
6877 if (nodes[#nodes][2] == 'cs')
6878 and nodes[#nodes-1][2] == 'an' then
6879 nodes[#nodes][2] = 'an'
6880 end
6881 end
6882
6883 -- ET/EN -- W5 + W7->l / W6->on
6884 if d == 'et' then
6885 first_et = first_et or (#nodes + 1)
6886 elseif d == 'en' then
6887 has_en = true
6888 first et = first et or (#nodes + 1)
6889 elseif first_et then -- d may be nil here !
6890 if has_en then
6891 if last == 'l' then
6892 temp = 'l' -- W7
6893 else
6894 temp = 'en' -- W5
6895 end
6896 else
6897 temp = 'on' -- W6
6898 end
6899 for e = first_et, #nodes do
6900 if nodes[e][1].id == GLYPH then nodes[e][2] = temp end
6901 end
6902 first_et = nil
6903 has_en = false
6904 end
6905
6906 -- Force mathdir in math if ON (currently works as expected only
6907 -- with 'l')
6908 if inmath and d == 'on' then
6909 d = ('TRT' == tex.mathdir) and 'r' or 'l'
6910 end
6911
6912 if d then
6913 if d == 'al' then
6914 d = 'r'
6915 last = 'al'
6916 elseif d == 'l' or d == 'r' then
6917 last = d
```

```
6918 end
6919 prev_d = d
6920 table.insert(nodes, {item, d, outer_first})
6921 end
6922
6923 outer_first = nil
6924
6925 end
6926
6927 -- TODO -- repeated here in case EN/ET is the last node. Find a
6928 -- better way of doing things:
6929 if first et then -- dir may be nil here !
6930 if has_en then
6931 if last == 'l' then
6932 temp = 'l' -- W7
6933 else
6934 temp = 'en' -- W5
6935 end
6936 else
6937 temp = 'on' -- W6
6938 end
6939 for e = first_et, #nodes do
6940 if nodes[e][1].id == GLYPH then nodes[e][2] = temp end
6941 end
6942 end
6943
6944 -- dummy node, to close things
6945 table.insert(nodes, {nil, (outer == 'l') and 'l' or 'r', nil})
6946
6947 --------------- NEUTRAL -----------------
6948
6949 outer = save_outer
6950 last = outer
6951
6952 local first_on = nil
6953
6954 for q = 1, #nodes do
6955 local item
6956
6957 local outer_first = nodes[q][3]
6958 outer = outer_first or outer
6959 last = outer_first or last
6960
6961 local d = nodes[q][2]
6962 if d == 'an' or d == 'en' then d = 'r' end
6963 if d == 'cs' or d == 'et' or d == 'es' then d == 'on' end --- W6
6964
6965 if d == 'on' then
6966 first_on = first_on or q
6967 elseif first_on then
6968 if last == d then
6969 temp = d
6970 else
6971 temp = outer
6972 end
6973 for r = first\_on, q - 1 do
6974 nodes[r][2] = temp
6975 item = nodes[r][1] -- MIRRORING
6976 if Babel.mirroring_enabled and item.id == GLYPH
```

```
6977 and temp == 'r' and characters[item.char] then
6978 local font_mode = font.fonts[item.font].properties.mode
6979 if font_mode ~= 'harf' and font_mode ~= 'plug' then
6980 item.char = characters[item.char].m or item.char
6981 end
6982 end
6983 end
6984 first_on = nil
6985 end
6986
6987 if d == 'r' or d == 'l' then last = d end
6988 end
6989
6990 -------------- IMPLICIT, REORDER ----------------
6991
6992 outer = save_outer
6993 last = outer
6994
6995 local state = \{\}6996 state.has_r = false
6997
6998 for q = 1, #nodes do
6999
7000 local item = nodes[q][1]
7001
7002 outer = nodes[q][3] or outer
7003
7004 local d = nodes[q][2]
7005
7006 if d == 'nsm' then d = last end -- W1
7007 if d == 'en' then d = 'an' end
7008 local isdir = (d == 'r' or d == 'l')
7009
7010 if outer == 'l' and d == 'an' then
7011 state.san = state.san or item
7012 state.ean = item
7013 elseif state.san then
7014 head, state = insert_numeric(head, state)
7015 end
7016
7017 if outer == 'l' then
7018 if d == 'an' or d == 'r' then -- im -> implicit
7019 if d == 'r' then state.has_r = true end
7020 state.sim = state.sim or item
7021 state.eim = item
7022 elseif d == 'l' and state.sim and state.has_r then
7023 head, state = insert_implicit(head, state, outer)
7024 elseif d == 'l' then
7025 state.sim, state.eim, state.has_r = nil, nil, false
7026 end
7027 else
7028 if d == 'an' or d == 'l' then
7029 if nodes[q][3] then -- nil except after an explicit dir
7030 state.sim = item -- so we move sim 'inside' the group
7031 else
7032 state.sim = state.sim or item
7033 end
7034 state.eim = item
7035 elseif d == 'r' and state.sim then
```

```
7036 head, state = insert_implicit(head, state, outer)
7037 elseif d == 'r' then
7038 state.sim, state.eim = nil, nil
7039 end
7040 end
7041
7042 if isdir then
7043 last = d -- Don't search back - best save now
7044 elseif d == 'on' and state.san then
7045 state.san = state.san or item
7046 state.ean = item
7047 end
7048
7049 end
7050
7051 return node.prev(head) or head
7052 end
7053\langle/basic\rangle
```
## **14 Data for CJK**

It is a boring file and it is not shown here (see the generated file), but here is a sample:

```
[0x0021]={c='ex'},
[0x0024]={c='pr'},
[0x0025]={c='po'},
[0x0028]={c='op'},
[0x0029] = {c = 'cp'},
[0x002B] = {c= 'pr' },
```
For the meaning of these codes, see the Unicode standard.

# **15 The 'nil' language**

This 'language' does nothing, except setting the hyphenation patterns to nohyphenation. For this language currently no special definitions are needed or available. The macro \LdfInit takes care of preventing that this file is loaded more than once, checking the category code of the @ sign, etc.

```
7054 (*nil)
7055 \ProvidesLanguage{nil}[\langle \langle date \rangle \rangle \langle \langle version \rangle \rangle Nil language]
7056 \LdfInit{nil}{datenil}
```
When this file is read as an option, i.e. by the \usepackage command, nil could be an 'unknown' language in which case we have to make it known.

```
7057 \ifx\l@nil\@undefined
```

```
7058 \newlanguage\l@nil
7059 \@namedef{bbl@hyphendata@\the\l@nil}{{}{}}% Remove warning
7060 \let\bbl@elt\relax
7061 \edef\bbl@languages{% Add it to the list of languages
7062 \bbl@languages\bbl@elt{nil}{\the\l@nil}{}{}}
7063 \fi
```
This macro is used to store the values of the hyphenation parameters \lefthyphenmin and \righthyphenmin.

7064 \providehyphenmins{\CurrentOption}{\m@ne\m@ne}

The next step consists of defining commands to switch to (and from) the 'nil' language.

#### \captionnil

```
\datenil 7065 \let\captionsnil\@empty
         7066 \let\datenil\@empty
```
The macro \ldf@finish takes care of looking for a configuration file, setting the main language to be switched on at \begin{document} and resetting the category code of @ to its original value.

```
7067 \ldf@finish{nil}
7068\langle/nil\rangle
```
## **16 Support for Plain TEX (**plain.def**)**

## 16.1 Not renaming hyphen.tex

As Don Knuth has declared that the filename hyphen.tex may only be used to designate *his* version of the american English hyphenation patterns, a new solution has to be found in order to be able to load hyphenation patterns for other languages in a plain-based TFX-format. When asked he responded:

That file name is "sacred", and if anybody changes it they will cause severe upward/downward compatibility headaches.

People can have a file localhyphen.tex or whatever they like, but they mustn't diddle with hyphen.tex (or plain.tex except to preload additional fonts).

The files bplain.tex and blplain.tex can be used as replacement wrappers around plain.tex and lplain.tex to achieve the desired effect, based on the babel package. If you load each of them with iniTEX, you will get a file called either bplain.fmt or blplain.fmt, which you can use as replacements for plain.fmt and lplain.fmt.

As these files are going to be read as the first thing iniT<sub>E</sub>X sees, we need to set some category codes just to be able to change the definition of \input.

```
7069 (*bplain | blplain)
7070 \catcode`\{=1 % left brace is begin-group character
7071 \catcode`\}=2 % right brace is end-group character
7072 \catcode`\#=6 % hash mark is macro parameter character
```
If a file called hyphen.cfg can be found, we make sure that *it* will be read instead of the file hyphen.tex. We do this by first saving the original meaning of \input (and I use a one letter control sequence for that so as not to waste multi-letter control sequence on this in the format).

```
7073 \openin 0 hyphen.cfg
7074 \ifeof0
7075 \else
7076 \let\a\input
```
Then \input is defined to forget about its argument and load hyphen.cfg instead. Once that's done the original meaning of \input can be restored and the definition of \a can be forgotten.

```
7077 \def\input #1 {%
7078 \let\input\a
7079 \a hyphen.cfg
7080 \let\a\undefined
7081 }
7082 \fi
7083 \langle /bplain | blplain)
```
Now that we have made sure that hyphen.cfg will be loaded at the right moment it is time to load plain.tex.

7084 (bplain) \a plain.tex 7085 (blplain)\a lplain.tex Finally we change the contents of \fmtname to indicate that this is *not* the plain format, but a format based on plain with the babel package preloaded.

```
7086 (bplain)\def\fmtname{babel-plain}
7087 (blplain)\def\fmtname{babel-lplain}
```
When you are using a different format, based on plain.tex you can make a copy of blplain.tex, rename it and replace plain.tex with the name of your format file.

## **16.2 Emulating some LATEX features**

The following code duplicates or emulates parts of  $\mathbb{H}$ <sub>F</sub>X 2 $_{\varepsilon}$  that are needed for babel.

```
7088 \langle\langle *Emulate\ LaTeX \rangle\rangle \equiv7089 % == Code for plain ==
7090 \def\@empty{}
7091 \def\loadlocalcfg#1{%
7092 \openin0#1.cfg
7093 \ifeof0
7094 \closein0
7095 \else
7096 \closein0
7097 {\immediate\write16{*************************************}%
7098 \immediate\write16{* Local config file #1.cfg used}%
7099 \immediate\write16{*}%
7100 }
7101 \input #1.cfg\relax
7102 \fi
7103 \@endofldf}
```
## **16.3 General tools**

A number of LATEX macro's that are needed later on.

```
7104 \long\def\@firstofone#1{#1}
7105 \long\def\@firstoftwo#1#2{#1}
7106 \long\def\@secondoftwo#1#2{#2}
7107 \def\@nnil{\@nil}
7108 \def\@gobbletwo#1#2{}
7109 \def\@ifstar#1{\@ifnextchar *{\@firstoftwo{#1}}}
7110 \def\@star@or@long#1{%
7111 \@ifstar
7112 {\let\l@ngrel@x\relax#1}%
7113 {\let\l@ngrel@x\long#1}}
7114 \let\l@ngrel@x\relax
7115 \def\@car#1#2\@nil{#1}
7116 \def\@cdr#1#2\@nil{#2}
7117 \let\@typeset@protect\relax
7118 \let\protected@edef\edef
7119 \long\def\@gobble#1{}
7120 \edef\@backslashchar{\expandafter\@gobble\string\\}
7121 \def\strip@prefix#1>{}
7122 \def\g@addto@macro#1#2{{%
7123 \toks@\expandafter{#1#2}%
7124 \xdef#1{\the\toks@}}}
7125 \def\@namedef#1{\expandafter\def\csname #1\endcsname}
7126 \def\@nameuse#1{\csname #1\endcsname}
7127 \def\@ifundefined#1{%
7128 \expandafter\ifx\csname#1\endcsname\relax
7129 \expandafter\@firstoftwo
7130 \else
```

```
7131 \expandafter\@secondoftwo
7132 \fi}
7133 \def\@expandtwoargs#1#2#3{%
7134 \edef\reserved@a{\noexpand#1{#2}{#3}}\reserved@a}
7135 \def\zap@space#1 #2{%
7136 #1%
7137 \ifx#2\@empty\else\expandafter\zap@space\fi
7138 #2}
7139 \let\bbl@trace\@gobble
```
LATEX  $2\varepsilon$  has the command \@onlypreamble which adds commands to a list of commands that are no longer needed after \begin{document}.

```
7140 \ifx\@preamblecmds\@undefined
7141 \def\@preamblecmds{}
7142 \fi
7143 \def\@onlypreamble#1{%
7144 \expandafter\gdef\expandafter\@preamblecmds\expandafter{%
7145 \@preamblecmds\do#1}}
7146 \@onlypreamble\@onlypreamble
```
Mimick LH<sub>F</sub>X's \AtBeginDocument; for this to work the user needs to add \begindocument to his file.

\def\begindocument{%

```
7148 \@begindocumenthook
7149 \global\let\@begindocumenthook\@undefined
7150 \def\do##1{\global\let##1\@undefined}%
7151 \@preamblecmds
7152 \global\let\do\noexpand}
7153 \ifx\@begindocumenthook\@undefined
7154 \def\@begindocumenthook{}
7155 \fi
7156 \@onlypreamble\@begindocumenthook
7157 \def\AtBeginDocument{\g@addto@macro\@begindocumenthook}
```
We also have to mimick  $\mathbb{E}\mathbb{F}\mathbb{X}'$ 's \AtEndOfPackage. Our replacement macro is much simpler; it stores its argument in \@endofldf.

```
7158 \def\AtEndOfPackage#1{\g@addto@macro\@endofldf{#1}}
7159 \@onlypreamble\AtEndOfPackage
7160 \def\@endofldf{}
7161 \@onlypreamble\@endofldf
7162 \let\bbl@afterlang\@empty
7163 \chardef\bbl@opt@hyphenmap\z@
```
LATEX needs to be able to switch off writing to its auxiliary files; plain doesn't have them by default. There is a trick to hide some conditional commands from the outer \ifx. The same trick is applied below.

```
7164 \catcode`\&=\z@
7165 \ifx&if@filesw\@undefined
7166 \expandafter\let\csname if@filesw\expandafter\endcsname
7167 \csname iffalse\endcsname
7168 \fi
7169 \catcode`\&=4
```
Mimick LHEX's commands to define control sequences.

```
7170 \def\newcommand{\@star@or@long\new@command}
7171 \def\new@command#1{%
7172 \@testopt{\@newcommand#1}0}
7173 \def\@newcommand#1[#2]{%
7174 \@ifnextchar [{\@xargdef#1[#2]}%
7175 {\@argdef#1[#2]}}
```

```
7176 \long\def\@argdef#1[#2]#3{%
7177 \@yargdef#1\@ne{#2}{#3}}
7178 \long\def\@xargdef#1[#2][#3]#4{%
7179 \expandafter\def\expandafter#1\expandafter{%
7180 \expandafter\@protected@testopt\expandafter #1%
7181 \csname\string#1\expandafter\endcsname{#3}}%
7182 \expandafter\@yargdef \csname\string#1\endcsname
7183 \tw@{#2}{#4}}
7184 \long\def\@yargdef#1#2#3{%
7185 \@tempcnta#3\relax
7186 \advance \@tempcnta \@ne
7187 \let\@hash@\relax
7188 \edef\reserved@a{\ifx#2\tw@ [\@hash@1]\fi}%
7189 \@tempcntb #2%
7190 \@whilenum\@tempcntb <\@tempcnta
7191 \do{%
7192 \edef\reserved@a{\reserved@a\@hash@\the\@tempcntb}%
7193 \advance\@tempcntb \@ne}%
7194 \let\@hash@##%
7195 \l@ngrel@x\expandafter\def\expandafter#1\reserved@a}
7196 \def\providecommand{\@star@or@long\provide@command}
7197 \def\provide@command#1{%
7198 \begingroup
7199 \escapechar\m@ne\xdef\@gtempa{{\string#1}}%
7200 \endgroup
7201 \expandafter\@ifundefined\@gtempa
7202 {\def\reserved@a{\new@command#1}}%
7203 {\let\reserved@a\relax
7204 \def\reserved@a{\new@command\reserved@a}}%
7205 \reserved@a}%
7206 \def\DeclareRobustCommand{\@star@or@long\declare@robustcommand}
7207 \def\declare@robustcommand#1{%
7208 \edef\reserved@a{\string#1}%
7209 \def\reserved@b{#1}%
7210 \edef\reserved@b{\expandafter\strip@prefix\meaning\reserved@b}%
7211 \edef#1{%
7212 \ifx\reserved@a\reserved@b
7213 \noexpand\x@protect
7214 \noexpand#1%
7215 \fi
7216 \noexpand\protect
7217 \expandafter\noexpand\csname
7218 \expandafter\@gobble\string#1 \endcsname
7219 }%
7220 \expandafter\new@command\csname
7221 \expandafter\@gobble\string#1 \endcsname
7222 }
7223 \def\x@protect#1{%
7224 \ifx\protect\@typeset@protect\else
7225 \@x@protect#1%
7226 \fi
7227 }
7228 \catcode`\&=\z@ % Trick to hide conditionals
7229 \def\@x@protect#1&fi#2#3{&fi\protect#1}
```
The following little macro \in@ is taken from latex.ltx; it checks whether its first argument is part of its second argument. It uses the boolean \in@; allocating a new boolean inside conditionally executed code is not possible, hence the construct with the temporary definition of \bbl@tempa.

\def\bbl@tempa{\csname newif\endcsname&ifin@}
```
7231 \text{ } \text{Catcode} \&=47232 \ifx\in@\@undefined
7233 \def\in@#1#2{%
7234 \def\in@@##1#1##2##3\in@@{%
7235 \ifx\in@##2\in@false\else\in@true\fi}%
7236 \in@@#2#1\in@\in@@}
7237 \else
7238 \let\bbl@tempa\@empty
7239 \fi
7240 \bbl@tempa
```
 $E_{\text{Tr}}$ X has a macro to check whether a certain package was loaded with specific options. The command has two extra arguments which are code to be executed in either the true or false case. This is used to detect whether the document needs one of the accents to be activated (activegrave and activeacute). For plain T<sub>EX</sub> we assume that the user wants them to be active by default. Therefore the only thing we do is execute the third argument (the code for the true case).

\def\@ifpackagewith#1#2#3#4{#3}

The LIFX macro \@ifl@aded checks whether a file was loaded. This functionality is not needed for plain TFX but we need the macro to be defined as a no-op.

```
7242 \def\@ifl@aded#1#2#3#4{}
```
For the following code we need to make sure that the commands \newcommand and \providecommand exist with some sensible definition. They are not fully equivalent to their  $\mathbb{E} \mathbb{E} \mathbb{E} \mathbb{E} \mathbb{E} \mathbb{E} \mathbb{E} \mathbb{E} \mathbb{E} \mathbb{E} \mathbb{E} \mathbb{E} \mathbb{E} \mathbb{E} \mathbb{E} \mathbb{E} \mathbb{E} \mathbb{E} \mathbb{E} \mathbb{E} \mathbb{E} \mathbb{E} \mathbb{E} \mathbb{E}$ enough to make things work in plain T<sub>E</sub>Xenvironments.

```
7243 \ifx\@tempcnta\@undefined
7244 \csname newcount\endcsname\@tempcnta\relax
7245 \fi
7246 \ifx\@tempcntb\@undefined
7247 \csname newcount\endcsname\@tempcntb\relax
7248 \fi
```
To prevent wasting two counters in  $ETr[X 2.09$  (because counters with the same name are allocated later by it) we reset the counter that holds the next free counter (\count10).

```
7249 \ifx\bye\@undefined
7250 \advance\count10 by -2\relax
7251 \fi
7252 \ifx\@ifnextchar\@undefined
7253 \def\@ifnextchar#1#2#3{%
7254 \let\reserved@d=#1%
7255 \def\reserved@a{#2}\def\reserved@b{#3}%
7256 \futurelet\@let@token\@ifnch}
7257 \def\@ifnch{%
7258 \ifx\@let@token\@sptoken
7259 \let\reserved@c\@xifnch
7260 \else
7261 \ifx\@let@token\reserved@d
7262 \let\reserved@c\reserved@a
7263 \else
7264 \let\reserved@c\reserved@b
7265 \fi
7266 \fi
7267 \reserved@c}
7268 \def\:{\let\@sptoken= } \: % this makes \@sptoken a space token
7269 \def\:{\@xifnch} \expandafter\def\: {\futurelet\@let@token\@ifnch}
7270 \fi
7271 \def\@testopt#1#2{%
7272 \@ifnextchar[{#1}{#1[#2]}}
7273 \def\@protected@testopt#1{%
```

```
7274 \ifx\protect\@typeset@protect
7275 \expandafter\@testopt
7276 \else
7277 \@x@protect#1%
7278 \fi}
7279 \long\def\@whilenum#1\do #2{\ifnum #1\relax #2\relax\@iwhilenum{#1\relax
7280 #2\relax}\fi}
7281 \long\def\@iwhilenum#1{\ifnum #1\expandafter\@iwhilenum
7282 \else\expandafter\@gobble\fi{#1}}
```
## **16.4 Encoding related macros**

Code from 1toutenc.dtx, adapted for use in the plain T<sub>F</sub>X environment.

```
7283 \def\DeclareTextCommand{%
7284 \@dec@text@cmd\providecommand
7285 }
7286 \def\ProvideTextCommand{%
7287 \@dec@text@cmd\providecommand
7288 }
7289 \def\DeclareTextSymbol#1#2#3{%
7290 \@dec@text@cmd\chardef#1{#2}#3\relax
7291 }
7292 \def\@dec@text@cmd#1#2#3{%
7293 \expandafter\def\expandafter#2%
7294 \expandafter{%
7295 \csname#3-cmd\expandafter\endcsname
7296 \expandafter#2%
7297 \csname#3\string#2\endcsname
7298 }%
7299 % \let\@ifdefinable\@rc@ifdefinable
7300 \expandafter#1\csname#3\string#2\endcsname
7301 }
7302 \def\@current@cmd#1{%
7303 \ifx\protect\@typeset@protect\else
7304 \noexpand#1\expandafter\@gobble
7305 \fi
7306 }
7307 \def\@changed@cmd#1#2{%
7308 \ifx\protect\@typeset@protect
7309 \expandafter\ifx\csname\cf@encoding\string#1\endcsname\relax
7310 \expandafter\ifx\csname ?\string#1\endcsname\relax
7311 \expandafter\def\csname ?\string#1\endcsname{%
7312 \@changed@x@err{#1}%
7313 }%
7314 \fi
7315 \global\expandafter\let
7316 \csname\cf@encoding \string#1\expandafter\endcsname
7317 \csname ?\string#1\endcsname
7318 \fi
7319 \csname\cf@encoding\string#1%
7320 \expandafter\endcsname
7321 \else
7322 \noexpand#1%
7323 \fi
7324 }
7325 \def\@changed@x@err#1{%
7326 \errhelp{Your command will be ignored, type <return> to proceed}%
7327 \errmessage{Command \protect#1 undefined in encoding \cf@encoding}}
```

```
7328 \def\DeclareTextCommandDefault#1{%
7329 \DeclareTextCommand#1?%
7330 }
7331 \def\ProvideTextCommandDefault#1{%
7332 \ProvideTextCommand#1?%
7333 }
7334 \expandafter\let\csname OT1-cmd\endcsname\@current@cmd
7335 \expandafter\let\csname?-cmd\endcsname\@changed@cmd
7336 \def\DeclareTextAccent#1#2#3{%
7337 \DeclareTextCommand#1{#2}[1]{\accent#3 ##1}
7338 }
7339 \def\DeclareTextCompositeCommand#1#2#3#4{%
7340 \expandafter\let\expandafter\reserved@a\csname#2\string#1\endcsname
7341 \edef\reserved@b{\string##1}%
7342 \edef\reserved@c{%
7343 \expandafter\@strip@args\meaning\reserved@a:-\@strip@args}%
7344 \ifx\reserved@b\reserved@c
7345 \expandafter\expandafter\expandafter\ifx
7346 \expandafter\@car\reserved@a\relax\relax\@nil
7347 \@text@composite
7348 \else
7349 \edef\reserved@b##1{%
7350 \def\expandafter\noexpand
7351 \csname#2\string#1\endcsname####1{%
7352 \noexpand\@text@composite
7353 \expandafter\noexpand\csname#2\string#1\endcsname
7354 ####1\noexpand\@empty\noexpand\@text@composite
7355 {##1}%
7356 }%
7357 }%
7358 \expandafter\reserved@b\expandafter{\reserved@a{##1}}%
7359 \fi
7360 \expandafter\def\csname\expandafter\string\csname
7361 #2\endcsname\string#1-\string#3\endcsname{#4}
7362 \else
7363 \errhelp{Your command will be ignored, type <return> to proceed}%
7364 \errmessage{\string\DeclareTextCompositeCommand\space used on
7365 inappropriate command \protect#1}
7366 \fi
7367 }
7368 \def\@text@composite#1#2#3\@text@composite{%
7369 \expandafter\@text@composite@x
7370 \csname\string#1-\string#2\endcsname
7371 }
7372 \def\@text@composite@x#1#2{%
7373 \ifx#1\relax
7374 #2%
7375 \else
7376 #1%
7377 \fi
7378 }
7379 %
7380 \def\@strip@args#1:#2-#3\@strip@args{#2}
7381 \def\DeclareTextComposite#1#2#3#4{%
7382 \def\reserved@a{\DeclareTextCompositeCommand#1{#2}{#3}}%
7383 \bgroup
7384 \lccode`\@=#4%
7385 \lowercase{%
7386 \egroup
```

```
7387 \reserved@a @%
7388 }%
7389 }
7390 %
7391 \def\UseTextSymbol#1#2{#2}
7392 \def\UseTextAccent#1#2#3{}
7393 \def\@use@text@encoding#1{}
7394 \def\DeclareTextSymbolDefault#1#2{%
7395 \DeclareTextCommandDefault#1{\UseTextSymbol{#2}#1}%
7396 }
7397 \def\DeclareTextAccentDefault#1#2{%
7398 \DeclareTextCommandDefault#1{\UseTextAccent{#2}#1}%
7399 }
7400 \def\cf@encoding{OT1}
```
Currently we only use the  $\mathbb{E} \text{Tr} X2_{\mathcal{E}}$  method for accents for those that are known to be made active in *some* language definition file.

```
7401 \DeclareTextAccent{\"}{OT1}{127}
7402 \DeclareTextAccent{\'}{OT1}{19}
7403 \DeclareTextAccent{\^}{OT1}{94}
7404 \DeclareTextAccent{\`}{OT1}{18}
7405 \DeclareTextAccent{\~}{OT1}{126}
```
The following control sequences are used in babel.def but are not defined for PLAIN TEX.

```
7406 \DeclareTextSymbol{\textquotedblleft}{OT1}{92}
7407 \DeclareTextSymbol{\textquotedblright}{OT1}{`\"}
7408 \DeclareTextSymbol{\textquoteleft}{OT1}{`\`}
7409 \DeclareTextSymbol{\textquoteright}{OT1}{`\'}
7410 \DeclareTextSymbol{\i}{OT1}{16}
7411 \DeclareTextSymbol{\ss}{OT1}{25}
```
For a couple of languages we need the EfFX-control sequence \scriptsize to be available. Because plain TEX doesn't have such a sofisticated font mechanism as ETEX has, we just \let it to \sevenrm.

```
7412 \ifx\scriptsize\@undefined
7413 \let\scriptsize\sevenrm
7414 \fi
7415 % End of code for plain
7416 \langle \langle / Emulate LaTeX\rangle)
```
A proxy file:

```
7417 \langle *plain \rangle7418 \input babel.def
7419\langle/plain\rangle
```
## **17 Acknowledgements**

I would like to thank all who volunteered as β-testers for their time. Michel Goossens supplied contributions for most of the other languages. Nico Poppelier helped polish the text of the documentation and supplied parts of the macros for the Dutch language. Paul Wackers and Werenfried Spit helped find and repair bugs.

During the further development of the babel system I received much help from Bernd Raichle, for which I am grateful.

## **References**

- [1] Huda Smitshuijzen Abifares, *Arabic Typography*, Saqi, 2001.
- [2] Johannes Braams, Victor Eijkhout and Nico Poppelier, *The development of national ET<sub>E</sub>X* styles, *TUGboat* 10 (1989) #3, p. 401–406.
- [3] Yannis Haralambous, *Fonts & Encodings*, O'Reilly, 2007.
- [4] Donald E. Knuth, *The T<sub>E</sub>Xbook*, Addison-Wesley, 1986.
- [5] Jukka K. Korpela, *Unicode Explained*, O'Reilly, 2006.
- [6] Leslie Lamport, *ETEX*, *A document preparation System*, Addison-Wesley, 1986.
- [7] Leslie Lamport, in: TEXhax Digest, Volume 89, #13, 17 February 1989.
- [8] Ken Lunde, *CJKV Information Processing*, O'Reilly, 2nd ed., 2009.
- [9] Hubert Partl, *German TEX*, *TUGboat* 9 (1988) #1, p. 70–72.
- [10] Joachim Schrod, *International LATEX is ready to use*, *TUGboat* 11 (1990) #1, p. 87–90.
- [11] Apostolos Syropoulos, Antonis Tsolomitis and Nick Sofroniu, *Digital typography using LATEX*, Springer, 2002, p. 301–373.
- [12] K.F. Treebus. *Tekstwijzer, een gids voor het grafisch verwerken van tekst*, SDU Uitgeverij ('s-Gravenhage, 1988).